USA \$2.95 March 1984 A Wayne Green Publication Mith the Borton Voir Can

# The Commodore 64 & VIC-20 Magazine

## Meet TED: Commodore's Next Million-Seller? It Will Change Your Computing Ways

# C-64: In Search of the Tenth Planet

KoalaPad vs. PowerPade Which One for You?

Plus Serpent of Death, Mad Bomber, Baja 1000 Game Programs

Commodore 64 and VIC-20 are registered trademarks of Commodore Business Machines, Inc.

# The Assembler for the Commodore 64.

C64 Assembler

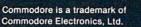

Commodore 64 disc retail price: \$59.95

Dealer Inquiries Invited 1-800-222-7105 In CA 1-800-821-7644

Panther Computer Corporation

12021 Wilshire Blvd. Los Angeles, CA 90025 Circle 163 on Reader Service card.

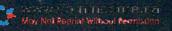

# WARRIE Don't Play this Game. (Habit Forming)

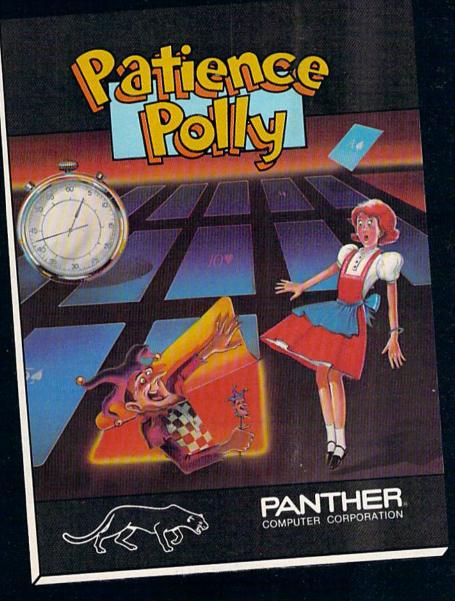

Commodore is a trademark of Commodore Electronics, Ltd. VIC 20 is a trademark of Commodore Electronics, Ltd.

Commodore 64 disc retail price: \$29.95 VIC 20 cassette retail price: \$15.95

Dealer Inquiries Invited 1-800-222-7105 In CA 1-800-821-7644

# Panther Computer Corporation

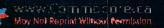

12021 Wilshire Blvd., Los Angeles, California 90025 Circle 162 on Reader Service card.

### March 1984

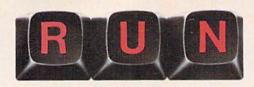

### FEATURES

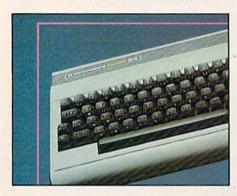

### 42 In Search of a Tenth Planet

This professional astronomer feels at home in the heavens using his C-64. By Charles Kowal

### 46 Spreadsheets Uncovered

Get to the bottom line by reading this comprehensive article that tells you what they are, how they are used and what's available.

By Joseph J. Shaughnessy

### 58 Serpent of Death

Are you fast enough and skillful enough to move King Tut down an ancient Egyptian pyramid while avoiding the killer cobra? By Jim C. Hoppe

### 68 Baja 1000

You'll be buzzard's bait if you don't survive this rugged course by battling the elements and evading ruthless pursuers. By Bruce S. Gordon

### 74 Scaling Ivy-Covered Walls

This program scores high marks by helping you judge a college's quality on the basis of some standard indicators, so that "which college is best for me" may be best answered by you. By Kenneth L. Ecton

### 86 A Touch-Sensitive Issue

The KoalaPad and PowerPad square off in the graphics tablet arena. By Sharon Zardetto Aker

### 93 Unveiling of the TED

Here's a sneak preview of Commodore's new machine for the home computer user. By Tom Benford

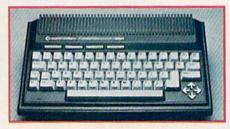

### 94 Long Multiplication On the VIC-20

Put mathematical certainty back into your life and the life of your VIC with this precise program. By Alex Lane

### 100 Bringing Up Commodore

Introducing a Commodore machine into your household need not be an unsettling experience. Discover, from the beginners' viewpoint, some valuable pointers about C-64 and VIC-20 system setup and software organization. By Karl Thurber, Jr.

### 106 Mad Bomber

Can your quick thinking and familiarity with the keyboard save a city that's being plagued by random letter bombs? By Gary Fields

### 116 Basic Speedup

Tired of waiting for minutes before your computer responds? Put a little zip into your program's execution. By John Tanzini

### Vol. 1, No. 3

### 122 Don't String Me Along

If the strings in your programs are getting you all tied up in knots, this article will help you unravel your puzzlement. By Sharon Zardetto Aker

### 133 Bevond the Manual

This month's installment takes you deep into the steamy programming jungle, where you'll encounter-and tame-GOTO loops and Poke commands. By Jeffrey Mills

### DEPARTMENTS

### 6 RUNning Ruminations Hello, TED; Goodbye, Jack

- **10 MAGIC**
- 14 Commodore Clinic
- **18 Software Gallery**

Bandits Blade of Blackpoole Delta Drawing VIC FORTH Benji's Space Rescue

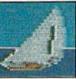

28 For Gamesters Only

Reviews of games and tips for improving your scores.

- 32 Video Casino
- 41 Mail RUN
- 130 RUN Amok
- 142 Clubs
- 140 Book Gallery
- 144 Hardware Gallery
- 150 Games RUNdown
- 154 Hardware RUNdown
- 158 Software RUNdown

Cover photo by Martin Paul.

C-64 spaceship constructed by Jon Colburn, Suzanne Torsheya, Guy Wright.

RUN (0741-4285) is an independent journal not connected with Commodore Business Machines, Inc. RUN is published monthly by Wayne Green, Inc., 80 Pine St., Peterborough, NH 03458. U.S. subscription rates \$19.97, one year; \$29.97, two years; \$41.97, three years. Canada and Mexico \$22.97, one year, U.S. funds drawn on U.S. bank. Foreign \$39.97, one year, U.S. funds drawn on U.S. bank. Foreign air mail subscriptions-please inquire. Second class postage pending at Peterborough, N.H. 03458, and at additional mailing offices. Phone: 603-924-9471. Entire contents copyright 1984 by Wayne Green, Inc. No part of this publication may be reprinted or otherwise reproduced without written permission from the publisher. Postmaster: send form #3579 to RUN. Subscription Services, PO Box 954, Farmingdale, NY 11737. Nationally distributed by International Circulation Distributors. RUN makes every effort to assure the accuracy of articles, listings and circuits published in the magazine. RUN assumes no responsibility for damages due to errors or omissions.

RUN is a member of the CW Communications/Inc. group, the world's largest publisher of computer-related information. The group publishes 44 computer publications in 18 major countries. Nine million people read one or more of the group's publications each month. Members of the publication group include: Australia: Australasian Computerworld, Micro Magazine; Argentina: Com-puterworld/Argentina; Brazil: DataNews, MicroMundo; Denmark: Computerworld/Danmark, MikroData; France: Le Monde Informatique; Germany: ComputerWoche, MicroComputerWelt, PC Welt; Italy: Computerworld Italia; Japan: Computerworld Japan, PC Japan; Mexico: Com-puterworld/Mexico; Norway: Computerworld Norge, MikroData; People's Republic of China: China Computerworld; Saudi Arabia: Saudi Computerworld; Spain: Computerworld/Espana, MicroSistemas; Sweden: ComputerSweden, MikroDatorn, Min Hemdator; United Kingdom: Computer Management, Computer Business Europe; United States: Computerworld, HOT CoCo, in-Cider, InfoWorld, Micro MarketWorld, Microcomputing, PC World, 80 Micro, RUN.

WRW.Commindedre.ca May Not Reprint Without Permission

# TURN YOUR COMMODORE-64 INTO THE HOTTEST ARCADE MACHINE IN TOWN

Theor

### O'RILEY'S MINE"

You're a mad Irishman digging your way through an abandoned mine filled with oil, coal, gold, rubies, diamonds—and hungry creatures. You'll need the luck of the Irish to survive, but with so much at stake, it's a chance you're willing to take.

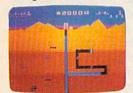

O'RILEY'S MINE" available for Atari\*, Apple\* and Commodore 64\*

### 

Your screen explodes with lifethreatening action as you pilot your Moon Shuttle through outer space in this home version of the Nichibutsu® favorite. Awaiting you is The Prince of Darkness and his forces, which mysteriously multiply

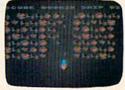

MOONSHUTTLE" available for Atari<sup>®</sup>, Radio Shack Color®, Commodore 64®, coming soon for Apple®

### ZAXXON

### **GENESIS**<sup>™</sup>

Balanced on the edge of disaster, you are the deadly King Scorpion defending your domain against fatally venomous spiders. Genesis captures all the intensity of Design Labs' arcade version of the first great battle on earth.

GENESIS'<sup>\*</sup> available for Atari<sup>®</sup>, Apple<sup>®</sup>, IBM-PC<sup>®</sup>, and Commodore-64<sup>®</sup>.

Moon Shuttle® is a registered trademark of Nichibutsu, USA. GENESIS™ and Design Labs are trademarks of Design Labs. © 1983 DATASOFT INC.

-

POOYAN

One of the biggest arcade game hits from Konami is a game of fast action in life-and-death encounters. You battle a pack of hungry wolves eager to catch your defenseless piglets. You'll need quick reflexes and a good arm in the new arcade hit from Datasoft.

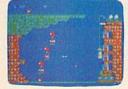

POOYAN" available for Atari®, Radia Shack Color®, Apple®, coming soon for Commodore 64®

Our reputation as one of the premier game manufacturers assures you of the highest quality attainable in action, strategy and graphics. For the hottest titles in entertainment, keep your eye on the leader—DATASOFT.

Paltasof

You'll Find The Best In Home Computer Software

Pooyan<sup>1\*</sup> is a trademark of Konami Industries Company, Ltd. O'Riley's Mine<sup>®</sup> and Datasoft<sup>®</sup> are registered trademarks of Datasoft Inc.

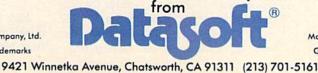

www.Commodore.ca May Not Reprint Without Permission Circle 236 on Reader Service card.

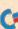

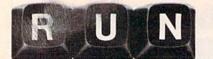

EDITORIAL DIRECTOR WAYNE GREEN PUBLICATIONS Jeff DeTray

EDITOR-IN-CHIEF Dennis Brisson TECHNICAL EDITOR

Guy Wright COPY EDITOR

Swain Pratt REVIEW EDITOR Shawn Laflamme ASSISTANT EDITOR

Marilyn Annucci PROOFREADER Harold Bjornsen

ASSOCIATE EDITORS Robert Baker, Tom Benford, David Busch, Louis Sander, Jim Strasma

PRODUCTION DIRECTOR Nancy Salmon

EDITORIAL DESIGN MANAGER Susan Gross

LAYOUT EDITORS Joan Ahern, Phil Geraci, Maurelle Godoy, Sue Hays, Judy Oliver, Phyllis Pittet, Glenn Suokko

PASTE-UP ARTISTS Lahri Bond, Connie Boucher, Linda Drew, Sandra Dukette, Marjorie Gillies, Anne Rocchio, Lynne Simonson, Kenneth Sutcliffe, Leslie Walden

AD PRODUCTION Jane Preston

AD COORDINATORS Pat Bradley, Paula Ramsey

### FILM PRODUCTION

Thomas Villeneuve, supervisor; Laurie Gardos, Donna Hartwell, Nat Haynes, Laurie Jennison, Sturdy Thomas, Theresa Verville, Robert Villeneuve

### TYPESETTING

Sara Bedell, supervisor; Darlene Bailey, Prem Krishna Gongaju, Lynn Haines, Cynthia Letourneau, Kimberly Nadeau, Debbie Nutting, Lindy Palmisano, Heidi N. Thomas, Sue Weller

### CREATIVE DIRECTOR Christine Destrempes

DESIGN MANAGER Joyce Pillarella

DESIGN CONSULTANT Suzanne Torsheya

CHIEF COPYWRITER Steve Tripp

PUBLISHER/PRESIDENT Wayne Green

VICE PRESIDENT/GENERAL MANAGER Debra Wetherbee

VICE PRESIDENT/FINANCE Roger Murphy

ASSISTANT TO THE PRESIDENT/VP Matt Smith

ASSISTANT TO THE VP/FINANCE Dominique Smith

DIRECTOR OF MARKETING & SALES David Schissler

DIRECTOR OF CIRCULATION William P. Howard (603) 924-9471

RETAIL & NEWSSTAND SALES MANAGER Ginnie Boudrieau (800) 343-0728

DIRECTOR OF ADVERTISING Stephen Twombly

ADVERTISING SALES Harold Stephens, Louise O'Sullivan; Heather Guinard, coordinator (603) 924-7138

PUBLIC RELATIONS MANAGER Jim Leonard

### Moy Not Reprint Without Permission

# **RUNningRuminations**

# Hello TED; Goodbye, Jack

### Get Serious, Commodore

When I toured the Commodore facilities at Wayne, PA, last spring, a company official there boldly predicted, "Commodore has sold a million VIC-20 microcomputers; by this time next year, we will have sold a million Commodore 64s."

As it turns out, this Commodore soothsayer was right on the mark. In less than a year, C-64 sales have topped the million figure, and combined VIC-20 and C-64 unit sales are estimated at about  $3\frac{1}{2}$  million.

Today, Commodore has a new look. They are no longer headquartered in Wayne (they've since relocated in West Chester). But more importantly, the company has recently introduced a new computer that will be taking its place alongside the C-64 and VIC-20 in the stores this summer.

The Model 264, or TED (for text editing device chip), is Commodore's latest entry in the personal computer field. Although a price for this new machine has not yet been determined, it will be more expensive than the C-64, probably in the \$500 range. (*RUN* columnist Tom Benford previewed a prototype of this new machine just before it was publicly announced at the CES Show in Las Vegas. His report is on page 93.)

The most interesting feature of this new generation of micros is the built-in software capability. When you purchase a Model 264, you also will choose a particular application—for example, word processing, spreadsheets, financial calculation, etc. This "software on silicon" feature lets the Commodore 264 user tailor the micro to meet his needs.

TED is being billed as the home/business applications computer for the more serious user. Forget the games for the time being; leave them to the VIC-20 and C-64. Software for the new machine will emphasize household management, word processing, calculation, business accounting and education.

Will TED take off like the VIC-20 and C-64? Commodore is betting that the built-in software feature will sell their new machine. It contains more usable memory than the C-64 (60K RAM) but lacks sprite and sound capability. The emphasis here is strictly utilitarian, helping the Model 264 user "to get more things done, more things learned and more things enjoyed in less time than ever before," according to a company press announcement.

Will Commodore be successful by opening up their line of home computers to appeal to a broader spectrum of consumers?

Well, there's very little incentive for the present C-64 owner to go out and purchase the 264. His C-64 software and peripherals won't run on the new machine without modification.

And launching a new machine will certainly cut into the sales of the C-64 and maybe even hasten the demise of the VIC-20. But I don't want to be cast as a member of the "doom and gloom" crowd.

Commodore has established a strong base of microcomputer users, and will certainly earn its share in the 1984 market, which experts predict will be 7 or 8 million units. They have exhibited a remarkable resiliency over the years, having weathered a price war and pulled themselves to the top of a savagely competitive home computer market.

Commodore has come to be viewed as a company that knows how to develop and manufacture personal computers at an affordable price. With the TED, now the more serious computer user has something to smile about.

db

### **Tramiel Steps Down**

Jack Tramiel, president of Commodore International, has stepped down from his post as commander, owner, inCircle 93 on Reader Service card

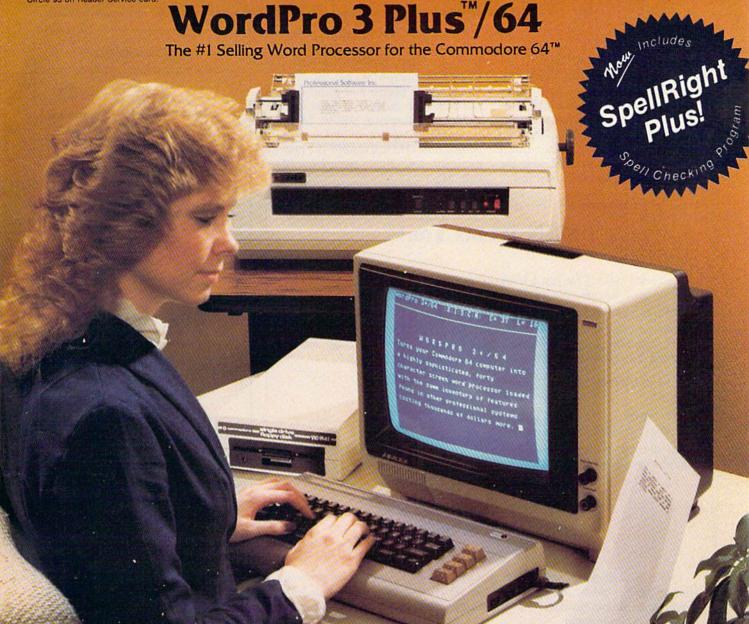

WordPro 3 Plus<sup>™</sup>/64 and SpellRight Plus<sup>™</sup> provide a total word processing solution for the Commodore 64<sup>™</sup> which gives you:

- \* Sophisticated Word Processing
- \* Built-in Mail Merging for Form Letters
- \* Math Functions for Column Totals
- Fast and Complete Spell Checking via SpellRight Plus
- \* A Super Value (two programs) for Only \$99.95!

WordPro and SpellRight are both specifically designed for the novice user with no computer or word processing experience whatsoever. And with over 40,000 WordPro versions sold, you can be sure that WordPro is a very sophisticated word processor loaded with powerful features including: Transfer, Insert, Delete, and Rearrange Text, Auto Page Numbering, Math Functions, Headers, Footers, Global Search and Replace, the Ability to Create Multiple Personalized Letters and Documents, and much more. WordPro can create documents of virtually any length and will print up to 165 columns wide. You get all of this PLUS fast and complete spell checking using SpellRight Plus! SpellRight Plus locates and highlights misspelled words and then allows you to quickly correct the misspellings — improving the quality of your letters and reports.

And, best of all, WordPro and SpellRight's powerful arsenal of features can be put to use almost immediately — by even the novice user. So whether you're a student, professional writer, in business, education or a hobbyist, you'll quickly become a WordPro Pro!

Both WordPro and SpellRight Plus are also available separately at popular computer outlets nationwide.

Invest in the best . . . WordPro Plus. In a class by itself.

**Professional Software Inc.** 

51 Fremont Street Needham, MA 02194 (617) 444-5224 Telex: 951579

Dealer and Distributor inquiries are invited.

WordPro 3 Plus"/64 and SpellRight Plus" are trademarks of Professional Software Inc.

The WordPro Plus Series was designed and written by Steve Punter of Pro-Micro Software Ltd.

Seel Right Plus werdenighed and written by Dwight Huff and Joe Spatafora of SpellMaster Systems, Inc.

Some printers may not support certain WordPro 3 Plus functions and/or require an interface. Please check with your dealer.

Commodore 64" is a trademark of Commodore Electronics Ltd.

spiration, brains, backbone and founder of CBM.

He had been thinking about it for some time, and each landmark that Commodore achieved brought the day closer when Tramiel felt he could go on to other things, according to a company spokesperson. With Commodore's announcement of 1983's billion-dollar year, Tramiel finally decided that the company could stand on its own feet. There is no doubt that Tramiel will still have pointers and suggestions every now and then, but for the next few months he plans to revisit many of the thousands of people and places that he has been to in the past 25 years.

Tramiel's successor will be Marshall F. Smith, president of Thyssen Bornemisza Inc. He will assume the post of president and chief executive officer Feb. 21.

### **RUN Wants You!**

We're not looking for just a few good articles. We're not even looking for a lot of good articles. We are looking for a lot of *great* articles!

What sort of articles? Any and everything under the Commodore sky.

Basic programming or programming in Basic, humor or satire, cartoons or games, assembly language or assembling projects, tips, trips, high scores, numbers, user groups, sorts, soups, nuts, facts and even fictions.

Send your submissions to:

RUN 80 Pine Street Peterborough, NH 03458

For a copy of the RUN author's guidelines, send us a self-addressed, stamped envelope.

# How to type listings from RUN Magazine

Typing in listings can be difficult enough without having to worry about strange graphics characters, charts or tables. That's why we decided to make it easy to enter listings from RUN by translating everything we thought might be confusing in any program.

When you see something between the curly brackets, all you have to do is press the keys indicated. For example:

{SHIFT L}—means hold down the shift key and press the L key at the same time.

{COMD J}—means hold down the Commodore key (it is on the lower left side of the keyboard) and press the J key at the same time.

{SHIFT CLR}-hold down the shift key and press the CLR/HOME key.

{HOME}—press the CLR/HOME key without shifting.

{CTRL 6}-hold down the control key and press the 6 key.

{FUNCT 2}—function 2 (in this case, you hold down the shift key and press the function 1 key).

{CRSR UP} {CRSR DN} {CRSR LF} {CRSR RT}—these are the four cursor directions.

{UP ARROW}—means the arrow key (the one with the pi sign under it). {LB.}—the British pound sign (£).

{PI}—the pi sign key ( $\pi$ ); (shift and press the up arrow key).

In some instances, when a large number of characters or spaces are repeated in a listing, we will represent them this way: {22 spaces} or {17 CRSR LFs}.

We hope this system will make it easier to enter the listings without having to remember or refer to any charts or conventions. If you have any suggestions as to how we might improve the system to make it even easier, drop us a letter.

### Manuscripts

Contributions in the form of manuscripts with drawings and/or photographs are welcome and will be considered for possible publication. We can assume no responsibility for loss or damage to any material. Please enclose a self-addressed, stamped envelope with each submission. Payment for the use of any unsolicited material will be made upon acceptance. All contributions should be directed to *RUN* editorial offices. "How to Write for *RUN*" guidelines are available upon request.

> Editorial Offices Pine Street Peterborough, NH 03458 Phone: 603-924-9471

> Advertising Offices Elm Street Peterborough, NH 03458 Phone: 603-924-7138

Circulation Offices Pine Street Peterborough, NH 03458 Phone: 603-924-9471

### To Subscribe, Renew or Change an Address

Write to *RUN*, Subscription Department, PO Box 954, Farmingdale, NY 11737. For renewals and changes of address, include the address label from your most recent issue of *RUN*. For gift subscriptions, include your name and address as well as those of gift recipients.

### Subscription

### **Problem or Question**

Write to *RUN*, Subscription Department, PO Box 954, Farmingdale, NY 11737. Please include an address label.

### **Problems with Advertisers**

Send a description of the problem and your current address to: *RUN*, Rt. 101 & Elm Street, Peterborough, NH 03458, ATTN.: Rita B. Rivard, Customer Service Manager. If urgent, call 1-800-441-4403.

# Introducing the Most Powerful Business Software Ever!

TRS-80" (Model I, II, III, or 16) • APPLE" • IBM" • KAYPRO" • CP/M" • COMMODORE 64"

TEOLL SIMELIFIED

# The VERSABUSINESS" Series

Each VERSABUSINESS module can be purchased and used independently, or can be linked in any combination to form a complete, coordinated business system.

### VERSARECEIVABLES"

\$99.95

VERSARCELVABLES" is a complete menu driven accounts receivable, invoicing, and monthly statement generating system. It keeps track of all information related to who owes you or your company money, and can provide automatic billing for past due ac-counts. VERSARCEEVABLES" prints all necessary statements, invoices, and summary reports and can be linked with VERSALEDGER II" and VERSAINVENTORY'".

### VERSAPAYABLES<sup>™</sup>

### \$99.95

VERSAPXABLES\* is designed to keep track of current and aged payables, keeping you in touch with all information regarding how much money your company owes, and to whom. VERSAPAYABLES\* maintains a complete record on each vendor, prints checks, check registers, vouchers, transaction reports, aged payables reports, vendor reports, and more. With VERSAPAYABLES\*, you can even let your computer automatically select which youchers are to be paid.

VERSAPAYROLL\* \$999.95 VERSAPAYROLL\* is a powerful and sophisticated, but easy to use payroll system that keeps track of all government-required payroll information. Complete employee records are maintained, and all necessary payroll calculations are performed automatically, with totals displayed on screen for operator approval. A payroll can be run totally, automati-cally, or the operator can intervene to prevent a check from being printed, or to alter information on it. If desired, totals may be posted to the VERSALEDGER II\* system.

VERSAINVENTORY" \$99.95 VERSAINVENTORY" is a complete inventory control system that gives you instant access to data on any item. VERSAINVENTORY" keeps track of all information related to what items are in stock, out of stock, on backkorder, etc., stores sales and pricing data, alerts you when an item fails below a preset reorder point, and allows you to enter and print invoices directly or to link with the VERSAFECEIVABLES" system. VERSAINVENTORY" prints all needed inventory listings, reports of items below reorder point, inventory value re-ports, period and year-to-date sales reports, price lists, inventory checklists, etc.

### 50 N. PASCACK ROAD, SPRING VALLEY, N.Y. 10977

VERSALEDGER II\*

### \$149.95

GENERAL LEDGER?

VERSALEDGER HAS DEEN CREATE WITH THE FIRST TIME COMPLETEN USER

VERSA LEDGER

TAR THEF

VERSALEDGER II" is a complete accounting system that grows as your business grows. VERSALEDGER II" can be used as a simple personal checkbook register, expanded to a small business bookkeeping system or developed into a large corporate general ledger system without any additional software. • VERSALEDGER II" gives you almost unlimited storage capacity (300 to 10,000 entries per month, depending on the system), • stores all check and general ledger information forever, • prints tractor feed checks.

- prints tractor-feed checks,
- handles multiple checkbooks and general ledgers,
- prints 17 customized accounting reports including check registers, balance sheets, income statements, transaction reports, account listings, etc.

VERSALEDGER II" comes with a professionally-written 160 page manual de-signed for first-time users. The VERSALEDGER II" manual will help you become quickly familiar with VERSALEDGER II", using complete sample data files supplied on diskette and more than 50 pages of sample printouts.

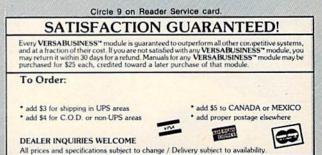

WWW.Commodify Bear to the Radio Shack Division of Tandy Corp. • APPLE is a trademark of Apple Corp. • \*IBM is a trademark of IBM Corp. • KAYPRO is a trademark of Kaypro Corp • \*CP/M is a trademark of Digital Research. • \*COMMODRE 64 is a trademark of Commodore Corp. May Not Reprint Without Permission

MAGIC is tricks, MAGIC is fun. MAGIC is doing what cannot be done.

### Compiled by Louis F. Sander

MAGIC is a monthly column of hints, tricks and odds and ends from the worlds of software, hardware and applications.

Magic

To contribute to this column, send your own tricks to: MAGIC

c/o Louis F. Sander PO Box 15253 Pittsburgh, PA 15237 U.S.A.

RUN will pay up to \$50 for each unpublished trick we print. For a Trick Writer's Guide, send a SASE to the above address. Note: MAGIC's tricks are numbered in hexadecimal for your edification.

Most of this month's tricks were submitted by readers of RUN's premiere issue, which hit the newsstands at Thanksgiving. Within a week, our P.O. Box was overflowing with cards and letters. As you will see, some of your fellow RUNners are ingenious souls, in the same class as Merlin, Blackstone, or Houdini. If they can do it, so can you-write up your tricks and send 'em in.

We are especially looking for material from club newsletters, and from diverse geographical locations. Useful short programs are also of special interest, and the shorter the better. Powerful one-liners are most eagerly sought. A one-liner is any program that can be entered as a single program line. (That limits it to 80 characters on the C-64, or 88 characters on the VIC-20. Keyword abbreviations are acceptable, but the best one-liners don't stoop to that.) How long do you think it will take us to get a trick from every state? From every continent? From a ship at sea? Not too long, I hope! We receive many duplicates or similar tricks, so don't get upset if "your" idea shows up with someone else's name on it. Take it as proof that great minds run on parallel tracks, and as a challenge to be first next time.

We try to test each trick we publish, but that's not possible in every case. (Usually it's because we lack a piece of equipment.) When we haven't tested a published trick, we'll try to let you know.

We also work very hard to avoid typographical errors. All but the longest programs are keyed in from the typeset proofs, then run to see that they work as printed. Nature being what it is, errors are bound to creep in, and when they do, we'll print corrections.

**\$20** Scrolling Stars—A nice scrolling effect for graphics or games can be achieved by the following short program:

10 A = RND(1)\*23 20 PRINT SPC(A)''\*'' 30 FOR T = 1 TO 40:NEXT 40 GOTO 10

The time delay in line 30 can be changed to produce a different speed. For the C-64, change the 23 in line 10 to a 40. Geoffrey Muehlberger Atlanta, GA

**\$21** More Scrolling Stars—The previous trick can be done as a one-liner:

10 FOR I = 1 TO 66:A = RND(1)\*23:PRINT SPC(A)''\*'':FOR T = 1 TO 40:NEXT T,I

In this version, the 66 controls the number of stars printed; you can change it to any number you'd like.

> Matthew C. Perry Newport, RI

**\$22** Super Expander—Super Expanders are not always compatible with the custom characters and other programs for the unexpanded VIC. With the following few Pokes entered before a program is run, you never have to remove or disable the Super Expander. Better yet, make it the first line of every program. For two-part programs, place it in the *second* program:

POKE 51,0: POKE 55,0: POKE 52,30: POKE 56,30: POKE 646,6

What's more, none of the extra memory is affected. It's also "harmless" for the unexpanded VIC. (Untested.)

Robert M. Bleich Graham, WA

\$23 Delay Loops—To put time delays in programs, I prefer using the internal time clock to a For-Next loop. By using the TI function, I know just how long the delay will be. For example, for a two second delay, use two program lines like these:

310 T = TI 320 IF TI<T + 120 THEN 320

To get a shorter or longer delay, change the 120 to a smaller or larger number. Every difference of 60 will make a one second difference. Use 30 for a half second, 90 for 1.5 seconds, 180 for three seconds and so on.

Some other uses I have found for the time function are: (1) Control the length of time something is left displayed on the screen. (2) Control the amount of time allowed for input when using the GET statement.

(3) In some game or education programs, calculate the length of time required for input and give a score for speed. Ed Heinen

Bison, KS

**\$24** Repeating Keys—on C-64 or VIC, POKE 650,128 makes all VIC or C-64 keys repeat, just like the cursor keys. POKE 650,127 disables repeat of all keys, including cursor and space. POKE 650,0 returns things to normal, which means that repeat is enabled on Space bar, CRSR UP/DN, CRSR RT/LEFT, and INST/DEL keys.

Rob Jacob Jones, MI

\$25 Cold Starting—To cold start a VIC-20, use SYS 64802. To cold start a C-64, use SYS 64738. (Cold starting is the same as turning the computer off then on but saves wear and tear on the hardware.)

Scott Killen Charleston, SC

**\$26** Headings—Here's how you can make a heading at the beginning of a program when you list it:

0 REM "''[DELETE][RVS ON]TTTTTT[RVS OFF]NOW TYPE THE HEADING

Douglas J. Coffman Portage, MD

\$27 Screen layout aid—Having trouble laying out your graphics on the screen, or designing a sprite that looks like what you want it to? Try taping a piece of waxed paper or tracing paper in front of your monitor, and drawing directly on it what you want to reproduce graphically. You can still see through the paper, and can position your characters behind the lines you've drawn.

> Bruce Jaeger St. Paul, MN

**\$28** Keyboard hint—If you're not an excellent typist, odds are that the most used key on your keyboard is the INST/DEL key. Take one of those self-adhesive rubber feet that are sold in electronics stores, and stick it on top of the INST/DEL key. Now you can stab for it blindly, and hit it any time, without accidentally hitting the CLR/HOME key!

Bruce Jaeger St. Paul, MN

**\$29** Function keys—Using the function keys can be greatly simplified by setting string variables equal to the CHR\$ codes early in the program. When you need the function keys later on, all you have to do is use the proper variable.

For example, put these lines at the beginning of the program:

- 10 F1\$ = CHR\$(133):F3\$ = CHR\$(134):F5\$ = CHR\$(135):F7\$ = CHR\$ (136)
- 20 F2\$ = CHR\$(137):F4\$ = CHR\$(138):F6\$ = CHR\$(139):F8\$ = CHR\$ (140)

### Then, when you use a Get routine, it can look like this:

1000 GET A\$: IF A\$ = "" THEN 1000 1001 IF A\$ = F1\$ THEN xxx 1002 IF A\$ = F2\$ THEN yyy 1003 IF A\$ = F3\$ THEN zzz, etc.

This technique helps reduce errors and debugging time, since you enter the character codes only once, and the numbered variables make it easy to tell which function key triggers which program branch.

> Landon White Des Moines, IA

**\$2A** Cassette tapes—Always use C-5, C-10, or C-20 cassette tapes for your computer programs. These short tapes are especially made for computers, and if you lose the tape, damage it, or expose it to something magnetic, you won't be losing as many programs as you would if you used 30, 60, or 90 minute cassettes.

Greg Osysko Palatine, IL

**\$2B** Debugging tip—When you get an ?ILLEGAL QUANTITY ERROR in Data statements, just put a temporary Print statement between the Read and Poke statements, like this:

10 READ A: PRINT A: POKE I,A

When the program hits the illegal quantity, you know that the last value printed is the bad one. Then you can easily locate the problem and repair it, without searching through all the Data statements.

> Roy McMahon Imperial, PA

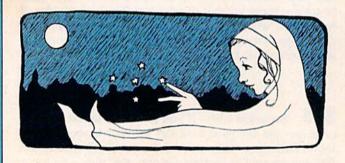

**\$2C** Typing tip—To avoid the woozy feeling you get when looking back and forth from keyboard to magazine when typing in a long program listing, and to cut down on mistakes from losing your place, use a voice-cassette recorder. Read the program into the recorder slowly and distinctly, then play it back and type in the program as you read it to yourself!

Karen Rhodes Orange Park, FL

**\$2D** List disable—At times you may write a program that you don't want listed by other people. Perhaps you are a teacher and don't want your programs listed by students. There is a magic REM statement that does this.

On the first line that you don't want listed, put REM [shifted L]. When it tries to list the shifted L, the computer

will display ?SYNTAX ERROR and return to the Ready mode. The person might then try to erase the line. To prevent this, put other important statements on the same line before the REM. For example:

10 A = 7768:B = 2:REM[shifted L]

If the person erases the line, the program will not work properly. (To be *really* tricky, try combining this idea with the one in trick #26!)

Rick Wyman Hampden, MA

**\$2E** Debugging tip—When "crunching" programs, it is possible to put together a keyword and a variable name that will form another, unwanted, keyword. If this occurs, you will get a syntax error. In order to avoid this, you need only put a space between the letters forming the unwanted keyword. For example: IFC = FORC = BTHEN 100 should be IFC = F ORC = BTHEN 100, and FORI = STOP should be FORN = S TO P

Mark Dancheck Whitehall, PA

**\$2F** VIC video—On some TV sets with automatic fine tuning, the screen will flutter when the computer is turned on. Try POKE 36864,133 to stop it. In many cases, this will stop the flutter immediately.

Thomas Ulatowski Caledonia, NY

**\$30** Abbreviating zero—When a variable is assigned the value zero, such as in the statement A = 0, the zero character can be replaced by a decimal point! The computer will interpret the decimal point as a zero, and will evaluate the expression about 20% faster than if you had used the zero character.

You can use this trick wherever a zero is needed by itself, but not when the zero is part of another number, like 1000. The Transactor

**\$31** Bytes—A byte is the elementary unit of computer storage, and can be thought of as equivalent to one character. A kilobyte, or K, is 2<sup>10</sup> bytes, or 1024 bytes. A megabyte is 1024K, or 1,048,576 bytes.

There are about 2000 characters on a double-spaced typewritten sheet of paper, so we could store all the information on such a page in about 2K bytes of memory. One floppy disk in a Commodore 1541 drive can hold about 175K bytes, or the equivalent of about 88 double-spaced typewritten sheets of paper. Many hard disk drives can hold 10 megabytes of information, or about twice as much text as in the King James Version of the Bible.

### Computer Kindergarten Pittsburgh, PA

**\$32** Subscripted variables—When using subscripted variables such as A(4), the operating system automatically reserves 11 elements without having to declare a dimension with DIM. (Elements 0 through 10 inclusive.)

If, however, you are short of memory and are using fewer than 11 elements per variable—say four—it will save memory if you dimension the array. For example:

10 DIM A(4),C\$(3)

The Transactor

# a Commodore 64 or are thinking of owning one

# - be sure that you also get a Calc Result

Calc Result is the worlds most cost effective spread sheet for the worlds most cost effective computer-The Commodore 64.

# **Calc Result at home**

Use it for loans and mortgages, home budget and cash flow, stock portfolio, personal net worth, IRA analysis, travel expenses, gas and electricity bills, bar charts and many more areas.

# In business

Use it for budgets, calculation, simulation, construction, planning etc. Used by managers, salesmen, scientists, doctors, lawyers, dentists, consultants, accountants...

# There are two versions of Calc Result

Choose the one that is most suitable for you.

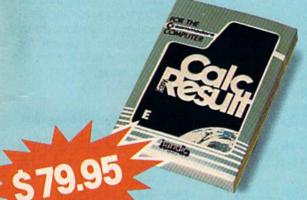

### Calc Result Easy

Single page spreadsheet (64 columns  $\times$  254 rows). Built in graphics. Formula protection, flexible printout, color, conditional functions and mathematical functions. Delivered on plug—in cartridge. Data storage on cassette or disk.

# Get your Calc Result today! Buy it at your nearest computer dealer.

May Not Reprint Wilhout Permissio (609) 663-0660

### **Calc Result Advanced**

All functions in Calc Result Easy plus 32 pages (Threedimensional viewing). Page add, window, split screen (up to four pages on the screen at the same time), and help functions. Delivered on plug-in cartridge plus disk. Requires disk drive.

# bandic software inc.

Fellowship Business Center, Fellowship Rd. B-206, Mt. Laurel, New Jersey 08054 **Commodore Clinic** 

By Jim Strasma

Commodore Clinic is a regular monthly column designed to help you, the RUN reader, through any troubles or questions you have as you use your new VIC or 64 computer. Send questions to:

> Jim Strasma 1238 Richland Ave. Lincoln, IL 62656

(Also include a stamped, self-addressed reply envelope if you would like a personal reply.)

**Q**: How compatible is my PET computer with the C-64 and VIC-20 systems covered in *RUN*? Can I make use of your magazine?

> Dr. Randall Federal Way, WA

A: According to PET expert Jim Butterfield, about 85% of the information written about one Commodore computer also applies to all other Commodore models. The major changes that occur involve the locations within the computer that control events, not the events themselves.

Apart from your PET lacking the 64's chips for color, sprite and sound, and the differing locations, everything in *RUN* should be *adaptable* to your PET. Better yet, so long as programs avoid 5 key Basic commands (Peek, Poke, Wait, SYS and USR), they should run unchanged on your computer.

And even when you find those 5 key Basic commands, you may still be able to convert the program for your PET, with the help of memory maps like the one in Appendix B of Osborne/Mc-Graw-Hill's *PET Personal Computer Guide*.

Q: What I need to know is the degree of compatibility possible between the VIC or 64 and the CBM 8032. Could I buy 64 programs and run them through the 8032 by adjusting the 8032 memory map? What could I try today? Harold Barnes Baton Rouge, LA

A: Programs that avoid the "Big Five" commands listed above, will run on your 8032 with a bit of help. First, run Chuan Chee's program "CBM 4032," available from most user groups. This will turn your 8032 into a 40 column machine, until it is next turned off. Then enter:

POKE 2048,0:POKE 41,8

If you haven't already loaded a 64 program, also enter the New command. From then until you turn off the machine, it will run compatible 64 programs.

To go the other way, run the PET emulator on the Commodore bonus pack disk, available from your dealer. For 80 column programs, you will need an 80 column adapter program or cartridge.

Q: Each time that I adjust my RCA model UGM2032S TV/Monitor for a color picture from my VIC, I see an annoying amount of "tearing" on the left side of the screen. The computer is connected directly via cable, rather than through the antenna connections. Any suggestions?

> Michael Herman New York, NY

A: It is fairly common for VICs to have a slightly untidy top left border when used with a regular TV, but usually not with a monitor. To isolate the problem, try the VIC with a couple of other monitors, of differing brands. If they work well, the problem could be in the RCA. (A *Consumer Reports* review of a large RCA TV last year mentioned it didn't work well with the VIC.)

An RCA repair service may be able to adjust the monitor. There is also an adjusting pot inside the VIC that might make a difference. Before tinkering, be sure you know how to put things back as they were, and that your warranty has expired.

In general, if two pieces of computer gear must work together, test them together before buying. Many of the better dealers will let you test computers and TVs together in the store before purchase.

# Q: Where can we get a true RS232 adapter for the 64?

Fran Turco Vienna, VA

A: Commodore's own RS232 interface, the VIC-1011A, works fine on both the VIC and 64. It plugs into the user port, just like the VICModem, and terminates in a DB-25 female connector for RS232.

Its voltage levels are high and low enough to work with nearly all RS232 equipment, and 11 of the 25 pins are used—enough for most hardware handshaking requirements. An area dealer reports he's had trouble getting it for several months, but the local K-Mart recently had two for under \$50.

Q: What is the Poke to change cursor blink speed on the 64?

> Dennis Hallingstad Sparta, WI

A: To do this, you'll need to copy the system's ROM chips into RAM memory. Then Poke 59965,X, where X is the desired cursor blink delay. (On older 64s the equivalent location is 59964.) On either one, the desired location normally contains a 20. Replacing it with a bigger number will make the cursor blink more slowly and a smaller number will make it blink more often. Regardless of how quickly the cursor blinks, it will move no faster than 60 times per second. That is how often the keyboard is checked by the hardware of the computer.

Here is a simple routine to copy the ROMs into RAM:

100 FOR I = 40960 TO 49151 110 : POKE I,PEEK(I) 120 NEXT 130 FOR I = 57344 TO 65535 140 : POKE I,PEEK(I) 150 NEXT

Then, after you have made the changes you want, turn on the RAM copy of the ROMs with Poke 1,Peek(1) and 253.

To restore the original ROMs afterwards, use Poke 1, Peek(1) or 2.

Q: What is the Poke for the Control key that makes listings slow down when it is up and fast when it is down? Dennis Hallingstad Sparta, WI

A: To do this, you'll need the system's ROMs into RAM again, as explained above. Then Poke 59721,240. (It normally contains 208.) This modifies the Scroll routine, which controls the speed of listings, along with the speed of anything else that is printed to the screen.

To give something like the desired effect on a VIC, you must change the high byte of the interrupt clock. This slows down listings (among other effects). Try Poke 37159,10 or less. Poke 37159,66 restores normal operation.

A better approach would be to buy a commercial programmer's aid package that allows you to scroll listings in both directions. Then the speed is entirely up to you.

Q: I have an Okidata 110 printer, connected to my VIC 20 through the user port by a Data 20 interface. When I use the Quick Brown Fox text editing cartridge, the only way I can get a printout is by changing the device number from 4 to 2.

Can I change the interface's switches so the VIC will think device 2 is device 4? Richard Roberts

Niles, IL

A: I doubt if switches can help you. On the VIC and 64, device 4 is defined in the Kernal ROM as going to the serial bus, and device 2 is defined as going to the user port, just as device 0 is the keyboard and device 3 is the screen. Nothing you can change from the keyboard will help after you turn off the computer to plug in your text editor. Your best solution may well be to get a printer interface that plugs into the serial bus.

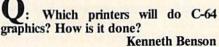

Columbia, SC

A: The only full-sized printers that do Commodore character graphics properly without any fuss are Commodore's own dot matrix printers: the MPS801 and 1525, or, via an IEEE-488 interface, the 8023 and 4023. These do the 64's character graphics automatically.

Next best is a printer and interface designed to do Commodore graphics, but it's not from Commodore. Among these, the Epson FX-80 and Gemini 10x printers are notable for their ability to download entire character sets, and the new Cardco "Card/? + g" and Tymac "Cable Brains" interfaces similarly allow Prowriter and Gorilla brand printers, respectively, to fully emulate a Commodore 1525. Either approach allows adequate emulation of Commodore's graphics characters.

Q: I heard a strange whooshing sound as the directory was loaded. Things went downhill with the disk drive from then on. Do you suppose using the backside of the disk could have injured the disk drive?

> Anne C.S. Phillips NJ

A: I expect your "whooshing" sound from the 1541 was its flywheel rubbing against the bottom case. It's a very common 1541 fault, sounds awful and takes no more than a small hammer to fix, once you get the case off with a Phillips screwdriver. If that's the problem, double-sided disks have nothing to do with it. To keep the flywheel from coming loose again, service techs now superglue it in place, and current 1541s have an added screw, to keep it in place.

Q: What is the Poke for reverse scrolling on the 64?

Dennis Hallingstad Sparta, WI

A: The easiest way to get reverse scrolling on program listings is to buy a

Circle 180 on Reader Service card.

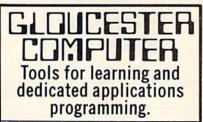

PROMQUEEN Write code for most common 8-bit microprocessors, test it

in circuit, and burn it on EP-ROM with this all-in-one micro development system cartridge. Power-

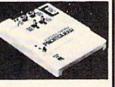

ful machine code editor provides comprehensive ROMware development support. Ideal for robotics, process control, game development. Commodore VIC-20 host computer. Programs 2716, 2732, 2758 EPROMS and similar EPROMS.

\$199.00

PD/64 all features of Promqueen less mimic mode. Software enhanced to include EPROM QC utilities, RS-232 communication, printouts. 28 pinZIF socket. Reads, edits

runs and programs all 5 volt 2500 and 2700 series EPROMS plus variety of EEPROMS all without per-

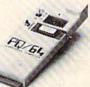

sonality modules. Commodore C-64 host computer. \$299.00 PC/GL RS pack performs RS-232

voltage conversions for PQ/64 system. \$49.00

Plug your applications software into Commodore's computers on Gloucester Computer ROM Packs. Our top quality ROM cartridges include

- bypassing on all chips

low noise layout with ground plane solder mask

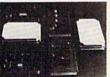

and gold plated edge connector

wave soldered assembly and solvent cleaning

DIP switch for address selection

VIC-20 versions include model V-8 for two 2732 EPROMS and model V-16 for 4 2732 EPROMS. C-64 versions include model C-16 for four 2732 EPROMS and model B-16 for two 2764 EPROMS.

All products shipped with comprehensive documentation. Call our user hotline 617-283-7719 or write for information: Gloucester Computer, 1 Blackburn Center, Gloucester, MA 01930. Circle 175 on Reader Service card

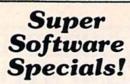

For Commodore 64

### \$1.00 credit for phone orders over \$100

| the creation phone chart |               |
|--------------------------|---------------|
| GAMES                    | LIST SPECIAL  |
| Buck Rogers X            | 39.95 - 28.56 |
| Castle Wolfenstein D     | 29.95 - 21.66 |
| Chess (Odesta) D         | 69.95 · 50.76 |
| Choplifter               | 39.95 - 28.56 |
| Combat Leader D          | 39.95 - 28.56 |
| Computer Baseball D      | 39.95 - 28.56 |
| Congo BongoX             | 39.95 - 28.56 |
| Defender (Atarisoft)X    | 44.95 - 38.19 |
| Dig Dug (Atarisoft)X     | 44.95 - 38.19 |
| Exodus (Ultima III)D     | 54.95 - 39.66 |
| Flight Simulator II D    | 49.95 - 38.96 |
| Frogger                  | 34 95 - 24 86 |
| Infidel D                | 49.95 - 35.96 |
| Jumpman Jr               | 40.00 - 28.56 |
| Lode Runner D            | 34.95 - 24.86 |
| Moon ShuttleD            | 29.95 - 21.66 |
| PitstopX                 | 40.00 - 28.56 |
| Popeye X                 | 49.95 - 35.96 |
| Pooyan D                 | 29.95 - 21.66 |
| Protector II             | 34.95 - 24.86 |
| 0 -Bert                  | 49.95 - 35.96 |
| Quest For Tires D        | 34.95 - 24.86 |
| Ringside Seat D          | 39.95 - 28.56 |
| Sargon IID,C             | 34.95 - 24.86 |
| Shamus-case II D,C       | 34.95 - 24.86 |
| Spitball X               | 34.95 . 24.86 |
| Star CrossD              | 39.95 - 28.56 |
| Star TrekX               | 39.95 - 28.56 |
| SuspendedD               | 49.95 - 35.96 |
| Temple of Apshai         | 40.00 - 28.56 |
| Zork 1, 2, or 3 D        | 39.95 - 28.56 |
|                          |               |

### **Ask for FREE price list**

Educators: ask for special educational catalog

### EDUCATIONAL

| EDUCATIONAL                   |                |
|-------------------------------|----------------|
| Alligator Mix X               | 34.00 - 24.16  |
| Alphabet ZooX                 | 34.95 - 24.86  |
| Delta Drawing X               | 39.95 - 28.56  |
| Dungeon of Algebra Dragon D,C | 24.95 - 17.96  |
| Master Type D                 | 39.95 - 28.56  |
| Math Blaster!D                | 49.95 - 35.96  |
| Speed Reader II D             | 69.95 - 50.76  |
| Typing Tutor/Word Invaders D  | 24.95 - 17.96  |
| Word Attack! D                | 49.95 - 35.96  |
| BUSINESS                      |                |
| Bank Street WriterD           | 69.95 - 50.76  |
| Homeword D                    | please call    |
| Home Accountant D             | 74.95 - 54.46  |
| MultiplanD                    | 99.95 · 71.96  |
| Paper Clip D                  | 125.00 - 90.46 |
| Practicalc 64D                | 54.95 - 39.66  |
| Script 64D                    | 99.95 - 71.96  |
| Wordpro 3 + /and Spellright D | 99.95 - 71.96  |
| HARDWARE                      |                |
| Hes Modem                     | 69.95 - 50.76  |
| Koala Pad                     |                |
| Maxell Disks (10)             | 51.00 - 29.50  |

Please specify format c = cassette d = disk x = cartridge

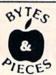

C 0.D. + M.O. + Cert. Checks + School P.O. + VISA + MasterCard + Checks Allow 2 Weeks Under \$150. Add \$2 00 P & H + All Canadian, US Funds \$3.00 P & H + Foreign, Charges Only Min. P & H \$7.00

Box 525, Dept. 40 East Setauket, N.Y. 11733 (516) 751-2535 programmer's aid which includes that feature. Those with it include Sysres-64 (from Solidus International), Power 64 (from Pro-Line Software) and VIC Tree (from Skyles Electric Works).

The following listing will scroll anything on the screen down. It is slow, but could be converted into machinelanguage for more speed. (Also feel free to delete REMs, spaces and spare lines.) The sequence of events is: 1) find the start of the screen memory and color memory; 2) calculate the end of screen minus one line; 3) poke the contents of each location one line down; 4) erase the top line.

|     | 100 REM SCROLL DOWN/64            |
|-----|-----------------------------------|
|     | 110 W=40                          |
|     | 120 SS=256*PEEK(648)              |
|     | 130 SO#55296-SS                   |
|     | 140 FOR 1=SS+960 TO SS STEP -1    |
|     | 150 : POKE I+W, PEEK(I)           |
|     | 160 : POKE I+SO+W, PEEK(I+SO)     |
|     | 170 NEXT                          |
|     | 180 FOR I=SS TO 5S+39             |
|     | 190 : POKE 1,32                   |
|     | 200 NEXT                          |
|     | 210 RETURN                        |
| 100 | REM SCROLL DOWN/VIC               |
| 110 | W=22                              |
| 120 | SS=256*PEEK(648)                  |
| 130 | SO#37888+256*(PEEK(648) AND 2)-SS |
| 140 | FOR I=SS+484 TO SS STEP -1        |
| 150 | : POKE I+W, PEEK(I)               |
| 160 | : POKE I+SO+W, PEEK(I+SO)         |
|     | NEXT                              |
| 180 | FOR I=SS TO SS+21                 |
|     | : POKE 1,32                       |
| 200 | NEXT                              |
| 210 | RETURN                            |

Q: Does anyone have a screen dump program to use with the C-64 and the Epson FX-80, using the CXC401-B interfact from ECX Computers?

Connie Archambault Meriden, CT

A: Cardco Inc. includes a high-resolution screenprint program suitable for the Epson MX-80 printer with Graf-Trax in the manual for its Card/? interface. It'll also work on the FX-80, which recently replaced the MX-80, and I imagine it will also work on your ECX interface. Cardco has also released a new "+g" model that allows the FX-80 to directly print Commodore graphics.

Q: My son and I are very interested in using the VIC to control electro-mechanical devices like Tandy's new Armatron robot arm. Are any interfaces available?

> C. R. Hawley Kansas City, MO

A: The book PET Interfacing (from Blacksburg Press) can help. It tells how to use the user port to control several on/off switches. The addresses will differ for your VIC, but the concepts are the same. Plan on using the user port, suitably buffered, to control micro relays, which in turn can control solenoids to move things.

Unfortunately, Armatron's control is entirely mechanical. There are no internal solenoids or other electronics to patch into. Your solenoids will have to make the same motions your fingers do in contolling the arm—no easy task.

You do have a hardware wizard in your area—Rick West, SYSOP of the Kansas City PET Bulletin Board, 816/ 356-2382. Perhaps he can help you.

Q: Is there a real flippy floppy made for a 1541? I recently bought some double-sided disks. What would be the problems if they were punched to use both sides on a 1541?

Herb Gross Elgin, IL

A: Such a disk was advertised briefly last year. However, it cost nearly as much as two regular disks, and seems to have disappeared. The problem with such schemes is that the disk will sometimes rotate in one direction and sometimes in the reverse direction. This will tend to increase wear, as dirt trapped by the cleaning pad while rotating in one direction is thrown back onto the working surface when rotation is reversed. This technique is only suited to disks that will see very limited use.

Q: I have been looking for Genealogy programs for over a year, and the only thing I find is that they are scarce as hen's teeth, especially for the VIC and 64. I would appreciate finding something in *RUN* on the subject.

> David W. Kelley Middleton, MA

A: While waiting for someone to send *RUN* a good article on the subject, you might want to request a sample copy of *Genealogical Computing*, a bi-monthly newsletter published by Data Transfer Associates (5102 Pommeroy Drive, Fairfax, VA 22032). You might also try *Family Historians' Forum*, a modem bulletin board, at 703/ 978-7561.

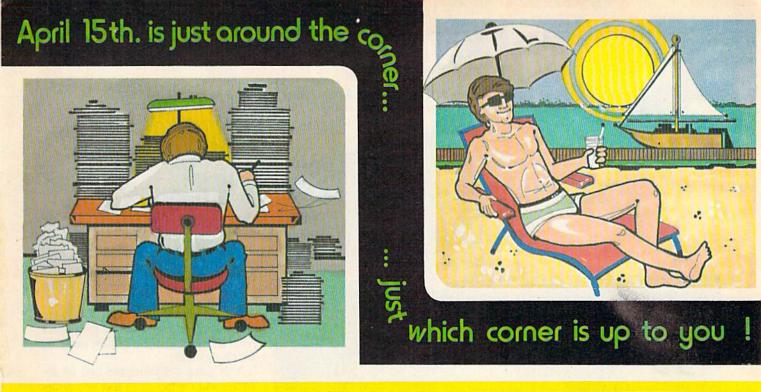

# TaxWare by SOFTPEOPLE.

With TaxWare<sup>™</sup>, a year round record keeping system, you can store all tax related information on electronic copies of the most popular tax forms. You may also calculate tax due at any time under a variety of circumstances. Make any change and all other forms are re-calculated.

- You can do endless 'what ifs', i.e., "what if your spouse takes a job", "what if I sell my stock", "what is the credit for child care"...
- You may tag any item as belonging to husband, wife or joint and see the different tax consequences.
- Handles itemized deductions, income averaging, dividends, stocks, self-employment, rents, royalties, childcare, marriage deductions and more. . .
- Eliminates the need for a separate data base program to store tax items TaxWare<sup>™</sup> stores and calculates all in one.
- Create lists as you need for income, medical deductions, IRA payments or anything else.
- Lists are easily displayed and updated totals are automatically transferred to the proper tax forms.
- A unique blend of Compiled Basic and Machine languages used to improve speed and accuracy.
- Handles all forms: 1040; 2441, Schedules A, B, C, D, E, G and W.

### FREE Backup Disk Included and Continuous Updates Available.

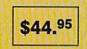

Tax Deductible as a Tax Preparation Aid. Available on Disk Only.

www.Commodore.ca May Not Reprint Without Remission

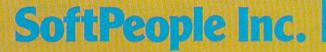

Circle 241 on Reader Service card

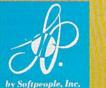

2042 Marshall Ave. St. Paul, MN 55104 (612) 644-1551

Dealer Inquiries Invited 1-800-447-3273 Special P.O.P. Packages & Prices Available

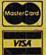

TaxWare is a registered trademark of SimSoft.

# **Software Gallery**

Compiled by Shawn Laflamme

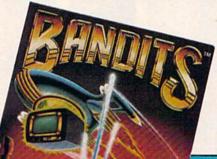

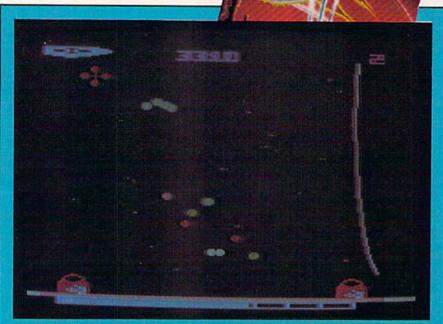

### **Report Card**

### A-Superb!

An exceptional program that outshines all others.

### B-Very Good.

One of the better programs available in its category. A worthy addition to your software library.

### C-Good.

Lives up to its billing. No hassles, headaches or disappointments here.

### D-Mediocre.

There are some problems with this program. There are better on the market.

### E-Poor.

Substandard, with many problems. Should be deep-sixed!

# **Bandits**

Only a Quick Trigger Finger Will Stop Sneaky Thieves From Robbing You Blind

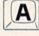

Once in a while an original game comes along that merits special attention. Sirius Software has released such a game whose interesting and challenging features rank it at the top of the shoot-'em-up genre.

In Bandits, for the VIC-20 cartridge (also available for the Commodore 64), a variety of colorful attackers plague you. Your mission is to defend a lunar supply depot, warding off alien thieves that swarm above you, raid your storehouse and transport stolen loot across the sky.

If you blast the bandits while they are carrying stolen loot, you will score extra points, but the chances of their escaping are also greater.

This game combines the best of Invaders and Centipede to give you hours of enjoyment. There are five types of bandits you must contend with.

Enemy fire consists of heat-seeking bullets slicing through the sky, striking from varying angles, as opposed to vertical paths down. The bandits are keen sharpshooters; your fighter most dodge quickly to elude them.

Bouncing shapes, like tennis balls, are released in bundles cascading down, jumping and rolling for a few seconds on the ground. Until each one of 'em disappears, you must avoid the deadly spheres—even at ground-level. A fine variation.

Joystick or keyboard directs your defender right or left. Button or space bar activates your mobile laser gun.

Speedy shooting demolishes the enemy and scores points. A splendid graphics display of gliding forms resembling parachutes weaves across the sky, dropping bombs. You can activate a protective shield to defend your fighter from the onslaught. However, your protection only lasts for a limited time, so you must activate this device with care.

One complaint: some of the bombs blend into the star-laden background. The sky scenario, while realistic, offers a confusing degree of distraction. Not a serious problem, however.

Bandits is shoot-'em-up game action at its best. For the game player who wants a challenge, Bandits is a steal at any price. (Sirius Software, Inc., 10364 Rockingham Drive, Sacramento, CA 95827. \$39.95.)

John DiPrete Cranston, RI

# SEE THE L Quality Software that Outshines the Rest

### Programs for the Commodore 64

# dMOS<sup>™</sup>

**Database Management Operating System** 

The BEST data base management tool for the collection, arrangement and display of alphanumeric data.

A unique pattern matching and searching capabilities make dMOS™ the easiest DB system available on the market.

### Features:

- Map search technique to achieve a "logical AND". while searching between fields.
- · Display records found, or NOT found by a search.
- · Rearrange fields.
- · Suppress fields and field titles.
- Insert short (10 character) text.
- Selectively print records.

# Softl o

The Program Security System

Set up program security in minutes.

Lock up your personal, financial or business records.

- 3 types of protection:
- Re-encodes program.
- Modifies diskette directory.
- · Selectable and reassignable 7 digit access code.

\$2995

### and announcing. . .

\$3995

# Missing Key ...

A reset System **Restores your BASIC Program.** 

After programming for hours you press RUN for a final check of your work the computer locks up. You press RUN, STOP. ... nothing - you press RESTORE. . . nothing - you look for the missing key but it isn't there. You have to turn off your computer and lose hours of work!!

### Now Add the Missing Key™:

- · Load and run the program included.
- Press the "Missing Key™" and the computer resets itself from any lockup, and your BASIC program is restored.
- Takes nothing away from your computer, neither memory or a plug-in port.
- · Attaches to your C64 keyboard or any other convenient location. \$2995
- · Will not void your CBM warranty.

# **Phone Boss**

### **Personal Phone Directory Program**

Designed to store and organize your personal phone listings.

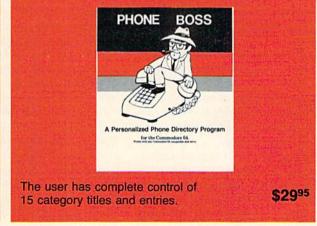

Software by SoftPeople Programs for the Commodore 64 Connecting People with Great Ideas.

SoftPeople Inc.

2042 Marshall Ave. St. Paul, MN 55104 (612) 644-1551

www.Commodore.ca Circle 241 on Reader Service card. May Not Reprint Without Permission

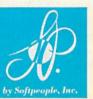

Dealer Inquiries Invited 1-800-447-3273 Special P.O.P Packages VISA & Prices Available

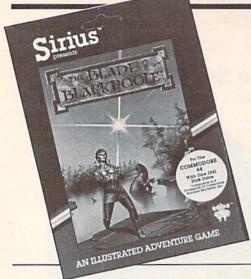

# The Blade of Blackpoole

Sharpen Your Sword For High Adventure On Your C-64

B

've been playing adventure games since Scott Adams came out with his first one for the TRS-80 over five years ago. Things have come a long way since those days. The Blade of Blackpoole (Sirius Software, Inc., 10364 Rockingham Drive, Sacramento, CA 95827. \$39.95) is one of a new breed of adventure games available for the Commodore 64.

Microcomputer adventures can cause strong reactions in some people. Some people love them, while others can't stand them. For those of you who enjoy a good adventure, here's one that may tempt your adventurous appetite.

Blade of Blackpoole is a good, challenging adventure. It weaves an interesting story set in a medieval world. Your goal is to recover a mystical sword and return it to the altar from which it was stolen. As you travel through the land, you encounter a variety of hazards and puzzles. The solutions to these puzzles are not always easy to find, but they are logical.

If you're an adventurer, you know perfectly well that there are different types of adventure players. The purist will play only a text adventure—he spurns the trappings of color and This "new breed" of adventure game is recommended for both new and experienced users.

graphics. I must admit that for a time even I was such a snob. But to be honest, I really did enjoy the sensory experience of Blade of Blackpoole.

It offers a very nice graphic display on the top half of your screen, with a scrolling text display below. The pictures are faithfully rendered in pleasing color. Although this is not an animated adventure, items do appear and disappear as you drop them and pick them up again.

Sometimes things are hard to identify from the pictures. However, all objects that can be taken are listed in the text below the graphics, preventing any major headaches. Most of the time, I had no difficulty telling where I was and what surrounded me.

One annoying problem was that of disk accesses. Each time I traveled to a new location, the disk was accessed to obtain the graphics data necessary to draw the new scenery. Although this was no great problem at first, it did tend to slow things down later when I was familiar with the territory. The blame cannot be placed upon Sirius, however. We Commodore owners know that we have some of the slowest disk drives in the industry, and for the most part we have become accustomed to it.

All the glitter and glamour of color graphics cannot disguise a poorly constructed adventure. It is the challenge of the adventure that is really the measure of the game. One needs to consider just how effective the game would be if it were stripped of the graphics. Does it succeed on its own merits, or does it need the graphics for a crutch? Blade of Blackpoole succeeds on its own.

The game has many of the things that all adventurers expect in a good adventure. For one thing, you can save your place in the adventure. Originally, this feature was included in games as an aid for playing multiple sessions. You could save your place before turning off the computer and going to bed. You could later resume the adventure without starting back at the beginning.

Today, however, this feature is frequently used (or misused) to save your place before taking some potentially dangerous action. If you are killed, you needn't start over from the beginning. This game allows you to save up to ten different scenarios on disk.

Another convenience that adventurers expect is the ability to use abbreviations. Blackpoole allows you to use all the frequently used shortcuts, such as N for "GO NORTH." Also, you are not limited to only two words when you need to express a more complicated command. You are permitted such sentences as "MOVE THE ROCK WITH THE LEVER."

There were a few things that I did not appreciate, however. When I found myself in a dead end, which occurred with regrettable frequency, I had to quit and start the game over by loading it into the computer again. It's a big game, and that took a distressing amount of time. It was especially frustrating when I was anxious to try a new strategy. I quickly found that a faster way was not to quit, but rather resume from a previously saved position.

Another problem that I found was the lack of a vocabulary list. This is a common problem in many adventures. It becomes apparent when you want to do something, but can't find the words that the computer understands.

A simple solution that some adventures use is to provide a list of verbs that the program recognizes. This in no way allows you to cheat, but rather takes the frustration out of such situations. Blade of Blackpoole has no such command. I wish it did.

Is this the ultimate adventure? Of course not. I've seen talking adventures with digitized voices. Others have music and sound effects. Some have animation (even the clouds float by). But this one doesn't have to try to compete with them. It is a good, solid adventure on its own merits.

Do I recommend this adventure? It depends upon who you are. If you are one of the diehard text adventurers, you probably would not be converted by this game. If you like only arcade games, I doubt if this will convert you either.

But if you are interested in trying a

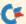

graphics adventure, this would be a good one to try. I liked it and would like to try some of Sirius's other adventures.

> John Olsen Newberg, OR

# **Delta Drawing**

**This Electronic Game Replaces Lincoln Logs** And Lego Sets

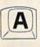

emember those truly special Christmas toys you received as a kidthe kind Mom and Dad spent hours "explaining" to you (because they really enjoyed playing them too)? Spinnaker's Delta Drawing program reminds me of the Lincoln Log or Erector sets of past years-or the Lego bricks of today-but this electronic game of creation is even more fun.

Why? Because Delta Drawing is a uniquely interactive drawing and coloring program, one a four-year-old or a teenager could easily enjoy. The user selects his own level of complexity, drawing little squares and triangles or designing a complex and riotously colorful fireworks display. As you learn, the program grows with you and you're always in charge: that little "turtle," or pointer, on the screen can't do anything unless you tell him to do so. What a feeling of power!

How does Delta Drawing work? You start out by drawing simple figures with your pointer, pressing L for left and R for right and D for draw or U for a 180 degree U-turn. You can draw a triangle by typing in 2R, 7D, 4L, 7D, 4L, 7D. Then you learn to save your creation by pressing S, later calling it back with an X1, X2, X3, etc.-you can save as many as nine individual drawings or programs at once.

After mastering the basics, you step up to making complicated polygons, and Spinnaker's outstanding and detailed manual tells you exactly how to make circles and complicated figures and how to repeat patterns. Using a building-block approach, you can create primitives of circles, squares, etc., later calling them back as needed. Or use the Kaleidoscope command (K),

### NOTHING CAN UPGRADE THE KEYBOARD OF YOUR C-64 LIKE THE MAGNACOMP-64 INTEGRATOR CONSOLE

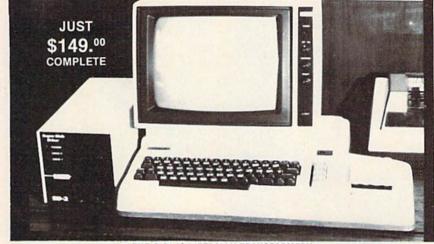

THE C-64 IS LITERALLY TRANSFORMED!!

- YOU INSERT THE ENTIRE KEYBOARD INTO THE LARGER, MORE SUBSTANTIAL HOUSING.
- NUMERIC DATA-PAD IS BUILT IN (HARD WIRED, NO SOFTWARE REQUIRED.)
- A FULLY ENCLOSED COMPARTMENT HIDED ALL THE WIRES, ROOM IS PROVIDED FOR 80 COLUMN CARDS, EXPANSION, ETC.
- FOUR SURGE/SPIKE PROTECTED AND GROUNDED RECEPTACLES ARE INTERNALLY PROVIDED, WITH A HEAVY-DUTY CORD.
- UNIT IS COLOR-MATCHED TO THE NEW MSD HIGH SPEED DISK DRIVE, SO AS TO PROVIDE A HANDSOME COMBO. Circle 277 on Reader Service card. AVAILABLE FROM VISA AND MASTERCHARGE ARKAY/MAGNACOMP 1319 E. CALIFORNIA GLENDALE, CA 91206 (213) 242-8598

ACCEPTED FOR PHONE ORDERS DEALER AND DISTRIBUTOR INQUIRIES INVITED SEND FOR OUR FREE **6 PAGE CATALOGUE** 

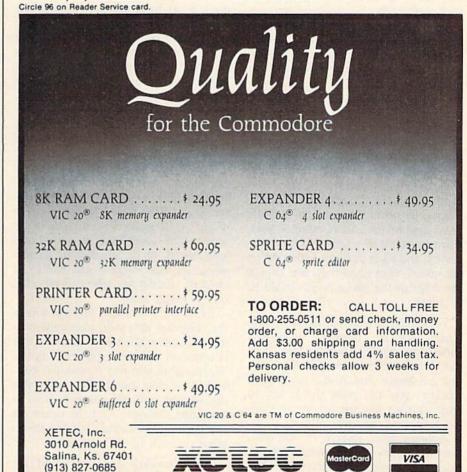

RUN March 1984 / 21

As a fun educational tool, Delta Drawing is a must for school and home.

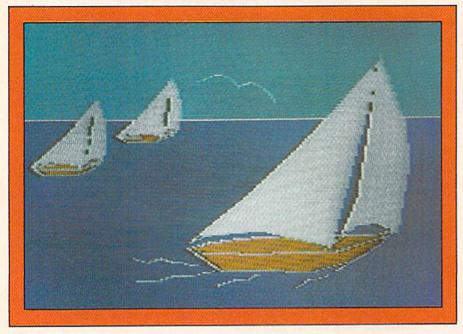

and call up four pointers! (You can use this mode to draw a butterfly.) Try the programs in the manual and create a boat, a maze or other figures. Or, you can make up your own designs—it's your choice.

Learning is very sneakily embedded in the program—as you create, you're actually writing a very simple program, and at any time you can call up the text by merely pressing T. So you can create either by programming in the T mode or by drawing in the G (for graphics) mode.

After your child masters basic drawing, he's ready for the color. Pressing C generates three basic colors: green, white and blue. Control C gives you eight hues! He'll learn to fill in the shapes, by getting that pointer inside a figure and pressing the Control F keys. Then move on to another figure, Control M, and fill in its shape with a different color! Your child may also change the color of the background should he so desire.

Your child can design his own little house, fence, flowers, trees—the choices are endless, because the turtle moves however you want him to, not just in a straight line. And if you make a mistake, you can press the E key to erase your last few instructions, or Control E to erase the entire picture.

Another great feature of this software: if you have a tape system, you can save your gorgeous masterpieces from cartridge to tape. If you have a printer, you can print out your child's creations for posterity. The manual gives simple and explicit instructions.

I gave my five-year-old son (who can't read) basic instructions and left him for a few minutes to try it out. But when I came back he had lines repeating themselves and strange exotic patterns all over the screen! At first he didn't know what he was doing, he was merely experimenting. But after a short while, he began learning through his trial-anderror method, repeating commands and showing *me* how to reproduce his designs!

This is his favorite program and he can spend a solid hour creating and destroying his graphics. (Which is an extremely long time when you're five!) He doesn't understand the text mode at all, although he has called it up a few times and stared at it quizzically. Here's where an older child would benefit, a child of reading age who can program on this simple level.

I like Delta Drawing because it uses the computer as a tool, unlike the boring drill-and-practice exercises so much educational software still relies upon. The program also very successfully conveys to the child that learning can be fun and exciting, not just a dreary chore to be gotten through. And the colors on the C-64 are beautiful, lending themselves perfectly to this program.

Delta Drawing is a very good at-

home program, because your child can play it for five minutes or an hour (or more). But a schoolteacher might want a child to "share"—very difficult to do in this case. Could you share coloring one page of a coloring book? Would you want to? Also, while he's at home, the child's time probably won't be limited to blocks of thirty minutes or so; instead, he can take his time. (Would Renoir have been willing to stop after a half hour?)

I strongly recommend Delta Drawing to every parent. It's a great confidencebuilder because the child not only admires what he's drawn, but his parents can also reinforce him. You'll be amazed at how quickly children grasp this program.

Delta Drawing is not only educational, it's also highly entertaining. But one warning, Moms and Dads of America: please tear yourselves away for a few minutes and give Junior a chance to play with it! (Spinnaker Software, 215 First St., Cambridge, MA 02142. \$39.95.)

> Christine Adamec Palm Bay, FL

# **VIC FORTH**

This "System" Will Excite The Skilled Programmer And New-Language Explorer

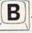

IC FORTH is a FORTH programming system produced by Human Engineered Software (71 Park Lane, Brisbane, CA 94005. \$49.95). The software is supplied in cartridge form and plugs directly into the VIC-20 expansion connector. It will run in an unexpanded VIC with about 3K bytes left for the user. Any extra memory (excluding a 3K expansion cartridge) added to the computer will provide more useravailable memory.

For those of you unfamiliar with FORTH, a few words of explanation are in order. I refer to FORTH as a system because it is much more than a programming language.

Every FORTH system contains an interpreter, a compiler and a text editor.

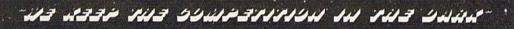

Introducing for the Commodore 64"

PRO ACCOUNT \* PRO-DATA \* PRO-INVENTORY \* PRO-SPRITE \* DOOM-I

**Coming Soon:** 

PRO-ASSEMBLER \* PRO-COMPILER \* CRAZY ALIEN \* DOOM-II \* & MORE

Business programs that truly put the competition in the dark in efficiency and speed. Doom-I, the first totally user-modifiable real-time adventure game.

### ECLIPSE SOFTWARE, INC.

3544 Lincoln Plaza, Ogden, Utah 84401 \* 1-801-392-0109

DEALER & DISTRIBUTOR INQUIRIES WELCOME

Commodore 64 is a Trademark of Commodore Electronics Ltd.

VISA

SAME DAY SHIPPING

ORDERED BY 2 PM

X )

RUN March 1984 / 23

### VIC FORTH lets you add new commands and create your own customized programs.

The entire user interface, including the editor commands, is standardized. When we speak of compiling in FORTH, we mean compiling into an intermediate—and more compact—representation of FORTH code. This is the code that is executed by the FORTH interpreter.

### Word-Building Power

The most powerful aspect of FORTH is the ability to add new commands (called words) to the language. These new words are placed in the "dictionary" and execute just like standard FORTH words. Programs are written by defining new words. Ever more complex functions are built from previous definitions, until the entire program is a new FORTH word.

Simple programs can be written in the immediate mode. More complex programs can be saved and modified using the text editor. Most commands execute in exactly the same way, whether entered in the immediate mode or executed from a stored program.

VIC FORTH is an almost complete implementation of a popular version known as FIG-FORTH. (FIG is an acronym for FORTH Interest Group.) Since the VIC-20 is usually used with cassette storage, all the disk-related commands are missing from the language. However, the ability to add new words means that you can add the commands required to save programs onto disk. The instruction manual shows exactly how you do this.

While some of the standard FIG-FORTH words are missing, some new ones have been added. They allow you to take advantage of capabilities specific to your VIC-20. For example, oneword commands can be used to access each of the sound registers. There are also words to control the user port and the screen and border colors.

An important aspect of any programming system is its text editor. The standard set of editing commands in FIG-FORTH are line edits. While VIC FORTH contains most of the standard editing commands, I find that I rarely use them. The VIC version has an additional screen-editing mode that allows you to position the cursor to insert and delete characters. The VIC's editor is much easier to use than the FORTH standard.

There is one unfortunate aspect of the editor. A standard screen in FORTH is 64 columns by 16 rows, while the VIC display is 22 columns by 23 rows. In making a compromise, the author of the software chose to allow the full 64 characters across.

But the VIC screen is a 22-character window that moves across the full 64-character screen under control of the cursor keys. This means that the whole screen can never be displayed at once in the edit mode. In the normal mode, lines wrap around the screen as usual.

Most professional FORTH systems contain an assembler; VIC FORTH does not. The maximum 8K allowable memory space for a ROM cartridge is simply not big enough to pack in a complete FORTH editor, interpreter and assembler.

Provision is made, however, for linking to machine language programs written with a separate assembler. Like the 22-character display, this is a limitation of the VIC-20, not the software package.

### **Custom Designing**

When I first started using VIC FORTH, I found some things, like the missing commands, annoying. But, as I said before, one of the most powerful aspects of FORTH is the ability to add new commands to the language.

After a short time with VIC FORTH, I had written my own customized utility program, which I run immediately after power up. It defines new commands that I like to use, redefines some existing commands, changes screen colors and takes care of all my pet peeves. FORTH encourages customization in programming, and in that respect, FORTH is what you make it.

The instruction manual included with the software is complete in the sense that it contains a list of all the available FIG-FORTH commands. If you are an experienced FORTH programmer, you will have no trouble using this implementation.

FORTH, however, is quite different from Basic and most other computer languages that I know. If you are new to FORTH, be prepared to shell out money for at least one other book about the language.

A few pages into the instruction manual, you will encounter this sentence: "If you are a complete beginner to FORTH, you should probably skip this section for now, and go to the book *Starting Forth*, which you should have purchased."

All in all, VIC FORTH is a good software package. Whether VIC FORTH is worth the price to you depends on what you like to do with your computer. If you purchased your computer because you enjoy programming and exploring a new language, it will be well worth the price.

If you are new to FORTH, however, be aware that it will take some time to become proficient in the language. The price of VIC FORTH is somewhat higher than the average VIC-20 cartridge, but I find that I spend much more time "playing" FORTH than I ever will shooting at aliens.

> John Tanzini East Windsor, NJ

# Benji's Space Rescue

This Canine Caper Out in Space Is for Kids and Parents Alike

В

Can learning actually be fun? We're "mature adults" (sensible and experienced, not old!), but as we look back to our school years, we remember best what we learned in courses that combined learning with fun. And now as parents, don't we look for programs that effectively achieve for our own children that elusive blend of information and entertainment? Benji's Space Rescue (Human Engineered Software, 150 North Hill Drive, Brisbane, CA 94005. \$39.95) is clearly one piece of software that incorporates elements of learning and playing, and does it very well.

This is a game of space travel and adventure, with information about the solar system embedded in the program. The premise is relatively simple, reminiscent of the old Star Trek type games played on many a mainframe. A space mission must be accomplished with limited time and resources available, and with adversaries lurking behind every planet! But Benji's Space Rescue is as different from those early space adventure games as the warp drive is from impulse power.

When you start the game, you're placed in command of the spaceship Woof, with faithful dog Benji as your trusted assistant. After you've selected your level of difficulty (ranging from pilot officer to fleet marshal), the computer displays your mission.

You have a certain number of days to rescue the scientists. (There are a specified number of scientists, with more of them on the higher levels.) These trapped intellectuals may be anywhere, from Mercury to Pluto, and you'll have to help Benji find them.

But before you go anywhere, you must fuel up and arm yourself with torpedoes. (You get phasers and shields automatically.) At the lower levels of difficulty, Benji takes care of the mundane tasks of uploading fuel, food and the torpedoes needed to accomplish your mission. But as you become more proficient, these housekeeping tasks become *your* responsibility along with coping with reductions in your ship's reserve capacity.

For example, at the lower levels, you can load on extra fuel and torpedoes with no problem, but as you progress to higher levels of difficulty, you're far more limited. It's also worth noting that on the higher levels the scientists themselves begin to count heavily as "cargo," so you may have to dump some fuel or torpedoes to make room for them.

The program displays your command console, from which nearly all ship operations are conducted by simple joystick movements (or the keyboard, if you prefer). By moving your joystick, you can issue commands to the transporter room, engine room and so on.

The graphics and sound in this game are superb, from the initial depiction of Benji and the theme song (played in three-part-harmony!) to the sights and sounds of the Woof entering and leavOne particularly beautiful graphics display is of the planets, which can be called up individually for information on their characteristics.

ing warp drive, avoiding meteor collisions in the asteroid belt, to the beaming up of the little figures of the scientists. The Red Alert sound grabs your attention!

One particularly beautiful set of displays is the high-resolution graphics of the planets, which can be called up individually for information on their characteristics. For example, the game provides facts about Saturn and its rings. We learn that scientists think Saturn's surface is composed of liquid hydrogen and that the atmosphere is extremely turbulent, along with other facts and figures.

Should the Woof get low on gas, you may need to move on to another planet to fuel up. Or if your ship gets hit, you'll have to move on to make repairs. You must make many decisions, which increase with the level of difficulty. Through all these exercises, the child learns the joys and woes of planning.

The lack of an Armageddon-type finish also makes Benji a positive experience for children. At the lower levels, if you fail completely and run out of everything, the "stasis pod" is automatically activated, and you're rescued. When you fail at the higher levels, the mission is "terminated."

Each time Benji attempts to land on a planet and rescue scientists, robot "drones" do their level best to prevent him from successfully beaming up those scientists. But the drones can only damage Benji's ship—they can't kill him or blow him up.

Important recommendation: read the manual! If you don't you'll be lost and frustrated with this program. Benji's Space Rescue includes a demo-mode for you to run through and we do mean "run"—it's a little too rapid for the novice.

Adults might find it difficult to relate to a cute little dog saving the entire universe, but the program really wasn't written for grown-ups (it's intended for ages eight and up). Our five-year-old son, although young for this program, loved it; he instantly identified with the dog as a good character and a friend. We've turned him loose on the program, and he frequently runs out of fuel and food, neglecting to save any scientists, but he also now knows the names of all nine planets and has asked many questions about them.

This is an excellent program to help children learn about the planets, spatial relationships and good planning. Yet watching Benji and his spaceship zoom through asteroid belts and zap drones is a lot of fun. Is it educational? Is it a game? It's both, and we recommend it to parents.

> John and Christine Adamec Palm Bay, FL

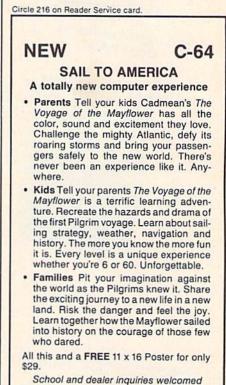

DISK ONLY

ORDER NOW. FREE shipping for Master-Card and Visa orders. Call (313) 994-0845 Day or Night. C.O.D., checks, money orders add \$3.00 shipping.

CADMEAN CORP., 309 Koch, Ann Arbor, MI 48103 SYNAPSE EXCITEMENT

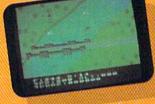

### On patrol

R

Out of the sun comes your RAF biplane, loaded down with a deadly cargo of bombs and bullets. But watch out for the antiaircraft guns and the enemy fighters—a hit could mean a tricky landing for repairs and ammo. BLUE MAX:

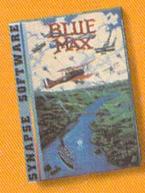

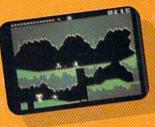

Ancient treasure A fortune is yours for the taking. But can you avoid the ghost of Rama and the evil mummy? Are you nimble enough to leap the chasms and outsmart the booby traps between you and freedom? The PHARAOH'S CURSE:

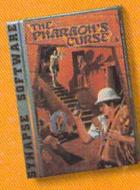

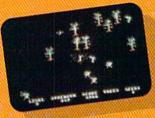

Spellbinding Only you can restore the forest through ancient spells. Then you must march your army of enchanted trees into battle against the Troglodytes and the evil Necromancer. Who will emerge triumphant from the final conflict? NECROMANCER:

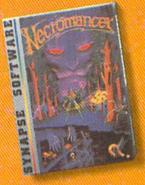

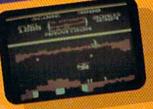

Take the controls Your helicopter mission capture vital fuel and weapons, free the enslaved masses, and finally destroy the fortress itself. Will you triumph or be crushed by the fiendish Kraalthan lords? FORT APOCALYPSE:

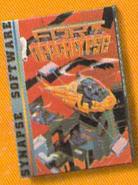

# FOR YOUR C-64!

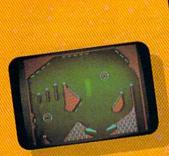

Awesome action Maybe you've played pinball before, but not like this! No time to think, no room to make even one mistake. Just quick reflexes, light body armor and a whole lot of luck between you and the end of the game. SLAM BALL

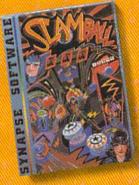

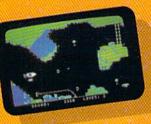

Very hot air First the prison break, but that's only the beginning! The underground world of Zarkafir is full of surprises, from the lethal energy fields to devastating earthquakes. Can you defeat the Timelords? ZEPPELIN:

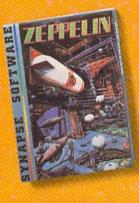

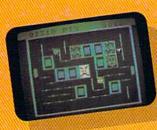

Flip-flop Into this miniature land comes the evil Trollaboars, determined to take over. Their screwhead tanks will surely crush the peaceful Drelbs, unless you can defeat them on the atomic flip grid. DRELBS.

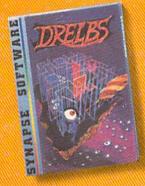

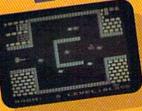

The Shadow knows Deep in his lair the Shadow waits, protected by deadly Robo-Droids, Whirling Drones and Snap-Jumpers. Only the very strong and the very quick are ever seen again! SHAMUS\* & SHAMUS CASE II:

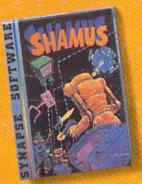

| Circle 6 on Reader Service card.                                                        | È |
|-----------------------------------------------------------------------------------------|---|
| Circle 6 Units<br>Write for a FREE catalog and Elite Club                               |   |
| information.                                                                            | ĩ |
| information.<br>Synapse games are also available on disk<br>or the Atari, Apple and IBM | ł |
|                                                                                         |   |
| home computers.                                                                         |   |
| Name                                                                                    |   |
|                                                                                         |   |

Address

City

Zip State

Computer

5221 Central Avenue, Richmond, CA 94804 • 415/527 - 7751

# For Gamesters Only

### By Tom Benford

Hi, Gamesters! In this column, I'll be covering lots of games for the VIC-20 and Commodore 64, strategy tips to improve your scores, add-ons (peripherals, in computer jargon), tech tips and news items to further the enjoyment of your Commodore!

I'm looking forward to sharing these items with you each month, and I want to hear from you—write to me with your questions, comments and items of interest. Send your letters to:

> Tom Benford PO Box 125 Osborneville, NJ 08723

Each month I'll review games that are bound by a common subject, such as combat, mazes, pinball, adventure and so forth. The games I reviewed in this month's column are war-oriented. So don your fatigues, grab your joystick and set your sights on realistic combat adventure....

### **Computer Wars**

(VIC-20 Cartridge from Thorn-EMI, 1370 6th Ave., New York, NY 10019; \$39.95.)

Computer Wars is loosely based on the hit movie War Games. The scenario is a take-off. A home computer hacker has broken the entry code into the main computer at NORAD (the North American Air Defense System) and has accidentally triggered a simulated nuclear missile attack. NORAD's computer, unaware that it's only a simulation, has initiated a counter-attack, aimed at the U.S.S.R., with real nuclear warheads.

As chief console programmer, you must seek out and destroy the simulated missiles on "the big board," while trying to find the correct combination to abort the attack program on the "little board."

To assist you on this mission, the playfield shows a map of the U.S., which depicts our missile silos; white dots represent approaching enemy missiles. The joystick enables you to position the cursor over the simulated missile that poses the greatest threat to our silos.

The fire button changes the display to give you a close-up look at that part of the country, and directional arrows show the approaching enemy missile's direction. Lining up your sights with the missile, you must track and home-in on it, then blast it from the air.

This portion of the game is crucial; failure to obliterate an enemy missile triggers a retaliatory launch of our missile, which initiates global thermo-nuclear war and results in Armageddon. Also, you are racing the launch countdown clock, so you have to track and destroy in a minimal amount of time.

Once you've destroyed an enemy missile, you must use the joystick and fire button to abort the launch of our missiles and match the pattern on the "little board." Once again, failure to abort brings us closer to global destruction. Successful code-matching brings you back to the "big board" to track and destroy another enemy missile.

The game's graphics are good; the sound and play-action is fair. The instructions seem a bit complicated at first, but after a few plays you'll get the hang of it and achieve better scores.

The game is very frustrating, however, since a winning score is 10,000 points, which can only be achieved by tracking and destroying all enemy missiles in minimal time—and that's darned near impossible! I haven't achieved that yet, and I'd like to hear from any of you who have; I'd also like to see a snapshot of the screen showing your victory. This game is definitely for those who enjoy a continuing challenge!

### Strategy Tips

When playing Computer Wars, first go for the missiles closest to our silos, as these pose the greatest threat. After homing-in with the cursor, follow the directional arrows on the screen and position the enemy missile directly in the "V" of your sights and continue firing until it is destroyed. Remember that time is of the essence, so try to zero-in on your targets as fast as you can.

When you're breaking the code on the "little board," the fire button changes the match-pattern; do this while moving the joystick around quickly and you stand the best chance of finding the correct combination. Good luck!

### Submarine Commander

(VIC-20 Cartridge from Thorn-EMI, 1370 6th Ave., New York, NY 10019; \$39.95.)

In Submarine Commander, you're the commander of a sub that is cruising the Mediterranean and searching for convoys of enemy ships. A convoy is usually made up of four ships: a patrol boat, destroyer escort, destroyer and tanker. You must destroy the tankers to cut off the enemy's fuel supply, but you'll have to contend with depth charges and enemy fire from the convoy's warships.

Your sub is equipped with a map, sonar, periscope, hydrophone and torpedoes, plus the added ability to submerge and surface, which enables you to launch surprise attacks on the enemy convoys. Gameplay is achieved through use of both keyboard and joystick, or may be initiated through the keyboard alone (I've found that the combination of stick and keys works best).

Submarine Commander offers nine skill levels, and the average game will take from 12 minutes to 1 hour, depending on your skill as a commander and the skill level you select.

The playscreen provides you with lots of information about your sub and its condition; your instrumentation includes an attitude gauge, depth gauge, speed indicator, compass (for course bearings), time clock, torpedo supply, fuel supply, battery charge indicator, air supply, hydrophone and damage indicators. The sub's speed is selected via the keyboard using keys 0 (stop) through 9 (18 knots), and the sub travels fastest when it's on the surface rather than submerged.

The P key activates the periscope screen, which only works at a depth of 30 meters or less. The torpedoes can only be fired from a depth of 25 meters or less. The S key activates the sonar screen, and the M key displays the map, which shows the positions of the sub and the enemy convoys.

A time clock keeps track in actual time of how long each game takes; the elapsed time affects your rating as a commander, which is given at the end of the game.

Level one consists of four enemy convoys. It takes a few plays to become proficient at using all of the sub's controls and instrumentation, but that's part of the fun. The instructions supplied with the cartridge may at first seem a little complicated, until you become more familiar with the game.

The game is basically silent except during battle—then it's very realistic, with depth charges shaking the video display and the sounds of explosions.

The sonar display, sounds and the explosions of a torpedo scoring a direct hit on the enemy are incredibly realistic. The graphics, which provide a realistic representation of the submarine's controls, are also very good.

The play action—stalking the enemy and engaging in battle with the convoys—is exciting. What I liked best, though, is the cunning, stealth and strategy required to surprise the convoys, destroy the enemy ships and escape with a minimum of damage to the sub. Steering the sub while coordinating the most effective speed and depth may not be every gamer's cup of tea, but if you enjoy a realistic combat adventure, then Submarine Commander is a must for your gaming library!

### Strategy Tips

Your overall rating as a sub commander will be based on several factors: number of enemy convoys sunk, torpedoes used, fuel used, damage to the sub, total tonnage sunk, time taken to complete the mission and other factors.

Damage to the sub causes the heaviest penalty, so you should avoid this at all costs. Attacking while surfaced leaves you most vulnerable, and diving deeply helps you in most instances when the enemy is dropping depth charges. Be careful when diving, though, or you may beach the sub on an underwater sandbar or mountain, in which case you will forfeit the game.

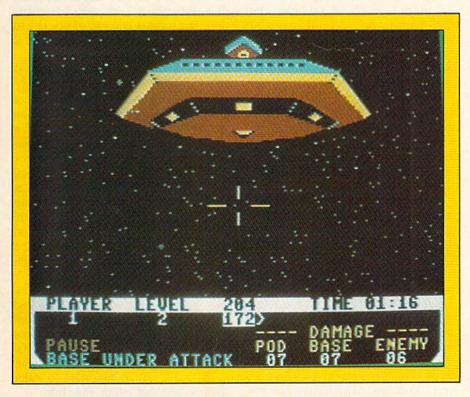

Neutral Zone promises hours of gaming fun for C-64 owners.

You can minimize counter-attacks by firing torpedoes from a distance, but the target enemy ships are harder to hit this way. Retreating during a depth charge attack is your smartest move, and if the sub sustains any damage, repairs are completed fastest while it's on the surface.

You shouldn't launch an attack until repairs are completed or the sub is functioning at 75 percent or better capacity. The game may take a little longer this way, but at least you'll have the necessary weaponry and instrumentation when it's needed most—in battle. Happy hunting!

### **Neutral Zone**

(Commodore 64 disk or cassette from Access Software, 925 East 900 South, Salt Lake City, UT 84105; \$34.95.)

This game for the C-64 is outstanding in every respect—graphics, animation, resolution, sound effects, play action and challenge-level. Superb! Congratulations to Bruce Carver for his superb programming on Neutral Zone.

Alpha IV is an early-warning station located on the edge of the Neutral Zone. You're the pilot of an interstellar combat ship, and your job is to protect Alpha IV from marauding alien vessels that seek to destroy the base and stop the transmission of intelligence information on their activities.

You maneuver the ship's gunnery pod with your joystick, and you fire its laser cannon with the fire button. Directional finders alert you to the approach of enemy ships, and your mission is to line them up in your cross-hairs and destroy them before they attack the base or your ship.

Neutral Zone has five play levels and can be played alone or with two players. Level 1 pits you against ten enemy ships that seek to destroy the base only; level 2 has 20 enemy craft that fire at you as well as the base; level 3 has 30, and so on. As you progress from level to level; the enemy ships move faster and become more evasive.

The base can only sustain a certain damage level before it goes into "condition red," which disintegrates it. Your craft, also, can only take a certain amount of damage, and you must evaluate both the condition of your ship and the base, making compromises where necessary to ensure survival.

At the end of a game, your perfor-

mance is rated and your score is shown. These ratings range from tourist to superman, depending on how well you've done.

Neutral Zone is a stand-out among space-combat games for the C-64, and it will provide countless hours of gaming fun for Commodore 64 owners.

### **Strategy Tips**

Your score and rating will depend on how much damage you allowed to occur as well as how long you took to destroy the enemy squadron. Keep your eyes peeled for the earliest directional attack warning; line up the enemy in your cross-hairs and fire, then move on to the next target as quickly as possible. You'll find that aiming slightly ahead of the target will achieve the most direct hits.

On levels 2 and above, speed of firing is most crucial, since the enemy ships will fire back and damage your craft. Level 5 is crazy, and should be attempted only by the most skilled cosmic warriors out there!

### **Beach-Head**

(Commodore 64 disk or tape from Access Software, 925 East 900 South, Salt Lake City, UT 84105; \$34.95.)

Beach-Head is, without a doubt, the most awesome disk-load game I've seen yet for the Commodore 64. This game has realistic graphics, fantastic animation, outstanding play-action and lots of options and strategies. Additionally, it's for one or two players and gives you the option of permanently recording your high scores on disk! The game's designer and programmer, Bruce Carver, really outdid himself on this one!

At the start of the game, you're given a choice of how to engage the enemy. If you sneak up on them by taking the treacherous water route, you'll have to guide your fleet through a narrow channel that's full of mines and enemy torpedoes coming at you from all directions; although hazardous, it has the strategic advantage of getting you into the enemy harbor unnoticed, so you can launch a surprise attack.

Or you can meet the enemy head-on and engage in an all-out battle with enemy bombers that attack your ships while you man the anti-aircraft guns and blast them out of the sky (hopeful-

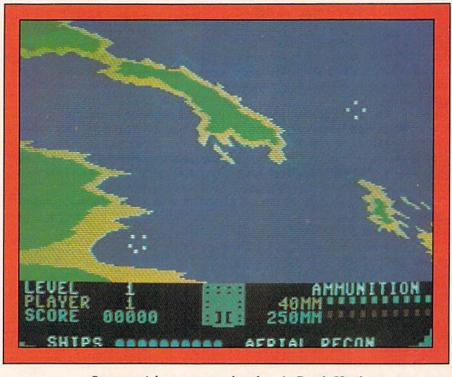

Set your sights on enemy bombers in Beach-Head.

ly). The realism of this portion of the game is unbelievable!

The next battle takes you into the enemy harbor, smack in the middle of their fleet, which fires mortar shells at your ships for all they're worth. Your primary target is the enemy aircraft carrier, which is worth 10,000 points, but you'll have to be quick—it moves off the screen in a few seconds.

Also, you'll have to change the elevation of your gun sights to increase or decrease your range as you fire at the enemy ships—each will be at a different distance, and since the distances are randomly generated by the program, no two games will be the same. You must sink the entire enemy armada before progressing to the next level, the land battle.

The land battle has your fleet landing on the enemy beach-head. Each surviving ship in your fleet carries two tanks, which are now unloaded on the beach. While evading heavy artillery fire from the enemy, you must guide your tanks, one at a time, through a perilous course of obstacles and mine fields. The course becomes more hazardous with each tank lost, so your lead tanks have the best chance.

Once you've negotiated the course, you reach the enemy fortress, the game's final level. The fortress has several gun emplacements that have to be knocked out in rapid succession before the massive cannon draws its bead on you. Speed and accurate aim are critical here, and if you're successful, the enemy waves a surrender flag.

Anyone who achieves a surrender can be very, very proud; this is one game that demands a keen eye, concentration, fast reflexes and lots of practice to master. But be warned: Beach-Head is not only great, it's addictive as well!

### Strategy Tips

Practice, persistence and experience will account more for higher scores than anything else, but I can offer you a few pointers. When undergoing the air attack, conserve your shots. The enemy planes are extremely hard to hit at long distances, but much easier to blast as they approach. Try to knock them out before they fire at your ship, since 20 units of damage will sink a ship, and you'll need all your ships to stand a chance at completing the game fullterm.

Aim for the fuselage (body) of the enemy aircraft. The slower-moving red aircraft that saunter across the sky from time to time are only reconnaissance aircraft. While they're worth 2000 points each, they won't bomb your ships, and it's more important to shoot the bombers that attack your fleet.

In the sea battle, when you fire at the

enemy ships, a white splash indicates your range is too short, and you should elevate your guns. No splash indicates your range is too far, and you should lower your guns. Each degree of elevation changes the hit distance by hundreds of feet, so don't move too much without firing a test shot. The faster you can ascertain the distance of your enemy targets, the better are your chances of proceeding onto the land battle.

In the land battle, concentrate on avoiding the mines and obstacles, which are booby-trapped, and fire only at enemy artillery emplacements that can't be avoided. Zig-zagging will help you avoid getting hit.

The fortress is a real can of worms. As each gun-port turns white, aim and fire as quickly as possible, since misses allow the enemy cannon to draw a bead on your location.

Remember, this game will take lots of practice and concentration to master, so keep your cool and aim straight!

### Archon

(Commodore 64 Disk from Electronic Arts, 2755 Campus Drive, San Mateo, CA 94403. \$40.00)

How would you like a game with the strategy and concentration of chess, the romance and lore of Dungeons and Dragons and the combative action of battle? How about a little magic, too? If so, Archon is for you!

Archon is a depiction of the forces of good and evil, of light and darkness in their timeless struggle to annihilate each other and conquer the five "power points." Both sides are equal in number, although the play pieces (or "icons") are not identical; their strength, however, is balanced. Game play is designed for two players, or one player against the computer. Playaction is achieved through the joystick and fire button.

The icons of the game are steeped in mythology, with such Gnostic characters as phoenixes, djinnis, trolls, basilisks, dragons, manticores, goblins, banshees, unicorns, golems, valkyries, knights, archers, shapeshifters, wizards and sorceresses abounding.

The game is played on two screens: strategy and combat. The former shows the position of all play pieces, and you and your opponent (human or computer) move them about in turn to gain a strategically favorable position. The latter is the arena in which the two pieces battle for possession of a particular square in question. Unlike chess or backgammon, the defending piece on the square is not quietly removed if defeated—much too docile for Archon. If you desire a particular square on the

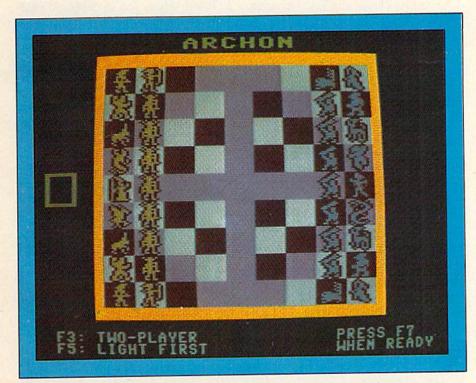

Archon-a chessboard never saw such combative action.

strategy board, you'll have to satisfy your gaming "bloodlust" by fighting for it in the combat arena.

The appeal of Archon is twofold. First, it offers the cerebral satisfaction of a strategy game, such as chess. Second, it offers the player(s) the opportunity to "get down and dirty" in the battle arena. Hence, there's something for everyone here.

There are several factors that contribute to winning a game. Among them are luminosity cycles, power points, skill in the combat arena, attack intervals, barriers and wounds. Additionally, there are several spells including teleports, healing, time-shifts, summoning elementals, revival spells, imprison spells and others.

An excellent manual is supplied with the disk, and I strongly advise reading it cover to cover for in-depth explanations of each icon's power, movement and effect of spells. Archon is definitely not a game that you can just load and play it's a complicated piece of software, and you haven't a chance if you don't understand the rules of play. It will also take quite a few practice games before you settle down and gain some proficiency at it.

Music, sound effects, graphics and play-action are all superb, as is the documentation. The game was designed by Jon Freeman, Paul Reiche III and Anne Westfall. Freeman is the author of a book on board games and played the king's pawn in a living chess match; Reiche is a physicist and contributed to the concept and play-action facets of the game; and Anne Westfall was responsible for the coding of the program as well as the one-person play option. From such diverse backgrounds, these three talented people have spawned Archon, which promises to be the definitive standard for medieval combat/ computer games.

### Strategy Tips

The best strategy tip I can give you is to gain experience in Archon and read and re-read the manual. The old addage, "knowledge is power," is the gospel truth in this game.

You must be thoroughly familiar with both your own icons and those of your opponent, understand their movement and attack patterns, and above all, play fiercely while remaining cool and calm. If that sounds like a list of heavy requirements, you're right. But then, Archon is a heavy game!

# Video Casino

By David D. Busch

an unforgettable journey to the depths of an underground abode, where attacking aliens are determined to do you in.

Tunnel Run is an exciting chase through the subsurface depths of the planet of your choice. Your spaceship, speeding through a weird mineshaft, must try to survive the onslaught of attacking aliens. You use the joystick to move the ship from side to side as the mine and aliens scroll past.

You can choose the difficulty level—speed, width of mine shaft and number of aliens. But where did all these aliens and spaceships come from?

Most games written for the VIC-20 take advantage of its very complete graphics character set. But what if you need something that is not available—a spaceship, perhaps, or a noxious alien?

### From ROM to RAM

Fortunately, the VIC-20 allows you

to redefine the character set completely, with the number of new characters limited only by the memory available for them. When you press a key, the VIC-20 looks in ROM (Read-Only Memory) for information about how to form the character that it will display in response.

You probably know there's no way to write to ROM, and so would assume that there's no way to change this character information. That much is correct. However, there's a way of telling the VIC *not* to look in ROM for the character data, but instead to check RAM locations of your choice.

Instead of going directly to ROM, the VIC normally looks at a RAM location, 32869, to ask for directions, so to speak. When the computer is powered

up, the ROM loads into this location the value of 240, which points to the proper ROM locations for the character information. Unless we Poke a different number in 32869, the VIC-20 will always go to the same place for its data.

In fact, you can change the value from the keyboard. Pressing the Commodore key and shift key simultaneously will change the computer from uppercase and graphics to upper- and lowercase mode. Then 32869 will contain 242 instead of 240. You can also do this from command mode. Try it.

Get the idea? It's also possible to put some *other* number in that register, and send the VIC looking, not in ROM, but in RAM, where you've deposited character set information of your choosing.

But you must first protect that RAM

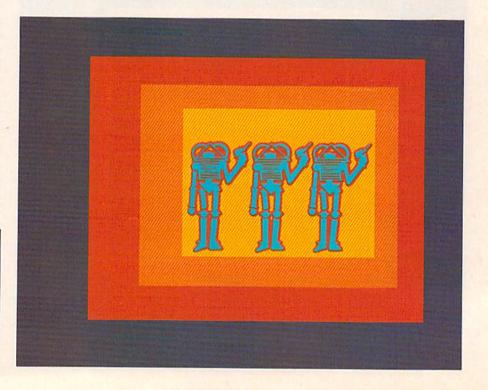

### **RUN It Right**

Unexpanded VIC-20 Commodore 64

Address author correspondence to David D. Busch, 5217-C Cline Road, Kent, OH 44240.

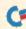

# IS YOT

If you've been having a hard time teaching your newly-adopted computer there's more to life than fun and games, you're not alone.

Now, you can introduce your Commodore 64™ to the Work Force: affordable, easy-touse software and hardware that will unleash the power you always expected from your Commodore 64<sup>™</sup>, but thought you might never see.

### PaperClip<sup>™</sup>

is simply the best word processing program of its kind-loaded with advanced features, yet so easy to use even a novice can get professional results. With SpellPack™, it even corrects your spelling! Once you've tried it, you'll never use a typewriter again.

The Consultant ™ is like a computerized filing cabinet with a brain. Organize files for recipies, albums, or the membership of your service club. Then search, sort, arrange and analyze your information with speed and flexibility that's simply astounding.

### SpellPack<sup>™</sup>

teaches your 64 to spell. It checks an entire document in 2 to 4 minutes against a dictionary of over 20,000 words. And you can add up to 5,000 of your own specialized terms. Type letter perfect every time!

### BusCard II™

is a magic box that lets you transform your humble home computer into a powerful business machine. It gives you the added power of BASIC 4.0, and lets you add IEEE disk drives, hard disk, virtually any parallel printer, and other peripherals without extra interfaces. Completely software invisible.

### B.I.-80 " Column Adaptor

gives you crystal clear 80 column display. Using the highest quality hardware, we've eliminated the problems of snow, fuzziness and interference. Basic 4.0 commands greatly simplify disk drive access. Switches easily from 40 to 80 column display.

Discover the true power of your Commodore 64<sup>™</sup>. Ask your dealer about the Commodore 64<sup>™</sup> Work Force, from Batteries Included-the company that doesn't leave anything out when it comes to making things simple for you.

BATTERIES "Excellence in Software"

1044

HRusCardIII

Circle 101 on Reader Service card.

These products have been developed specifically for Commodore computers by Batteries Included and are totally compatible with each other. For a full color brochure write to:

w186 Queen Street West Toronto, Canada M5V 1Z1 (416) 596-1405 / 3303 Harbor Blvd., Costa Mesa, CA. 92626 (714) 979-0920

May Not Reprint Without Permission

64 AND COMMODORE 64 ARE REGISTERED TRADE MARKS OF COMMODORE BUSINESS MACHINES

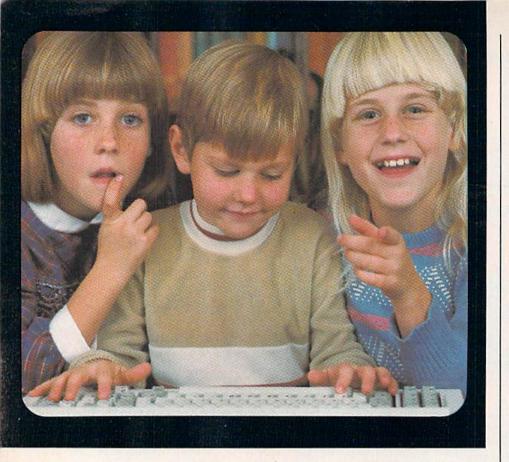

# **Educational Software That Works**

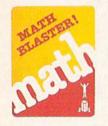

Grades 1 through 6 2 disks \$49.95

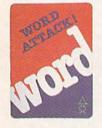

Grades 4 through 12 2 disks \$49.95

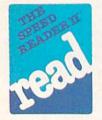

High School, College, and Adult Students 2 disks \$69.95 We believe that children have an innate curiosity ... a natural desire to learn, to discover, to understand. Our software was designed with this in mind. Even traditionally tedious subjects like math, reading, and vocabulary building are easily mastered. Why? Because our software makes children want to learn. And when they want to learn, the results are FANTASTIC!

We know our software WORKS because we developed and tested it in the classroom. Let our software WORK for your children too!

For Apple, IBM PC, and Commodore 64.\*

Ask your dealer.

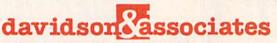

6069 Groveoak Place #12 Rancho Palos Verdes, CA 90274

Circle 31 on Reader Service card. MasterCard and Visa cardholders may call collect to order: (213) 378-7826 / (213) 378-3995

\*Apple, IBM, and Commodore 64 are trademarks of Apple Computer, Inc., International Business Machines Corp., and Commodore Business Machines, Inc. respectively. from program interference by lowering the top of memory. This is done in lines 60-70. (Because these pointers have been altered, it is not possible to use Tunnel Run with a VIC-20 containing expansion memory.)

The usual procedure in producing user-defined character sets is first to copy all of the existing character information into the new RAM location. That will give you an unaltered version of the characters, in case you want to use some of the normal alphanumerics or graphics. The VIC-20 cannot jump back and forth between ROM and RAM for its character information, so it's necessary to provide a complete character set to use in RAM.

The copying set is carried out in a For...Next loop, beginning at line 180. The ROM character values, beginning at 32768, are Poked into RAM, starting at location 7168.

This game can be as simple or as complex as you wish but the top difficulty level is guaranteed impossible.

Once these values have been copied over, you can change a few. This program makes use of a few unneeded characters, the @ sign, the ! and the >. These are found (in our new RAM locations) in eight bytes beginning at 7168, 7432 and 7664, respectively.

### **Character Building**

The VIC-20 characters are constructed on an eight by eight matrix. Each bit of a byte represents one picture element in the given row. Each of the eight bytes represents one full row. It might be easier to see how each of the special characters is built. Your spaceship construction appears in Fig. 1.

Can you see the form of the ship in that matrix? The bytes for the alien and for the mineshaft walls appear in Fig. 2 and Fig. 3, respectively.

You calculate the decimal numbers in the right-hand column of each figure by converting the binary numbers, and then you list them in the Data statements of the program (lines 460–480).

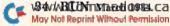

| First byte:   | 1 | 1 | 0 | 0 | 0 | 0 | 1 | 1 | 195 (decimal) |
|---------------|---|---|---|---|---|---|---|---|---------------|
| Second byte:  | 1 | 1 | 0 | 0 | 0 | 0 | 1 | 1 | 195 (decimal) |
| Third byte:   | 0 | 1 | 0 | 0 | 0 | 1 | 0 | 0 | 68 (decimal)  |
| Fourth byte:  | 0 | 0 | 1 | 1 | 1 | 1 | 0 | 0 | 60 (decimal)  |
| Fifth byte:   | 0 | 0 | 0 | 1 | 1 | 0 | 0 | 0 | 24 (decimal)  |
| Sixth byte:   | 0 | 0 | 0 | 1 | 1 | 0 | 0 | 0 | 24 (decimal)  |
| Seventh byte: | 0 | 0 | 1 | 1 | 1 | 1 | 0 | 0 | 60 (decimal)  |
| Eighth byte:  | 0 | 0 | 0 | 1 | 1 | 0 | 0 | 0 | 24 (decimal)  |
|               |   |   |   |   |   |   |   |   |               |

Fig. 1. The bit representation of the spaceship in Tunnel Run.

Listing 1. Tunnel Run program for the VIC-20.

10 REM \*\*\*\*\*\*\*\*\*\*\*\*\* 20 REM \* 30 REM \* TUNNEL RUN 40 REM \*\*\*\* 50 REM 60 POKE52,28 70 POKE 56,28 80 DIM S\$(18) 90 FOR N=1 TO 18 100 S\$(N)="" 110 FOR N2=1 TO N 120 S\$(N)=S\$(N)+">" 130 NEXT N2 140 NEXT N 150 PRINT" {SHFT CLR}" 160 GOSUB 850 170 POKE 36869,255 180 FOR I=7168 TO 7679 190 POKE I, PEEK(I+25600) 200 NEXT I 210 FOR N=7168 TO 7175 220 READ H 230 POKE N,H 240 NEXT N 250 FOR N=7432 TO 7439 260 READ H 270 POKE N,H 280 NEXT N 290 FOR N=7664 TO 7671 300 READ H 310 POKE N, H 320 NEXT N 330 POKE 36879,24 340 VOICE=36876 350 V1=255:V=10 360 DD=37154 370 PA=37137:PB=37152 380 A1=3:FG=1:U1=7680 390 U2=7702:U3=8164 400 POKE 36879,14 410 POKE 37139,0 420 POKE 36878,V 430 POKE VOICE, V1 440 T=1:A=4 450 TI\$="000000" 460 DATA 226,164,27,40,108,176,175,132 470 DATA 195,195,68,60,24,24,60,24 480 DATA 255,129,189,165,165,189,129,255 490 T=8:A1=10 500 FOR N=1 TO 23 510 PRINT S\$(4); SPC(14); S\$(3); PRINT"" 520 NEXT N

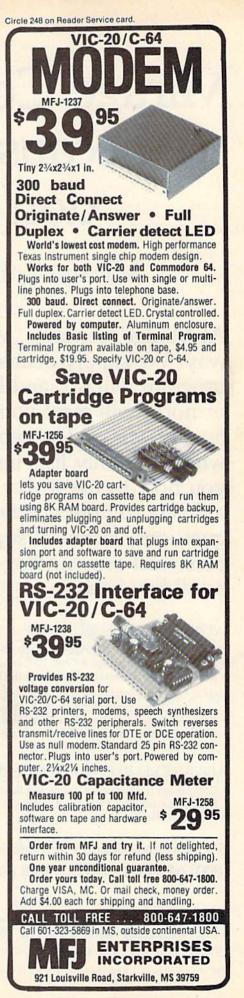

(More

# Mirage Concepts stands apart because our customers don't stand alone!

# Mirage Software For Commodore 64<sup>TM</sup>.

Maarooman (110000

At Mirage Concepts, we stand beside you all the way. We supply detailed information on what each program will do, and help you determine whether or not it will meet your need. Your purchase of a quality Mirage Concepts program includes a manual which not only lists instructions, but it also teaches

you how to use it. For answers to your special questions, technical support personnel are standing-by on a toll-free basis.

### WORD PROCESSOR, \$89.95

- 40/80 Columns Without Additional Hardware
- 100% Machine Language Over 70 Commands
- Includes Spelling Checker
   Interfaces to Database

### DATABASE MANAGER, \$89.95

- 100% Machine Language Free Form Design Sort On Any Field • Calculated Fields • Interfaces to W.P.
  Record Size = 2,000 Characters
- Record Size = 2,000 Characters

### ADVANCED REPORT GENERATOR, \$49.95

- Companion to Database Totals and Subtotals Field Matching • Expanded Reports • Sorting (Up & Down)
   Calculated Fields
- For Brochures, Support and Information, Call... (800) 641-1441 <sup>California</sup> Only Call...(800) 641-1442

# **MIRAGE CONCEPTS, INC.**

2519 W. Shaw Ave., #106 • Fresno, CA 93711

TM-Commodore 64 is a Registered Trade Mark of Commodore Electronics, Ltd.

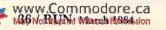

Each Data line contains the bytes for a separate figure. You can alter the numbers to change the shape of the characters. The program makes the change by reading the data and Poking it into the RAM locations.

Once you've set up a new character set, simply printing the ! or @ or > will produce the new character instead of the old one.

## **Run-Through**

Tunnel Run operates on a simple principle. Your spaceship is Poked to the screen at the top row, with the exact position determined by the movement of the joystick, as in previous programs. The mineshaft and the aliens are printed at the bottom of the screen. Each mineshaft or new row of aliens printed causes the screen to scroll up towards your ship. The program checks to see if the position to be occupied by your ship is a space. If not, you have collided.

Movement of the shaft to the right or left is chosen randomly, as well as the positions of aliens. You, however, select the frequency of their appearance. The game can be as simple or as complex as you wish. But—don't select the narrowest mineshaft and the fastest speed. The top difficulty level is guaranteed *impossible*!

|             | 1 | 1 | 1 | 0 | 0 | 0 | 1   | 0   | 226           |
|-------------|---|---|---|---|---|---|-----|-----|---------------|
|             | 1 | 0 | 1 | 0 | 0 | 1 | 0   | 0   | 164           |
|             | 0 | 0 | 0 | 1 | 1 | 0 | 1   | 1   | 27            |
|             | 0 | 0 | 1 | 0 | 1 | 0 | 0   | 0   | 40            |
|             | 0 | 1 | 1 | 0 | 1 | 1 | 0   | 0   | 108           |
|             | 1 | 0 | 1 | 1 | 0 | 0 | 0   | 0   | 176           |
|             | 1 | 0 | 1 | 0 | 1 | 1 | 1   | 1   | 175           |
|             | 1 | 0 | 0 | 0 | 0 | 1 | 0   | 0   | 132           |
| Fig<br>Tuni |   |   |   |   |   |   | ore | sen | tation of the |

| 1 | 1 | 1 | 1 | 1 | 1 | 1 | 1 | 255 |
|---|---|---|---|---|---|---|---|-----|
| 1 | 0 | 0 | 0 | 0 | 0 | 0 | 1 | 129 |
| 1 | 0 | 1 | 1 | 1 | 1 | 0 | 1 | 189 |
| 1 | 0 | 1 | 0 | 0 | 1 | 0 | 1 | 165 |
| 1 | 0 | 1 | 0 | 0 | 1 | 0 | 1 | 165 |
| 1 | 0 | 1 | 1 | 1 | 1 | 0 | 1 | 189 |
| 1 | 0 | 0 | 0 | 0 | 0 | 0 | 1 | 129 |
| 1 | 1 | 1 | 1 | 1 | 1 | 1 | 1 | 255 |
|   |   |   |   |   |   |   |   |     |

Fig. 3. The bit representation of the mineshaft walls in Tunnel Run.

Listing 1 continued. 530 GOTO 600 540 D=INT(RND(1)\*2)+1 550 J=INT(RND(1)\*AL)+1 560 IF J<>2 THEN GOTO 620 570 FA=INT(RND(1)\*3)+1:FA=FA\*D 580 F4 = T + INT(W/2) + FA590 IF F4>T+W OR F4<T GOTO 620 600 IF F4=PR GOTO620 610 POKE U3+F4,0 620 PR=F4:IF D=2 THEN D=-1 630 IF T+W+D>18 GOTO 660 640 IF T+D<1 GOTO 660 650 T=T+D 660 GOSUB 720 670 POKE VOICE,0 680 PRINT S\$(T); SPC(W); S\$(21-W-T); 690 PRINT"" 700 POKE VOICE, V1 710 GOTO 540 720 GOSUB 1110 730 FOR O=1 TO SP:NEXTO 740 POKE U1+A1,32 750 IF S2=-1 THEN A1=A1-1 760 IF S3=-1 THEN A1=A1+1 770 IF A1 <1 THEN A1=1 780 IF A1>21 THEN A1=21 790 LF=PEEK(U2+A1):IF LF=32 GOTO 820 800 IF LF=33 GOTO 820 810 GOSUB 1160 820 POKE U2+A1,33 830 POKE U2+A1,33 840 RETURN 850 PRINT" (SHFT CLR) {2 CRSR DNs) {CTRL 7}" 860 PRINTTAB(6)"{CTRL 9}TUNNEL RUN{2 CRSR DNs}" 870 PRINTTAB(2) "HOW FAST THROUGH { CRSR DN }" 880 PRINTTAB(2)"THE TUNNEL?{CRSR DN}" 890 PRINTTAB(2)"{CTRL 9}{CTRL 3}1{CTRL 0}{CTRL 7} (FAST ) TO {CTRL 9}{CTRL 3}9{CTRL 0}{CTRL 7}(SLOW)" 900 GET A\$:IF A\$=""GOTO 900 910 SP=VAL(A\$) 920 IF SP<1 GOTO900 930 SP=SP\*2 940 PRINTTAB(1)"{SHFT CLR}{2 CRSR DNs}HOW WIDE WOULD{CR SR DN }" 950 PRINTTAB(1) YOU LIKE TUNNEL? (CRSR DN)" 960 PRINT" {CTRL 9} {CTRL 3}1 {CTRL 0} {CTRL 7} (NARROW) TO {CTRL 9}{CTRL 3}9{CTRL 0}{CTRL 7} (WIDE)" 970 GET A\$:IF A\$=""GOTO 970 980 W=VAL(A\$) 990 IF W<1 OR W>9 GOTO 970 1000 PRINT" (SHFT CLR) (2 CRSR DNs) HOW MANY CRASHES" 1010 PRINT" {CRSR DN } BEFORE YOUR" 1020 PRINT" {CRSR DN} GAME {2 CRSR DNs}" 1030 INPUT MC\$:MC=VAL(MC\$):IF MC<1 OR MC>50 GOTO 1010 1040 PRINT" (SHFT CLR) (2 CRSR DNs) ALIENS IN TUNNEL? (CRS R DN}" 1050 PRINT" {CTRL 9} {CTRL 3}1 {CTRL 0} {CTRL 7} (MANY) TO {CTRL 9}{CTRL 3}20{CTRL 0}{CTRL 7} (FEW){2 CRSR DN s}" 1060 INPUT ALIENS\$ 1070 ALIEN=VAL(ALIEN\$) 1080 IF ALIEN<1 OR ALIEN>20GOTO 1040 1090 ALIEN=ALIEN+1 1100 PRINT" {SHFT CLR}":RETURN 1110 POKE DD, 127 1120 S3=((PEEK(PB)AND128)=0) 1130 POKE DD, 255 1140 P=PEEK(PA):S2=((PAND16)=0) 1150 RETURN 1160 POKE VOICE,0

WWW.Commodore.ca May Not Reprint Without Permission More

| 160 READ H<br>170 DOKF N H | FOR NEXT<br>FOR NEXT<br>POKE<br>NEXT<br>FOR NEXT<br>POKE<br>NEXT                                                                                                    | 270 POKE 53281,1<br>280 VOLUME=54296<br>290 VCE=54273<br>300 CSCREEN=55296<br>310 CHAR=1024<br>320 DF=CSCREEN-CHAR<br>320 DF SCREEN-CHAR<br>330 DIM S\$(40)<br>340 FOR N=1 TO 40<br>350 S\$(N)="" | 480 DATA 226,164,27,40,108,176,175,132<br>490 DATA 195,195,68,60,24,24,60,24<br>500 DATA 255,129,189,165,165,189,129,255<br>510 T=8:A1=10<br>520 FOR N=1 TO 40<br>530 PRINT S\$(4);SPC(14);S\$(3);:PRINT""<br>540 NEXT N<br>540 NEXT N<br>550 GOTO 620<br>560 D= INT(RND(1)*2)+1<br>570 J= INT(RND(1)*2)+1<br>570 J= INT(RND(1)*3)+1:FA=FA*D<br>600 F4=T+INT(W/2)+FA<br>610 IF F4>T+W OR F4 <t 640<br="" goto="">620 IF 74&gt;T+W OR F4<t 640<br="" goto="">620 IF 74&gt;T+W OR F4<t 640<br="" goto="">620 IF 74+20 CFO<br/>620 IF 74+20 CFO<br/>770 CFO<br/>770 CFO<br/>77</t></t></t> | IL                         |
|----------------------------|----------------------------------------------------------------------------------------------------|----------------------------------------------------------------------------------------------------|----------------------------------------------------------------------------------------------------|----------------------------|
| Listing I continued.       | 1170 POKE 38422+A1+X1,2<br>1180 POKE U2+A1+X1,33<br>1190 POKE 36878,15<br>1200 POKE 36877,255<br>1210 FOR F=1 TO 100<br>1220 POKE 36879,104<br>1230 POKE 36879,104<br>1240 NEXT F<br>1240 NEXT F<br>1250 CR=CR+1 |                                                                                                    | Listing 2. Turnel Run program for the C-64.<br>10 REM * *********************************                                                                                                    | 150 FOR N=12288 TO 12288+7 |

| ALIEN=VAL(AL<br>IF ALIEN<1 C<br>ALIEN=ALIEN+1                                               | 1130 PRINT"{CTRL 4}"<br>1140 RETURN<br>1150 JV=PEEK(56320)<br>1160 JV=15-(JVAND15) |                                          | POKE CSCREEN+A1+X1,2<br>POKE U2+A1+X1,33<br>POKE VOLUME,15                               | 1240 POKE VCE,40:POKE54276,23<br>1250 FOR F=1 TO 100<br>1260 NEXT F<br>1270 POKE VOLUME,0 | SR DN)"<br>PRINTTAB(8)"YOU HAV<br>PRINTTAB(8)CR;" TIN<br>PRINTTAB(8)CR;" TIN<br>PRINTTAB(8)"(CRSR I<br>FTS=MIDS(FTS.3,2)+"                                                                                                  |                                                                                                    | 1440 POKE VCE,0<br>1450 POKE VOLUME,0<br>1460 RETURN                                                                                                    |                                               |
|---------------------------------------------------------------------------------------------|------------------------------------------------------------------------------------|------------------------------------------|------------------------------------------------------------------------------------------|-------------------------------------------------------------------------------------------|----------------------------------------------------------------------------------------------------|----------------------------------------------------------------------------------------------------|----------------------------------------------------------------------------------------------------|-----------------------------------------------|
| Listing 2 continued.<br>670 T=T+D<br>680 GOSUB 730<br>690 PRINT \$\$(T);SPC(W);S\$(39-W-T); | PRINT<br>GOSUB<br>GOTO 5<br>GOTO 5                                                 | FOR 0=1<br>POKE U1<br>IF S2=-<br>IF S3=1 | 780 IF A1<1 THEN A1=1<br>790 IF A1>39 THEN A1=39<br>800 LF=PEEK(U2+A1):IF LF=32 GOTO 830 | 810 IF LF=33 GOTO 830<br>820 GOSUB 1210<br>830 POKE U2+A1,33<br>840 POKE U2+A1,51         | FKLINITAB(0)       [CITKL 0]       [CITKL 0]       [CITKL 0]         RL 3]9       [CITKL 0]       [CITKL 7]       [SL0W)"         GET A\$: IF A\$= ""GOTO 910       [SP2VAL(A\$)]       [SILM]       [SILM]         IF SP<1 | 940 SPESP*2<br>950 PRINT"{SHFT CLR}{2 CRSR DNs}"TAB(8)"HOW WIDE WOULD{<br>CRSR DN}"<br>960 PRINTTAB(8)"YOU LIKE TUNNEL?{CRSR DN}"<br>970 PRINTTAB(8) "{CTRL 3}1{CTRL 0}{CTRL 7} (NARROW) TO<br>880 GET A\$:IF AS=""GOTO 980 | 990 W=VAL(A\$)<br>1000 IF W<1 OR W>9 GOTO 980<br>1010 PRINT"{SHFT CLR}{2 CRSR DNs}";TAB(8)"HOW MANY CRAS<br>HES"<br>1020 PRINTTAB(8)"(CRSR DN)BEFORE YOUR" | TRL 3) 20{CTRL 0}{CTRL 7} (FEW) {2 CRSR DNs}" |

www.Commodore.ca May Not Reprint Without Permission

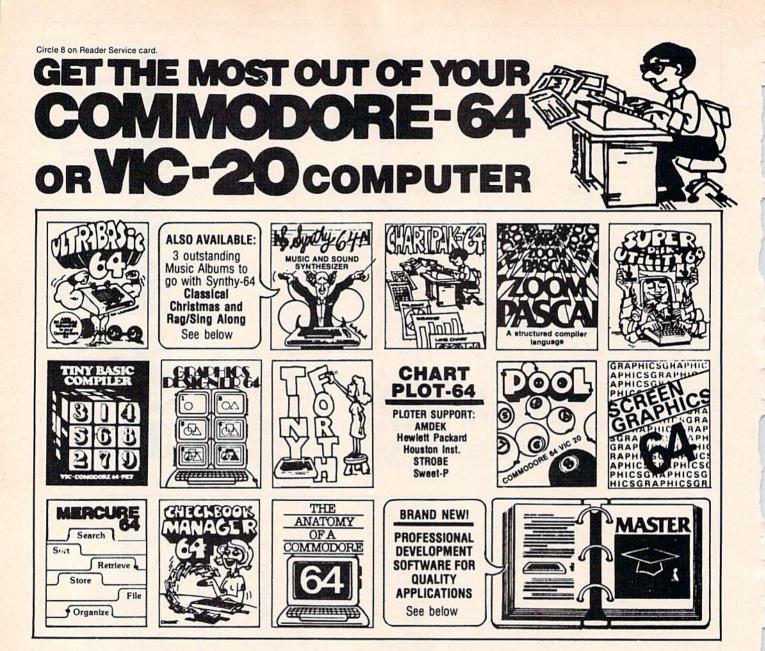

ULTRABASIC-64...Add 50. commands: graphics, music, TURTLE and game features.Tutorial,demo plus. TAPE \$39.95 DISK \$42.95 TINY BASIC COMPILER 64/20 For floating point only Turns subset of BASIC into 6502 code. Practical and educational.

TAPE \$19,95DISK \$22,95 MERCURE-64...Simple,

powerful file management with fast design, entry search report capabilities. **DISK \$32,95** Tutorial

**Great Britain** 

CCI Software

London Wi

01-636-6354

SYNTHY-64... Sets the standard for all of the rest. Best 64-synthesizer anywhere. Samples and manual. CASSETTE \$29.95 DISK \$32.95. Also available: 3 great companion music albums; Classical, Christmas, and Ragtime Sing-Along. DISK \$12.95 Each.

GRAPHICS DESIGNER-64 ... TINY FORTH-64/20 ... Ex-Menu-driven drawings, floor plans and illustrations etc.. Slide program capability. DISK \$32.95

CHECKBOOK MANAGER-64 Simple check account mainprinter report and backup. DISK \$22.95

citing language-low price. Powerful, extensible, 200 + word vocabulary TAPE \$24.95 DISK \$27.95

ANATOMY OF A COMMO-DORE-64 Complete guide. tainance. Optional screen or Full comment ROMS list, detailed internals, descriptions. 300 PAGE BOOK \$19.95

CHARTPAK-64... Professional qualtiy pie, line and bar charts. Menu driven, interactive, hardcopy. **DISK \$42.95** 

CHARTPLOT-64... Same fine features as above plus highest qualtiy output to **DISK \$84.95** plotters.

ZOOM PASCAL-64...Produces 6502 machine code for speed. Floating point, Integers, strings File handling. DISK \$39.95

SCREEN GRAPHICS-64Adds POOL-64/20...Play Fullrack 24 hires, multicolor, sprite commands to 64-BASIC. or nine ball using hires graphics. Vic-20 required 8K expander. TAPE \$14.95 DISK \$17.95 TAPE \$24.95 DISK \$27.95

MASTER-64...Full ISAM file management; powerful screen management; excellent printer generator; programmer's aid; BASIC 4.0 commands; machine language monitor; Software developers: NO RUNTIME ROYALTIES; With 150 page manual in three-ring binder and development software. SOFTWARE ON DISK \$84,95

\* DEALER INQUIRIES INVITED

SUPER DISK UTILITY-64...

Speed copy 4 ways: Total, Bam, Append or File. Dump or modify sectors. More.

Demo, tutorial and manual

DISK \$22.95

# FREE CATALOG Ask for a listing of other Abacus Software for Commodore-64 or Vic-20

DISTRIBUTORS Great Britain: ADAMSOFT **18 Norwich Ave** Rochdale, Lancs.

West Germany: Sweden: TIAL TRADING PO 516 DATA BECKER Merowingerstr 30 4000 Dusseldorf 34300 Almhult 476-12304 0211/312085

France: Micro Application 147 Avenue Paul-Doumer Rueill Malmaison, France 167 Great Portlan 1-732-9254

Australia: CW ELECTRONICS 416 Logan Road Brisbane, Queens. 07-397-0808

KING MICROWARE LTD. 5950 Cote des Neiges Montreal, Quebec H3S 126 514/737-9335 New Zealand: **VISCOUNT ELECTRONICS** 306-308 Church Street Palmerston North 63-86-696

Canada

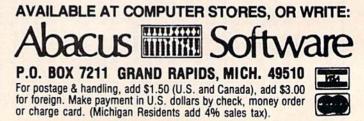

FOR QUICK SERVICE PHONE 616-241-5510

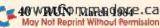

# The Mail RUN

# It's Up to You

I am a recent co-owner, with my sixyear-old daughter, of a VIC-20. I want to receive *RUN* each month for the informative articles it contains. I have read the first issue twice and tried two of the programs for the VIC.

Keep up the excellent work and quality—your readers will appreciate it and it will be your readers who will make *RUN* a tremendous success

> Frank Johnson Bethpage, NY

# Ahs and Ohs

Congratulations on your premiere issue. The layout and print size are perfect. The program listings are very clear and easy to read, a great improvement over copies from dot matrix printers used in some other publications.

One improvement you could make is use a 0 for zero. This would lessen any confusion for beginners like myself.

# Christopher R. Blakeley Fort Pierce, FL

That you're pleased with RUN greatly pleases us. You'll notice that the zeroes have been slashed for this issue; future issues will contain slim zeroes and full Os, so you'll be able to distinguish between the two.

# Editors

# Get It Off Your Chest

Got a gripe, comment, compliment or question? We'd like to hear from you. Send your letters to *RUN* magazine, MailRUN, 80 Pine St., Peterborough, NH 03458.

# Lookin' Good

Your premiere issue looks very good. The article on C-64 word processing software is especially helpful and thorough. Your straightforward appeal of "like"/"didn't like" is just what readers like me want and need. I've already talked up your publication with three C-64 friends/owners.

> Harold Germer Wayne, PA

Thanks for your straightforward comments. We hope you always have a new reason to talk us up 'cause that's the direction in which we're headed.

Editors

# No Cheating

While playing Sea Battle, which appeared in your premiere issue, I found that it's pretty easy to cheat on the computer by shifting to lowercase and viewing where the computer's ships are located. A line that could be added to disable the Commodore/shift keys is this: 5 PRINT CHR\$ (8).

I found your first issue very enjoyable and informative. I especially like the step-by-step description of the programs.

**Donald Cortes** 

# Sold

In one word-excellent!

I just happened to buy *RUN* from the store because of the feature, "Close Encounters with C-64 Word Processing," on p. 58. By p. 12, you had a new subscriber.

*RUN* is the type of magazine I've been looking for but couldn't find—a well written, professional magazine for the serious computer user.

> Thomas Killeen Milford, MA

# The MAGIC of It

I really enjoy your MAGIC column. I think that the idea of exchanging secrets among computerists is great.

> Donald Johnson Prior Lake, MN

We do, too. After all, everyone knows that secrets are best when they're shared.

Editors

# **Building for Next Month**

I am more of a builder than a programmer, and would like to see articles on projects designed for the C-64 and so on. Such add-on devices like modems and memory expansion boards are very expensive; it's much less costly to build them.

I enjoy RUN, but I'd like to see articles on the construction of such items.

> Edward B. Whittaker Arcadia, FL

Take heart, all you do-it-yourself types. We plan to expand our coverage of the Commodore systems with hardware modifications and construction articles, including a regular monthly column on interfacing your system to the outside world.

So get that solder gun warmed up and ready for action.

Editors RUN March 1984 / 41

# In Search of a Tenth Planet

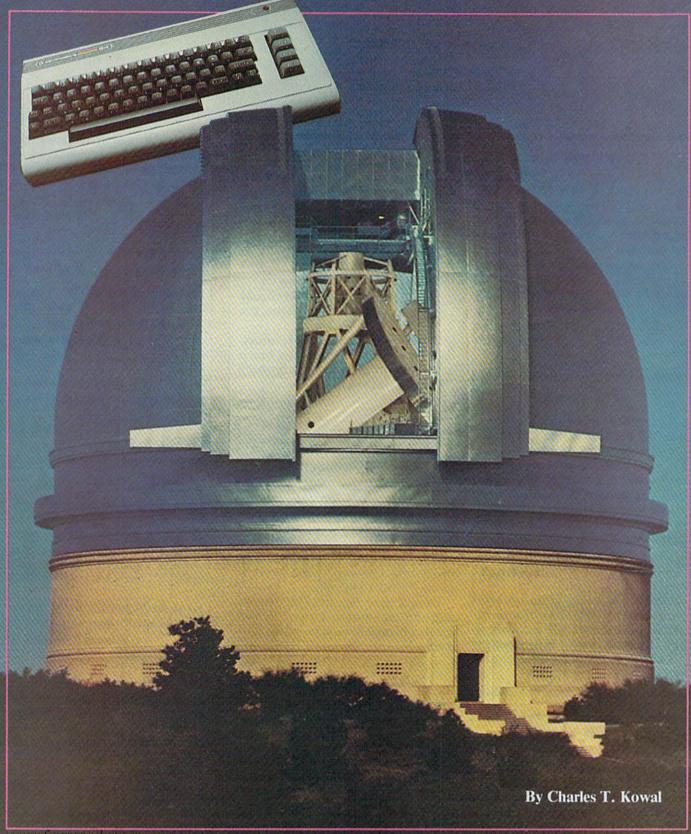

This professional astronomer feels at home in the heavens using his Commodore 64. Read how this noted star-gazer eschews the larger mainframe computers for the C-64 in his search to discover the tenth planet.

or as long as I can remember, I've been interested in astronomy. During my childhood, I built my own telescopes and read every astronomy book I could find. I never doubted that I would become a professional astronomer.

One of the enjoyable things about working in this field is the nature of the equipment I get to use—large telescopes and sophisticated electronic instruments. And now I have a new joy—microcomputers.

When I was a college student some 20 years ago, undergraduate science majors rarely studied computer programming. We calculated using desktop calculators with hand cranks or electric motors, and everybody carried a slide rule.

Ten years ago, I was using an IBM computer, painstakingly typing my programs onto punched cards. I never imagined that for a few hundred dollars I'd soon be able to buy a powerful computer system, including a printer and mass storage device, that would fit comfortably on top of my desk!

#### Astronomic Calculations

Astronomy has always been intimately tied to mathematics. Since the time of the ancient Greeks, long, tedious calculations have been a part of every astronomer's work. Until the middle of the 20th Century, astronomers often hired people to do the more routine calculations. These people were called "computers!"

Electronic computers gradually came into use starting in the late 1940s. By the 1970s, almost every astronomer had to be a computer programmer. The Fortran language was invented in 1957 and is still the most popular language for scientific programming.

Most computing used to be done on large mainframe computers, but now mini-computers like the PDP-11 and VAX-11 are increasingly popular. These machines are usually found in time-sharing systems, where 40 or more people can use the computer at the same time. Centralized computing facilities have many problems, however. It is sometimes necessary to wait for an unoccupied terminal, operating system changes are beyond the user's control, and these big computers are definitely not user-friendly. But now we have an alternative—personal computers.

Microprocessors have been in use for controlling instruments since before 1970. In these applications, the microprocessor is not used as a computer in the usual sense of the word, but is dedicated to a specific task. Only in the last five years have true microcomputers come into use for the multitude of number-crunching jobs that every astronomer must face.

There are certainly many problems in astronomy that require a large computer. Nevertheless, much can be done with a micro. I think it is fair to say that many astronomers do not realize how powerful these little machines really are. They still tend to think of microprocessors and microcomputers as control devices for operating telescopes and instruments.

But even very inexpensive microcomputers can handle surprisingly complex calculations. I have a Commodore 64, and I now use it for all my computing tasks, writing all my programs in Basic or assembly language.

## **Micro-Advantages**

My specialty is the solar system, and I sometimes need to compute the orbits of asteroids, comets and planets. My C-64 can do this job in a few minutes, with plenty of memory to spare.

It's true that a mainframe computer can do the same thing in a few tenths of a second, but I don't mind waiting a few minutes. After all, I don't have to wait for a terminal to be free. My computer is always there on my desk, ready to go. Nor do I have to wait for the "public" printer to get around to printing my job. My Okidata printer is also right there on my desk, and it prints at the respectable speed of 120 characters per second. It is sobering to remember that all of the "classical" work in orbit determination was done in the 19th Century with pencil, paper, and a table of logarithms. The patience of earlier generations of astronomers was truly awesome!

Is a big mainframe computer, using Fortran, really faster than a desk-top micro using interpreted Basic? Not always! Certainly the big computer will run a program hundreds of times faster than the small machine. But before you can run a program you have to write it!

Have you ever tried to debug a Fortran program? It's an interminable sequence of Load, Edit, Link, Compile, Run—over and over again. Does one line of your program contain a plus sign where it should have had a minus sign? Sorry! Load the program again, change the plus to a minus, link the program, compile it, run it again. Find another error? Sorry! Load the program again...

There's no point in saving a few minutes of run-time if it takes you several extra days to write the program. With the C-64, the editing functions are built-in, so it's just a matter of listing the offending line, moving the cursor to the error and making the change. Inserting and deleting lines is just as simple. You can even buy a compiler to compile a Basic program after it's thoroughly debugged.

# **Celestial Positions**

Let's look at a few specific examples of astronomical problems in relation to the relative merits of small and large computers.

Because the Earth's axis wobbles a little, the positions of all the stars gradually change. This is called "precession." By definition, the Earth's axis points to the North and South Celestial Poles. As the axis wobbles, the positions of the poles change, and so do the

Address author correspondence to Charles T. Kowal, 3041 Alabama St., La Crescenta, CA 91214.

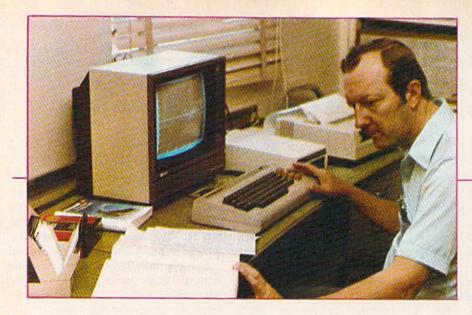

coordinates of every object in the sky. This all happens in a smooth, predictable way.

Because of precession, as well as smaller wiggles called "aberration" and "nutation," every time an astronomer wants to point his telescope at an object, he must compute its current position. Hence, the computation of precessed positions is one of the most common mathematical problems faced by every astronomer.

It is a fairly simple problem, however. My Commodore can compute a position, and print it out, in about one second. In problems like this, the C-64 is a clear winner over the big computers, since it can complete the whole job in less time than it takes to walk to the nearest terminal or line printer.

The big computers do have the advantage in large tasks when a whole catalog of 250,000 star positions is available on magnetic tape or disk. The computer can then access any desired star very quickly, or can even plot a chart of all of the stars in a certain part of the sky. Even here, however, the C-64 is capable of similar things if it's connected to ten megabytes of hard disk memory.

Many tasks require the inputting of large amounts of data from the keyboard. In cases like this, the big computers have no advantage at all. You can type just about as fast on a C-64 as on an IBM terminal. The simple, but powerful, screen-editing capabilities of the Commodore are also a big help.

In moderately complex computations, like the determination of the orbit of an asteroid or comet, the micro and mainframe computers are about evenly matched. My Commodore can compute a simple orbit in about one minute. It takes several times longer if I add enhancements like statistical fits to many observations. The big computers can do this sort of thing in a fraction of a second, but we must also include the time it takes to get to a terminal and to retrieve the printed output.

The mainframe computers are clearly superior for much more complex problems such as the determination of the "definitive" orbit of an asteroid. A definitive orbit includes the gravitational effects of all the planets. Hundreds of observations of the object may be combined statistically. This is a very complicated calculation, which a big computer can complete in a few minutes.

Just for the fun of it, I once wrote a program to do this on my C-64. The program took 16 hours to run! Even this was not prohibitive, however, since I merely started the program running at 5 p.m., and the printed output was ready for me when I returned to my office the next morning.

Perhaps I've been a little too hard on the mainframe computers. They can, after all, do things my C-64 cannot, such as handling vast amounts of data. Problems like debugging and editing on the large computers *can* be solved with elaborate debugging and editing programs.

That's why the big computers come with bookshelves full of documentation (written in computerese), while Commodore's documentation consists of only a few hundred pages (written in English). But, for my needs, the convenience and accessibility of the Commodore outweigh the mainframe's advantage of greater power.

# Charles Kowal at work.

His rare enthusiasm for observing the heavens has led him to 20 years of celestial discovery, including the second brightest supernova of the century. Highly respected for his work, Kowal spends as much time as possible at Mount Palomar Observatory. He is now engaged in the search—referred to in this article— for a suspected tenth planet.

### Neptune's Mystery Motion

A few months before I bought my Commodore, I started an investigation of the orbit of the planet Neptune. Astronomers know there is something "wrong" about the motion of Neptune, for they haven't been able to compute an orbit that will fit all the measurements of that planet's positions.

One possibility is that Neptune is being disturbed by an unknown outer planet. A careful study of the motion of Neptune might lead to a prediction of the unknown planet's location.

I became frustrated with the limitations of our office time-sharing computer. I wanted something that I could use more conveniently, and even take with me on trips to Palomar Observatory.

I chose the Commodore 64, because it has enough memory to be truly useful, there are no extras (like expansion interfaces) to buy, the disk drive has a built-in controller, and the disks hold 170 kilobytes, which most manufacturers would call "double density." All this also makes the price of the system almost irresistible.

After I bought the C-64, it was a simple matter to translate my old Fortran programs into Basic. I found that the Commodore could handle all my jobs easily, even computing a position of Neptune in about a minute.

The easy editing and general convenience of the C-64 make it simple to write programs and modify them as needed. I use the high-resolution graphics capability to display results in an easily-understandable format.

For example, I developed a graph to show the difference between the observed positions of Neptune and the positions predicted from Neptune's computed orbit. A screen dump of this graph gave a clear visual picture of the evidence that the orbit is wrong.

Something unknown is affecting the motion of Neptune. My Commodore 64 and I will try to find out what it is! R

# INTRODUCING... THE PEACEMAKER

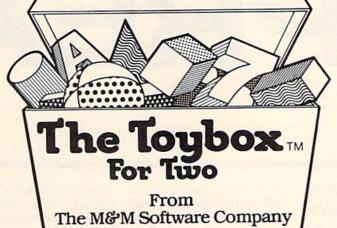

# an intelligent and creative alternative to computer warfare... on the screen or in front of it.

With **The Toybox**, two children ages 3-8 can play and work together — **at the same time**. They can create freehand drawings, plot intricate designs or play ingenious learning games. Moms and dads can play, too.

Of course, **The Toybox** isn't really a box at all; it's a diskette for your Commodore 64. But it **is** full of toys toys that teach cooperation and communication skills as well as ABC's, numbers, words, shapes and pattern recognition. The Toybox works with two joysticks, two trackballs, or one of each. Each toy on the disk can be used by one or two players. Pictures and designs can be saved to disk or printed out using a Commodore 1525 printer.

To get your **Toybox**, use the coupon below or call the toll-free number, **800-227-2400 Ext. 950** (within California, **800-772-2666 Ext. 950).** For more information, please use the coupon.

With The Toybox, your Commodore 64 brings people together.

| For                                              | Two                                                              |
|--------------------------------------------------|------------------------------------------------------------------|
| The M&M So                                       | ftware Company                                                   |
| PALO ALTO                                        | . CALIFORNIA                                                     |
| Circle 173 on                                    | Reader Service card.                                             |
| Circle 173 on<br>Please send me <b>Toyboxe</b> : | Reader Service card.<br>■ Ea Ea Ea Ea Ea Ea Ea Ea Ea Ea Ea Ea Ea |
| Circle 173 on<br>Please send me <b>Toyboxe</b> : | s at \$34.95 each 	 more information                             |

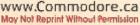

RUN March 1984 / 45

# SPREAD

You may not be acquainted with the term, but you're bound to be familiar with the concept. A spreadsheet is a valuable tool that clearly and concisely displays information (in a rows-and-columns format). And the best part is that it's not just for business use; it is easily understood by the average person.

Many new computer owners are curious about electronic spreadsheets, and almost as many have never heard of them and don't know what they're for. First, they are not attachments to your electric blanket or transistorized butter knives.

A spreadsheet is an accounting and managerial tool for using and presenting a lot of information in an orderly, easily understood manner. However, this doesn't mean that only accountants and managers find them useful.

Spreadsheets have been around, in one form or another, as long as there have been written records. Most people have used them for years without knowing it. If you've ever filled out a catalog order form, prepared or examined an invoice or bill, or read your child's report card, you have used a variety of spreadsheet.

# Spreadsheet Structure

The basic spreadsheet consists of an array or table composed of rows and columns of information. The first row

(at the top of the page) usually contains titles for the columns beneath. The first column (left side of the page) usually has titles or descriptions for each of the rows. Rows read left to right; columns read top to bottom.

The last column (on the right) and the last row (on the bottom) usually contain totals or summations of the information in the other columns and rows. The use of spreadsheets gave rise to the popular expression, "What's the bottom line?"

One of the best things about a spreadsheet is that all the information is right there in front of you; you can see all the facts that went into any answer or total. Thus, you can often spot errors, bad assumptions or poor planning at a glance.

Until the arrival of the personal or home computer, spreadsheets were done by hand, with pencil and paper. The problem with that was that any changes to values within the rows and columns were not only time-consuming, but usually affected other values throughout the spreadsheet. This required either a lot of erasing or the preparation of several spreadsheets with variations of the same information, leading to different "bottom lines."

This type of multiple spreadsheet preparation to give different answers for your consideration is known as "what-if" analysis. You are trying to determine, before taking action, what happens if you do this, or, alternatively, that.

In the past, the number of what-ifs was limited by the amount of time you could spend rewriting and recomputing different versions of the same spreadsheet. Despite the time involved, many managers still used this procedure to help make decisions about possible courses of action.

Now, with the advent of the personal computer, an electronic spreadsheet serves not only as your paper and pencil, but also as your eraser and calculator. The computer can erase, rewrite and recalculate values and entire spreadsheets in just a few seconds. The computer does not replace the human mind, but merely does the "donkey work." The mind still directs the actions to be taken.

Rows, columns and cells (cells are the individual "holding boxes" located at the intersections of the rows and columns) are usually interrelated with other rows, columns and cells through mathematical operations. For instance, the values in the cells of one column could be the result of adding (or multiplying, dividing, etc.) the cells in several other columns.

Cells can contain values (numbers that are directly input), labels (text or words that do not enter into any calculations) or formulas. Formulas are special. A formula is a mathematical expression such as A1 + B1, which means to add the value found in the cell at row A, column 1, to the value found in the cell at row B, column 1, and place the result in the cell containing the formula. The formula will also remain in the cell, and any later changes made to the values in A1 or B1 will be reflected in a new value for the cell holding the formula.

Formulas can be highly complex. They can include cell coordinates, numbers or constants, and in many spreadsheets can include entire or partial rows and columns to be acted on by the

# **So, What's the Bottom Line?**

mathematical operations. For example, if you wanted a cell to hold the value of the total of row B from column 1 to column 12, your formula for that cell might read SUM(B1:B12).

One drawback to electronic spreadsheets is that you generally can't see the whole spreadsheet all at once on your video display. You can, of course, see the whole thing if you print it out on your printer. If you have more text than can be output in 80 columns, you can print the spreadsheet in sections and tape them together.

On the video display, you look through a "window" at the spreadsheet. The window only lets you see a portion of the spreadsheet at one time, but you can see the entire thing by moving your window around.

The size of your window is determined by the size of your video display (C-64: 40 characters wide by 25 rows high; VIC-20: 22 characters wide by 23 rows high). This is when you really appreciate an 80-column screen. You soon get used to using your window, however, and all spreadsheets have commands for moving your window rapidly around.

In order to give greater meaning to the comparison chart that follows this article, you should understand a little more about the special features and qualities that are available. A discussion of the items compared appears in the accompanying table. (The discussion considers only the C-64 and VIC-20 computers.)

Address author correspondence to Joseph J. Shaughnessy, 4703 Country Club Drive, Pittsburgh, PA 15236.

# **Explanation of Spreadsheet Terminology**

Language: This is the language in which the program is written. Machine Language (M.L.) and Compiled Basic will operate faster than Basic. However, a Basic program with M.L. subroutines can be almost as fast. Speed of operation is not that critical except on the larger spreadsheets.

Cell Size: This is the column width (in number of characters) that can be displayed on the video screen or the printout.

Matrix Size: This is the number of rows and columns that you can have on your spreadsheet. Some of the programs can vary the number of both columns and rows, up to a maximum value for each.

The *combined total* of rows plus columns is limited by the number of cells permitted. Other programs give you a preset number of rows and columns, but you can use fewer than the maximum permitted if you wish.

Media Available: Tape, disk or cartridge. A security key, which plugs into a joystick port, is sometimes required. The security key is for software piracy protection.

Disk Commands: All programs permit you to save your spreadsheet and load it in again later. Some programs also include a version of the C-64 Wedge that enables you to use many disk commands. Tape commands are Load, Save and, in one case, Verify.

Arithmetic Operators: These are the normal operators, such as addition, subtraction, division, multiplication, exponentiation (square, cube, etc.), that you can use in your formulas. "()" indicates if you are allowed to use parentheses in your formulas. Parentheses can be essential in complex formulas. For average home use, they are less important.

Mathematical Functions: These higher order accounting functions include such things as sum of a column or row of figures, figure percentage, percentage added or subtracted, percentage difference, find the average, or find maximum or minimum value in a column or row. Higher order scientific functions include greater than, less than, equals, square root, absolute value, integer value, logs (natural or base-10), trig functions, Boolean operators, If-Then-Else and others.

Screen Shift or Paging: This is a convenience that lets you shift to the next adjacent screen in any direction in one move, rather than repeatedly hitting your cursor control.

Go To or Jump To Another Cell: All the spreadsheets reviewed have this necessary feature, which allows you to move your window and cursor to any other location on the spreadsheet in one jump, rather than hitting your cursor controls many times.

Menu or Help Page or Prompts: A Menu or Help page will tell you your options at the touch of a key. Menu or Help prompts will give you a list of what you can do next, based upon your last entry. Both devices are designed not to leave you stranded in the middle of an operation without knowing what to do next.

Automatic Cursor Advance: This feature will save you a keystroke when entering data. Ordinarily, you'll enter a value, text or formula, hit the return key and then use the cursor key to go to the next cell. With this feature, you can skip hitting the return key and just hit the cursor key. Your entry will be placed in the current cell, and you will automatically advance to the next cell, in whichever direction of travel you have selected. Very handy!

Table continues.

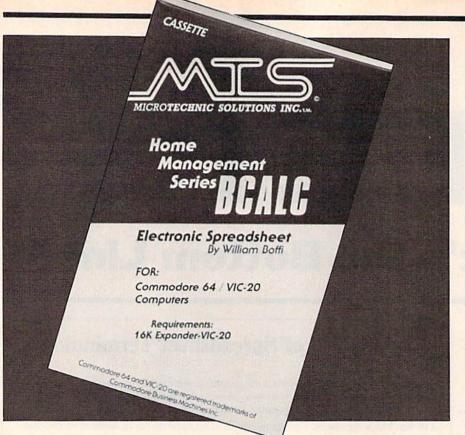

# BCALC

This electronic spreadsheet is a versatile program for both the Commodore 64 and VIC-20. BCALC automatically compensates for the differing screen sizes for both computers and adjusts itself for any extra memory in the VIC-20 beyond the required 16K expansion. It will let you see two columns at a time on the VIC-20 and four columns on the C-64.

BCALC is designed primarily as an accounting type of spreadsheet (rather than full scientific), and gives you some useful accounting-type mathematical functions. The program is written in compiled Basic, so it runs pretty fast.

BCALC uses all of the function keys and is very easy to operate.

# What I Liked...

Values over 9,999,999 are designated with an "M" to represent million (for example, 14.5M for fourteen and a half million). Fairly comprehensive accounting functions are also a welcome feature.

BCALC can be used with both the C-64 and VIC-20. This lets me transport files between both of my computers.

Printer output will automatically go to a second or third page if the information will not fit on one page. I found this to be particularly convenient. Titles for the rows and columns are always displayed on the screen. BCALC also features a special title block to give a name to the whole spreadsheet.

# What I Didn't Like...

In order to prevent writing over data that is already in a cell, you must hit the f5 key before each entry into a cell. Most other spreadsheets don't require this, and I was constantly forgetting to hit the key. If this is the only spreadsheet you use, it shouldn't be a problem.

Probably because of the restrictions imposed by making the program compatible with both the C-64 and the VIC-20, you are limited to seven characters (including the + or - sign and the decimal) in any cell. You are also limited to having text or labels only in the special title row and column.

BCALC will perform calculations on a row, column or cell, but (and this is a big BUT) the program will not remember individual cell calculations on any recalculations (only row and column formulas are remembered). Therefore, any special calculations that you have done for just one cell will be lost unless you put that cell in a row or column by itself.

# Summary...

This program, despite some of the drawbacks mentioned above, is fairly

good for a beginning user. It is very simple to use—almost idiot-proof—and you have to know very little about computers, printers or even spreadsheets in order to use it.

# **BUSICALC 64**

This electronic spreadsheet for the Commodore 64 is also an accounting type rather than a full scientific spreadsheet. Written in Basic, BUSICALC 64 operates a little slower than some others. (I understand that there is a new version, called BUSICALC II, on the market, written in machine language, but I didn't have a copy for this review.)

BUSICALC 64 doesn't make use of the function keys available on the C-64, but does use special keystrokes called forth from a function menu to accomplish the same thing.

I've used this program for some time, and have always been satisfied with its performance.

# What I Liked...

Editing formulas and values is very easy, and formatting of printer output is top notch—you can even put commas in the numbers. A printout will automatically go to a second or third sheet if required without a wrap-around. Also, automatic cursor advance makes data input easy, and upper/lowercase letters are available in the printout.

#### What I Didn't Like...

BUSICALC is slow. You must sometimes wait for the computer to come back from its "garbage collection" routine in order to proceed with whatever you're doing. [Ed. note: This problem has been eliminated in a new version, BUSICALC II, now available.]

#### Summary...

All in all, this is a worthwhile spreadsheet. As I've said, I've used it quite a bit and always found it a dependable workhorse of a program.

# EASY CALC RESULT

A cartridge-loaded spreadsheet for the Commodore 64, EASY CALC RE-SULT falls under the classification of a full scientific spreadsheet, with many advanced features and functions.

Without having seen either program, I had assumed that EASY CALC RE-SULT was a stripped-down version of the more expensive and extensive CALC RESULT, by the same manufacturer. If that is so, CALC RESULT must be amazing, for EASY CALC RESULT is remarkably full-featured.

# What I Liked...

I don't usually like cartridges, but in this case it is so convenient not to have to wait for the program to load. EASY CALC RESULT is very fast. You can fix the titles in the left column, and the color of each individual cell can be selected, or you can global-format a character color.

You can enter cell coordinates into a formula by placing the cursor over the cell coordinate that you want and then hitting the return key. The cell format code—either global or individual—is displayed in a little window whenever you put the cursor over a cell.

Also impressive is the screen display of the colored bar graphs, and you can dump any screen to the printer at any time by hitting the f6 key. When you're in text mode, a cell can contain up to 255 characters. These can be printed out, and printer formatting is good in allowing you to choose different column widths.

Also included are exotic math functions (such as net present value, standard deviation and Boolean operators), the If-Then-Else statement and contin-

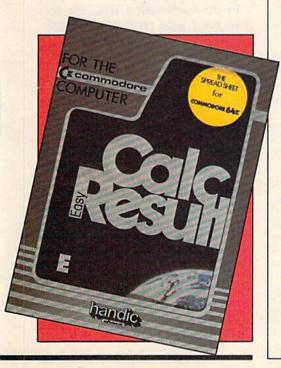

#### Table continued.

Change Screen Colors: A nice feature to have, especially if you are using a color TV and have found that some color combinations work best when reading text. The programs that don't have this feature have preselected screen colors that work well with both color TVs and video monitors.

Cell Formatting—Individual and Global: Formatting allows you to select how the values and text that you enter will appear on the screen display and the printout. Individual formatting lets you select the format of a single cell. Global formatting lets you select the format for the cells of the entire spreadsheet. Normally, global cell formatting will not override individual cell formatting, which allows you to change the global format without worrying that you are destroying any special cases you established for some cells.

In the programs that allow you to enter text as well as values into cells (some only permit text in column and row titles), text is normally left-justified, and values are right-justified. Left-justified means that the text in the display starts at the left boundary of the column; right-justified means the text finishes against the right boundary. Formatting for left- and right-justification allows you to change this normal pattern either for an individual cell or for the whole sheet. Other useful formatting commands are as follows:

Integer—All numbers after the decimal point are dropped, and the value is displayed as a whole number.

\$-Values are displayed in dollars and cents format (two decimal places).

Scientific—Values are displayed in scientific notation. E.g., 12E + 04 means  $12 \times 10$  to the 4th power (which really means 120,000). This is useful when dealing with large numbers that would not ordinarily fit into the number of characters available in the cell. Some spreadsheets default to scientific notation when the number becomes too large to be displayed in normal form.

Maximum Precision—This is the ordinary floating point format of the computer. The number is displayed showing as many decimal places as are required or possible. This is the usual initial format for most of these spreadsheets.

Decimal—You can select the number of decimal places you want on the display. Integer and \$ formats can be displayed with this formatting instruction, as well as any other number of decimal places (within cell limits, of course).

Cell Color—Only Easy Calc Result has this feature, which is especially attractive when used with the graphic display to get multi-colored hi-resolution bar charts.

Graphic Bar Charts—Some of the programs allow the values in cells to be displayed as bar charts, either with asterisks or in hi-resolution graphics.

Hi-res Graphics-Will convert bar charts using asterisks to hi-resolution bar charts.

Column Widths-This is often set from the global formatting option.

Edit Formulas or Cells: In order to change the contents of a cell, you must either retype the information into the cell or edit what is in a cell without retyping. This is a convenience, not a necessity.

Insert or Delete Rows and Columns: Sometimes, when working on a spreadsheet, it occurs to you that it would be better to have an extra row or column inserted between those you've already completed. Or else, for your final presentation copy, you might decide to "close-up" the spreadsheet by deleting rows and columns. Since most people make an occasional mistake, this feature is almost a necessity.

Automatic Re-Reference of Formulas After the Insert/Delete Function: Most formulas have to be adjusted after the Insert or Delete function has been used, since the shifting-around process has changed the values in many cell coordinates. If you had to do this yourself, you would end up chewing on the rug. Luckily, the computer will do this for you.

Clear or Blank Cell: Sometimes you want to have an "empty" cell.

Clear Sheet: This will let you scrap the whole spreadsheet and start over on a new "sheet of paper."

**Replication:** This function lets you copy values, text and formulas from cell to cell. You'd use it, for instance, if a column had the same basic formula for all the cells in the column, such as "add columns B and D together and place the sum in E." The formula for column E, row 1, would be "B1+D1," for row 2, "B2+D2," and so on for all the rows in column E (we'll use row 20 as the final row for this example).

The simple way to enter all of these formulas is to use replication. You'd enter the formula in cell E1 and replicate the formula to cells E2 thru E20. Now, the second part of replication is to select relative or absolute replication. If you select absolute replication, cells E1 through E20 would *all* contain the formula "B1 + D1." This absolute replication is useful for some things, such as filling a column with a constant or a text such as Lb, but in our case, you need something else.

You'd choose relative replication (for both B1 and D1 in the formula), and now your column E would have the formulas "B2 + D2" in row 2, "B3 + D3" in row 3, all the way to "B20 + D20" in row 20. You also could have chosen relative replication for B1 in the formula and absolute for D1 to give the results "B2 + D1"...."B20 + D1." Replication is a real timesaver. The three types are discussed next.

Replicate Cell to Cell: This is the simplest type, and consists of copying one cell to another location. The contents of the "source" cell remain intact.

Table continues.

uous prompt menus. I could go on, but you get the picture.

# What I Didn't Like...

You can't use the Save and Replace a File feature with the disk drive. If you want to save an update of a spreadsheet, you must give it a new name.

There are some problems with the instruction manual. The first example uses a wider column width format than the preset startup width, and you aren't told how to change the width until later in the manual. An index would also be helpful, especially with so many different functions available for use.

Another shortcoming is that the printout doesn't make allowance for an 80-column printer, and lines will wrap around if you aren't careful to print out blocks of data small enough to fit the

#### Table continued.

**Replicate Cell to Range:** This will copy the value, text or formula in one cell to a "range" of other cells. The copying can be relative or absolute. The range of cells can be either all or a portion of a row or column, or even, in some programs, a block of rows and columns.

80-column printer. It is also annoying

that you can fit only nine spreadsheet

files on each disk; the program saves the

entire spreadsheet, even though you

This is an outstanding program that

makes me wish I had CALC RESULT

ESP-CALC

VIC-20, ESP-CALC differs from the

others I'm reviewing in its prompts and

manner of presentation. By responding

to a series of questions, you establish

the size of the spreadsheet, load in a

previous model or start anew, give titles

Designed for both the C-64 and the

have used only a small portion of it.

Summary

to try.

Replicate Range to Range: In this function, you can copy (either relative or absolute) a row, column or block to another row, column or block of equal size. This is a one-for-one copy. If you have ten cells in your source range, you must also have ten cells in your destination range. Also, the number of rows and columns in the source and destination ranges must be the same. This can get tricky in the relative mode. The values or formulas of the cells in the source range remain unchanged.

Move Cells, Rows, Columns and Matrices (Blocks): This works just like replication, except the contents of the source cells are emptied after the move. It is a true move, not a copy function.

Fix Titles in Place on the Screen: This convenient function will fix the first row and column in place on the screen. As you jump around your spreadsheet, the titles of the rows and columns will remain on the top line and left margin for easy orientation as to where you are on the spreadsheet.

**Change Column Width:** You will often find you want to make your columns wider or narrower than the startup preset (usually 8–10 characters wide). You'd do this to improve the screen display or printout, either to see more columns at one time or to see more precise numbers in your columns. Most, but not all, of the spreadsheets allow you to input bigger numbers or more text than is displayed on the spreadsheet video output.

If you increase the column size, the full text would then be displayed. The size of your column is limited by the cell size. Also, this is an all-or-nothing proposition. All columns will change to the new size. One exception is that some of the programs will allow you to specify one column as being larger or smaller than the others (such as a Title column). Usually, the column size you have selected will govern your printout, but some programs allow special printer formatting that may differ from your selected column size. This will be discussed later.

Calculate Individual Cell: Sometimes, when you're entering data, you'd like to see the result of the calculations on your current cell as you enter the cell values of a formula, but without recalculating the entire spreadsheet.

Manual/Automatic Calculation of the Entire Spreadsheet: On a large spreadsheet, the time required to calculate the entire sheet can become annoying if it happens after every entry. In Automatic mode, the spreadsheet is recalculated after every entry. By going to Manual mode, you delay calculation of the entire spreadsheet until you actually give a command to calculate. Sometimes you may prefer to recalculate the spreadsheet after every entry, especially if you're making changes to an existing spreadsheet. With both the Manual and Automatic modes, you have a choice.

Change Order of Recalculation: Most spreadsheets will first calculate down one column, then down the next, and so on. You may prefer to have the program perform calculations row by row instead of column by column. This option allows you to do this.

Escape Key: What do you do if you are in the middle of an entry or operation and you don't want to continue (mistake, change your mind, don't know what to do next, etc.)? Why, you just push

Table continues on page 54.

to all the columns and rows and then set up your formulas. All this happens before you get to see the blank spreadsheet.

The question and answer format continues when you proceed to save your sheet or clear a sheet. The procedure is different, but not unpleasant; you can see that the authors have tried to make the program user friendly.

Screen display is limited to eight characters, but ten characters can be held in a cell for printout. Screen row and column titles are fixed, text is only permitted in the titles, and each row and column title must be unique within that row or column. There's no direct replication function, but it is possible to replicate by adding zero to values in a row or column and placing the answer where you want the values replicated.

# What I Liked ...

ESP-CALC works well with both the C-64 and VIC-20, permitting shared files between these computers. You can set delimiter lines (either underlining or vertical lines) on your visual display and printout, and the visual display wraps around to the beginning when you reach the end of your spreadsheet.

A nice feature is that when you print out formulas, you get both a shorthand version, using cell coordinates, and a longhand version, using the row and column titles. The printout function also makes allowances for printer width, and will go the more-than-onepage route if necessary.

In the mathematical area, the program has a good range of accountingtype functions, and the test-calculations mode allows you to step through your formulas one at a time to find errors. Finally, the instruction manual is very nice.

# What I Didn't Like...

Sound effects that go on and on during setup and calculations eventually become annoying; it would be helpful to have a keystroke to shut them off. More serious is that there is apparently no error-checking on the disk saves. I foolishly left a write-protect tab on my disk and thereby lost a spreadsheet I was trying to save. Commercial programs like this are supposed to let you make dumb mistakes without penalty.

Another problem is that you can delete and insert rows and columns only during the load operation of a previ-

CF

# **AT LAST!!! A REAL FLIGHT SIMULATOR!!!** — From The Creators of HELLCAT ACE!

A real flight simulator allows you the pilot to accomplish Takeoffs, Landings, Cross-Country Navigation, and Emergency Procedure practice under Clear (VFR), Cloudy (IFR), and Cross-Wind conditions. SOLO FLIGHT is such an advanced simulation that uses realistic three dimensional terrain graphics, actual configuration instrument panel, multiple air navigation maps, and accurate aircraft performance characteristics to provide the challenge, thrill, excitement, and joy of the flight experience!!!

Three Dimensional Terrain Graphics

Multiple Airports and Runways

Dual Radio Navigation Instruments

 Full Feature, Actual Configuration Instrument Panel

Multiple Air Navigation Charts

Instrument Approaches

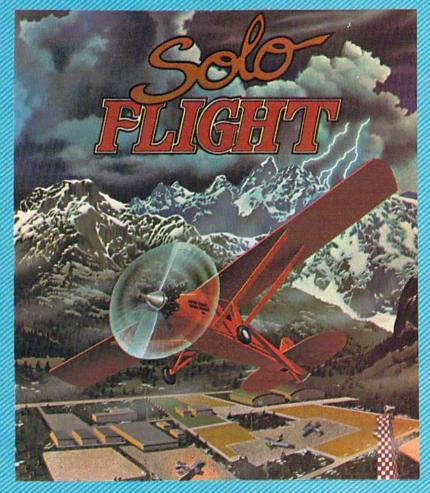

- Takeoffs
- Landings
  - Cross-Country Navigation — Day, VFR and IFR Flying
  - Emergency Procedures Practice
  - Air Mail Delivery Game for 1-4 Players
  - Smooth Landing & Good Navigation Scoring
- For All Atari and Commodore 64 computers, disk or cassette . . . \$34.95
- Coming Soon for IBM-PC

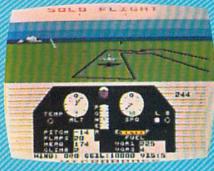

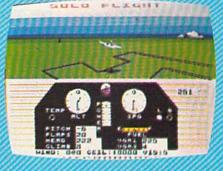

Look for MicroProse's two new exciting real time combat simulations — MIG ALLEY ACE & NATO COMMANDER. Write or call for our Free Catalog.

> If you cannot find our games at your local store, you can order by MasterCard or VISA, Money Order, COD or Check. Add \$2.50 for Postage and Handling. Maryland Residents add 5% Sales Tax.

MicroProse Software

 10616 Beaver Dam Road, Hunt Valley, MD 21030

 Circle 68 on Reader Service card.
 (301) 667-1151

ATARI is the registered trademark of ATARI, In commodore 64 is the registered trademark of Commodore Business Machines, In IBM-PC is the registered trademark of International Business Machines, In ously saved spreadsheet. Also awkward is that you input formulas on a special screen, which means you can't see the spreadsheet while you are entering the formula, Lastly, ESP-CALC is written in Basic, making it slower than some of the other programs.

## Summary...

Despite some of its faults. I found this program interesting. It can be useful for both home and business because of its extensive accounting functions. I also think it would be fairly easy for beginners to use.

# HOME-CALC

HOME-CALC is an electronic spreadsheet for the Commodore 64. Written entirely in machine language, it is both fast and simple to use. While lacking some of the more exotic mathematical functions, it does provide for bar graphs on the screen and printout.

I was told that simplicity of use was one of the chief design goals, and it is certainly one of the simplest programs to use. Almost all operations can be done with a single keystroke (actually two, since the CTRL key is used in conjunction with other keys for some operations). The small, but complete, help screen is called by the f7 key; it actually overlays the bottom part of the spreadsheet screen-a nice touch.

# What I Liked...

The program is simple to use, has a nice screen format and a paging feature,

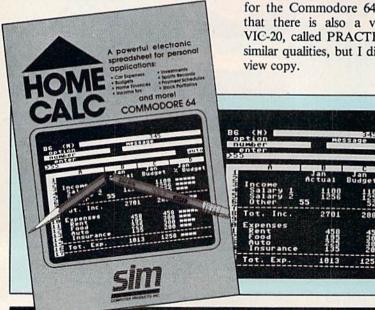

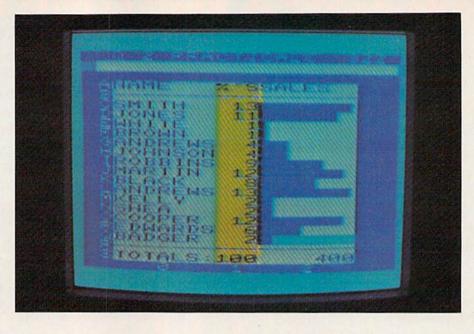

and can make full use of the disk Wedge commands.

# What I Didn't Like...

There are a few minor and easy-tospot errors in the instruction manual. Also, the printout does not make allowances for printer width-you have to do it yourself.

# Summary...

I would recommend HOME-CALC as a simple program for home uses that do not require the advanced math functions.

# PRACTICALC64

PRACTICALC64 is a spreadsheet for the Commodore 64. I understand that there is also a version for the VIC-20, called PRACTICALC20, with similar qualities, but I didn't have a re-

What I Liked... PRACTICALC64 has very fast cursor movement (almost too fast at times) and superfast insertion and deletion of rows and columns. The Direction Function mentioned above is excellent, and I also especially liked the Search and Sort functions, the lo-res and hi-res bar charts and the wide range of math functions.

PRACTICALC64 would be classi-

fied as a full scientific spreadsheet, with

many advanced mathematical functions

and options for low- and high-resolu-

tion graphic bar charts. It can search for

a specific entry, even using a "wild

card" similar to that used with disk

drive loads. It can also sort the rows

alphabetically or numerically and even

but the machine language subroutines

appear to be longer than the Basic por-

tion. In any event, it seems to run at ma-

ables one person to create the spread-

sheet and another to use or update it

without needing explanation. The per-

son doing the updating is prompted for

each input required in the update. Very

It has a special mode of operation, called Direction Function, which en-

The setup for the program is in Basic,

sort the bar graphs.

chine language speed.

impressive!

# What I Didn't Like ...

It was confusing that column numbers were at the bottom of the screen instead of the top; no big deal, but I just wasn't used to it. There are a few slight errors in the instruction manual but these are easy to spot.

A more serious drawback is that the printout is limited to 80 columns, so you have to print out the larger spreadsheets in zones (sorry, I like it when the computer figures it out for you). It would also be nice to be able to format the printout, which you cannot do in the present version.

# Summary...

This is an outstanding program that could be used both at home and in the office.

# SPREADSHEET ASSISTANT

An electronic spreadsheet for the Commodore 64, SPREADSHEET ASSISTANT is part of Rainbow's popular Assistant Series. Output from this program can be utilized by the companion word processor program, WRITER'S ASSISTANT, and integrated with the new graphics package, GRAPHICS ASSISTANT.

This would probably be classified as an accounting type of spreadsheet. The program appears to be either compiled Basic or machine language. In any event, it runs fast. The operation was perfect in every way, with one exception. I couldn't get it to behave properly with my 1525 printer.

You can use Rainbow's spreadsheet program with their word processing and graphics packages.

Rainbow has built exhaustive printer commands and instructions for handling non-Commodore printers and interfaces into this program. The instruction manual led me to believe I could get my columns of numbers to be aligned on the printed sheet.

It is a well-known fact that users of non-Commodore printers become, of necessity, printer experts. They learn all about special control codes and secondary addresses that we poor Commodore printer owners don't usually get into. I tried everything I could think of, but couldn't get it right.

Perhaps, if Rainbow is going to in-

80 COLUMNS! 25 LINES!

A FULL PROFESSIONAL DISPLAY

**Commodore64** 

with

# Screenmaker™ VIDEO DISPLAY GENERATOR

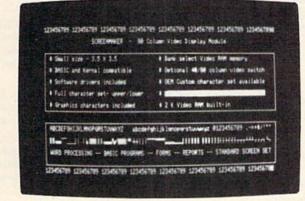

Screenmaker™ \$149.95

Copy-Writer<sup>™</sup> word processor \$79.95

Combination – Screenmaker<sup>\*</sup> and Copy-Writer \$199.95

Screenmaker" is a video display generator module that plugs into the expansion port of the Commodore 64. It provides a full 80 characters on each line of the display. With Screenmaker", video displays will appear the same as printer output. Twice the information is available on the screen. Word Processing is easier. Trial printouts are eliminated. Forms and reports can be setup faster.

# WORD PROCESSING WITH 80 CHAR/LINE!

Copy-Writer" is a full feature professional WORD PROCESSOR designed to work with the Screenmaker" video generator module. This combination provides a full professional display as well as the features of the best word processors and more. This includes full screen editing, double columns, shorthand, left margin, right margin, centering, a variety of paging controls, page size controls, footers, headers, auto page numbering, special printer feature control, graphics capability, and more! Copy-Writer" is written in FORTH and has a large text buffer allowing over 700 (40 col.) lines in memory.

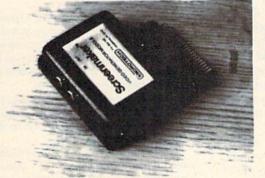

**1ICROTECH** 

P.O. Box 102 LANGHORNE, PA 19047 215-757-0284

DEALERS - CALL US! WE HAVE A DEAL FOR YOU.

Circle 142 on Reader Service card.

clude all these fancy printer controls in its program (which I think is great), it should include an appendix for the Commodore printer owners, explaining the beauties of the system. Lord knows, the Commodore printers manual doesn't tell you anything about it.

But don't let my experience with the printer keep you away from this otherwise excellent program. I'd recommend that Commodore printer owners give it a try in the store, on the Commodore printer, before bringing it home.

## What I Liked...

Features I especially liked are the ability to change screen colors; a comprehensive Help Page, a good screen display with constant display of the cell formatting and of memory remaining.

Also admirable are the use of the disk Wedge commands and the ability to integrate with a word processor and graphics package.

#### What I Didn't Like...

Outside of my printer difficulties, I found that the program doesn't make allowances for having only 80 columns on your printer (like so many of the other programs reviewed).

# Summary...

This is a very good program, but limited to the simpler accounting functions. It would be suitable for most home and office uses.

\* \* 1

Some of you will undoubtedly be using these electronic spreadsheet reviews as an aid in making a purchase of this remarkable tool. That's what reviews are for, but you should bear in mind that some software manufacturers are aiming their product strictly at the home market, while others are trying to satisfy both the home and business markets.

This makes some of the comparisons seem a bit unfair. In making your software selection, you should first determine what your needs are. Where will you be using this program (home or office)? Who will be using it (would they know what to do with trig functions, let alone Boolean operators)? What are you going to use it for (if it's going to do lab reports in college, it had better do more than add and subtract)?

Finally, the last question, which should be the first: Why do you want a spreadsheet? Only you can answer, but I hope this article has helped. On the following two pages, we present a comparison chart listing the features of the VIC-20/C-64 spreadsheet programs reviewed in this article. The chart was compiled from information provided by the manufacturers, taken from the documentation supplied with the packages or based on the author's review of the spreadsheet programs.

# Table continued from page 50.

your friendly escape key and get out of that situation. Escape keys should enable you to get out of any situation, but sometimes they don't work in the middle of a disk or printer operation. They are still nice to have.

Home Key: This keystroke allows you to move your cursor from anywhere on the spreadsheet back "home" to the cell at row 1, column 1. Sometimes you have to press it twice. The first keystroke puts your cursor in the upper left corner of your window, and the second keystroke moves you home.

Search and Sort Function: Only PRACTICALC64 had this feature, but it is so nice that I had to include it in the categories. This function allows you either to search for a certain text or value and put your cursor on it, or to sort rows alphabetically (backwards or forwards) or numerically (highest to lowest value or vice versa). The rows are actually rearranged and formulas are re-referenced. Very nice!

Print Formulas: With this option, you can dump to your printer all the formulas used in your spreadsheet. The cell coordinates containing the formula are printed, and then the formula. It is a lot easier than moving your cursor from cell to cell on the screen and reading the formulas that way.

Format Printer Output: In your final printout, you may wish to exclude certain columns from the presentation, or to vary column widths to make the printout more readable. You may also wish to have your numbers appear in the form 1,000,000, instead of 1000000. Also, some of the spread-sheet programs have a preset mode that allows you to ask for a bigger block of information than your printer can handle in 80 columns. The columns that run off the edge of the paper are saved and printed on a second page after the first page is finished.

Some of the programs don't do this, and if your block of information is too large, the printer wraps the line around and makes the spreadsheet difficult to read. With these programs, you have to be careful to ask for your printout in chunks small enough for your printer to handle. For this category on the comparison chart, printer formatting refers only to the ability to select the width of each separate column on your printout.

Upper/Lowercase for Printout: This is a nice feature but not essential.

**Graphic Bar Charts:** This allows you to display values as strings of asterisks or as high-resolution bar charts instead of numbers. You may have to adjust the numbers in the cell to get it within the range of the display (for instance, divide the number 730 by 100 to get a display of seven asterisks). The size of the display is limited by the cell size (e.g., if your cell size is 19, you can only have 19 asterisks).

PRACTICALC64 has a hi-res mode that replaces the asterisks with a true bar and increases the allowable range by a factor of eight. EASY CALC RESULT does not have the asterisks, only a hi-res mode, and you can set the range to anything you want. The program will make the adjustments to the numbers for the display. EASY CALC RESULT also allows differently colored bars in the chart. Nice!

Quality of Instruction Manual: This is obviously a value judgement on my part. I tried to be "dumb" about spreadsheets as I approached each new program, and to let the manual lead me, but I doubt that I entirely succeeded. All the manuals were adequate in teaching me to use the program they were introducing. I usually began to play with a program without reading the manual first (as many other users will do), in order to see how idiot-proof the manufacturers had made the program. I found a few bugs this way.

Price: As in most things, you get what you pay for. You'll generally find that price and performance go together in software, but not always. I did this article "blind" in that I did not receive or seek any pricing information until I was finished. I feel that this helps to eliminate one prejudice during evaluation.

Price, of course, will be a concern to readers considering the purchase of an electronic spreadsheet. Evaluate what your needs are, compare them with the features offered in the various programs, plug in your price considerations, multiply by a frustration factor and then pick your program.

4

# The BEST data manager just got BETTER

FOR THE COMMODORE 64\*

# CROSPEC · MICROSPEC · MICROSPEC

he Data Manager II from MicroSpec offers data management powers found only on larger, more expensive systems. Simple enough to be used in the home and flexible enough to be found in the business, this package allows you to do all your data management tasks quickly and easily. The Data Manager II system provides the tools that allow you to create files, store information, maintain and update files, search and select for specific information, sort, define reports, print labels, merge with word processors, and more. Concise documentation explains each function of the system in beginner's terms and uses sample files for different applications throughout the manual to help you take advantage of all the power of this system for your special needs. To further simplify operation, the Data Manager II system is completely menu driven, allowing access to every function by merely choosing one to perform a desired task. There are no complicated syntaxes or commands to learn to make use of this system.

The Data Manager II, just one from a complete line including General Ledger, Accounts Receivable, Accounts Payable, Payroll Manager, Inventory Manager, Maillist Manager, Checkbook Manager, and Rental Property Manager.

# Compare our competitors against Data Manager II:

- ★ Up to 1,200 records per disk at 127 characters each.
- ★ Up to 600 records per disk at 255 characters each.
- ★ Full mathematical calculation between fields.
- ★ Sub-second record retrieval time by record number OR user defined record ID.
- ★ Exclusive Non-Destructive Input with full cursor control, insert/delete, and clear field.
- ★ Up to 18 sets of search/selection criteria with exclusive
- ★ Mid-String search (finds any value in any position within a field).
- ★ Flexible Reports function allows complete report definitions for horizontal, vertical, or label printing with 18 selection criteria, two level sorting, automatic paging and numbering, and totaling. Complete report formats may be saved to disk.
- ★ Dump File in order of record number or ID.
- ★ Extract module allows word processor compatibility.
- ★ Supports single or multiple disk drives.
- Printer Setup function allows compatibility with the widest variety of printer/interface combinations.
- ★ Color Selection function allows user defined screen and text colors.
- ★ File Recovery module recovers damaged files.

And now all MicroSpec Commodore 64 software is at a new low price... \$69.95 suggested retail price

Available At Quality Computer And Software Stores Nationwide.

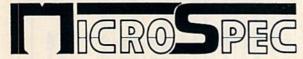

Circle 47 on Reader Service card.

MicroSpec, Inc. P.O. Box 863085 Plano, Texas 75086 call (214) 867-1333 for sales & information

\*excluding Rental Property Manager

\*registered trademark of Commodore Electronics Limited

RUN March 1984 / 55

ACT I

|                                 | BCalc<br>Microtechnic Solutions Inc.<br>PO Box 2940<br>New Haven, CT 06515 | Busicale64<br>Skyles Electric Works<br>231G South Whiseman Road<br>Mt. View, CA 94041 | Easy Cake Result<br>Blue Siy Software<br>Ashland Office Center<br>Evesham & Alpha Avenues<br>Voorhees, NJ 08043 | ESP-Calc<br>New Leaf Inc.<br>120 Lymhaven<br>Belleville, IL 62223 | Home-Calc<br>SIM Computer Prod., Inc.<br>Lee Park Office Complex<br>1110 East Hector St.<br>Whitemarsh, PA 19428 | Practicale64<br>Micro Software Int'l, Inc.<br>The Silk Mill<br>44 Oak St.<br>Newton Upper Falls,<br>MA 02164 | Spreadsheet Assistant<br>Rainbow Computer Corp.<br>490 Lancaster Ave.<br>Frazer, PA 19355 |
|---------------------------------|----------------------------------------------------------------------------|---------------------------------------------------------------------------------------|----------------------------------------------------------------------------------------------------|-------------------------------------------------------------------|----------------------------------------------------------------------------------------------------|----------------------------------------------------------------------------------------------------|-------------------------------------------------------------------------------------------|
| Computers                       | Same program<br>VIC-20 w/16K<br>Commodore 64                               | Commodore 64                                                                          | Commodore 64                                                                                                    | Same program<br>VIC-20 w/24K<br>Commodore 64                      | Commodore 64                                                                                                    | Commodore 64                                                                                                 | Commodore 64                                                                              |
| Language                        | Compiled Basic                                                             | Basic                                                                                 | Machine Language                                                                                                | Basic                                                             | Machine Language                                                                                                 | Basic with<br>Machine Language                                                                               | Machine Language or<br>Compiled Basic                                                     |
| Cell Size                       | 7 Display<br>Labels/Title<br>4/Row 5/Cols.                                 | 5.18                                                                                  | S-18                                                                                                    | 7 Display<br>Labels/Title<br>5/Row 8/Cols.                        | 3-37                                                                                                    | 3-38                                                                                                    | 1-20                                                                                      |
| Matrix Size<br>Row × Col.       | 35 × 99—C-64<br>26 × 40—VIC-20/16K<br>35 × 50—VIC-20/24K                   | Varies up to<br>99 × 99<br>1100 Cell Max.                                             | 63 × 254<br>1023 Cell Max.                                                                                      | Varies with<br># of formulas<br>3000 Cell Max.                    | 26×99                                                                                                    | Varies up to<br>100×250<br>2000 Cell Max.                                                                    | 52×200                                                                                    |
| Disk Commands                   | Load & Save                                                                | Load & Save                                                                           | Load & Save                                                                                                    | Load & Save                                                       | All Commodore<br>Disk Commands                                                                                   | Load, Save & Verify                                                                                          | All Commodore<br>Disk Commands                                                            |
| Arithmetic Operators            | •/-+                                                                       | 1./-+                                                                                 | ()1./-+                                                                                                    | 1./-+                                                             | + -/•1                                                                                                    | ()1+-+                                                                                                    | ()1./-+                                                                                   |
| Mathematic                      | %, %echange,<br>Sum, Avg., Max.,<br>Min.                                   | Sum, Avg., Max.,<br>Min.                                                              | Basic Functions<br>Boolean Operators<br>IF-THEN-ELSE                                                            | 9%, 9%, +, 9%, -,<br>%ochange, Sum,<br>Avg., Max., Min.           | Sum                                                                                                    | > <= , Sum, Avg.,<br>Log & Trig. Functions<br>& many more                                                    | Sum                                                                                       |
| Screen Shift<br>or Paging       | No                                                                         | No                                                                                    | No                                                                                                    | No                                                                | Yes                                                                                                    | No                                                                                                    | Yes                                                                                       |
| GOTO or Jump to<br>Another Cell | Yes                                                                        | Yes                                                                                   | Yes                                                                                                    | Yes                                                               | Yes                                                                                                    | Yes                                                                                                    | Yes                                                                                       |
| Menu or Help Page<br>or Prompts | Yes                                                                        | Yes                                                                                   | Yes                                                                                                    | Yes                                                               | Yes                                                                                                    | Yes                                                                                                    | Yes                                                                                       |
| Available Memory<br>Indicator   | N/N                                                                        | Displayed by<br>Pushing Key                                                           | Yes                                                                                                    | Displayed<br>at Startup                                           | Displayed by<br>Pushing Key                                                                                      | Displayed by<br>Pushing Key                                                                                  | Yes                                                                                       |
| Automatic Cursor<br>Advance     | No                                                                         | Yes                                                                                   | Yes                                                                                                    | Yes                                                               | No                                                                                                    | Yes                                                                                                    | Yes                                                                                       |
| Change Screen<br>Colors         | No                                                                         | No                                                                                    | No, but can change<br>color of each cell                                                                        | No                                                                | No                                                                                                    | No                                                                                                    | Yes                                                                                       |
| Format Individual<br>Cells*     | No                                                                         | L, R, D                                                                               | I, S, L, R,<br>C, G, M                                                                                          | D .                                                               | S, D, G                                                                                                    | I, <b>S</b> , G, L, M                                                                                        | I, S, L, R, M                                                                             |
| Global Formatting*              | M, S                                                                       | Limited Selection<br>at Startup                                                       | Same as Cell<br>Formats Phus<br>Column widths                                                                   | No, Preset                                                        | S, D, G<br>Default = <b>S</b>                                                                                    | I, S, M<br>Hi-res Graph<br>Column Width                                                                      | \$, L, R                                                                                  |
| Edit Formulas                   | No must reture                                                             | Yrs                                                                                   | Ves                                                                                                    | Var                                                               | No must seture                                                                                                   | No. most setting                                                                                             | V                                                                                         |

| Insert and Delete<br>Rows and Columns      | !                                |                                         |                                  | The second second second second second second second second second second second second second second second s |                                  |                                  | A CONTRACT OF A CONTRACT OF A |
|--------------------------------------------|----------------------------------|-----------------------------------------|----------------------------------|----------------------------------------------------------------------------------------------------|----------------------------------|----------------------------------|----------------------------------------------------------------------------------------------------|
| Automatic Reference<br>after Insert/Delete | N/A                              | Yes                                     | Yes                              | Yes                                                                                                    | Yes                              | Yes                              | Yes                                                                                                    |
| Clear or Blank Cell                        | By entering a zero value         | Yes                                     | Yes                              | Yes                                                                                                    | Yes                              | Yes                              | Yes                                                                                                    |
| Clear Sheet                                | Yes                              | No, but can copy empty<br>cells on full | Yes                              | Yes                                                                                                    | Yes                              | Yes                              | Yes                                                                                                    |
| Replicate Cell to Cell                     | No                               | Yes                                     | Yes                              | No                                                                                                    | Yes                              | Yes                              | Yes                                                                                                    |
| Replicate<br>Cell to Range                 | No                               | Yes                                     | Yes                              | No                                                                                                    | Yes                              | Yes                              | Yes                                                                                                    |
| Replicate<br>Range to Range                | No                               | Yes                                     | Yes                              | No                                                                                                    | No                               | No                               | Yes                                                                                                    |
| Move Cells, Rows,<br>Columns or Matrices   | No                               | No                                      | Yes                              | No                                                                                                    | No                               | Move Columns and<br>Rows         | No                                                                                                    |
| Fix Titles in<br>Place on Screen           | Yes                              | No                                      | Yes                              | Yes                                                                                                    | No                               | Yes                              | No                                                                                                    |
| Change Column<br>Width                     | No                               | Yes, but only at startup                | Yes                              | No                                                                                                    | Yes                              | Yes                              | Yes                                                                                                    |
| Calculate Individual<br>Cell               | Yes                              | Yes                                     | Yes                              | Yes                                                                                                    | No                               | Yes                              | Yes                                                                                                    |
| Manual/Auto<br>Calculate Sheet             | Yes                              | Yes                                     | Yes                              | Manual only                                                                                                    | Yes                              | Manual only                      | Yes                                                                                                    |
| Change Order<br>or Recalculation           | Yes, in Manual Mode              | No                                      | Yes                              | Yes                                                                                                    | No                               | No                               | Yes                                                                                                    |
| Escape Key                                 | Yes                              | Yes                                     | Yes                              | No                                                                                                    | Yes                              | Yes                              | Yes                                                                                                    |
| Home Key                                   | Yes                              | No                                      | Yes                              | Yes                                                                                                    | Yes                              | Yes                              | No                                                                                                    |
| Search & Sort<br>Functions                 | No                               | No                                      | No                               | No                                                                                                    | No                               | Yes                              | No                                                                                                    |
| Print Formulas                             | No                               | No                                      | No                               | Yes                                                                                                    | Yes                              | Yes                              | Yes                                                                                                    |
| Format Printer<br>Output                   | No                               | Yes, including commas<br>in the numbers | Yes                              | No                                                                                                    | No                               | No                               | No                                                                                                    |
| Upper/Lowercase<br>for Printout            | No                               | Yes                                     | Yes                              | No                                                                                                    | No                               | No                               | It should but wouldn't<br>for my 1525                                                                                                    |
| Graphic Bar Charts                         | No                               | No                                      | Yes                              | No                                                                                                    | Yes                              | Yes                              | No                                                                                                    |
| Quality of<br>Instruction Manual           | Fair                             | Good                                    | Very Good, but<br>needs an index | Very Good                                                                                                    | Good                             | Good                             | Good                                                                                                    |
| Suggested<br>List Price                    | \$39.95 cassette<br>\$49.95 disk | \$69.00                                 | \$79.95                          | \$43.50 cassette<br>\$47.50 disk                                                                               | \$24.95 cassette<br>\$29.95 disk | \$49.95 cassette<br>\$54.95 disk | \$69.95                                                                                                    |

www.Commodore.ca May Not Reprint Without Permission

G

# **Serpent of Death**

Venomous cobras, mummified zombies and even King Tut himself are all here in this Egyptian setting that will keep you hopping from pyramid to pyramid.

# By Jim Hoppe

# **RUN It Right**

VIC-20 with 3K expansion

Address author correspondence to Jim C. Hoppe, S. 5309 Glenrose Road, Spokane, WA 99203. Serpent of Death is an action arcadestyle game requiring timing and skill to move "King Tut" down an ancient Egyptian pyramid while avoiding the killer cobra.

Each block on the pyramid changes color and scores one point as King Tut jumps from square to square. Stomp the killer cobra and score an extra 100 points; but watch out! If the cobra bites King Tut, he has only seconds to live.

The cobra venom is inactivated by touching the mummy who appears alongside the pyramid. If you press the fire button, the mummy will carry King Tut back to the top of the pyramid.

The difficulty increases as higher levels are reached. You can advance from level one to level two either by stomping the cobra or by filling in all the squares on the pyramid. Difficulty is increased at succeeding levels by requiring a greater number of cobra stomps to advance to the next level; by alternating between as many as four mummies who flash from spot to spot next to the pyramid; and by requiring all squares to be colored—as well as cobras stomped—to advance in the highest levels.

# Game Design

Designing the Serpent of Death in Basic was challenging, yet fun! The initial problem in game design is coming up with a workable idea that is within the capabilities of both the machine and the programmer. This is critical and requires a certain amount of creativity. Many workable ideas for the beginner can be derived from already successful games. After setting up wooden blocks on a table, I began to sketch a rough pyramid shape on paper. I broke down the basic units of the drawing in an attempt to use the VIC graphics designs already on the keyboard. It soon became evident that I'd need custom characters. Fig. 1 shows the basic building blocks of the pyramid.

Since the pyramid remains static except for color changes, I decided printing would be the easiest method for producing the design. Lines 120 through 160 accomplish this task in the program.

Using a flow chart makes life much easier in the long run. A good basic design makes it simple to modify and expand upon an idea without completely rewriting the program. My completed flow chart looked like that in Fig. 2.

Of course, a flow chart can be more detailed, but I prefer to keep mine general and fill in the details of each subroutine in Basic. If the subroutine is highly complex, a flow chart may then be required. This was the case of the jump-and-fall-to-the-square subroutine (see Fig. 3), which took me some time to perfect.

#### **Program Details**

The expression I developed for movement of characters on the screen is

POKE S+H+22\*V, CN POKE S+H+22\*V, CC

where S, the starting position of Tut at the top of the pyramid, equals 7713. V = vertical position, CC = charactercolor, H = horizontal position and

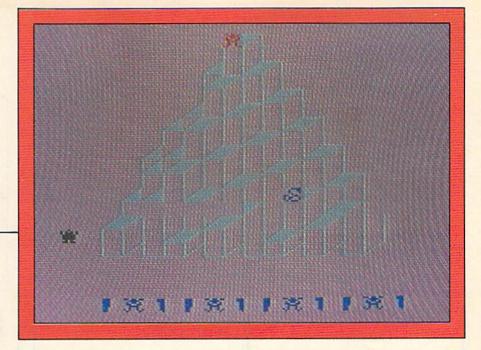

CN = character Poke value. Separate variables for the cobra and King Tut make their movements independent.

The values of H and V are obtained for the joystick reading routine. For each increment of H, the horizontal coordinate increases by one (moves one space to the right). For each increment of V, the value is multiplied by 22, since moving right by 22 spaces automatically brings the character to the same horizontal position, but one row down.

The values for H and V in the cobra routine are generated randomly by lines 440–480. This makes the snake a completely independent character, jumping unpredictably all over the pyramid and thus difficult to avoid.

The background and color ahead of King Tut are set by

BA = PEEK  $(S + H + 22^*(V))$ C1 = (PEEK  $(C + H + 22^*(V))$  AND 15) where C, the starting position of color at the top of the pyramid, equals 38432. S = 7713 (starting position of Tut), H = horizontal position and V = vertical position.

The order of events is to look at the character color and shape, memorize these values by placing them in variables, place the figure and then erase the figure with previous background and color. This sounds simple, but its proper functioning requires considerable care in design.

When Peeking color, the value must be a logical AND with 15 to filter out any values other than the basic colors 0 through 15. An originally simple concept soon becomes complex as more and more details are worked out.

As the limits of the game are reached, bugs creep in, as usual, that require program modification and change in variable values. As an example, the background color for the snake must be changed to white when a level change is made. Otherwise, the previous background color will be Poked on the top square.

I thought all the bugs were worked out of the program, only to have one of my children, a more capable games player than I, push the routines to the limit and discover a situation I had not yet provided for.

I hope you have fun and a minimum of frustration in loading and running this game. If you wish to send me \$3, a SASE and a blank cassette or diskette, I'll be glad to copy and return the program to you.

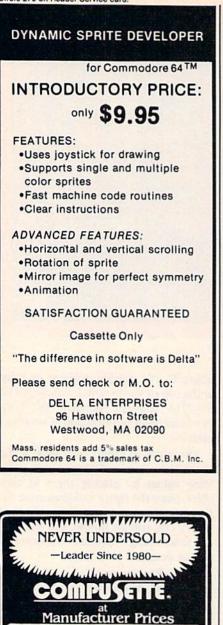

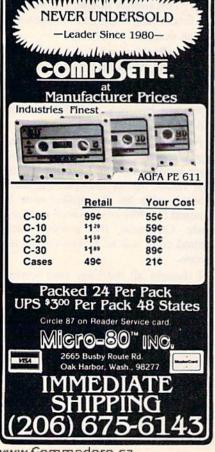

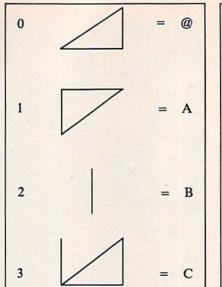

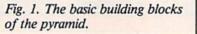

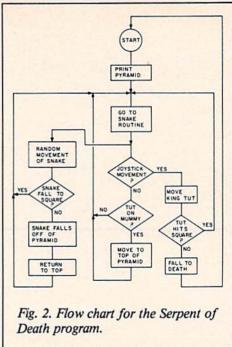

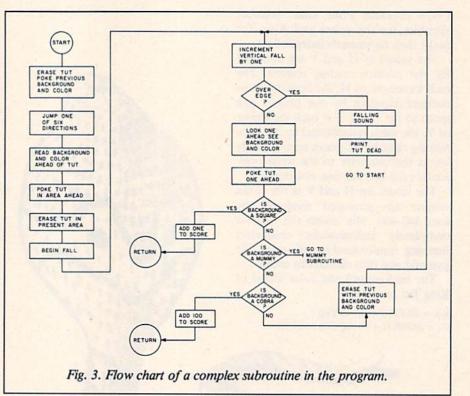

Listing 1. Instructions and programmable character definition module for the Serpent of Death program.

- **10 REM INSTRUCTIONS** 20 POKE36878,15
- 30 POKE51, 0: POKE52, 28: POKE55, 0: POKE56, 28: CLR: CB=7168

More

- 40 READA: IFA=-1 THEN70
- 50 FORN=0TO7:READB:POKECB+A\*8+N,B:NEXT
- 60 GOTO40
- 70 POKE36869,255
- 80 IFGS=2THENHS=HS+1
- 90 DATA0,1,3,7,15,31,63,127,255 100 DATA1,255,254,252,248,240,224,192,128

60WRUNMARCH 1987.Ca

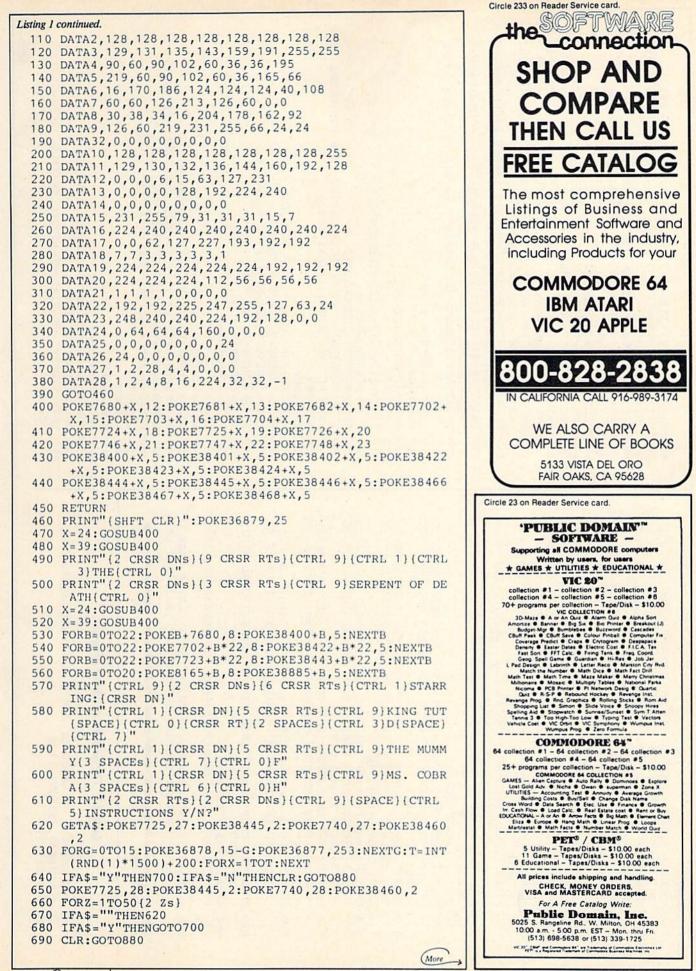

| EH EHEA  | <pre>270 POKES+H+22*V, BA: POKEC+H+22*V, C1 280 IFJS=0THENV=-4 : IFV&lt;- 3THENV=-1 280 IFJS=0THENV=V-4 : IFV&lt;- 3THENV=-1 290 IFJS=1THENV=V-3: H=H+1 : IFV=- 3THENV=-1 310 IFJS=2THENH=H+1 : V=V-1 310 IFJS=3THENH=H+1 : V=V-1 310 IFJS=5THENH=H+1 320 IFJS=6THENH=H+1 330 IFJS=6THENH=H+1 330 IFJS=6THENH=H+1 340 IFJS=6THENH=H+1 350 IFJS=6THENH=H+1 360 BA=PEEK(S+H+22*(V-1)):C2 (PEEK(C+H+22*(V-1)),C2 370 POKES+H+22*(V-1));DA: POKEC+H+22*(V-1),C2 380 POKES+H+22*(V-1));DA: POKEC+H+22*(V-1),C2 390 GOSUB560 400 RETURN 410 RETURN 410 RETURN 410 RETURN 410 RETURN 410 RETURN 410 RETURN 410 RETURN 410 RETURN 410 RETURN 410 RETURN 410 RETURN 410 GS=ITTFENVS=VS-3:HS=HS+1:POKEFS+22*UP, 32:FS=7991:F C=38711 </pre>     |
|----------|----------------------------------------------------------------------------------------------------|
| <b>u</b> | <ul> <li>B40 PRINT" OF (13 SPACEs) (CTRL 3) (SHFT T)HE (SHFT SPACE) (<br/>SHFT A)NCIENT (SHFT P)YRAMIDS (8 SPACES) OF (SHFT E)<br/>GYPT"</li> <li>B50 PRINT" (2 CRSR DNs) (2 CRSR RTS) (2 SPACES) (CTRL 3) HIT</li> <li>B60 GETA5: IFA5= ""THEN860</li> <li>B70 PRINT" (SHFT CLR) ": CLR: POKE36869, 255: POKE36878, 0: GOT</li> <li>0800</li> <li>B80 POKE36869, 240: PRINT" (SHFT CLR) (4 CRSR D</li> <li>NS) LOAD "CHR\$ (34) "SERPENT 8K "CHR\$ (134) ", 8 (3 CRSR UPS)</li> <li>Note: If you are using the Datasette recorder instead of a disk drive, you must omit the ,8 at</li> <li>the end of line 880.</li> <li>The Serpent of Death program.</li> <li>10 REM SERPENT OF DEATH BY JIM &amp; TOM HOPPE APRIL '83</li> </ul> |

May Not Reprint Without Permission

Circle 122 on Reader Service card. It's Here!

> The Next Generation In Computer Education.

# STEP BY STEP INSTRUCTIONS

Use your VCR side by side with your computer to learn disk operating systems, how to program, and how to use programs. Your VCR along with your computer serve as your personal tutor. Pause your VCR to review and learn at your own pace.

# **GENERAL DESCRIPTIONS BY CATAGORY**

Electronic Worksheets: EW series Detailed step by step instruction in the use of electronic spread-sheet software. Work along and set up a complete example worksheet.

Basic Programming: BP series Teaches BASIC language commands and programming techniques. Builds your knowledge from beginning to advanced levels.

# Word Processing: WP series

Work along instruction teaches the use of word processing software. Learn text manipulation commands by following examples provided.

BASIC Data File Programming: DIO series Teaches BASIC language commands for use with your Commodore disk drive. Learn techniques for RANDOM, SEQUENTIAL, and **RELATIVE** access.data files.

Utility programs: UT series Teaches use of useful utility programs, such as "THE LAST ONE" program generating package.

# DEALER INQUIRIES WELCOME

C.O.D. Orders Add \$3.00 \$3.00 Shipping Per Order Illinois Residents Add 6% Sales Tax

Specify either VHS or BETA Tape Format

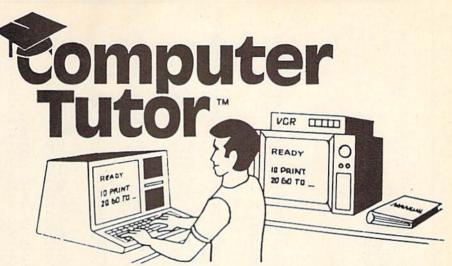

# VIDEO INSTRUCTIONS

# TAPES FOR THE COMMODORE 64 AND VIC 20

| CAT # | TOPIC                 | TIME    | PRICE   |
|-------|-----------------------|---------|---------|
| BP-3  | LEARNING C-64 BASIC   | 120 MIN | \$49.95 |
| BP-4  | LEARNING VIC-20 BASIC | 120 MIN | \$49.95 |
| DI0-1 | COMMODORE 64 DISK I/O | 105 MIN | \$49.95 |
| DI0-2 | VIC 20 DISK I/O       | 105 MIN | \$49.95 |
| EW-3  | CALC-RESULT ADVANCED  | 90 MIN  | \$39.95 |
| EW-4  | CALC-RESULT EAZY      | 75 MIN  | \$29.95 |
| EW-5  | PRATICALC C-64        | 75 MIN  | \$29.95 |
| EW-6  | PRACTICAL VIC-20      | 75 MIN  | \$29.95 |
| EW-9  | MULTIPLAN             | 90 MIN  | \$39.95 |
| WP-5  | SCRIPT-64             | 90 MIN  | \$39.95 |
| UT-2  | THE LAST ONE          | 90 MIN  | \$39.95 |

# VHS or BETA FORMAT

# SPECIAL LIMITED OFFER!

For a limited time only: Order CalcResult Advanced software AND video lesson for your Commodore 64 Computer for only:

# \$149.00

# SPECIAL OFFER VERBATIM DATALIFE

Single side double density 10 in a hard plastic storage box.

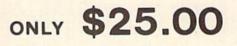

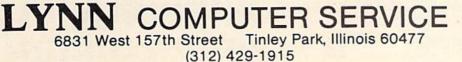

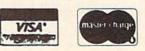

VIC-20 AND COMMODORE 64 ARE TRADEMARKS OF COMMODORE BUSINESS MACHINES. INC. CALC-RESULT IS A TRADEMARK OF HANDIC SOFTWARE, PRACTICALC IS A TRADEMARK WWW.COMMODORE of AND INCOMPANIES OF COMMODORE BUSINESS MACHINES, INC. CALCHESCELTS A TRADEMARK OF LYNN COMPUTER SERVICE WWW.COMMODORE.CO May Not Reprint Without Permission

| 860 FORT=1T0100:POKE36877,255-T:NEXTT:POKE36877,0:POKES<br>S+HS+22*VS,4:POKECS+HS+22*VS.2 | 870 IFBS=00RBS=10RBS=3THENRETURN<br>880 POKESS+HS+22*VS.BS:POKECS+HS+22*VS.CD | 910 POKE36878,15:FORT=1T030<br>920 POKE36875,220-T<br>930 FORM=1T030.NFYTM                              |                                                                                                    |                                        | 990 PRINT" (CTRL 9] {SHFT CLR} (CTRL 2] {3 CRSR DNs} {2 CRSR<br>RTs} KING THT IS DEADIL!" | 1000 PRINT" [3 CRSR DNs) [CTRL 9) [CRSR RT]EVEN THE MUMMY<br>CAN'T ([2 CRSR DNs) [2 CRSR RTs]SAVE HIM NOW!" |                                                                                                    |                                                                                                    | 1070 REMOVENTICK                                                                       | 1090 P = PEEK(PA) : S1 = -((PAND8) = 0) : S2 = ((PAND16) = 0) : S0 = ((PAND16) = 0) : S0 = ((PAND16) = ((PAND16) = 0) : S0 = ((PAND16) = ((PAND16) = 0) : S0 = ((PAND16) = ((PAND16) = ((PAND16) = 0) : S0 = ((PAND16) = ((PAND16) = ((PAN | 1100 FR=-((PAND32)=0):X=S2+S3:Y=S0+S1:RETURN<br>1110 FS=4407:FC=38199:SS=4129:CS=37921:S=4128:C=37920.P | ETURN<br>1120 DDINW <sup>1</sup> (SHEW OT D1 <sup>11</sup> , DOVE36870 DE |                   | <pre>L 3){5 SPACEs}THE" 1140 PRINT"{CTRL 9}{CRSR DN}{3 CRSR RTs}SERPENT OF DEAT</pre> | H"<br>1150 FORB=0TO22+POKEB+7680 8+POKE38400+P 6+NEVEP                    |                                                                 |                  | 1190 PRINT"(CTRL 9) [2 CRSR DNs) [6 CRSR RTs) (CTRL 1)STAR<br>RING: {CRSP DN1" | 1200 PRINT" (CRER 1) (CRER DN) (6 CRER RTs) (CTRL 9) KING TU<br>"COMPT 0) (COMPT 0) (CRER PR) (COMPT 0) (CREA PR) (CREA PR)                                     | 1210 PRINT" (CTRL 1) (CTRL 3) (CTRL 9) THE MUM<br>MY13 SDAFFLITTOTOT 711 COND (5 CRSR RTS) (CTRL 9) THE MUM |                                                                     |
|-------------------------------------------------------------------------------------------|-------------------------------------------------------------------------------|----------------------------------------------------------------------------------------------------|----------------------------------------------------------------------------------------------------|----------------------------------------|-------------------------------------------------------------------------------------------|----------------------------------------------------------------------------------------------------|----------------------------------------------------------------------------------------------------|----------------------------------------------------------------------------------------------------|----------------------------------------------------------------------------------------|----------------------------------------------------------------------------------------------------|----------------------------------------------------------------------------------------------------|---------------------------------------------------------------------------|-------------------|---------------------------------------------------------------------------------------|---------------------------------------------------------------------------|-----------------------------------------------------------------|------------------|--------------------------------------------------------------------------------|----------------------------------------------------------------------------------------------------|----------------------------------------------------------------------------------------------------|---------------------------------------------------------------------|
| 2                                                                                         | 470 IFGS=3THENHS=HS-1:IFL>4THENPOKEFS+22*UP,32:FS=7840:<br>FC=38560           | 490 POKEFS+Z2*UP, 6:POKEFC+22*UP, 6<br>500 BS=PEEK(SS+HS+22*(VS-1)):CD=(PEEK(CS+HS+22*(VS-1))A<br>ND15) | 510 POKESS+HS+22*(VS-1), 8:POKECS+HS+22*(VS-1), 5<br>520 POKESS+HS+22*(VS-1), BS:POKECS+HS+22*(VS-1), 5 | 10 0 0 0 0 0 0 0 0 0 0 0 0 0 0 0 0 0 0 | 570 IFV>16THENGOT0910<br>580 BA=PEEK(S+H+22*V):C2=((PEEK(C+H+22*V))AND15)                 | POKES+H+22*V,4:POKEC+H+22*V,2<br>PRINT"(HOME)"TAB(17)"(CTRL 9)LEVEL{2 C                                     | 620 PFINT (HOME) (CTRL 9) SCORE(HOME) (2 CRSR DNS) (CRSR RT<br>) (CTRL 9) SCORE(HOME) (2 CRSR DNS) (CRSR RT | 640 IFCT+CO-AATHENGOTO1380<br>650 IFCT+CO-AATHENAA=BS:GOTO1380<br>650 IFEBA-6fmurenner o.um.oronorono 177 annumlinoorono | 9] {20 CRSR DNs} {25 SPACES}"<br>[FBA=&THFNTS=0.VN-0.POKFF36879 157.PDINW"(UOWD) (OTKL | 9 { 20 CRSR DNs } { 25 SPACEs }"<br>IFBA=10RBA=30RBA=60RBA=60RBA=77#FND0KF36874 200.500                                                                                                    | T=1TO200:NEXT:POKE36874,0:RETURN<br>POKES+H+22*V,BA:POKEC+H+22*V,C2                                     | GOTO560<br>IFV=0THENRETURN                                                | IFBA<>6THENRETURN | POKEFS+22*(UP+1), 32                                                                  | POKEFS+22*UP,6:POKEFC+22*UP,6<br>IFGS=10RGS=2THENK=15:IFGS=30RGS=4THFNK=8 | IFUP <-15THENPOKE36876,0:V=0:H=0:UP=0:POKEFS,6:BA=0:<br>GOT0170 | POKE36876,190-UP | G0T0720<br>VS=VS+1                                                             | IFVS>15THENVS=0:HS=0:CD=PEEK(CS):BS=1:RETURN<br>BS=PFEK(SS+HS+22*VS)+CD-(/DEEV/CS+US+22*VS)+CD-//DEEV/CS+US+22*VS)+CD-//DEEV/CS+US+22*VS)+CD-//DEEV/CS+US+22*VS | POKESS+HS+22*VS, 8: POKECS+HS+22*VS, 5<br>IFBS=00RBS=10RBS=37THEXCOSHB1360                                  | IFBS<>4THENGOT0870<br>TFRS=4ANDTRS=0THEMTRS=20.1Wh=1.DOVED56220_170 |

# TURN YOUR COMMODRE 64<sup>™</sup> AND VIC 20<sup>™</sup> INTO A POWERFUL WORD PROCESSOR WITH QUICK BROWN FOX.

# **NOW ON DISK FOR THE COMMODORE 64!**

Vic 20 and Commodore 64 users, something very clever is lying in wait for you. It's called Quick Brown Fox Word Processing Software.

Quick Brown Fox is the quickest, easiest to learn, user-friendliest and most versatile software running. It allows you to write, correct, edit and reformat your copy instantly. The program is simple enough for a child to learn, but offers many of the same features found in more expensive business-oriented

word-processing systems. With Quick Brown Fox, you get automatic reformatting of edited text, simple key operation, text moving, boilerplating, tab and margin settings, right justification, proportional spacing, word wrap, upper and lower case, and plenty more. You get intelligent software that uses less computer memory. (That's why it even works with an off-the-shelf Vic 20.) You also get compatability with a wide range of printers and the Fox supports most 80-column boards too. Doesn't that make you want to trot through your texts with a Quick Brown Fox? Cartridge versions: \$49.95. Disk version: Commodore 64 only, \$49.95. Call or write for more details.

THE QUICK BROWN FOX COMPAN 536 Broadway, 11th Fl., New York, New York 10012 (212) 925-8290

101

# Still the Best!

ACADEIUR

TYPING TUTOR

WORD INVADERS

Rated THE BEST educational program for the VIC 20TM by Creative Computing magazine. Commodore 64 version: "This is the best typing tutor we have seen yet; it can get your children touch typing in short order and bring an old hand up to speed. Includes excellent training modules and an

training modules and an arcade type mode to liven things up and put some pressure on; \* \* \* \* +" INFO-64 Our customers continue to tell us of their success...

. . delighted with my son's one in his second grade class who touch types at the computer."

(58 year old man writes) . . . "great, excellent. To me a source of great learning ... I just can't express how much I have enjoyed it!"

In daily use by schools across the USA.

"Computer aided instruction at its best" Commander magazine

# TYPING TUTOR + WORD INVADERS

The proven way to learn touch typing. COMMODORE 64 Tape \$21.95 COMMODORE 64 Disk \$24.95 VIC 20 (unexpanded) Tape \$21.95

NEW!

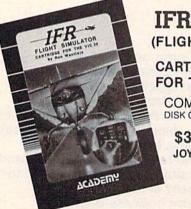

(FLIGHT SIMULATOR)

# CARTRIDGE FOR THE VIC 20 COMMODORE 64

DISK OR TAPE \$39.95

JOYSTICK REQUIRED

Put yourself in the pilot's seat! A very challenging realistic simulation of instrument flying in a light plane. Take off, navigate over difficult terrain, and land at one of the 4 airports. Artificial horizon, ILS, and other working instruments on screen. Full aircraft features. Realistic aircraft performance stalls/spins, etc. Transport yourself to a real-time adventure in the sky. Flight tested by professional pilots and judged "terrific"!

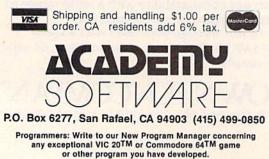

DATA7,0,1,6,8,2,5,4,3 DATA195,45,201,45,203,99,201,99,195,99,195,45,201, DATA203,45,215,45,201,45,203,45,195,80,195,5,201,5 ,207,5,209,5,215,5,219,5,223,5 DATA225,5,0,0 FORI=0T02:FORJ=0T02:READJS(J,I):NEXTJ,I POKE36878,15:B=. IFQ=0THENRETURN IFTI < TTHEN 1490 POKE36876,Q POKE36876,0 T=TI+B\*R GOT01450 READQ, R 45 430 450 460 470 480 490 440 510 500 520 530 540 550 9) { SPACE } { CTRL SCORE= "CW

IFL>4THENC1=4:AA=500:IFL>5THENC1=2:AA=600:IFL>6THE CD=C1:IFL>1THENC1=3:AA=200:IFL>2THENC1=6:AA=300:IF L=L+1:CT=0:C0=0:V=0:H=0:VS=3:HS=0:CD=1:BA=0:BS=3 CRSR DNs } { CTRL IY KEY" 16 FORT=1T0100:POKE36877,255-T:NEXTT RTs | (CRSR DN | (CTRL FORX=1T090: POKE36874, 128+X:NEXTX FORX=1T090: POKE36874, 218-X:NEXTX POKE36877,200:POKE36877,0:RETURN 5) {2 CRSR RTs) HIT ANY GETA\$: IFA\$=""THEN1260 PRINT" {2 CRSR RTs } {2 SOUARE RESTORE: CLR: GOTO30 POKE36877,0:RETURN L>3THENC1=5: AA=400 RESTORE: GOSUB1430 REM HARDER LEVEL SNAKE HISS CRSR HIT NC1=7: AA=700 POKE36874,0 REMSNAKE PRINT" { 4 GOSUB650 GOTO110 RETURN Listing 2 continued. REM 1230 1240 1340 270 290 1300 1320 350 1360 370 380 1420 260 390 400 1410

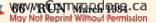

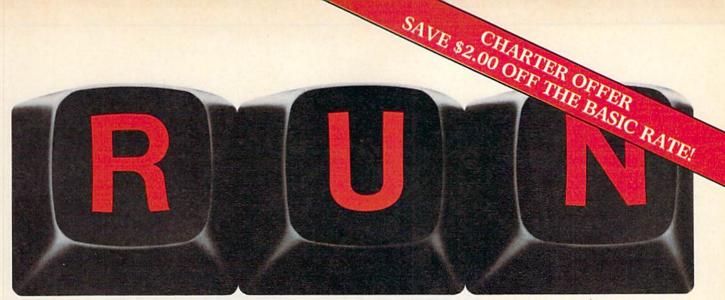

# THESE COULD BE THE KEYS TO YOUR FUTURE

al in the Canyor

Close Encounters with C-64 Word Processing

VIC's Video Flash Card

Unlock *all* the potential of your Commodore 64 and VIC-20\* with **RUN**.

Explore...Experiment...Enjoy... Beginner and expert alike will be taken beyond the manual to the limits of their abilities. Enter your own game programs. Construct a simple hardware add-on. Broaden your scope with unique applications...And...get a 13th issue FREE!

Enjoy key features like these:

- · Games for fun & strategy.
- Programming tips help you learn short cuts.
- Candid reviews help you make money-saving decisions.
- Programs to add to your library.
- Instructions & tutorials to increase your skills.
- Hardware & software modifications help your machine work smart.
- Unique applications broaden your scope.

Here's a system-specific magazine written with you in mind. Written by and for the reader to give time-saving, money-saving hints. You'll get instructions and tutorials to increase your skills, and candid reviews to help you make the right decisions. Most of all though, you'll have fun.

Commodore 64 and VIC-20 are registered trademarks of Commodore Business Machines, Inc. WWW.Commodore.ca May Not Reprint Without Permission Commodore 64 and VIC-20 owners are one of the largest groups of computerists today. Enjoy the benefits of this with your own magazine. Be in control like never before. Order **RUN** today and get a 13th issue free with your prepaid order (check or credit card) of only \$17.97. Send in the coupon or call toll free 1-800-258-5473. In N.H. call 1-924-9471.

Send me a subscription to **RUN** for only \$17.97 per year. I understand that with payment enclosed or credit card order I will receive a FREE issue making a total of 13 issues for \$17.97. Save \$2.00 off the basic rate!

# $\Box$ CHECK/MO $\Box$ MC $\Box$ AE $\Box$ VISA $\Box$ BILL ME

| card #    | exp. date |
|-----------|-----------|
| signature |           |
| name      |           |
| address   |           |
| city      | statezip  |

Canada & Mexico \$20.97; Foreign Surface \$37.97, 1 year only, US funds drawn on US bank. Foreign airmail, please inquire. Please allow 6 to 8 weeks for delivery.

RUN • Box 954 • Farmingdale, NY 11737 343F3

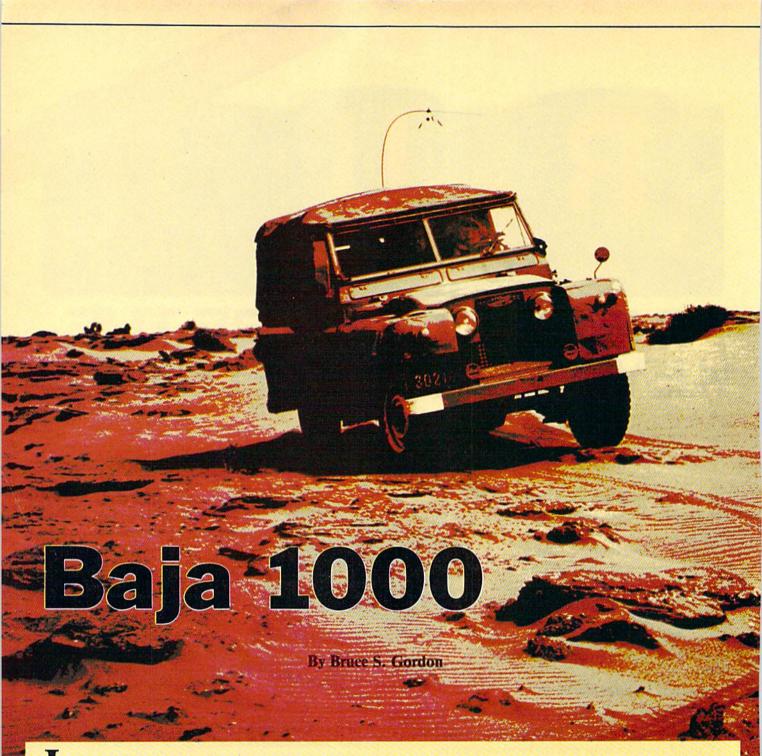

n Baja 1000, an arcade-style game for the unexpanded VIC-20, you drive your  $4 \times 4$  pickup across rough terrain and try to escape ruthless pursuers, who

# **RUN It Right**

Unexpanded VIC-20

Address author correspondence to Bruce S. Gordon, 701 S. 11th St., Herrin, IL 62948. are in a helicopter with heat-seeking bombs.

If you can switch your exhaust from down on the ground to up in the air, you will confuse the heat-seeking capabilities of the bombs. If you can avoid the ditches and the giant cactus plants, you might make it to safety.

The space bar sends your truck into the air, which enables you to jump the ditches and the cacti. The F7 key switches your exhaust to confuse the heat-seeking bombs that are carefully dropped from the helicopter. The letter at the bottom of the screen helps you keep track of your mileage. The course has four sections, A through D. The course listed is medium tough, and I'll teach you also how to write a more difficult one, in case this is too easy for you. (Or you may want to make it easier—for your little sister, of course.)

This program illustrates one of the most powerful features of Microsoft Basic—its ability to create graphics animation. As a beginning programmer, you soon discover that Poking your animated graphics on the screen brings the action almost to a halt.

At this point, people too often give up on Basic and turn to Forth or AsYou must battle the elements and evade ruthless pursuers to survive this rugged course. Or else you'll end up as buzzard's bait.

sembly Code. They fail to recognize that printing strings in Basic is very close to a machine language memory move. The interpreter still has to keep track of a lot of things and do a lot of jumping around, but it's remarkably fast.

To see how fast this technique is, try the following program and refer to your manual if you don't understand how it works.

10 A\$ = "(22 spaces) B (22 spaces)" 20 FORI = 1TO23 30 PRINT CHR\$(19) MID\$(A\$,I,22) 40 NEXTI 50 GOTO20

Now add this appropriate time delay so you can see the B run across the screen:

# 35 FORT = 1TO100: NEXT

You might say that you could make the B go that fast by using Pokes, but remember we're not just putting up one character with this program; we're printing 22 characters, each of which could be different. We could add different colors too, and it will go just about as fast.

With Poking you need to Poke both screen and screen color memory, and if you want to shift in and out of multicolor mode, you'll see that speedwise, Poking just can't compete with printing. Try this program and then try to accomplish it with Poking.

10 A\$ = " [color black] \* [color red] \* [color cyan] \* [color purple] \* [color green] \* [color blue] \* [color yellow] \* (each color change and symbol should be separated by two spaces)
15 A\$ = A\$ + A\$ + A\$ + A\$
20 FORI = 1TO90
25 PRINT CHR\$(19) MID\$(A\$,I,28)
30 FORT = 1TO90:NEXT
40 NEXTI
50 GOTO20
WWW.Commodore.ca

May Not Reprint Without Permission

This is the basic technique used to move the ground underneath the truck; a separate string moves the cacti along the outcropping of the turf. When we combine this with the mult-color graphics capabilities, you'll see that the truck wheels follow the ups and downs of the ground without a single Peek and only two Pokes.

The wheels, formed atop each piece of turf, are formed in multi-color mode in a character color the same as the screen color so that you can't see the wheel part. Then, by Poking the color memory at the location below the truck wheel-wells to a black character color, the black tires appear, and always right on the ground.

If you change POKE 646,9 in line 120 to POKE 646,8, you will see that the tires are there all the time, just invisible. Combining these two techniques allows elaborate side scrolls with reasonable speed.

The course you drive in Baja 1000 is composed of four strings—B\$(1-4). These strings are scrolled with a For... Next loop beginning in line 110 and printed in line 120.

B\$s are in turn composed of differing combinations of A1\$, A2\$ and A3\$. Each B\$, formed in lines 585 and 586, is made of four substrings. The substrings can be found in lines 580–583. They are composed of @, A, B, C, D and Es.

These specially created graphics characters make up the ground (and the tires). A "@" is a complete block, and an "A," an empty space. The others range in between. In these substrings, the As are the ditches, the @s will sprout cacti if there are not already cacti on the screen, and the others cause the undulations of the ground.

I encourage you to create new

courses, especially after you master this one. The rules for creating the strings are simple. A1\$ should start each B\$. A2\$ should end each B\$. The first 22 characters of A1\$ should be the same as the last 22 characters in A2\$. I don't like the terrain too rough, so I usually just move to the next letter, and I like to avoid ditches in the first 22 characters of A1\$ so the poor guy doesn't crash right away. But aside from that, you can create both easy and difficult courses. Just change those 63 character strings around and enjoy a new challenge.

The program comes in two parts and should be saved on tape, one right after the other. The first program reserves a section of memory for special characters, and then Pokes data into the memory to create the special characters. Use of special characters gives this program a high-resolution graphics appearance.

The program uses double-high characters, which are eight pixels wide and 16 pixels deep. This is the reason the data is arranged in sixteens. If you wish to vary any of the special characters—for instance, change the pickup truck into a Bronco—it should be easy to find your way. This first data statement creates the @, the second the A, the third the B and so on. The rest of the first program displays some simple directions and automatically loads the second part.

When typing in the second part of the program, you should enter line one as GOTO 510. This will prevent the program from going into double-high character mode as well as from shifting to custom characters. The program may look like the war of the alphabet, but it will let you find your errors, as the error

- 510 FORQ=7168T07168+26\*16-1:READA:POKEQ,A:NEXT
  515 PRINT"{SHFT CLR}{3 CRSR DNs}{6 SPACEs}DIRECTIONS":P
  RINT"{2 CRSR DNs}{2 SPACEs}CTRL 9}SPACE BAR{CTRL
  0}{3 SPACEs}MAKES{6 SPACEs}YOUR TRUCK JUMP"
- 516 PRINT" (2 CRSR DNs) (2 SPACEs) (CTRL 9) F7 (CTRL 0) SWIT CHES EXHAUST": PRINT" (CRSR DN) JUMP DITCHES, CACTII"

- 85 523 DATA32,136,136,136,32,32,85,85,85,85,85,85,85,85,85,85 ,85

- 526 DATA0,0,0,0,0,0,0,7,4,15,15,15,14,30,0,0
- 527 DATA0,0,0,0,0,0,0,254,146,255,255,135,51,121,252,25
- 528 DATA0,240,136,132,130,194,205,255,255,255,255,255,2 54,254,0,0
- 529 DATA0,0,0,0,0,0,192,254,254,255,135,123,253,253,252 ,252
- 530 DATA0,0,0,0,0,16,16,16,80,84,84,92,112,16,24,126 531 DATA0,48,120,204,204,204,120,48,0,0,0,0,0,0,0,0
- 532 DATA254,4,4,126,147,147,255,255,127,62,16,0,0,0,0,0
- 533 DATA16,0,0,0,0,130,197,242,156,0,0,0,0,0,0,0 534 DATA143,4,4,126,147,147,255,255,127,62,16,0,0,0,0,0
- 535 DATA240,0,0,0,0,133,192,245,156,0,0,0,0,0,0,0 536 DATA0,128,160,160,192,176,204,242,253,119,203,203,1 23,49,0,0
- 537 DATA0,0,4,10,17,33,113,253,254,255,255,255,255,254, 252,60
  538 DATA0,0,0,0,0,0,0,64,234,255,251,255,59,31,202,47

# Listing 1. Part 1 of the Baja 1000 program.

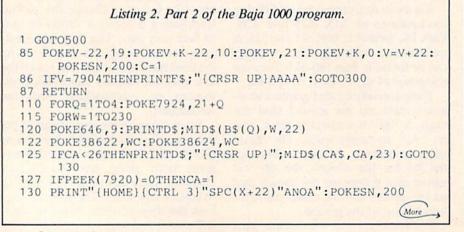

This program is not only fun to play; it should also inspire some experimentation.

messages come up in English instead of fragmented truck parts. When all seems to be working, then enter GOTO 500. I left out REM statements because there isn't enough memory in the unexpanded VIC, but the chart in Table 1 will help you.

# Routines

The main game loop statements are in the first part of the program.

*Lines 85–87*: a subroutine that drops the bomb and checks for a hit.

Lines 200-250: the end of the game.

Lines 250-300: the Hit a Cactus routine.

Lines 300-400: the crash routine.

*Lines 480–481*: the data that moves the helicopter.

Lines 500 and on: just initialization.

The program is full of tricks I learned from many hours of programming bookkeeping, database and word processing programs, so it may contain some new things for game makers. It should not only be fun to play, but hopefully, it will inspire some experimentation, too.

If you don't want to type in the program yourself, I'll supply you with a copy if you send me a blank cassette with a self-addressed stamped mailer and \$3.

| v—    | the location of the bomb                                           |
|-------|--------------------------------------------------------------------|
| CA-   | the position in the cactus string                                  |
| D     | the control variable for the jumping truck                         |
| С—    | a control variable to poke out final bomb display                  |
| WC-   | tire color, either white or black                                  |
| SN-   | noise voice location                                               |
| SV-   | volume location (also auxiliary color)                             |
| D\$—  | homes and then comes down to road level                            |
| SS-   | a line of solid blocks                                             |
| F\$-  | homes and then goes to the normal location of the truck            |
| CA\$- | a series of cursor rights, a cactus and<br>then more cursor rights |
|       | 1. Explanations of the vari-<br>used in the Baja 1000 program.     |

# Go on line in the world's fastest growing technology. **NEW! DATA COMMUNICATIONS TRAINING FROM NRI**

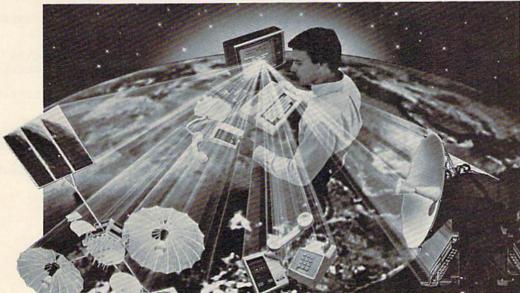

## Practical training includes computer, modem, test instruments, and access to exclusive NRI communications network.

Satellites...microwave...fiber optics... dedicated land lines. Suddenly the world is communicating in a new and different way, via digital data systems. People talking to computers... computers to computers... information is stored, retrieved, and relayed in nanoseconds.

#### Industry, opportunities to triple

Data and telecommunications is already a \$150 billion industry and is expected to triple over the next five years. One typical company has grown from \$85 million to \$650 million... a 765% growth since 1978 alone. The need for qualified technicians to install, maintain, and service this enormous investment in high-tech equipment is tremendous even now. Opportunities and salaries can go nowhere but up and up.

#### NRI will train you at home

You can learn at home in your spare time to become a data communications technician with NRI at-home training. NRI will start you with the basics, build upon your knowledge with easy-to-follow, bite size lessons to take you into the world of digital data communications. You'll learn what it takes to work on satellite, microwave, fiber optic, and telephone data links.

And you'll learn at your own comfortable pace, without classroom pressures or evenings away from your family. Over the past 70 years, NRI has taught the latest high-tech skills to almost 2 million students to become the world's largest and most successful school of its kind.

# Hands-on training includes computer, modem, breakout box and much more

NRI takes you far beyond "book learning." As part of your course, you receive plenty of practical hands-on training that gives you realworld skills. You get the Radio Shack Color Computer, with 16K memory to teach you the systems and language of data communications plus you get an operating modem to let you tie in with world-wide communications networks.

You build your own RS-232C interface breakout box, an indispensable installation and trouble-shooting instrument you'll use throughout your career. You receive a professional digital multimeter and the NRI Discovery Lab,

where you construct solid-state circuits and demonstrate practical applications of the theory you've learned.

### Exclusive NRI data network

You'll learn what data communications is all about by actually becoming part of an operating network. You'll go on line to "talk" to your instructor, take your final exam by computer link, communicate with other NRI students and leave messages on the NRI "bulletin board."

As part of your course, you'll also receive membership in THE SOURCE <sup>sm</sup>, a regular \$100 value. A phone call ties you into computers loaded with instant news, stock quotes, electronic mail, educational programs, games, even discount shopping and travel reservations.

# Move into the future, send for Free Catalog

You can't find training like this anywhere else ... only NRI trains you at home for an exciting and rewarding career in the brilliant new world of Data Communications. Mail the coupon right now for our big catalog of high-tech electronic careers showing all the equipment you get, detailed lesson descriptions, and career opportunities. Look it over and decide where you want your future to grow. Act now. There's a real need for trained data communications technicians.

| Name                                                                                                    | (Please Print)                                                                                                    | Age                                                                                                    |
|----------------------------------------------------------------------------------------------------|----------------------------------------------------------------------------------------------------|----------------------------------------------------------------------------------------------------|
| CHECK ONE FF<br>Data Communi<br>Computer Elect<br>Color TV, Audio<br>Electronics Des<br>Digital Elector<br>Commu<br>License | bit       Basic El         is       Small Er         is with Microcomputers       Appliant         Video System Servicing       Automot         echnology       Auto Air         s       Air Conc         ons Electronics • FCC       Refriger         lobile CB • Aircraft • Marine       Building | ngine Servicing<br>ze Servicing<br>conditioning<br>ditioning, Heating,<br>ation, & Solar Technolog<br>Construction |

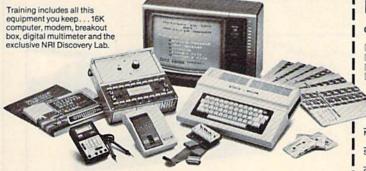

TRS-80 is a trademark of the Radio Shack division of Tandy Corp. SM a service mark of Source Telecomputing Corp., a subsidiary of the Reader's Digest Association, Inc.

www.Commodore.ca May Not Reprint Without Permission

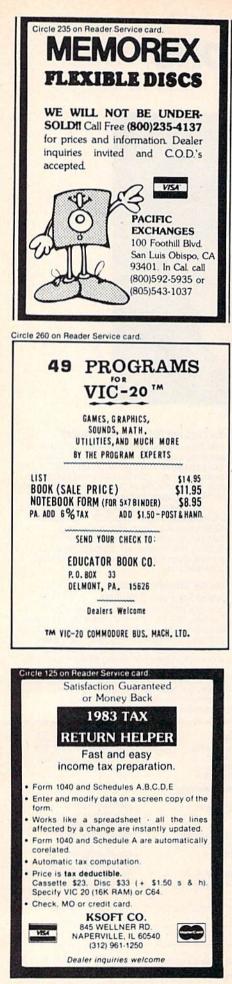

#### Listing 2 continued.

- 160 IFDTHENPRINTF\$;"{CRSR UP}{CTRL 7}FGHI":PRINT"{CTRL 1 } AAKAK": WC=9: D=D-1: B=1: GOTO180
- 165 IFBTHENPRINTF\$;"{CRSR UP}AAAA":WC=8:B=0
  170 PRINTF\$;"{CTRL 7}FGHI":IFPEEK(197)=32THEND=6
- 175 IFPEEK(7904)=1GOTO300
- 177 IFPEEK(7883)=10THENGOSUB250

180 READX: IFX=77THENPRINTCHR\$(19)SPC(20)"AAA": RESTORE:G OTO180

- 182 PRINT" (HOME) {CTRL 3}"SPC(X+22)"ALMAA"
- 185 IFX=3THENIFPEEK(36878)=26THENGOSUB85:GOTO189
- 188 POKESN, 0: IFCTHENPOKESV, 26: POKEV-22, 19: POKEV+K-22, 10 :V=7750:C=0
- 189 IFPEEK(197)=63THENIFD=0THENPOKESV,42:C=1:IFX=3THENR EADX: GOTO189
- 190 CA=CA+1
- 199 NEXT:NEXT
  - 200 PRINT" (SHFT CLR)": POKE36869, 240: POKE36867, PEEK(3686 7)AND254
- 210 PRINT" {4 CRSR DNs} {3 CRSR RTs} CONGRATULATIONS": END
- 250 FORI=16TO31STEP.3:POKESV,I:POKESN,249 254 FORI=16TO31STEP.3:POKESV,I:POKESN,249
- 260 IFI>24THENPOKE7860,20:POKE7860+K,0
- 280 FORT=1TO40:NEXT
- 285 NEXT:FORT=1TO2000:NEXT
- 295 POKE7860,1:POKESN,0:POKESV,26:RETURN
- 300 POKESV, 31: POKESN, 200
- 305 POKESV, 31: POKESN, 200
- 310 PRINTF\$;"{CTRL 7}AFGHI"
- 311 POKE38622,9
- 320 FORT=1TO200:NEXT
- 330 FORS=31T016STEP-1
- 332 POKESV, S: POKE36876, 0: POKE36877, 135
- 340 PRINTF\$;"AAAAAA{CRSR DN}{3 CRSR LFs}{CTRL 7}APQR{CR SR UP | {CRSR LF } {CTRL 1 } T"
- 360 FORT=1T0100:NEXT
- 370 NEXT: POKE36877, 0:RUN
- 480 DATA19,19,18,18,17,17,16,16,15,15,14,14,13,13,12,12 ,11,10,10
- 481 DATA9,9,8,8,7,7,6,6,5,5,4,4,3,3,3,3,3,3,3,3,3,3,2,1,0 ,-1,-2,77
- 500 POKE36869,255:POKE36867, PEEK(36867)OR1:POKE36879,31 510 K=30720
- 580 A1\$="CCDEDCBCDEDCBDE@EDCDE@EDBDDCBCDEDAAAADCBCBCDED BDEDE@ECBCBCCBCDC"
- 582 A2\$="CCDEDCBCDEDCBDE@EDCDCBAAAADCBCDEDEDE@EDDCDED CBCDEDCBDE@EDCDED"
- 583 A3\$="CCAAAABCDE@EDDE@EDCDCBAAAADCBCDEDEDEDAAAABCDED BDE@ECECBCBCCBCDC"
- 585 B\$(1)=A1\$+A2\$+A1\$+A2\$:B\$(2)=A1\$+A2\$+A1\$+A2\$
- 586 B\$(3)=A1\$+A2\$+A3\$+A2\$:B\$(4)=A1\$+A3\$+A2\$+A3\$ 590 D\$="{HOME}{10 CRSR DNs}":F\$=LEFT\$(D\$,10)+"{CRSR RT}
- 592 CA\$="{19 CRSR RTs}{CTRL 6}AJAA{22 CRSR RTs}"
- 594 S\$="@@@@@@@@@@@@@@@@@@@@@@@@@@
- 595 POKE646,10:PRINT" {SHFT CLR}";D\$;S\$;S\$;S\$:WC=8:CA=26 :X=19:V=7728:SV=36878:SN=36877
- 597 PRINT" {HOME} ": FORI=1T08: PRINT" AAAAS": NEXT: POKESV, 26 598 PRINTF\$;"{CTRL 3}FGHI"

599 GOTO110

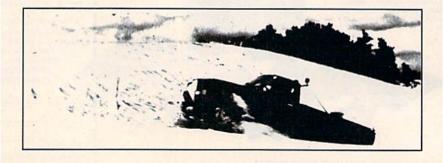

#### For CBM-64 and VIC owners only:

Victree" The Mighty Oak

created for COMMODORE 64 and rogrammer viC-20 users by a programmer named Robin.

named Robin.

Ramea Hoam. The sport of the sport of the s

Personal computer's folday personal computer's folday You can plant with not epiceause of its You can plant with not epiceause You can plant with not epiceause You can pla

42 Added Commands

42 Added Commands average of the standard standard stand

Gue mese out the syou are user as the syou are user you are user you are user you are user you are user you are user you are user you are the system of the or the or the

Bee expense Here's a small sample the disk the DR command immethe computer's memory dreatory while learning the computer's memory The DIP command immediately reads the doky of the down of the the doky the DIP command immediately reads the doky of the company of the and with the down of the directory while negative and the with the down of the directory with negative and the down of the second the the down of the down of the down of the second the the down of the down of the down of the second the down of the down of the down of the down of the second the down of the down of the down of the down of the second the down of the down of the down of the down of the second the down of the down of the down of the down of the down of the second the down of the down of th

capabilities

EADER formals an old of a blank disk for use on unks concatenates on the command for use on unks concatenates on the command on the one on and with the the command concate on and with the the command social the one on and with the the command social the one on and with the the command social the one on and with the the command social the one on and with the the command social the one on and with the social the command social the one of the one of the social the social

Other Popular Features

Uner Popular Features chain are reasures of the start of the start of

VICTALE has the commandes that permit the or top genesis the postant of commander the permit of the permit of thep

Ferres program winning and ments includes child and includes the constraints of contrast of the constraints of the constraints

epace, which emplifies making changes in others of the program and the making changes in others compared the environment of the opening the druggery of the put interesting

Ine renumbering TRACE les you execute the For dobugging your control, letting you see t program under your control, letting you see

other the the 14 commands that permit the poly of the permit the poly of the permit the permit the

This is just 1 of 20 pages of the newest and biggest Skyles catalog, hot off the press.

We know you'll want this page, in its full 7 x 10 splendor, and another 19 pages of peripherals, software and books that will make your CBM-64 or VIC computer even nicer to live with. So, if we missed

sending you your very own copy within the last few weeks, call us at (800) 227-9998 (unless you live in California, in which case call (415) 965-1735.

disk

on your COMMOORE 64 or VIC-20 And on your COMMOORE 64 or VIC-20 And and Common and annos and and and primers of the shundes you have standard primers of the house you prave the the care will prove the arrent coart

Encone partiel sandard primers on the encore encore Dre documents to be entered from tape

The VICTREE Keeps Growing BASC Contract WICTREE Keeps Growing BASC Contract provide a contract of the contract of the contra

Bamming benefits, And that's a lot of cool gramming benefits, And that's a complete with solution of the solution of the solution of the solution of the solution of the solution of the solution of the solution the contraction of the solution of the solut

AFE

ine

Cable

les las

Super Electric Nones and See Caple

PORE 64 canade vic 20 V1201 canade vic 20 V1201 canade

addaonal Step US and hopping manage per priori

The WETREE Keeps Growing

renure manual cone up DUMP lists the next use on your announce of a concernent

From Skyles Electric Works, the oldest and largest professional specialists in the business.

5 89.95

109.95 89.95

109.95

Swies Caalogue Page 1

51000 Europe

Circle 90 on Reader Service card.

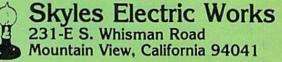

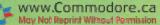

### **Scaling Ivy-Covered Walls**

### C-64 Gives College-Bound A Boost

By Kenneth L. Ecton

In the process of selecting a few appropriate colleges to apply to, high school students are often bewildered in trying to assay the relative qualities of the several thousand they have to choose from. If you are such a student, your final question naturally has to be, "Which college is best suited to *my* individual interests and skills?"

No one can answer that query for you, but what this program does is let you use your Commodore 64 to sift through some of the statistical data reported by colleges about themselves. You can then examine a selection of colleges in a ranked order determined by the chosen factors.

The program was written using a Commodore 64, but it is designed to allow for easy portability to other Basic systems. The program alone will require at least 9K of memory, and, depending on the number of colleges entered, the file handling will increase the memory requirement.

#### Variables and Values

Seven categories (variables) are developed that ask you for an input of values. You can find the data for these variables in a variety of resource books available in public libraries, book

#### **RUN It Right**

Commodore 64 Disk drive

Address author correspondence to Kenneth L. Ecton, 101 North Hayes, Moscow, ID 83843. stores and school counseling offices and libraries. The one I found most beneficial is Barrons' *Profiles of American Colleges, Vol. 1.* 

After selecting a college and entering the program, you locate the requested statistic in the resource book and enter that value when prompted. The program will continue to prompt for data until all variables have been entered.

The program then assigns each variable a rating score (1-5) and displays the college, variable and rating score, along with an appropriate color on the border. All variables are then summed

and the total rating score for that particular college is displayed.

You may save the score of that college, have the files sorted and then display the total-score ranking of all colleges entered, from highest to lowest. Or, you may select a single variable and compare all entered colleges using that variable.

The variables in the program are:

Freshman dropout rate

• The percent of entering freshmen who graduated

• The percent of freshmen who continued on to graduate or professional school

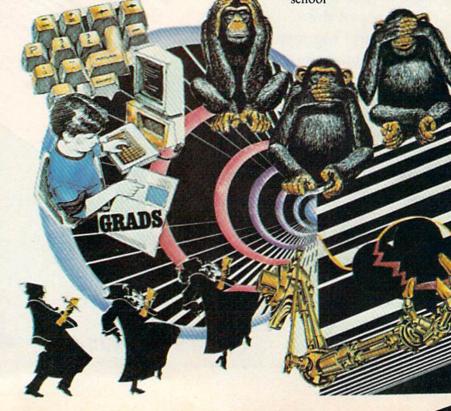

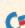

Choosing the college that will choose you is a matter of finding a good fit—no easy task in view of the several thousand possibilities. This program helps you judge a college's quality on the basis of some standard indicators. Then you have to relate it to *your* quality.

May Not Regist William Remiss

### Flight Simulator II

Put yourself in the pilot's seat of a Piper 181 Cherokee Archer for an awe-inspiring flight over realistic scenery from New York to Los Angeles. High speed color-filled 3D graphics will give you a beautiful panoramic view as you practice takeoffs, landings, and aerobatics. Complete documentation will get you airborne quickly even if you've never flown before. When you think you're ready, you can play the World War I Ace aerial battle game. Flight Simulator II features include = animated color 3D graphics = day, dusk, and night flying modes = over 80 airports in four scenery areas: New York, Chicago, Los Angeles, Seattle, with additional scenery areas available = user-variable weather, from clear blue skies to grey cloudy conditions = complete flight instrumentation = VOR, ILS, ADF, and DME radio equipped = navigation facilities and course plotting = World War I Ace aerial battle game = complete information manual and flight handbook.

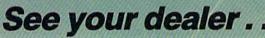

or write or call for more information. For direct orders please add \$1.50 for shipping and specify UPS or first class mail delivery. American Express, Diner's Club, MasterCard, and Visa accepted.

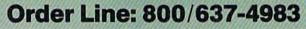

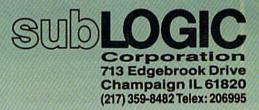

the Commodore 64.

WWW.Commodore.ca May Not Reprint Without Permission

| Lines 9-22 | Introduction/Instructions                             |
|------------|-------------------------------------------------------|
| 26-39      | Menu to choose program options                        |
| 40-188     | Input of college variables                            |
| 109-502    | Rating value assessment with subroutine location      |
| 600-999    | Subroutine to assign ranking scores to variable input |
| 1000-1040  | Subroutine for color assignments to ranking scores    |
| 1050-1062  | Subroutine for saving data to disk files              |
| 2060-4310  | Subroutine for sorting files on total score           |
| 4900-6050  | Subroutine for sorting files on chosen variable       |
| 7000-7410  | Subroutine for sorting files alphabetically           |

Table. Summary of sections of Choosing a College program.

Listing of Choosing a College program. REM \*\*\* 1 CHOOSE A COLLEGE \*\*\*\*\* 2 REM \*\*\* KEN ECTON \*\*\*\* 3 REM \*\*\* \*\*\*\*\* 101 N HAYES 4 REM \*\*\* \*\*\*\* DIMA\$(99) 6 7 PRINT" {SHFT CLR}": REM CLEAR SCREEN 8 PRINT: PRINT: PRINT"DO YOU WISH INSTRUCTIONS (Y/N)?" 9 GET IN\$:IFIN\$=""THEN9 10 IFIN\$="N"THEN23 11 PRINT"THIS PROGRAM WILL ASK FOR INFORMATION ON A COL LEGE OF YOUR CHOICE. 12 PRINT"YOU WILL ENTER DATA ON THE KEYBOARD." 13 PRINT"DIFFERENT CATAGORIES WILL BE EVALUATED AND A N UMERICAL AND COLOR" 

 14
 PRINT"RATING ASSIGNED AS FOLLOWS:.. (BEST TO BAD)"

 15
 PRINTTAB(10)" {CRSR DN} {CRSR DN}5..."; :GOSUB 1000

 16
 PRINTAB(10)" {CRSR DN} {CRSR DN}4..."; :GOSUB 1010

 17
 PRINTAB(10)" {CRSR DN} {CRSR DN}3..."; :GOSUB 1020

 18
 PRINTAB(10)" {CRSR DN} {CRSR DN}2..."; :GOSUB 1030

 19
 PRINTAB(10)" {CRSR DN} {CRSR DN}2..."; :GOSUB 1030

 19 PRINTTAB(10)" {CRSR DN } {CRSR DN } 1...";:GOSUB 1040 20 POKE 53280,14 21 PRINT" {CRSR DN } {CRSR DN } {CTRL 9 } HIT ANY KEY TO CONTI NUE{CTRL 0}" 22 GET CC\$: IF CC\$=""THEN 22 23 PRINT" {SHFT CLR }": REM CLEAR SCREEN 24 PRINT: PRINT: PRINT" WHAT DO YOU WISH TO DO?": PRINT: PRI NT 25 PRINTTAB(05)"{CTRL 9}ENTER A COLLEGE{CTRL 0} C":PRIN T 26 PRINTTAB(05)"{CTRL 9}REVIEW A PREVIOUS CATAGORY{CTRL 0} V":PRINT 27 PRINTTAB(05)" {CTRL 9} REVIEW RANKED PREVIOUS ENTRIES { CTRL 0} R":PRINT 28 PRINTTAB(05)"{CTRL 9}REVIEW AN ALPHABETI{Z}ED LIST{C TRL 0} A":PRINT 29 PRINTTAB(05)"{CTRL 9}QUIT{CTRL 0} Q" 30 GET II\$:IF II\$=""THEN 30 31 IF LEFT\$(II\$,1)="C"THEN40 32 IF LEFT\$(II\$,1)="R"THENGOSUB2000:GOTO23 33 IF LEFT\$(II\$,1)="V"THENGOSUB4900:GOTO23 34 IF LEFT\$(II\$,1)="A"THENGOSUB7000:GOTO23 35 IF LEFT\$(II\$,1)="Q"THEN590 38 NM\$=LEFT\$(II\$,1) 39 IF NM\$<>"C"ORNM\$<>"R"ORNM\$<>"V"ORNM\$<>"A"ORNM\$<>"Q"T HEN23 40 PRINT "{SHFT CLR} {HOME}" 41 PRINT"ENTER THE NAME OF THIS COLLEGE": INPUT A\$ 42 IF LEN(A\$)>16 THEN GOSUB 592 46 IF LEN(A\$)=16 THEN 49 47 A\$=A\$+CHR\$(32):GOTO 46 49 PRINT "{SHFT CLR} {HOME}" More

Student/faculty ratio

Faculty salary level

• The percent of faculty with Ph.D.s

The freshman acceptance rate

The file display has a timing loop to slow down the Print statement, allowing you to study the ranking order as presented. When the screen becomes full on the C-64, you should press the stop key if you wish to halt the program to study the full screen. When you're ready to continue, enter the CONT command, and the file will continue to scroll on the screen until the end (or until stopped again). Also, the screen output on the C-64 can be slowed further by holding the control key down.

I should caution again that this program doesn't give the whole answer. One very important item, for example, is not included—tuition cost. The program simply investigates how colleges compare in quality as revealed by the seven factors. Once that is known, the other variables of cost, geography, personality, individual academic offerings and so on, would be weighed.

You should consider the results of any assessment using this program only together with other published reports of a school's quality. The program is only one more tool to help you locate the school most nearly meeting your particular needs and desires.

#### Some Underlying Assumptions

The school data is reported in a standardized manner. This is admittedly a cautious assumption, since, for example, some schools may include graduate student instructors in student/faculty ratios, but exclude them from calculations as to the percent of faculty with doctorates. Since there is a possibility of non-standard reporting, the data can only be considered an indicator of a particular school.

A school with a low rate of acceptance (high competition) and a low percentage of freshman dropouts could be assumed to do a good job of recruiting and selecting the student body. Similarly, if a large percentage of incoming freshmen remain until graduation, then you might infer that there is good rapport between students, faculty and within the educational process as a whole at that school.

If, in addition, there were a large number of graduates from this particular school who successfully continued their education at the graduate or professional level, you might conclude that this school also has capable, moti-

| Listing    | continued.                                                                                               |
|------------|----------------------------------------------------------------------------------------------------|
| 130        | INPUT "ENTER THE FRESHMAN DROPOUT RATE ";DR                                                              |
| 140        | INPUT "{CRSR DN}{CRSR DN}INPUT THE % OF FRESHMAN WH<br>O GRADUATED.";GR                                  |
| 145        | PRINT" {CRSR DN } {CRSR DN } ENTER THE % OF GRADUATES TH<br>AT CONTINUED"                                |
| 146        | INPUT" ON TO PROFESSIONAL OR GRADUATE SCHOOL";G<br>PRINT"{CRSR DN}{CRSR DN}ENTER THE STUDENT/FACULTY R   |
|            | ATIO"                                                                                                    |
| 151<br>155 | INPUT" (JUST THE 1ST NUMBER14:1USE 14)";SF<br>PRINT" {CRSR DN} {CRSR DN}ENTER FACULTY SALARY LEVEL.      |
|            | INPUT" USING++/+/SPACE FOR AVG/-/";F\$<br>INPUT "{CRSR DN}ENTER THE % OF FACULTY WITH PHD ";P            |
|            | H<br>PRINT"(SHFT CLR)"<br>INPUT "(CTRL 9)ENTER THE NUMBER OF APPLICATIONS ";A                            |
| 171        | P                                                                                                    |
|            | CCEPTED ";AC:IFAP>ACTHEN174                                                                              |
| 172        | PRINT: PRINT: IFAC> APTHENPRINT" NEED MORE APPLICATIONS<br>THAN ACCEPTED "                               |
| 173        | FORLL=1T01500:NEXTLL:GOT0169:REM TIMEING LOOP FOR E<br>RROUNEOUS ENTRY                                   |
| 174        | PRINT"IF YOU WISH TO CHANGE LEVEL OF ACCEPTANCE STA<br>NDARD, ENTER YOUR CHOICE"                         |
| 175        | PRINT"OTHERWISE 33% WILL BE EVALUATED (IF NO CH                                                          |
| 176        | ANGE HIT RETURN)"<br>AA=33:INPUT AA                                                                      |
|            | B=AC/AP                                                                                                  |
|            | B=B*100                                                                                                  |
|            | PRINT: PRINT"THE RATE OF ACCEPTANCE IS (SHFT SPACE)"B<br>"{CRSR DN}(CRSR DN)"                            |
|            | IF B <aa 182<="" goto="" td=""></aa>                                                                     |
|            | IFB>AA GOTO 183                                                                                          |
|            | T=INT(AA-B):GOTO186                                                                                      |
| 183        | H=INT(B-AA):GOTO188                                                                                      |
| 184        | PRINT"THE RATE OF ACCEPTANCE IS (SHFT SPACE)"B<br>PRINT "THE ACCEPTANCE RATE IS "T" % BETTER THAN Y      |
|            | OUR STANDARD. {CRSR DN} {CRSR DN}":GOTO190                                                               |
| 188        | PRINT"THE RATE OF ACCEPTANCE IS "H"% WORSE THAN<br>YOUR STANDARD."                                       |
| 190        | GOSUB 600                                                                                                |
| 191        | PRINT"THE RATING VALUE FOR "A\$ " FOR ACCEPTANCE RAT                                                     |
| 100        | E IS {CTRL 9} ";X:PRINT"{CTRL 0}"                                                                        |
|            | PRINT" {4 CRSR DNS} {CTRL 9} HIT ANY KEY TO CONTINUE"<br>GETV\$:IF V\$="" THEN 193                       |
|            | PRINT" {SHFT CLR}": POKE 53280, 14:REM CLR SCRN AND RE                                                   |
| 270        | STORE SCRN COLOR<br>PRINT" (SHFT CLR)"                                                                   |
|            | GOSUB 700                                                                                                |
|            | PRINT"THE RATING VALUE FOR "A\$" FOR FRESHMAN DROPOU                                                     |
| 273        | T RATE IS ";W:PRINT"{CRSR DN}{CRSR DN}"<br>GOSUB 760                                                     |
|            | PRINT"THE RATING VALUE FOR GRADUATING FRESHMAN IS {                                                      |
|            | CTRL 9}";Y:PRINT"{CTRL 0}{CRSR DN}{CRSR DN}"                                                             |
|            | GOSUB 820                                                                                                |
| 276        | PRINT"{CRSR DN}THE RATING VALUE FOR GRADUATES CONTI<br>NUING IS {CTRL 9}";V:PRINT"{CTRL 0}{CRSR DN}{CRSR |
|            | DN }" Los de la calcale                                                                                  |
|            | GOSUB 997                                                                                                |
|            | GOSUB 880<br>PRINT"THE RATING VALUE FOR STUDENT FACULTY RATIO IS                                         |
|            | {CTRL 9}";U:PRINT"{CTRL 0}{CRSR DN}{CRSR DN}"                                                            |
|            | GOSUB 940                                                                                                |
| 286        | PRINT"THE RATING VALUE FOR FACULTY SALARIES IS {CTR<br>L 9}";K:PRINT"{CTRL 0}{CRSR DN}{CRSR DN}"         |
|            | GOSUB 960                                                                                                |
|            | PRINT"THE RATING VALUE FOR FACULTY PHD IS (CTRL 9)"                                                      |
|            | ;DD:PRINT"{CTRL 0}{CRSR DN}"                                                                             |
|            | GOSUB 997<br>PRINT"{SHFT CLR}" :TL=X+W+Y+V+U+K+DD                                                        |
|            | PRINT (SHFT CLR) "TL=X+W+Y+V+U+K+DD<br>PRINT"THE TOTAL RATING VALUE FOR "A\$" IS ";"{CTRL 9              |
|            | )"TL "{CTRL 0}"                                                                                          |
| Sec. 1     | More                                                                                                    |

vated students who receive a high quality education.

#### **Program Details**

A description and information screen is given, followed by the menudriven opportunity to enter new data or to go to the file and sort routines. The rating values (lines 600–970) were established after searching for high and low values of each variable, finding a median and establishing limit structures from there.

You could list the program and recode the variable values in any area to either increase or decrease the discriminant points of that variable. One variable, the acceptance rate, may be changed with the program running. The default is for a 33 percent acceptance rate, but at the prompt, it may be changed (line 173).

Also, at the end of each rating assignment, a jump subroutine (lines 1000–1040) goes to a border color change visually reflecting the quality of the rating (i.e., red indicates the worst rating...1).

The file management (naming, saving and loading) is written for the Commodore 1541 disk drive and may be changed as appropriate for another system or for cassette use (lines 1050, 1056, 5004 and 7008). The current programming for file management uses a sequential file convention. The program (line 1056) adds the newest entry to the end of an existing file.

Because the 1541 recognizes the entire block of data as a single string (A\$), only that variable is used in the file management routine. In lines 42– 47, the string is formatted so that the first 16 spaces are for the college's name or are embedded blank spaces.

The sort routines are a slightly altered Shell-Metzner sort algorithm. The total score sort is run on the last three bits of the string A\$ (the total rating value, line 2090). You are then given an opportunity (lines 2002–2015) to select an option to see all schools' evaluations in descending ranking; to review only those colleges with scores of 25 or better (rating value of 4 or 5); or to specify what parameters you want to see (e.g., only schools with a score of 23).

Another sort routine is coded so that you can establish which variable field (e.g., student/faculty ratio) the sort is to index on. The string is then reduced to that chosen field (line 5090).

Finally, at line 7000 a sorting subroutine code arranges the entire file alphabetically, thus allowing the user to determine quickly whether a college of interest has been previously evaluated.

The program is dimensioned (line 4) for 99 records. If you expect to enter and compare more than 100 colleges, the DIM statement would need to be altered accordingly.

The subroutine at lines 1050–1060 may be of interest to Commodore users as a separate utility program, to be filed away for future use. Lines 1050 and 1054 are standard writing to (establishing) sequential file commands. However, line 1056 opens an already established file, but then appends new information to the end of the file.

This is a feat that supposedly can't be done with the C-64/1541 disk pairing. Likewise, the first five lines of the sort subroutines (lines 2002–2016) are worth noting for Commodore users. This code retrieves a string from the disk file and creates an array. This particular section of coding caused me a lot of effort to figure out, and I would therefore suggest that it also may be of interest as a separate utility file.

If you'd rather not spend the time typing in this lengthy program, I'll provide copies on the appropriate media. Just send me a self-addressed stamped envelope of the correct size for either disk or tape mailing and \$3.

Listing continued.

```
510 PRINT: PRINT"FOR COMPARISON THE RANGE IS .....
511 PRINTTAB(10)"{CRSR DN}{CRSR DN}35-28.."; GOSUB 1000
512 PRINTTAB(10)"{CRSR DN}{CRSR DN}27-24.."; GOSUB 1010
513 PRINTTAB(10)"{CRSR DN}{CRSR DN}23-19.."; GOSUB 1020
514 PRINTTAB(10)"{CRSR DN}{CRSR DN}23-19..."; GOSUB 1030
 515 PRINTTAB(10)" (CRSR DN) (CRSR DN) 12-0...";:GOSUB 1040
527 PRINT
528 GOSUB 660
529 PRINT
530 PRINT"DO YOU WISH TO SAVE THIS COLLEGES SCORES?"
532 GET {Z}{Z}$:IF {Z}{Z}$="" THEN 532
533 POKE53280, 14: REM RESTORE SCREEN COLOR
534 IFLEFT$({Z}{Z}$,1)="N"THEN23
535 IFLEFT$({Z}{Z}$,1)="Y"THEN542
536 IFLEFT$({Z}{Z}$,1)<>"Y"ORLEFT$({Z}{Z}$,1)<>"N"THEN5
      30
542 GOSUB 1050
570 GOTO23
590 END
592 PRINT: PRINT" THE NAME IS TOO LONG ... SHORTEN TO NO "
593 PRINT"MORE THAN 16 LETTERS AND SPACES. ": PRINT: GOTO
       41:RETURN
600 IF B<=25 THEN X=5:GOSUB 1000
610 IF B>25ANDB<46THEN X=4:GOSUB 1010
620 IF B>=46ANDB<66THEN X=3:GOSUB 1020
630 IF B>=66ANDB<76 THEN X=2:GOSUB 1030
640 IF B>=76 THEN X=1
                           :GOSUB 1040
650 RETURN
660 IF TL<=35ANDTL>27 THEN GOSUB 1000
665 IF TL<=27ANDTL>23 THEN GOSUB 1010
670 IF TL<=23ANDTL>18 THEN GOSUB 1020
675 IF
       TL<=18ANDTL>12 THEN GOSUB 1030
680 IF TL<=12THEN GOSUB 1040
685 RETURN
700 IF DR<3 THEN W=5:GOSUB 1000
710 IF DR>=3AND DR<7 THEN W=4:GOSUB1010
720 IFDR>=7AND DR<19THEN W=3:GOSUB1020
730 IFDR>=19AND DR<24THEN W=2:GOSUB1030
740 IF DR>=24 THEN W=1:GOSUB 1040
750 RETURN
760 IF GR>89 THEN Y=5:GOSUB 1000
770 IF GR <= 89ANDGR >79THEN Y=4:GOSUB1010
780 IF GR<=79ANDGR>64THEN Y=3:GOSUB1020
790 IF GR <= 64ANDGR > 54THEN Y=2:GOSUB1030
800 IF GR<55 THEN Y=1:GOSUB1040
810 RETURN
820 IF G>=90 THEN V=5:GOSUB 1000
830 IF G>=63ANDG<90THEN V=4:GOSUB 1010
840 IF G>=40ANDG<63 THEN V=3:GOSUB 1020
850 IF G>=30ANDG<40 THEN V=2:GOSUB 1030
                                                          (More
```

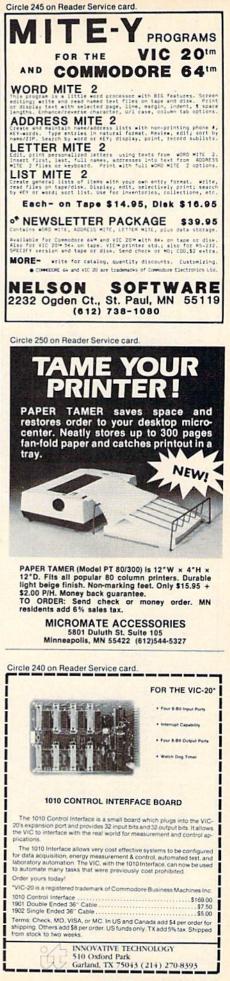

| 2006 PRINTTAB(5)"PRESS ANY OTHER KEY TO CONTINUE"<br>2012 GETN1\$:IFN1\$=""THEN2012 | 2013 EE=0:IFN1\$="A" THENEE=2<br>2014 TF N1\$="R"THENFF=3 | PRINT" (SHFT CLR)"                                                 | 2017 PRINT: PRINT: PRINT: PRINT: PRINT: PRINT"ONE MINUTE PLEASE, W | IF N>=1THEN 2030                                                    |   | 2022 N=1<br>2023 INPUT#2.A\$(N):PRINT"{COMD +}": | N=N+1                                                          |      | 2026 GOTO 2023 |                                          | 2050 K=N-M:J=1<br>2060 K=N-M:J=1 |                                                                       | 2080 P=I+M | TO CONTINUE (C 2090 IF RIGHT (A\$(I), 3) >= RIGHT (A\$(P), 3) THEN 3020<br>3000 T == $a(I) \cdot a(I) = a(P) = a(P) = T = T = M$ | IFI>=1 THEN 2080                    | 3020   | 0){COMD 7}" 3030 IF J<=K THEN 2070<br>3040 GOTO 2050 | 0) {COMD 7}" 3080 PRINT" {SHFT CLR}"       | IF EE=3                                                                | 01/COMP 71" 3090 PRINTA\$(J) | 3092                                                              | 0) (COMD 7) 4000 NEXT 4000 NEXT 4004 DPINTHICTER 01 + DDI | NT"OR F1 TO SEE LIST AGAIN" | 4005 GETVV\$=I""THEN4005<br>4006 TF VV&-CHP&(133)THFN 3080 |                                                                                      |         | 4081 FOK J=01ON<br>4085 IF VAL(RIGHT\$(A\$(J), 3))<25 THEN 4094 |                                                    | 4092                                 | D WITH SCOR 4094                             | 4104                              | PRINT: PRINT 4104                                                             | PRINT: PRINT<br>PRINTTAB(12<br>4105<br>4105<br>4105<br>4106                                                                                              |
|-------------------------------------------------------------------------------------|-----------------------------------------------------------|--------------------------------------------------------------------|--------------------------------------------------------------------|---------------------------------------------------------------------|---|--------------------------------------------------|----------------------------------------------------------------|------|----------------|------------------------------------------|----------------------------------|-----------------------------------------------------------------------|------------|----------------------------------------------------------------------------------------------------|-------------------------------------|--------|------------------------------------------------------|--------------------------------------------|------------------------------------------------------------------------|------------------------------|-------------------------------------------------------------------|-----------------------------------------------------------|-----------------------------|------------------------------------------------------------|--------------------------------------------------------------------------------------|---------|-----------------------------------------------------------------|----------------------------------------------------|--------------------------------------|----------------------------------------------|-----------------------------------|-------------------------------------------------------------------------------|----------------------------------------------------------------------------------------------------|
| Listing continued.<br>aco tr C/-20 THFN V=1 ·GOSUR 1040                             | RETURN                                                    | IF SF<9 THEN U=5:GOSUB 1000<br>IF SF>=9ANDSF<12THEN U=4:GOSUB 1010 | SF>=12ANDSF<15THENU=3:GOSUB                                        | IF SF>=15ANDSF<20THENU=2:GOSUB 1030<br>TF SF>=20THEN U=1:GOSUB 1040 | H |                                                  | IF F\$="+"THEN K=4:GOSUB 1010<br>TF F&- "" THEN K=3:GOSUB 1020 | 1 11 |                | RETURN<br>IF DUXOR THEN DD-5.COSTIR 1000 |                                  | IF PH<=/9ANDPH>09THENDD=2:0030B1030<br>TF PH<=69 THEN DD=1:GOSUB 1040 | RETURN     | [3 CRSR DNS] [CTRL 9] HIT ANY KEY                                                                                                | TRL 0]"<br>CFT[7]&.TF[7]&_""THFN998 | RETURN | PRINT" (CTRL 9) (CTRL 4) [21 SPACES) (CTRL           | PRINT" {CTRL 9} {COMD 6} {21 SPACES} {CTRL | <pre>:POKE53280,13:RETURN print"(CTRL 9)(CTRL 8){22 SPACES}{CTRL</pre> |                              | PRINT (CTRL 9) (COMD 1) (22 SFACES) (CTRL<br>: POKE53280.8:RETURN | PRINT" (CTRL 9) (CTRL 3) [21 SPACES) (CTRL                | POKE53280, 2: RETURN        | CLOSE 2                                                    | <pre>OPEN 2,8,2,"0:COLLEGE SCURES,A DPINT#2 &amp; X:W:V:U:I:K:DD:TL CHR\$(13):</pre> | CLOSE 2 | RETURN                                                          | REM SOKT KUUTINE<br>DEM COLLECE SCORE SORT ROUTINE | PRINT" (SHFT CLR)": REM CLEAR SCREEN | RINT"WOULD YOU LIKE JUST SCHOOLS LISTED WITH | I INTER TO TOTAL COMMAND OF TO TO | ES OF 25 OR BETTER? {CTRL 9}A{CTRL 0}"<br>PRINT:PRINT:PRINT:PRINTTAB(15)"OR": | ES OF 25 OR BETTER? {CTRL 9}A{CTRL 0}"<br>PRINT:PRINT:PRINT:PRINTTAB(15)"OR":PRINT:PRINT<br>:PRINT<br>PRINTTAB(5)"WOULD YOU LIKE TO SPECIFY":PRINTTAB(12 |

### Send Your Child on the Rainbow Quest.

Fiction, Fantasy, and Computer Adventure for the Commodore 64

ainbow Quest will take your child on a space adventure of the future. The planet Rainbow is a faraway land of ancient and mysterious . cities, mazes, and puzzling events for young readers to discover. Rainbow Quest by Richard Ramella is a book-and-cassette adventure for the Commodore 64. Children read and play along as Molly and Sam meet pirates, robots, and strange creatures as they make their way across the planet Rainbow. To reach by their goal, they must survive on their own and face the challenges they meet along the way. Readers will help Molly and Sam find their way through dark and confusing mazes, solve word and number puzzles, and conquer invaders

in arcade-style games.

Each obstacle they meet is a program, on the Rainbow Quest cassette, ready to load and run. Rainbow Quest has 25 programs in all. Book and cassette are sold together in a protective storage binder with complete instructions. Each Rainbow Quest package for the Commodore 64 is \$24.97. To order Rainbow Quest, call tollfree for credit card orders. 1-800-258-5473. (In New Hampshire, call 924-9471.) Or mail your order with payment or complete credit card information to: Wayne Green Inc., Attn. Book Sales, Peterborough, NH 03458. Rainbow Quest by Richard Ramella Illustrated by Coni Porter ISBN 0-88006-069-7 BK7401 7 by 9 book, cassette of 25 programs softcover, spiral-bound, 128 pp. Orders are payable in US dollars only. WG Books are available in your local bookstore.

Color my child's imagination!

| ard #           | MC Bank #                   | Exp. date |
|-----------------|-----------------------------|-----------|
| Name            | Signature                   |           |
| Address         |                             | A STATE   |
| City            | State                       | Zip       |
| Wayne Green Boo | oks, Peterborough, NH 03458 | 343B3Q    |

Software adapted to Commodore 64 by Guy Wright

www.Commodore.ca May Not Reprint Without Permission

Please use order form on Reader Service Card.

### Commodore Software-

... Take on the world, toughen up your trigger finger and fire away...

Commodore has been the best game in town in computers for awhile... at home, at school and work... with our exciting, easy to use, inexpensive VIC 20 and C64 computers.

We're fast becoming the best game in town when it comes to entertainment for the whole family... and at affordable prices.

The best adventures in town are yours with the INFOCOM ADVENTURE SERIES. Our **Zork Series** takes you through the magic dungeons to find the Dungeon Makers secrets... you'll

www.Commodote.ca Moy Not Reprint Without Remission Czcommodo

CE CC

### The Best Adventure In Town

struggle long and hard before you make it ... If you make it! Starcross lets you travel through an alien ship as it wanders thru the galaxy. Your strategic decisions mean life or death to you. Deadline pits your wits

against a deadly murderer with time running out. Stretch your reasoning to the limit.

Suspended brings you to life 500 years into the future as the possible savior of your planet. Solve the riddles and you'll be a winner and a hero!

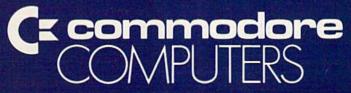

Cacommodore

#### **First In Quality Software**

www.Commodere.ca Joy Not Reprint Without **Ferni**sion

( z commodor

See your local dealer now. He's got the best game in town just for you.

| <pre>5090 IF MID\$(A\$(I),YY,3)&gt;=MID\$(A\$(P),YY,3)THEN 5120 5100 T\$=A\$(I): A\$(I)=A\$(P): A\$(P)=T\$: I=I-M 5110 IFI&gt;=1 THEN 5080 5120 J=J+1 5120 J=J+1</pre> |  | 5185 FOR J=0TON<br>5190 PRINT LEFT\$(A\$(J),16),MID\$(A\$(J),YY,3)<br>5192 FOR WW=1 TO 1000:NEXT<br>6000 NEXT<br>6004 PRINT"(CTRL 9)HIT ANY KEY TO CONTINUE{CTRL 0)" |                                                                                                    | 6020 PRINT LEFT\$(A\$(J),16),A1<br>6030 FOR WW=1 TO 1000:NEXT<br>6040 NEXT<br>6044 PRINT"{CTRL 9}HIT ANY KEY TO CONTINUE{CTRL 0}"<br>6045 GETVV\$:IFVV\$=""THEN6045<br>6065 DEFTIDM                                       |                                                                                                    | R TO CONTINUE"<br>7005 GET EE\$:IFEE\$=""THEN7005<br>7006 PRINT:PRINT:PRINT:PRINT"ONE MINUTE PLEASE, W<br>HILE I SORT ALL THIS"<br>7007 IF N>=1THEN 7030<br>7008 OPEN 2,8,2,"0:COLLEGE SCORES,S,R"<br>7009 N=1<br>7010 INDITTE 2 & MINEDINT" (COMD 11". |                                                                                                    |
|----------------------------------------------------------------------------------------------------|--|----------------------------------------------------------------------------------------------------|----------------------------------------------------------------------------------------------------|----------------------------------------------------------------------------------------------------|----------------------------------------------------------------------------------------------------|----------------------------------------------------------------------------------------------------|----------------------------------------------------------------------------------------------------|
| Continued from p. 80.<br>4202' PRINT"SCORES BETWEEN(COMD P){COMD P}{COMD P}{CRSR<br>LF}?{COMD P}{COMD P}";<br>4204 PRINTTAB(20)"AND {COMD @}{CMD @}{CRSR LF}?{COMD @}  |  | 4305 GETVV\$:IFVV\$="THEN4305<br>4306 IF VV\$=CHR\$(133)THEN 4200<br>4310 RETURN<br>4900 PRINT"(SHFT CLR)"<br>4901 PRINT"WHICH VARIABLE WOULD YOU LIKE TO RANK? "    | PRINTTAB(5)"1 ACCEPTANCE<br>PRINTTAB(5)"1 ACCEPTANCE<br>PRINTTAB(5)"2 FRESHMAN DF<br>PRINTTAB(5)"3 % GRADUATIN<br>PRINTTAB(5)"3 % GRAD/PROF | 4969 PRINTTAB(5)"6 % FACULTY WITH PHD":PRINT<br>4970 PRINTTAB(5)"7 FACULTY SALARY":PRINT<br>4972 GET YY\$=11F YY\$="" THEN 4972<br>4974 IF YY\$="2"THEN YY=17<br>4976 IF YY\$="2"THEN YY=20<br>4978 IF VY\$="2"THEN YY=20 | IF YY\$="4"THEN<br>IF YY\$="6"THEN<br>IF YY\$="6"THEN<br>IF YY\$="6"THEN<br>PRINT"{SHFT CLR<br>PRINT"{SHFT CLR | WHILE I SORT THIS"<br>5002 IF N>=1THEN 5030<br>5004 OPEN 2,8,2,"0:COLLEGE SCORES,S,R"<br>5005 N=1<br>5010 INPUT#2,A\$(N):PRINT"{COMD +}";<br>5012 N=N+1<br>5015 IF ST<>0 THEN CLOSE 2: GOTO 5030<br>5016 GOTO 5010                                      | N=N-1<br>M=N<br>M=INT<br>M=INT<br>M= INT<br>IF<br>M=<br>IF<br>M=<br>IF<br>M=<br>IF<br>M=<br>IF<br>M=<br>IF<br>M=<br>IF<br>M=<br>IF<br>M=<br>IF<br>M=<br>IF<br>M=<br>IF<br>M=<br>N=<br>N=<br>N=<br>N=<br>N=<br>N=<br>N=<br>N=<br>N=<br>N=<br>N=<br>N=<br>N= |

CF WHY KENT TO A BEE. Ca

|           |       | 0          |           |      |       |              |        |            |             |      | C 0)": PRI      |              |                |        |            |       |                |           |      | L 0)": PRI      |             |            |     |          | SOF                                  | TWARE                                                         |
|-----------|-------|------------|-----------|------|-------|--------------|--------|------------|-------------|------|-----------------|--------------|----------------|--------|------------|-------|----------------|-----------|------|-----------------|-------------|------------|-----|----------|--------------------------------------|---------------------------------------------------------------|
|           |       | )THEN 7120 |           |      |       |              |        |            |             |      | CONTINUE { CTRL |              |                |        |            |       |                |           |      | CONTINUE { CTRL |             |            |     |          | Com                                  | r Source for<br>modore 64 <sup>™</sup><br>Software            |
|           |       | , 3)T      | -         |      |       |              |        |            |             |      | ITNO            |              |                |        |            |       |                |           |      | ITNO            |             |            |     | 1        | ChopLifter (<br>Your Cost \$         | Cartridge<br>29.50 - Reg. \$39.9                              |
|           |       | A\$(P)     | 1=(1)     |      |       |              |        |            |             |      | 0               |              |                |        |            |       |                |           |      |                 |             |            |     |          | Shamus Car                           |                                                               |
|           |       | 15         |           |      |       | 7380         | 200    |            |             |      | KEY T           | 05           | 7180           |        |            |       |                |           |      | KEY             |             | 7380       | 2   |          | Type Attack<br>Your Cost \$          | Cartridge<br>29 <sup>.50</sup> - Reg. \$39.9                  |
|           |       | <=LE       | 11) +     |      |       |              |        |            | NEXT        |      | ANY             | EN72         | 3) THEN        |        |            | (     | 400            | NFYT      |      | AN              | EE LIST     | THEN 4     |     |          | Paper Clip (<br>Your Cost \$         | Word Processor)<br>92.50 - Reg. \$125                         |
|           |       | 3          | 080       |      | 7070  | 3214         | CLR ]" |            | 1000 • NEXT |      | TIH ( 6         |              | 3              |        | CLK        | 1,(1) | 7              | 1000-NFXT |      |                 | SEE L       | 3317       | 2   |          | Power File (<br>Your Cost \$         | (Data Base)<br>592.50 - Reg. \$125                            |
|           |       |            | THEN 7    |      | HEN   | ¥            | +      | N          | C           |      |                 | \$           | IR\$(1         |        |            | 5     | \$ <> EE\$THEN | 1 01      |      |                 |             | A -        | 5   |          |                                      | r (Program Writer<br>578-50 - Reg. \$99.9                     |
| K=N-M:J=1 | M+I=4 | IF LEFT\$( | TFT>=1 TH |      | K = K | TF FF\$<>CHR |        | FOR J=0TON | PRINTA\$(J) | NEXT | PRINT" { CTRL   | GETVV\$:IFVV | IF VV\$=CHR\$( | RETURN | FOR J=0TON |       | IF A5\$<>E     | FOR WW-1  | NEXT | -               | NT"OR F1 TO | TF VVS=CHR | URN |          | Call or<br>1 STOP<br>2760 S<br>Auror | write for catalog:<br>SOFTWARE<br>South Havana<br>a, CO 80014 |
| 7060      | ~ 00  | 7090       | 7110      | 7120 | 7130  | 77           | - 00   | 8          | 7192        |      | N               | N            | 7206           | 21     | 7385       | n     | 38             | 7397      | 7400 | 7404            | 00          | 7406       | 41  | - altino | Toll Free                            | ) 696-8974<br>1-800-641-388<br>heck, C.O.D. Welco             |

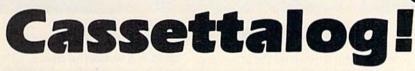

We describe our games and other products via our new catalog on a cassette. It contains a **FREE GAME** and more. One side recorded for the **VIC 20**, the other for the **C-64**. Send \$3.00 to the address below and on your first order, deduct \$3.00.

P.S. You know, this cassettalog with its free game would make a nice gift for that friend, nephew, niece, aunt, uncle, brother, sister . . . get several. 1-800-525-2529

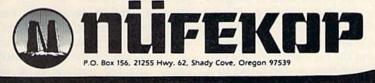

Circle 218 on Reader Service card

### **A Touch-Sensitive Issue**

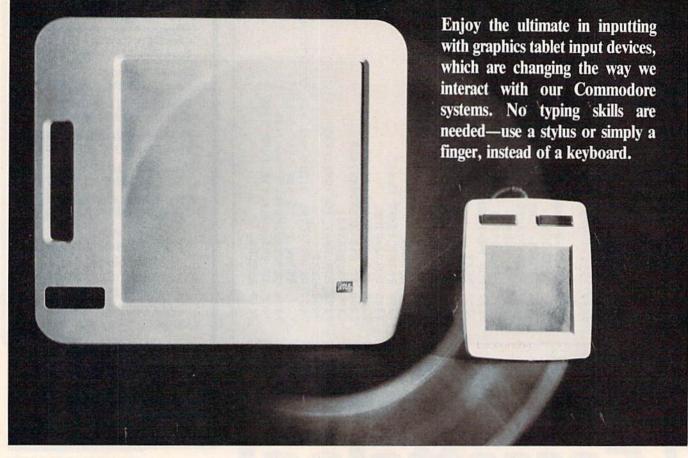

If you find the computer keyboard confusing, intimidating or simply inadequate for certain applications, you can choose one of three major alternate input devices: a mouse, a light pen or a graphics tablet.

While I've never tried a mouse, I can't accept this option as viable. First, I never have any clear space on my computer table where I could roll a mouse around. Second, it seems (although manufacturers claim otherwise) that it would be prone to mechanical difficulties, or at least be more susceptible than a device with no moving parts.

Third, and most important, when you move from one point to another on the screen, you have to roll through all the points in between. You can't just pick up the mouse from one corner of

Address author correspondence to Sharon Zardetto Aker, 20 Courtland Drive, Sussex, NJ 07461.

#### By Sharon Zardetto Aker

your desk, put it down on the other, and expect the screen cursor to move correctly as a result. So much for the mouse.

The light pen is a great idea-just touch the screen with it. With the right software, it's a good device, but you might get tired of constantly reaching up to the screen.

This leaves us, of course, with the graphics tablet. And what a nice thing to be left with! Using a stylus, or your finger, on a surface that can be flat on a table or comfortably tilted in your lap might be the ultimate in inputting.

While art is the outstanding application for tablets (if you want to program a picture, use the keyboard-if you want to draw, use a tablet), it is by no means the only one. With well-designed overlays and the right software, the tablet can change from a sketch pad to a piano keyboard, a dungeon map or a playing field.

Now that you're convinced that the

tablet is a wonderful device, let's take a look at two that are available for both the Commodore 64 and the VIC-20: the KoalaPad, from Koala Technologies, and Chalkboard's PowerPad.

#### Pad Design

As far as overall dimensions, the KoalaPad measures a surprisingly small  $6\frac{1}{2} \times 8$  inches, with a  $4\frac{1}{4} - \times 4\frac{1}{4}$ -inch drawing surface. The PowerPad is much larger, measuring an overwhelming  $19 \times 21$  inches, with a  $12\frac{1}{2} \times 21$ 121/2-inch drawing surface.

The drawing surfaces, too, are entirely different. PowerPad has a semiglossy beige surface that feels like a piece of vinyl; it occasionally buckles away from its backing, a problem you can easily fix by tightening a few screws on the bottom of the pad. KoalaPad's firmly attached surface is a faintly grained black.

Both tablets are designed to take overlays for various programs. Koala-

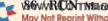

Pad's overlays have two tabs that fit into slots in the drawing area's frame; the overlays go in and out easily and remain in place with no slipping. PowerPad's overlays snap into place easily, but removing them requires care and patience. They are semi-transparent mylar sheets attached to thin plastic frames, but they are not too well attached when I first removed one, *carefully*, from its case, it ripped away from half the frame.

At the top of the KoalaPad tablet are two buttons that perform functions such as pen up and down, confirming moves and choosing from the menu. PowerPad has no such buttons; its surface is large enough to allow for "command buttons," printed on the overlays, which register with the computer when touched.

PowerPad's unique design allows it to register more than one touch point at a time, so you can play chords in a music program instead of single notes. The KoalaPad can be substituted for a joystick in some programs.

Both pads come with a stylus, although your finger or any blunt instrument works almost as well. The steady pressure needed for the pad to read your input correctly is generally easier to apply when using the stylus.

I first thought the tablet would be perfect for young children, my own four-year-old, in particular. The Koala-Pad, however, is too small for comfortable use by preschoolers in its drawing mode; children that young do not have enough fine-motor control to do much drawing in a four-inch area.

The PowerPad, on the other hand, is a little too big; my son, when sitting at a table, could barely reach the command buttons at the top of the pad. This didn't present too much of a problem, though, since he prefers kneeling when working at the Commodore 64.

Both pads are missing a minor detail that could be a major help: there is no place to keep the stylus. Some sort of snap-in slot to hold the pencil would be of great use; we spend a lot of time at my house *looking* for the stylus before we can *use* it.

#### **Hooking Up**

Both tablets connect to the computer through the joystick port. The Power-Pad, however, requires that the computer be *unplugged* before connection. I am not electronically-oriented enough to understand why switching it off isn't sufficient; neither am I daring enough to experiment. PowerPad's programs are in convenient cartridge form.

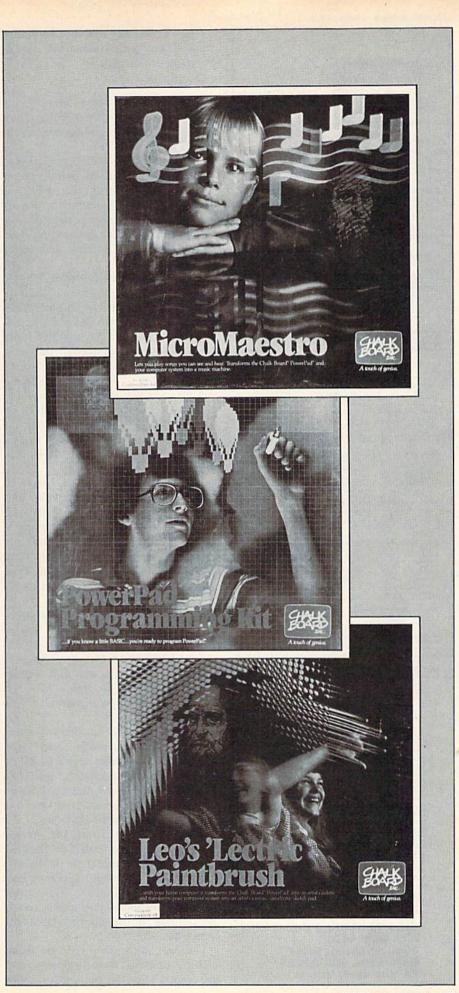

Circle 247 on Reader Service card

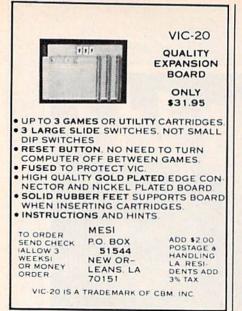

#### Circle 128 on Reader Service card.

| guarante    | ed to run or w                                                                                                  | vill be replaced<br>rs. Individual p   | by a new                                   | 15. All program<br>tape if defective<br>\$3.00 each. | ns are<br>p tape is |
|-------------|----------------------------------------------------------------------------------------------------|----------------------------------------|--------------------------------------------|------------------------------------------------------|---------------------|
| SET A: I    | Mathematics                                                                                                    | SET B: Scier                           | ice                                        | SET CITAK Socie                                      | al Studier          |
| Add/Sub/D   | NV/Mul 0181                                                                                                    | Big (printer reg                       | 1 0701                                     | States & Capital                                     |                     |
|             | ctor 0107                                                                                                    | Chemistry                              |                                            | Geography(lak)                                       |                     |
| Add Fast    |                                                                                                    | Density                                |                                            | Hawaliciaki                                          | 1203                |
|             | umbers                                                                                                    | Life Expec.(14H                        |                                            | Presidents Quizi                                     |                     |
| Juessing G  | ame                                                                                                    | Zediac(14K)                            |                                            | World Capitals()                                     |                     |
| IT D: L     | enguege                                                                                                    | SET Li Home                            |                                            | SET F: Home                                          | -                   |
|             |                                                                                                    |                                        | gement                                     | Mana                                                 | gement              |
|             | 0401                                                                                                    |                                        | Contraction of the second                  | Mail List                                            |                     |
|             | OFB(16K) 0482                                                                                                   | Home Budget                            |                                            | Sheet Music                                          | 2107                |
|             | res(14K) 0405                                                                                                   | Inventory                              |                                            | Check Book                                           |                     |
|             |                                                                                                    | investments                            |                                            | Loan Calcul                                          |                     |
| Augh winnin | ms                                                                                                    | Income Exp. But                        |                                            | Decisi./Maker                                        |                     |
|             |                                                                                                    | Phone Directory                        | 0505                                       | Address Book                                         |                     |
| IT G: S     | pace Games                                                                                                    | SET H: Gamblin                         | ng Games                                   | SET I: Maze                                          | Games               |
|             |                                                                                                    | Acie Ducie Gam                         |                                            | Paackman                                             |                     |
| Asteroids.  |                                                                                                    | Bandit rt                              |                                            | Mazo Chase                                           |                     |
|             | 1603                                                                                                    | Solitaire Poker                        |                                            | Tele-Mazeman                                         |                     |
|             | ler 0404                                                                                                    | Quick Draw                             |                                            | Dragon Mate                                          |                     |
| lar Chaser  | 0405                                                                                                    | Vic Sters                              | 0410                                       | Maze(IsK)                                            | 9615                |
| IT J: A     | uto Racing                                                                                                    | SET K: Wor                             | Gemes                                      | SET L: Sports                                        |                     |
| cend Prix   |                                                                                                    | Tankers/UFO                            | Be21                                       | Pinball                                              | 0474                |
| eres! Drav  |                                                                                                    | Artillary                              |                                            | Miniafure Gelf                                       | \$627               |
|             | 0418                                                                                                    | Depth Charge                           |                                            | Rugby                                                | 6628                |
| ar Race     |                                                                                                    | Out Pest                               |                                            | Ping Pang                                            |                     |
| load Race   | 0429                                                                                                    |                                        |                                            | Round Fishing                                        | 8430                |
| 1.000       | seren and the seren seren seren seren seren seren seren seren seren seren seren seren seren seren seren seren s |                                        | The lot of the second                      |                                                      |                     |
|             |                                                                                                    |                                        |                                            |                                                      | 19.95               |
| 103 You se  | Hect any Esets                                                                                                  | 29.95                                  | 5004 All 12                                | 4475                                                 | 34.45               |
| load Race   | out<br>out<br>out<br>out<br>out<br>out<br>out<br>out<br>out<br>out                                              | ************************************** | 0423<br>LS**<br>5803 You se<br>5804 All 12 | Round Fish                                           | **                  |

Circle 243 on Reader Service card

#### **VIC-20 COMMODORE 64** THE RECIPE BOX

Now you can easily store and recall your favorite recipes on your Commodore computer. THE RECIPE BOX is a complete menu-driven disk system that comes with these additional features

SEARCH BY INGREDIENT - Only have a pound of

hamburger in the freezer? Let THE RECIPE BOX show you all the recipes that you have on file that use hamburger, or any other ingredient you choose SEARCH BY CATEGORY — Code your recipes as to breaktast. Junch, dinner, snacks, etc. SEARCH BY CATEGORY INGREDIENT — Any

nation of the above

AUTOMATIC MEASUREMENT - THE RECIPE BOX will automatically scale up or down the amount of ingredients you need according to how many

SCREEN OR PRINTED OUTPUT - Have printed copies to use in the kitchen or give to friends THE RECIPE BOX requires one disk drive and

will run on a 5K VIC-20. Commodore 64. Please specify. Send check or money order for \$19.95 to:

Aries Marketing Co. P.O. Box 4196 4200 Shannon Drive Baltimore, Md. 21205 Md. residents add 5% sales tax

The KoalaPad can be connected while the computer is already on, and its programs are on disk.

#### **Electronic Art**

The PowerPad has a drawing program, Leo's 'Lectric Paintbrush, that is good, but pales in comparison to the KoalaPad art program.

The overlay for Leo's 'Lectric Paintbrush has 23 command buttons across the top. Eight control color, while the others serve such functions as pen up and down, defining parameters for copy and move options, changing background color and loading and saving masterpieces.

The most obvious feature of this program is a poor one: you have to draw incredibly slow for all the contact points to register. The PowerPad scans its surface line by line and the scan rate is not adjusted to a normal drawing rate.

When you try to draw a line, it comes out as a series of separated dots unless you go so slowly as to inhibit any natural drawing movement. This can be especially frustrating when you use the Fill option and the color starts to leak out through a small opening in an otherwise-enclosed figure.

You choose colors with which to draw by touching one of the color buttons; to change the background color you press the background button before the color button. All the options are button-controlled; the buttons are clearly labeled and many have some graphic representation of their function, for pre-readers.

The KoalaPad drawing program, KoalaPainter, is fascinating and sophisticated. During the preparation of this review, I happened to see a television show on computer art, and Koala-Painter compared favorably with the routines on the show's featured mainframe computers.

KoalaPainter has an almost overwhelming pictorial menu screen that allows you to choose colors (solid or shaded with cross-hatching), "brushes" (the thickness of your drawing line, its angle and the number of points of contact) and other drawing options.

When choosing from the menu, touch your finger or stylus on the pad and an arrow will appear on the screen; you move to the menu selection and then press the button. To move from the menu to the drawing screen, touch the bottom of the drawing area and press a button.

You can draw free-hand, or make lines by defining their beginning and end points. There are options for circles

KoalaPad Koala Technologies Corp. 3100 Patrick Henry Drive Santa Clara, CA 95050 408-986-8866 Price: \$99.95

and boxes; these shapes can be colored in later with the Fill command, or automatically upon drawing them.

With the program's mirror option, you can draw in one quadrant and see the design appear simultaneously in the other three. You can take everything in your drawing that appears in one color and change it to another with the Exchange Color command.

While the mirror option is probably the most fun, "Zoom" is the most impressive. With Zoom, you can define a section of the screen on which you would like to work in greater detail. That section will be enlarged for you at the bottom of the screen, with the original still at the top. As you work on the enlarged section, you can see the changes on the true-size portion.

There are more options on Koala-Painter than can be adequately described in print; even seeing is barely believing. After booting it up, I have lost husband, child and even guests, for hours.

#### Other Software

At this time, the KoalaPad has only one title available (KoalaPainter comes with the pad). SpiderEater is a music education game that falls far short of its mark. While it's an interesting game designed to teach pitch-and does so somewhat effectively-it does nothing to further other aspects of music training, such as note recognition.

The labeling of notes on both the screen staff and the overlay keyboard is enough to make a music educator cringe (the two I know did). In addition, the limited keyboard makes free composition difficult. It is arranged to correspond to the staff, so it represents notes from E to F (an octave away); as a result, you can't play on the white keys and get anything that sounds right because you do not have the notes of a major scale available.

PowerPad has quite a few packages available for the Commodore 64. They each come in a large book-like case that contains a cartridge, an instruction

### Look at these **Features**

- Fully screen-oriented
- Horizontal and vertical scrolling
- Terminal mode never seen before on a wordprocessor
- Supports Commodore disk and cassette handling
- Imbedded commands

#### **BLIZTEXT** is a trademark of ELCOMP PUBLISHING, INC.

Commodore-64 and VIC-20 are trademarks Commodore of **Business Machines.** 

Dealer and Distributor

inquiries are invited.

ordprocess

#### BLIZTEXT -- SUPER WORDPROCESSOR for the Commodore-64

- ON SALE NOW! -

- · Fully screen-oriented, up/down, left and right scrolling - Upper and lower case
- More than 70 commands
- Full I/O compatibility with Commodore peripherals Upper and lower case
- Works with practically every printer on the market, user definable printer control commands
- INCLUDE command allows handling large files on up to 4 diskettes or on cassette.
- · Build in terminal software for electronic mail and networking. Telecommunications mode, upload and download, save on disk or cassette.
- Dynamic formatting, Imbedded commands
- Single keystroke for disk directory and error channel
- Program comes on disk or cassette
- Double line spacing, left and right margin justification, centering, page numbering, and practically everything one expects from a good wordprocessor. AVAILABLE NOW!

| Order # 4965           | \$89.00 |
|------------------------|---------|
| Manual only (62 pages) | \$29.95 |
|                        |         |

#### MACROFIRE

Editor/Assembler for the Commodore-64 ON SALE NOW

#### AVAILABLE IMMEDIATELY

One outstanding tool, consisting of 3 powerful elements combined into one efficient program! 1.) Fully screen-oriented Editor (more than 70

- commands)
- Very fast assembler with macro capability

3.) Machine Language Monitor

Assembly car be started from the editor. Translates in 3 passes. More than 1,000 lables, screen oriented/no line numbers, scrolling, includes disk files.

| Practically | everything    | the   | serious | machine | language |  |
|-------------|---------------|-------|---------|---------|----------|--|
| programme   | r needs every | /day! |         |         |          |  |
| Manual only | Ý             |       |         |         | \$19.95  |  |
| Order #49   | 63            |       |         |         | \$89.00  |  |

#### THE GREAT BOOK OF GAMES, VOL.I, by Franz Ende

46 programs for the Commodore 64 Introduction to graphics and sound. How to program your own games. Walking pictures, animation, high resolution graphics, programming tips and tricks, hints and useful subroutines for the beginner and advanced programmer. This book is a MUST for every C-64 owner. Come and get it - It's yours for only \$ 9 95 Order #182 128 pages \$9.95

Programs from the book on disk. Order # 4988

MORE ON THE SIXTYFOUR, by H.-C. Wagner How to get the most out of your powerful Commodore 64. Very important subroutines, tricks and hints in machine language for your C-64. How to modify DOS. How to connect a parallel and serial printer. How to design your own terminal program for communication and networking. Dig into I/O for cassette and disk. Order # 183 \$9.95 Programs from the book on disk

| NEW | PRODUCTS | ŧ. |
|-----|----------|----|

Watch out for our new books, software and add-ons to come soon. ON SALE NOW! -- ORDER TODAY!

How to program in 6502 Machine Language on your C-64 , by S. Roberts (Introduction) Order-# 184 \$12.95

Commodore-64 Tune-up, Vol. I, by S. Roberts How to expand and customize your C-64. \$12.95

Order # 185

Order #4989

#### Small Business Programs for the Commodore-64 by S. Roberts

How to make money using your C-64. Mailing list, invoice writing, inventory, simple wordprocessing and much more. Order # 186

PAYMENT: check, money order, VISA, MASTER CARD, Eurocheck, ACCESS, Interbank Prepaid orders add \$3.50 for shipping (USA) \$5.00 handling for C.O.D. All orders outside USA: add 15 % shipping, Califor-nia residents add 6.5 % sales tax.

ELCOMP PUBLISHING, INC **53 Redrock Lane** Pomona, CA 91766 Phone: (714) 623 8314 Telex: 29 81 91

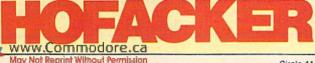

Circle 11 on Reader Service card.

Hardware Add-Ons:

Order #4990 \$ 19.95 Parallel printer interface KIT Direct Connect Modem KIT Order #4991 Ask f.price Order #4970 \$ 9.95 Universal Experimenter Board Expansion Board, space for four experimenter boards(board only) Order #4992 \$ 29.95

For your VIC-20 Tricks for VICs \$ 9.95 Universal Experimenter board

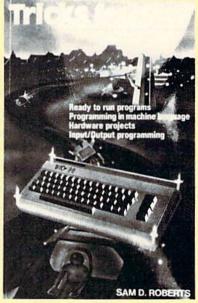

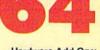

\$12.95

\$19.95

\$19.95

manual and the overlay.

The program made available for review was MicroMaestro, which was quite impressive.

In MicroMaestro, the screen and the overlay match; each has a staff on the upper portion and a piano keyboard below. By pressing a key on the pad, you play the note and make it appear onscreen in its appropriate position on the staff, as well as on the key you pressed.

You can compose tunes and have them played back immediately, or save them to disk. You can even touch the correct button and your composition will be played back without any of the hesitations between notes that you might have made.

I can't understand, however, how such an excellent package could get to market with notes that have stems drawn on the wrong side of the note heads.

#### Programming

The input from both tablets is read in terms of the x,y coordinates of the pressure point, but that's about all the two have in common. PowerPad, for instance, reads 0,0 at the lower left, while the KoalaPad's coordinates begin at the upper left.

There are programming kits available for both tablets. PowerPad's kit comes with a grid overlay and a short tutorial booklet with sample programs on reading the tablet's coordinates, making command buttons and so on. The booklet includes the machine language routine needed for all the Basic routines; you do not need to know machine PowerPad Chalkboard, Inc. 3772 Pleasantdale Road Atlanta, GA 30340 800-241-3989 Price: \$99

language to use it—all you have to do is type it in.

Since you cannot use the keyboard with the PowerPad plugged in, and you cannot plug it in without unplugging the computer, testing a program means you must write it, save it, turn the computer off, connect the pad and load the program...if you're lucky, you won't have a lot of debugging to do.

The KoalaPad's programmer's guide is a short book and a tutorial disk that contains sample routines for a number of applications, the most interesting being a sprite-design program. Since you can disconnect and reconnect the pad while the computer is on, developing a program is not quite as tedious as with the PowerPad.

Programming either pad is difficult because of the Commodore 64's lack of a sound/graphics language. The Basic routine you write for the pads takes the form of:

#### IF X = 50 AND Y = 100 THEN...

This tests for the x and y position being pressed. What follows the THEN, how-

ever, is up to you, and will take a lot of programming.

#### Summary

The graphics tablet is not a gimmick: it is a truly useful alternative to the keyboard. Both the tablets available for the Commodore machines are good, but the KoalaPad is the better of the two.

The PowerPad has a number of software packages that are immediately available, of generally good quality, and, for the most part, intended for children. Its size makes it especially good for children, but keep in mind that the overlays are flimsy and a child is unlikely to be able to handle them carefully enough to avoid damage. The drawing program will likely prove frustrating for children and adults alike, for reasons mentioned above.

The KoalaPad may fall short in software applications, although that is impossible to know on the basis of one review program. In the long run, however, it doesn't matter: The KoalaPad with the Painter program is worth the price even if you never use it for anything else.

Children under the age of about eight will find Painter difficult to work because of its size, and because of the large menu and necessity of changing back and forth from the menu to the drawing screen. For anyone else, however, it will become practically addictive.

I could write a little more on the topic, but I want to clear the word processing program out of my computer and load in KoalaPainter.

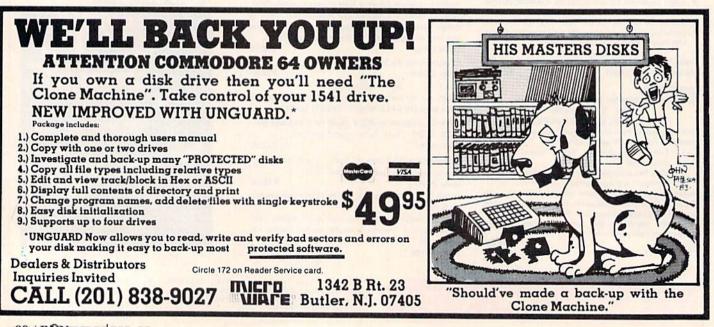

### "Now Your Commodore 64<sup>™</sup> Can Print Like a Pro!"

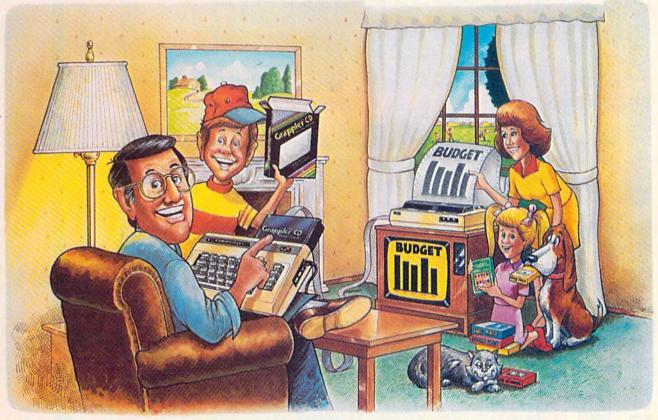

### Grappler CD Printer Interface

#### The Revolutionary Printer Interface for the Commodore 64™

#### A New Era in Commodore Printing Power.

Grappler CD offers the first complete answer to your printer interfacing requirements, with many powerful capabilities unique in the Commodore marketplace. Complete signal translation allows many popular name brand printers to operate perfectly with the Commodore 64, or to imitate Commodore's own printer. Even Commodore's graphic character set can be reproduced on Epson, Okidata, Star, ProWriter and other popular printers.

Exclusive Grappler CD features provide a variety of graphic screen dumps, text screen dumps and formatting. No other Commodore interface can offer this.

If you own a Commodore 64...

If you're serious about quality, trouble free printing... You need the Grappler CD.

Contact your nearest Commodore dealer or call Orange Micro for a dealer near you.

Commodore 64 and Commodore 1525 are trademarks of Commodore Electronics Limited. WWW COTTINIC COMPACT Epson America. Inc. May Not Reprint Wilfoud Permission

#### A Uniquely Intelligent Interface:

- Prints Screen Graphics Without Software
- Graphics Screen Dump Routines Include Rotated, Inversed, Enhanced and Double Sized Graphics.
- Full Code Translation From Commodore's PET ASCII to Standard ASCII, the Language of Most Printers.
- Complete Emulation of the Commodore 1525 Printer for printing of Commodore's Special Characters.
- Dip Switch Printer Selection for Epson, Star, Okidata, ProWriter and other popular printers.
- Conversion Mode for Easy Reading of Special Commodore Codes.
- Text Screen Dump and Formatting Commands
- 22 Unique Text and Graphics Commands

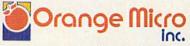

1400 N. LAKEVIEW AVE., ANAHEIM, CA 92807 U.S.A. (714) 779-2772 TELEX: 183511CSMA

C Orange Micro, Inc., 1983

Circle 195 on Reader Service card.

# FROM SSI, MORE OF THE BEST STRATEGY GAMES FOR YOUR -Ż ww.Co mmodo

1 ŝ e.ca

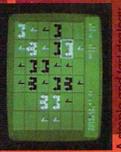

dame of power and conquest classics such as chess and go. When you play the computer. that's right up there with the become the ultimate oppoit actually learns from you and improves with time to nent. On disk. \$34.95

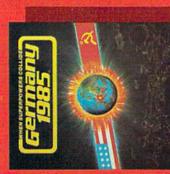

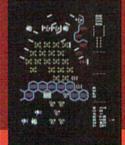

Sermany by Soviet battalions. our hypothetical projection of possible U.S.-Russia controntaions. GERMANY 1985" simu-NATO forces must repel this perpowers Collide onslaught. On disk. \$59.95. ates an invasion of West When Su

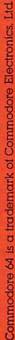

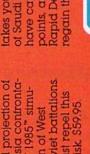

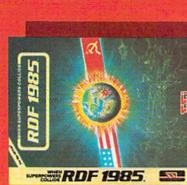

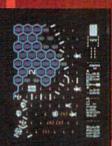

akes vou to the desert oiltields of Saudi Arabia. Soviet troops points, and it is up to the U.S. regain them. On disk \$34.95. Force to nave captured these vital When Superpowers Colli **Rapid Deployment** 

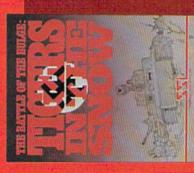

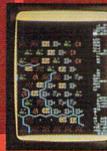

Tiger tanks to break As

of the Bulge, you must use your in this re-creation of the Battle through the Allied lines in the snow-covered Ardennes Forest As the Allied leader, you must stop this German blitzkrieg. On disk & cassette, \$39.95. deadly

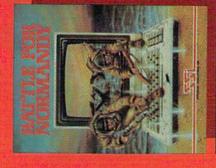

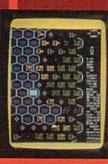

not let history repeat itself! On Commander, you must the German forces, you must succeeds. As commander of northern coast of France for the start of D-Day! As the see to it that the invasion disk & cassette. \$39.95. Allied

Screen displays are not necessarily from the Commodore 64".

Circle 107 on Reader Service card.

WRITE FOR A FREE COLOR CATALOG OF ALL OUR GAMES. tax) All our games carry a "14-day satisfaction or your money back" guarantee.

CA 94043. Include \$2.00 for shipping & handling. (California residents, add 6.5% sales

STRATEGIC SIMULATIONS INC

If there are no convenient stores near you. VISA & Mastercard holders can order direct by calling 800-227-1617, ext. 335 (toll tree). In California, call 800-772-3545, ext. 335. To order by mail, send your check to: SSI, 883 Stierlin Road, Bidg. A-200, Mountain View.

### **Unveiling of the TED**

Sneak Preview of Commodore's Next Million-Seller?

t press-time (late December 1983), *RUN* obtained the exclusive story on the release of a new addition to Commodore's personal computer line. Code-named TED, the Model 264 Personal Computer will take its place in the Commodore product line above the best-selling C-64.

The code name is derived from the Text Editing Device chip incorporated in this new micro's circuitry along with many other impressive features, including 64K RAM, a whopping 60K of which is available for Basic programming. Other outstanding features include:

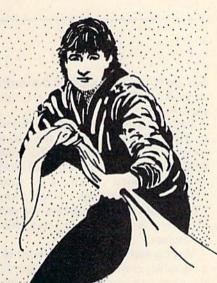

#### By Tom Benford

- Full typewriter-style keyboard
- Optional built-in software
- Screen-window capability
- Help key
- Eight programmed, reprogrammable function keys
- Four separate cursor keys
- 128 colors (16 primary colors and eight luminance levels)
- Over 75 Basic commands
- High-resolution graphics plotting
- Split-screen text with hi-res graphics
- Graphic character set on keyboard
- Keyboard color controls
- 320×200 pixel screen resolution
- Reverse and flashing characters
- Two tone generators
- Built-in machine language monitor with 12 commands
- Different built-in software "flavors"
- 60K RAM available for Basic programming

The 264 is scheduled for release in early summer, but may be available in May, according to our sources. It is intended as an applications computer, and the built-in software "flavors" will include combinations of word processing, electronic spreadsheets, database and graphics. The 264 will also accept software on disk or cartridge for other applications. VIC-20 or C-64 software

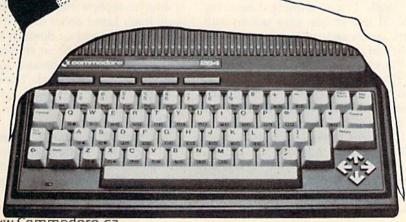

will not run on the TED without modification. The anticipated retail price will be in the \$300-\$400 range.

The TED chip is an innovative new approach, since it combines sound, graphics and the instruction set, all on the same chip. Essentially, all the added Basic commands now available on the C-64 Super Expander have been included in the 264's instruction set.

Of particular value for those interested in machine language programming is the inclusion of a machine language monitor with 12 instructions. Sprites are *not* included in the 264, and it contains only two tone generators, since it is intended primarily as an applications machine.

The help key provides prompts to aid the user in achieving the desired results. Voice support is another area being actively explored by Commodore, but whether or not the 264 will have this capability remains to be seen. Additional features and capabilities are still being engineered at press time and may be included before the machine is released for sale.

Mike Tomczyk, Commodore's director of market development and publications, tells us that the 264 is not intended to replace the VIC-20 or C-64, but to augment the company's product line. He's confident that the new approach of built-in software ("software on silicon") is a fertile new direction that computers will be taking in the future, and he heralds the 264 as a bold step in that area.

The 264 made its debut at the January Consumer Electronics Show in Las Vegas, and we'll continue to follow new developments and report additional features of the TED as the information becomes available.

Address author correspondence to Tom Benford, 520 Havens Cove Road, Bricktown, NJ 08723.

### **Multiplication On the VIC-20**

The VIC-20 doesn't always have the answer when it comes to really long multiplication. Put mathematical certainty back into your life and the life of your VIC with this precise program.

#### By Alex Lane

#### **RUN It Right**

Unexpanded VIC-20

Address author correspondence to Alex Lane, 1873 Bartram Road, Jacksonville, FL 32207. Barney, one of the newer members of our local computing fraternity, called me early Saturday morning with an unusual sob story.

"Listen, Al," he said when I picked up the phone, "Lloyd came around yesterday and brought along that nephew of his, Lester."

"You mean the kid who's visiting from Colorado?" I asked.

"Yeah, that's right." His voice took on a dissatisfied tone. "What's more, the little tyke suckered me for a sawbuck, too."

"What happened?"

"Well, I was showing Lester my VIC-20 and let him play around with some games and stuff. Anyway, he finally said the VIC is only *so* good."

"In what way?" I asked.

"He said the VIC couldn't multiply two numbers and come up with an exact answer. In fact, he offered to bet ten bucks on it, and I took him up on it."

"That was unwise," I blurted, anticipating what was to follow.

"Really! He had the computer multiply two 10-digit numbers, and the result was displayed as one of those floating point numbers with an exponent on it." Barney sounded downright sheepish. "The kid was right, the answer wasn't exact."

Barney's story provoked my curiosity. How *could* you program the VIC to multiply long number strings? I could recall only one field in which such multiple-precision math was used: modern cryptography, where long (70-plus digit) prime numbers are used regularly in public-key encryption techniques.

Writing such a program sounded like a suitable challenge for a Saturday morning, and maybe, if Lloyd decided to drag his nephew over to my place, I could teach Lester about sucker bets. I rubbed my jaw, and sat down to work.

Not having the time to employ sophisticated methods, I decided to imitate multiplication by hand. The result is shown in Listing 1.

#### About the Program

You start by declaring three arrays: M1 for the first factor (multiplicand), M2 for the second factor (multiplier) and A for the product. The listing will allow the two numbers input to be up to 70 digits long, so the answer will never

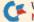

## 64K for VIC 20 SELECT-A-RAM

#### SELECT-A-RAM BRINGS TO YOUR VIC 20 THE POWER THAT ONLY MEMORY CAN PROVIDE.

The power of any computer is measured by its memory capacity. The more memory you have, the more powerful your programs can become.

SELECT-A-RAM gives your VIC 20 the power of memory. 65,536 bytes of power to be exact. Enough programming power to rival any Home computer.

The power hungry programmer can also add more memory. Each of SELECT · A·RAM's two expansion slots will accept any amount of memory from 3K to 128K.

SELECT-A-RAM's powerful expansion capabilities are made possible by a technique we call Soft Select. Soft Select allows your VIC 20 to perform many sophisticated functions not possible with other memory expansion devices, ie., disk drive emulation, printer spooling, simultaneous and interactive program execution (to name just a few of our soon to be released packages).

Bring the power of memory to your VIC 20 ..... with SELECT A-RAM.

Call or write for additional information and the dealer nearest you. Direct orders accepted.

#### DEALERS INQUIRIES INVITED

Vic 20 is a Trade Mark of Commodore Electronics Limited.

### **SELECT-A-RAM**

- 64K Memory
- Two Expansion Slots
- Write Protection
- Reset Switch
- Expandable with 64K and 128K Modules
- Soft Select Control
- Compatible with All Program Cartridges and Hardware Devices
- Provision for Optional External Power
- One Year Limited Warranty

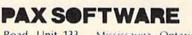

Distributed in Canada by:

60 Hanson Road, Unit 133 Mississauga, Ontario L5B 2P6 (416) 270-2639

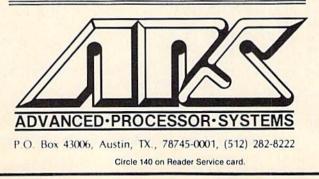

```
10 REM LONGMULT.BAS
15 REM WRITTEN BY
20 REM ALEX LANE
25 REM 1873 BARTRAM RD
30 REM JACKSONVILLE
35 REM FL 32207
40 REM
45 REM WRITTEN FOR UN-
50 REM EXPANDED VIC-20
60 REM THIS PROGRAM
65 REM FINDS THE
70 REM PRODUCT OF TWO
75 REM NUMBERS,
80 REM EITHER OF WHICH
85 REM MAY BE UP TO 70
90 REM DIGITS LONG.
95 REM
100 DIM M1(70), M2(70), A(140)
105 REM
110 REM INPUT
115 REM
180 PRINT" {SHFT CLR}": INPUT"FIRST NUMBER"; A$
183 IF LEFT$(A$,1)="-"THEN FL=FL+1:A$=RIGHT$(A$,LEN(A$)
     -1)
184 GOSUB 600
185 FOR I=LEN(A$) TO 1 STEP -1
190 M1(I)=VAL(MID$(A$,LEN(A$)-I+1,1))
195 NEXT 1
200 INPUT"SECOND NUMBER"; B$
203 IF LEFT$(B$,1)="-"THEN FL=FL+1:B$=RIGHT$(B$,LEN(B$)
     -1)
204 GOSUB 600
205 FOR I=LEN(B$) TO 1 STEP -1
210 M2(I)=VAL(MID$(B$,LEN(B$)-f+1,1))
215 NEXT I
217 IF A$="0" OR B$="0" THEN AN$="0":GOTO 550
220 REM
225 REM PROCESSING
230 REM
305 REM
310 FOR J=1 TO LEN(A$)
320 FOR I=1 TO LEN(B$)
330 F=I+J-1
340 A(F) = A(F) + M2(I) * M1(J)
350 IF A(F)>9 THEN A(F)=A(F)-10:A(F+1)=A(F+1)+1:GOTO 35
     0
360 NEXT I
370 NEXT J
380 REM
385 REM OUTPUT
390 REM
500 FOR I=140 TO 1 STEP -1
510 IF LEN(AN$)=0 AND A(I)=0 THEN GOTO 530
520 AN$=AN$+RIGHT$(STR$(A(I)),1)
530 NEXT I
540 IF FL=1 THEN AN$="-"+AN$
550 PRINT: PRINT"THE PRODUCT IS:"
560 PRINT AN$
565 END
600 REM
610 REM VERIFICATION
620 REM
630 IF F1=0 THEN C$=A$
   IF F1=1 THEN C$=B$
640
650 FOR K=1 TO LEN(C$)
660 IF VAL(MID$(C$,K,1))=0 THEN IF MID$(C$,K,1)<>"0" TH
     EN PRINT"BAD INPUT": GOTO 565
670 NEXT K
680 F1=1
690 RETURN
        Listing 1. Long Multiplication on the VIC-20 program.
```

be more than 140 places long.

Several special cases must be anticipated in the input: one or both numbers may be negative, one or both may be zero and a number may inadvertently contain a non-numeric character.

Immediately upon input of a number, the program checks to see if that number is negative. If it is, the minus sign is stripped off the number and variable FL is incremented by 1. Near the end of processing, in line 540, if FL is 1 (that is, if only one of the two numbers input is negative), a minus sign is added to the answer.

The number is then checked to see that each place is a digit and not some other character. If some other character is found, the program prints BAD IN-PUT and ends. Otherwise, the program uses the MID\$ function to split the string into individual digit characters, performs the VAL function to convert

The VIC-20 takes 20 minutes to multiply two 70-digit numbers with this program. About how long would it take you to do it by hand?

the characters into numbers that can be manipulated mathematically and stores them into the M1 and M2 arrays.

You must perform one final test before you can enter the main loop of the program—in line 217, check to see if one or both of the inputs is zero. If so, the main loop is bypassed and the answer, zero, is displayed directly.

Using the nested For...Next loops in lines 310-370, the arrays are processed in much the same way as if the numbers they represent were multiplied on paper, with the multiplicand (top number) over the multiplier (bottom number). The top number is sequentially multiplied, from the units place left, by the units, tens, hundreds and so on, place of the bottom number. If the result of any single multiplication is 10 or more, the tens place is carried to the next higher place of the answer.

If you were multiplying by hand,

M LM SOFTWARE'S source for COMMODORE 64® software ANNOUNCES A NATIONWIDE PROGRAM SEARCH!

Are you a computer genius? Or just a parttime enthusiast? Either way, the 64 EX-CHANGE™ has the perfect opportunity for you to turn your brainchild into a Profitable Venture!

### OVER \$2,000 in PRIZES!

#### Become a professional programmer! Join the MLM SOFTWARE TEAM!

- Lucrative Contracts
- Nationwide Sales
- National Advertising

#### **GRAND PRIZE**

Complete Commodore-64 System: Commodore-64 Home Computer, 1541 Disk Drive, Vic 1525 Printer, 1701 Color Video Monitor, Vic Modem, Computer Desk + CONTRACTI

or \$1,000 + CONTRACTI

#### 1st PRIZE

Commodore-64 Home Computer, 1541 Disk Drive + CONTRACT!

\$500 + CONTRACTI

#### 2nd PRIZE

Commodore-64 Home Computer, Dataset + CONTRACT!

\$250 + CONTRACTI

### S100 + CONTRACTI

64 EXCHANG€ is a division of ≥ LM SOFTWARE, UD.

Commodore and Commodore 64 are registered Trademarks of Commodore Business Machines, Inc.

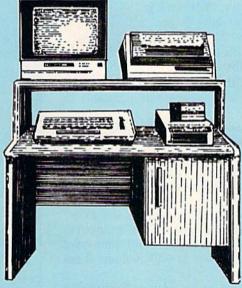

Circle 203 on Reader Service card.

Please phone, write, or circle the reader service card number to receive your FR€€ Submission Packet.

Zio .

Nome \_\_\_\_\_\_ Age \_\_\_\_\_

| Street |  |
|--------|--|
| 2000   |  |

City, State

Phone ( )\_

Mail to: 64 EXCHANGE Submission Packet P. O. Box 318 South Bethlehem, N.Y. 12161

Or call (518) 767-COMM Day or Night Or for information call (518) 767-2025

6 E X C C C

YMUMFR

ANNOUNCING the premiere of

Learning to use your *IBM PCjr* becomes easy and fun with **jr** magazine. Because **jr** keeps things simple, the whole family will *learn* and understand while they enjoy themselves.

jr will explain how the *PCjr* works and guide you step-by-step in setting up your system. Most of all jr will answer your most important questions month after month...like

• What can I use my *PCjr* for? jr magazine will teach you how to prepare household budgets, balance your checkbooks, do your taxes and organize schedules and lists.

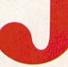

• What about the kids? From kindergarten to college, jr helps the kids with educational programs in every subject area.

• Are there more serious uses for *PCjr*? Yes! You'll improve your own business skills by learning about word processing, spreadsheets and graphics.

• What about having fun with *PCjr*? Relax and enjoy all the latest games with your whole family. *Plus:* 

• What programs should I choose for the *PCjr*? jr magazine will tell you what programs on the market will run on the *PCjr*, and which ones won't. Plus what new programs are on the way. jr will evaluate them *before* you buy.

Order your subscription to jr today and you'll get the special charter subscription rate of \$14.97. That's 25% off the basic subscription rate! Plus, with your pre-payment of check, American Express, Visa or Mastercard we'll send you a FREE issue making a total of 13 issues for \$14.97.

Take advantage of this incredible charter subscription offer. Mail the attached card, the coupon or call TOLL FREE 1-800-258-5473. In New Hampshire call 1-924-9471... TODAY!

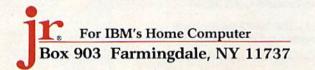

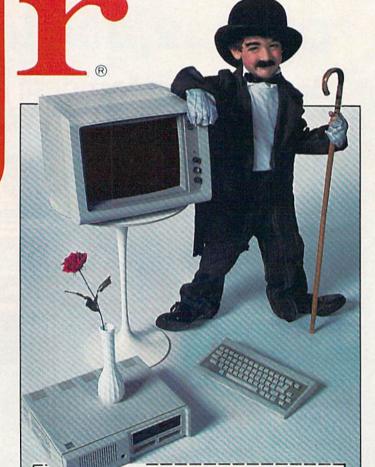

Sign me up as a charter subscriber to jr. I understand that with prepayment of check or credit card I'll receive a FREE issue making a total of 13 issues for \$14.97. Save \$5.00 off the basic rate!

| Card #    | Ex    | o. Date |  |
|-----------|-------|---------|--|
| Signature |       |         |  |
| Name      |       |         |  |
| Address   |       |         |  |
| City      | State | Zip     |  |

once the top number had been multiplied by the leftmost place of the bottom number, you would add the results of each sequence of multiplications together; but the program does the addition as it goes along. Now the answer must be output.

Two problems must be faced in outputting the answer. First, it would be nice to avoid leading zeros (i.e., 2 times 2 should yield 4 and not 139 zeroes and a 4). Second, we'll be stringing together (concatenating) our answer from the individual elements of array A, where each element is a real number from 0 to 9. Converting an x-place real number into a string results in a string that's x + 1 places long; the leading character is either a blank (denoting plus) or a minus sign. Lines 510 and 520 take care of these problems.

The program does the job it was designed to do. Moderately short (5-7 digit) numbers are multiplied relatively quickly. However, the program takes longer to run as the factors become longer. When I ran the program multiplying two 70-place numbers (the extreme case), the VIC-20 churned for over 20 minutes before outputting an answer. A sample run is presented in Fig. 1.

Oh yeah, Lloyd came by my place later that day, albeit without Lester. The boy had spent his windfall the previous evening on pizza, ice cream and soda pop, and, well, wasn't in any condition to be anywhere except home R in bed.

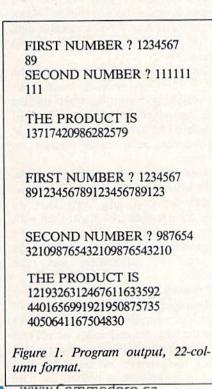

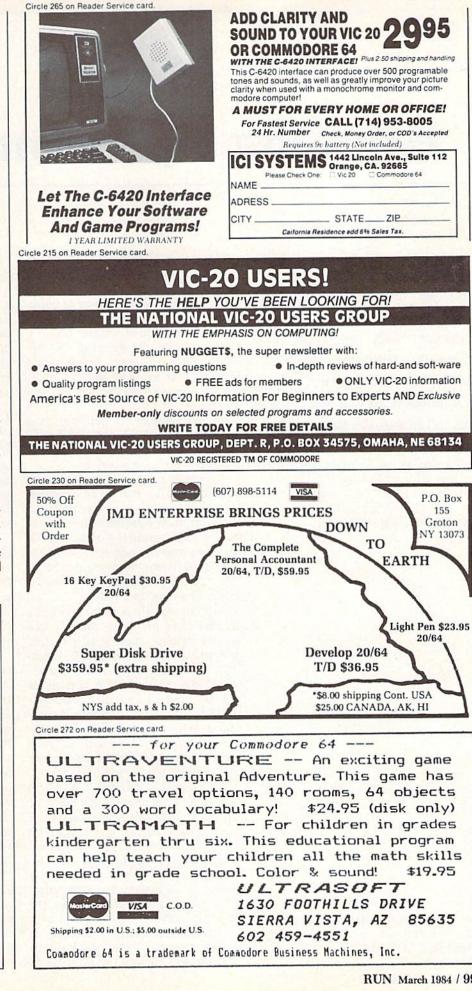

**RUN** March 1984 / 99

### **Bringing Up Commodore**

Introducing a Commodore machine into your household need not be an unsettling experience. This article presents, from the beginner's viewpoint, some valuable pointers about Commodore 64 and VIC-20 system setup and software organization. Try these suggestions, adapting them to meet your own needs.

By Karl T. Thurber, Jr.

Address author correspondence to Karl T. Thurber, Jr., 317 Poplar Drive, Millbrook, AL 36054. The purchase of a home computer has changed many lives. It's an old story, repeated in hundreds of thousands of homes across the land. Evenings are no longer the same: your TV never gets used for watching TV anymore, meals are cold before you'll break away to eat them, and you never seem to get to read newspapers and magazines.

In fact, despite its potential as a timesaver, a personal computer can be the most time-consuming of any hobby. How the hours melt away!

To compound the unintended addiction, the first few months of computer ownership can be extremely demanding in terms of equipment familiarization, poring through not-too-helpful hardware manuals and studying often cryptic software instruction sheets. There's a lot of spinning of wheels involved in setting up a system.

Much of this wheel-spinning is really administrative in getting your system up and running: making all the right mechanical and electrical interconnections; deciding on disk booting and setup techniques; devising a convenient disk and filenaming system; cataloguing disks and tapes; selecting display colors; and getting started with software. The time you need to do all this is lengthened considerably if you've had little previous computer experience.

The purpose of this article is to help you short-circuit these many hours of cut and try. I'll describe a number of beginner-oriented tips and procedures for getting started with the VIC-20 and Commodore 64 computers. I'm assuming in what I write that you have a printer, a Datassette and disk drive, and a color monitor—for example, the VIC-1525 printer, the VIC-1541 disk drive, and the Comrex CR-6500 or Amdex Color I monitor. But the "cassette and TV set" hobbyist should find many useful ideas here, too.

I'll cover such matters as using the C-64 and VIC-20 with a shared set of peripherals, making display color selections for various types of programs, cataloguing a disk or tape collection, setting up disk-booting routines and techniques and beating the high cost of software.

#### Cataloguing: Tape vs. Disk

Most personal computer enthusiasts begin with a cassette drive. Growing sophistication along with more complex and demanding operations then usually lead to adding a disk drive, or sometimes two. Let's review some basic tape vs. disk storage considerations.

There are well-known limitations to using tape. The operations are slow and, with long programs, quite tedious, though the new "rabbit" devices and stringy floppies hold promise. Also, whether you read from a cassette data file or write to it, you must do so sequentially.

Further, you must be sure that the tape is positioned properly when reading or writing. Naturally, when reading from tape, the drive will search forward for a data file; but it can't find a file that was recorded at an earlier position on the tape.

Despite these disadvantages, tapebased systems are still popular because of their low cost, and many users are more comfortable with them than with disks. Also, some tape-oriented users compromise by using two cassette units for ease of duplication and tape handling.

If you stick with tape, there are a few housekeeping considerations to bear in mind. An especially important one is to note the tape-counter index number at the start and end of each program and to log this number on an index card each time the tape is written to. The

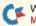

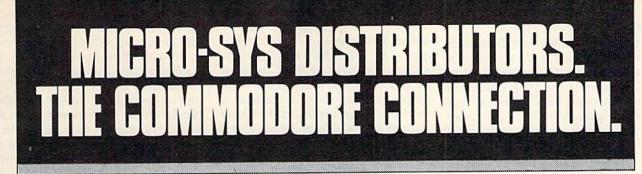

#### Commodore

#### SOFTWARE FOR C-64

| Business                             |                                                                                                    |
|--------------------------------------|----------------------------------------------------------------------------------------------------|
| MultiplanS                           | 89.00                                                                                                    |
| WordPro 3 + /64 w/SpellRight Plus \$ | 79.00                                                                                                    |
| SpellRight Plus \$                   | 55.00                                                                                                    |
| Calc Result (Advanced) S             | 125.00                                                                                                    |
| Calc Result (Easy) S                 | 75.00                                                                                                    |
| Mirage Concepts (data base)S         | 95.00                                                                                                    |
| Mirage Concepts (40 & 80 clm W/P)\$  | 95.00                                                                                                    |
| Home Accountant (Continental) S      | 69.00                                                                                                    |
| Tax Advantage (Continental)S         | 49.00                                                                                                    |
| The Last One 64                      |                                                                                                    |
| (writes basic programs)S             | 89.00                                                                                                    |
| Check Book HelperS                   | 34.95                                                                                                    |
| Easy FinanceS                        | 22.00                                                                                                    |
| Info Designs Accounting G/L, A/R,    |                                                                                                    |
| A/P, P/R, I/M eachS                  | 70.00                                                                                                    |
| Utilities                            |                                                                                                    |
| Super Basic 64S                      | 35.00                                                                                                    |
| Super Copy 64\$                      | 2002/000                                                                                                    |
| Sketch Pad 64\$                      | and the second second se |
| 64 FourthS                           | Sector 1                                                                                                    |
| MTS Terminal Package                 |                                                                                                    |
| (up and down load)S                  | 35.00                                                                                                    |
| HED — The Graphics Designer \$       |                                                                                                    |
| 80 Column Expander                   |                                                                                                    |
| ou outanit separati firifitititi     |                                                                                                    |

#### ACCESSORIES

|                                  | - CO. |        |
|----------------------------------|-------|--------|
| CBM 1541 Disk Drive              | .s    | 249.00 |
| MSD Super Disk (Single)          |       |        |
| MSD Super Disk (Dual)            | .\$   | 695.00 |
| Vic 1650 Automatic Modem         | .\$   | 109.95 |
| Hayes Smart 300 Modem            | .\$   | 249.00 |
| Hayes Smart 1200 Modem           | . \$  | 629.00 |
| Vic 1530 Datasette               | . S   | 65.00  |
| CBM 1520 Printer Plotter         | . \$  | 179.95 |
| 5 Slot Expander (64)             | . \$  | 65.00  |
| 64 Relay Cartridge               |       |        |
| Numeric Key Pad w/Adapter        |       |        |
| Alien Voice Box (Talks & Sings)  | . \$  | 89.00  |
| Verbatim Diskettes:              | -     |        |
| Single Sided/Single Density      |       | 26.00  |
| Single Sided/Double Density      |       | 30.00  |
| Double Sided/Double Density      |       | 42.00  |
| Texas Instruments LCD Programmer |       | 55.95  |
| CBM 4023 Ribbons                 |       | 12.00  |
| CBM 8023 Ribbons                 | . \$  | 12.95  |
| Flip N' File                     |       | Call   |
| Power Strips w/surge stopper     | •     | Call   |
| Computer Care Kit                | . \$  | 19.95  |
|                                  |       |        |

#### INTERFACES

| Interpod (full compatibility!!)<br>(Intelligent IEEE & RS232) |      |      | Call   |
|---------------------------------------------------------------|------|------|--------|
| C-64 Link IEEE Interface                                      |      | . S  | 129.95 |
| The Connection                                                |      |      |        |
| (full graphics of 64)                                         |      | .\$  | 95.00  |
| Cardco + G Parallel Interface                                 |      |      |        |
| Vic Switch                                                    |      | . \$ | 149.95 |
| ADA 1800 (Parallel)                                           |      | .\$  | 129.00 |
| ADA 1450 (Serial)                                             |      | . \$ | 149.00 |
| Pet-to-IEEE Cable                                             |      |      |        |
| IEEE-to-IEEE Cable                                            |      |      |        |
| 4 Prong A/V Cable                                             |      |      |        |
| Custom Computer Cables                                        | <br> | 1    |        |
| (we make to your specifications)                              |      |      | Call   |

#### MONITORS

| CBM 1702 Color Monitor   |    |  |  |   |  |  | S | 249.00 |
|--------------------------|----|--|--|---|--|--|---|--------|
| Panasonic CT-160 Color . |    |  |  |   |  |  |   | Call   |
| Panasonic TR-120 (Green  | )  |  |  |   |  |  |   | Call   |
| Panasonic TR-120 (Ambe   | r) |  |  | , |  |  |   | Call   |

#### LETTER QUALITY PRINTERS

| Transtar 120 (80 column) . |  |  |  |  | .s | 535.00  |
|----------------------------|--|--|--|--|----|---------|
| Transtar 130 (132 column)  |  |  |  |  | .S | 725.00  |
| CBM 6400 Printer           |  |  |  |  | .S | 1425.00 |
| NEC Spinwriter             |  |  |  |  |    | Call    |

#### DOT MATRIX PRINTERS

| CBM MPS-801 Printers             |
|----------------------------------|
| Replaces 1525 (50 cps) \$ 235.00 |
| Okidata 82A\$ 412.50             |
| Okidata 83\$ 635.00              |
| Okidata 84P \$1165.00            |
| Okidata 92P \$ 519.00            |
| Okidata 93P \$ 810.00            |
| Panasonic KX-P1090 Printer Call  |
| Panasonic KX-P1092 Printer Call  |
| Star Gemini 10X \$ 329.00        |
| Star Gemini 15 \$ 499.00         |
| Star Gemini Delta 10 Call        |

DEALERS INQUIRIES WELCOME Call to Order

1-800-527-1738

#### All Others Call

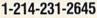

#### Executive 64 portable (new) ..... Call B128-80 128k Bus Machine (new)

**COMMODORE BUSINESS MACHINES** 

| B128-80 128k Bus. Machine (new) Call |
|--------------------------------------|
| SuperPet (5 languages)               |
| CBM 8032 \$ 625.00                   |
| CBM 2031 single disk \$ 295.00       |
| CBM 8050 Dual Disk 1 meg \$ 995.00   |
| CBM 8250 Dual Disk 2 meg \$1295.00   |
| CBM D9060 Hard Disk 5 meg \$1995.00  |
| 64K Expansion Board \$ 275.00        |
| SuperPet Upgrade Kit \$ 695.00       |

#### BUSINESS SOFTWARE - 8032

| WordPro 4 + or 5 + \$            | 305.00 |
|----------------------------------|--------|
| VisicalcS                        | 225.00 |
| The ManagerS                     | 199.00 |
| BPI Accounting System            |        |
| (5 separate modules)S            | 325.00 |
| Southern Solutions Accounting    |        |
| System III (Per/Module) S        | 285.00 |
| McTerm Communications Package \$ | 175.00 |

#### BUSINESS SOFTWARE - B128-80

| Superscript II       | <br>Call |
|----------------------|----------|
| Superbase            | <br>Call |
| Superoffice          | <br>Call |
| Complete Accounting  | Call     |
| Mailing List Manager | Call     |

#### INTERFACEABLE TYPEWRITERS

| Silver Reed EXD-10. |  |  |  |  |  |  |  | . \$ | 269.00 |
|---------------------|--|--|--|--|--|--|--|------|--------|
| IF-10 Interface     |  |  |  |  |  |  |  | . \$ | 109.00 |
| Silver Reed EXD-15. |  |  |  |  |  |  |  |      |        |
| IF-15 Interface     |  |  |  |  |  |  |  |      |        |
| Silver Reed EX-43   |  |  |  |  |  |  |  |      |        |
| IF-43 Interface     |  |  |  |  |  |  |  |      |        |

#### TERMS

Orders under 50.00 add 10.00 Handling fee MasterCard, VISA, Money Order, Bank Check COD (add 5.00) Add 3% For Credit Cards All Products Shipped Within 24 Hours F.O.B. Dallas, Texas All Products Shipped With Manufacturers 90 Day Warranty PRICES ARE SUBJECT TO CHANGE WITHOUT NOTICE.

S

R

STRIBUT O

**Micro-S** 

641 Presidential Drive • Richardson, Texas 75081 • 9:30 a.m.-6:30 p.m. (Mon.-Fri.) • 10:30 a.m.-2:30 p.m. (Sat.)

D

www.Commodore.ca May Not Reprint Without Permission

RUN March 1984 / 101

card may be kept in a separate file cabinet, or cut down and placed inside the cassette box for easy visibility.

The newer Commodore Datassettes have a built-in tape index counter, but some of the older PETs with integral recorders (such as the PET 2001) have none. This makes keeping track of programs difficult. Some 2001 users have found it helpful to assign a sequential number to each program on each side of the tape as an on-screen aid in searching for a particular program. (C-10 cassettes are a good choice, as they are not so long as to require unreasonable search times.)

Another tip: leave some space between programs to allow for modifications that might not otherwise fit in before the next program begins. Be sure, however, that the space between the programs is truly blank, with no remnants of a previous program.

Group similar programs together on labeled cassettes to avoid needless jumping from cassette to cassette when going from, say, one business program to another. There's enough time lost with tape operations without added confusion!

An open, flat storage box that will hold about 30 cassettes makes for easy and fast tape retrieval. Use a paste-on label on the edge of each box so that the contents of each tape are readily visible. You should supplement the tape box annotations with a separate written tape log, an essential for maintaining a systematic file.

The log should include the name or other description of the file, the version number (if applicable), the date the file was created, the tape name or number on which the file is located, the tapecounter index number showing where the file begins and the next available index number. Include other information that suits your particular needs.

There is little you can do to fully automate tape cataloguing. You can use an indexing and filing program, but since it takes a good deal of time to maintain, it's usually easier to locate the desired cassette manually, relying on paper records.

However, if you're interested in various tape-aid programs, several are available in the Public Domain and Toronto PET Users Group (TPUG) collections. The TPUG even has a program to print out a form-fitting cassette-box label and program listing, should such a capability be useful to you. (More on these software sources in a subsequent installment.) In addition to the utilities available from the two sources mentioned, a tape program developed for the PET by Robert W. Baker (see Find That Program! in the May 1981 issue of *Microcomputing*) is helpful for keeping tabs on a tape program collection. Baker's program finder is designed to provide a convenient method of locating specific programs or groups of programs within a large library.

Various flexible options are available for copying or editing data files and for finding specific types of programs (using sets of user-designed "qualifiers"), thus providing an easy means of main-

Unlike diamonds, disks are not forever, so you'd be smart to make backup copies of irreplaceable programs.

taining a large software collection. However, this PET program supports Commodore 2022 and 2023 printers, and so might require modification to work with the C-64 or VIC-20 and the 1525 or 1526 printer.

#### **Disk Advantages**

As your tape programs become longer and waiting times increase, you may well decide that a disk drive is almost a necessity. Conversion to disk opens up many new program options that were impractical or impossible with the single cassette drive.

Also, if one disk drive is good, two are much better—and the new 1541s from Commodore are realistically priced, so that adding a second drive is not prohibitively expensive. Adding the second drive opens up a new vista of convenient backup for important disks and programs, exchange with other users, duplication of machine language programs and enhanced cataloguing possibilities.

With disk, you can access data quickly in comparison with cassette file access times. The advantages and intricacies are many, but one of the most important is that the disk has a directory that contains the name and ID assigned to the disk, together with the names of all files and related data.

The directory can be reviewed when a disk is inserted in the drive to ascertain

not only what files are on the disk, but also how many blocks each file uses, the type of file and the total blocks that are free for storing additional files.

To make effective use of disks, you need to develop an organized system for cataloguing and storing them. Once you've developed a healthy collection, simply tossing them loose into a cardboard box doesn't work any more. A software organization system need not be complex; rather, it should be simple, and set up in a manner most useful to you.

There are various ways to set up disk files for quick and orderly retrieval, so it's a good idea to look at how you organize paper files and draw parallels to them. With just a few disks on hand, you may be able just to label the disks themselves and the disk boxes along subject, date, alphabetical or functional lines. With more disks, a separate paper record and cross-index is useful, and when the number of disks on hand is truly large, your computer may be needed to "keep track of itself."

The disks themselves should not be stacked haphazardly or left lying about where they can accumulate dust and grime. While an ordinary plastic or metal letter sorting unit is handy for storing often-used disks, flip-top disk storage boxes or binders with pocketed plastic pages offer far greater protection from common hazards.

#### Labeling and Backups

An important consideration is the header information on individual disks. Header labeling and numbering should be thought through early-on, since once the header information is on the disk and programs are stored on it, it's inconvenient to change this information.

The disk name can be anything up to 16 characters long, while the disk ID is any two alphanumeric characters. The disk name should describe what is on the disk as accurately as it can within the 16 available characters. For example, to label a disk as "VIC-20 General" is not as useful as naming the disk "VIC Adult Games" or "C-64 Utilities."

I've found it useful to create a new disk whenever a program in a new classification is developed, rather than merely adding such a program to an existing disk. This saves copying tedium later on, when other programs of like classification are written and the out-ofplace programs have to be transferred to other disks.

The disk ID can be a chronological sequence number, or you can assign an

| Circle 66 on Reader Service card.             |                    |                         |
|-----------------------------------------------|--------------------|-------------------------|
| <b>CBM 64 /</b>                               | VIC                | 20                      |
| Available for the 6                           | 64 and             | JIV b                   |
| VIC version req. 8k)<br>Tape\$44.95           |                    | S. I. Past              |
| SIGMA STAT                                    | DISC               |                         |
| (VIC version req. 8K)<br>Tape\$44.95          | Disc               | \$49.95                 |
| HOME ACCOUN                                   |                    |                         |
| Tape\$24.95                                   | DISC               |                         |
| Tape\$19.95                                   | Disc               | \$24.95                 |
| LOAN/MORT. A                                  |                    |                         |
| Tape\$19.95                                   |                    | all and a second second |
| Send check, cash or M.O.<br>NY Res. add 8.25% | plus \$<br>Sales T | 1.50 p/h<br>ax          |
| <b>EMBASSY COMPUTE</b>                        | R PRO              | DUCTS                   |
| P.O. Box 88, Little Neo                       | ck, N.Y            | . 11363                 |
| DEALER INQUIRIES                              |                    | 110000                  |
| PROGRAMMERS<br>VIC Trademark of Com           |                    | ED                      |
| had ourman entry the                          | natur              | a dans                  |

Circle 156 on Reader Service card.

#### COLOR PROBLEMS? One of Our Four New Products will Solve Them!

You're not alone. Thousands of Commodore 64 owners have "fuzzy" color on their TV. Most have interference lines crowding out their great graphics. Many have bought expensive monitors or new TVs, and often even that hasn't helped. But, most of us just lived with the problem. Now the engineers at Bytes & Pieces have four simple, inexpensive solutions.

If you have an "old 64" (with the 5 pin Monitor Din Plug), you've probably had color, resolution and interference problems. We can solve them!

1. The Interference Stopper ... A new kit that installs in minutes with two simple solder connections. Best results when combined with #2. 3. For 4 below. Absolutely stops 90% of the RF interference on your screen.

\$15.95

- The Color Sharpener... Use if your "old 64" is hooked up to a TV. Just plug into the monitor plug, and the color and contrast immediately improve. Dramatically. Crisp letters. Great graphics.
- 3. The NEW Color Sharpener CABLE. Use if your "old 64" is hooked up to a monitor. A new 2 prong cable, with the Color Sharpener built in. All the benefits of \*2, on your monitor. \$24.95

tes & Pieces. Inc

Use your **Commodore 64** to its Full Potential

#### 80 Column Screen Expansion Cartridge

#### "TEXT VIEW"

Designed for use with monochrome monitor Runs with Commodore C/PM

#### \$59.95

80 Column Text Writer Word Processor

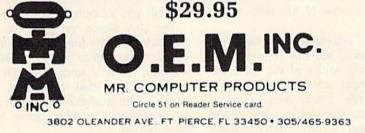

Call for info on nearest dealer.

 The Monitor "Improver"...If you have a Commodore I7OI monitor, this cable (3 prong) gives you a picture you won't believe. Better than the cable Commodore built...by a lot. Try it, you won't be disappointed. (Also hooks your "Old 64" to the I7O2.)
 S24.95
 The Reset Switch...Here it is, a

5. Reset Switch for Vic or Commodore. Get back into control of a "Hung-Up" program. Resets all pointers. Easy two solder connection installation. Every computer should have one.

| 1 | nave | one. |
|---|------|------|
|   | SO   | .95  |
|   | W 7  |      |

If any of our products do not work to your satisfaction, send it back and we'll refund your purchase price in full.

#### **DUST PROBLEMS?**

#### Solve Them with Matching Dust Covers for Computer, Tape and Disk. \$7.95-\$9.95

These are the deluxe covers for either the Commodore 64 or the Vic 20 made of brown leather grain Naugahyde, specially lined with a soft non-scratch liner, for a cover you just can't beat.

Don't waste your money on those cheap looking, clear plastic, static filled covers. Get the quality ones, custom fitted to your Commodore computers.

Available singly or as a matched set in beautiful brown simulated leather.

Commodore 64 and Vic 20 are registered trademarks of Commodore Computer Company

Dealer Inquiries 550 N. 68th Street, Wauwatosa, WI 53213 414/257-3562

| Ple                                      | ORDER TODA                                                                             |        |
|------------------------------------------|----------------------------------------------------------------------------------------|--------|
| Qty.                                     | Item                                                                                   | Amount |
|                                          | Interference<br>Stopper @\$15.95                                                       | \$     |
|                                          | Color Sharpene<br>@\$18.95                                                             | r ş    |
|                                          | NEW Color<br>Sharpener Cabl<br>@ \$24.95                                               | e ş    |
| X                                        | The Monitor<br>Improver @<br>\$24.95                                                   | \$     |
|                                          | The Reset Switch<br>@\$9.95                                                            | s      |
|                                          | Computer Dust<br>Cover @ \$9.95                                                        | \$     |
|                                          | 1541 Disk Dust<br>Cover @ \$8.95                                                       | \$     |
|                                          | Dataset Dust<br>Cover @ \$7.95                                                         | \$     |
| Shippi<br>5% Sta                         | ng & Handling                                                                          | \$     |
|                                          | nsin Residents onl                                                                     | y)\$   |
|                                          | TOTA                                                                                   | L\$    |
| Cha<br>VISA<br>Mas                       | ck or Money Orde<br>rge to my VISA or<br>A #<br>terCard #<br>or Bank #<br>iration Date |        |
| Sign<br>SHIP TO<br>Name<br>Addre<br>City | -                                                                                      |        |
| State /                                  | Zip                                                                                    |        |

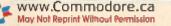

alphanumeric code, such as "G1" for the first game disk in your collection. The disk ID you assign should be unique to avoid confusion if you keep a computer file keyed on disk ID.

Note that commercial software disks you purchase may use disk names and IDs that are at variance with the system you've set up, thereby causing duplication you can't help.

Commercial file-manager software can allow you to design your own custom filing or index system to suit your disk cataloguing needs. Eventually, you'll almost certainly need such a system to manage your collection efficiently.

Once you've decided upon a system of organizing and managing your disks, you should also make duplicate copies, at least backups of your most important software. Admittedly, I do not back up every piece of new software or file that I create, since most of my files are not critical.

However, recognizing that disks, unlike diamonds, are not forever, I do make backup copies of the more important, irreplaceable or expensive programs and files. I keep these in a place separate from the working copies. How critical the data is, how often it changes and how significant or costly its loss would be are the factors determining whether or not to back up files.

A further refinement of computer file index systems is a disk library system that reads the Commodore DOS and allows much more sophisticated cataloguing of a disk collection. I use a C-64 modification of Baker's Disk Master, which originally appeared for the PET (see the June 1982 issue of *Microcomputing*). It requires two VIC-1541 disk drives.

This sophisticated program automatically reads the directory of any disk placed in one drive, and writes a condensed directory data file on the master directory disk on the other drive. The program also maintains a cross-reference file to keep track of the relationships between disk IDs and disk names—hence the need to assign them carefully and logically from the start.

The Disk Master program also provides several utility functions that locate specific files; display individual disk directories; list disk names and IDs currently in use; find a suitable disk "open" with available blocks for adding programs; and print various hardcopy records.

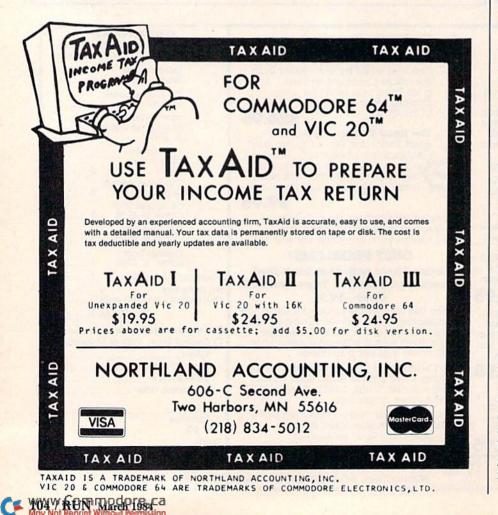

#### **Disk Booting**

On each disk I create, and many of those purchased commercially that have available room, I write a number of convenient facilitating utilities. I always include the Commodore DOS support (Wedge) programs that are supplied with the VIC-1541 drive for either the Commodore 64 (in two parts, the Wedge and the DOS 5.1) or the VIC-20, as appropriate.

For convenient single-keystroke loading of the Wedges (which vastly simplify disk operations) I have renamed the Wedges to "!!" for the C-64 and "%" for the VIC-20. Actually, I have two versions of the C-64 Wedge: one to bring up the screen in a grav-ongray presentation for business programs (designated as filename "!!"), and another to bring up the screen with a colored border for most general purpose work and games (designated as filename "!").

On most game disks, I also write an Autoloader program, either in a VIC-20 or C-64 version. The program appeared in *Compute!* for March 1983 (Automatic Commodore Program Selector, by Steven A. Smith). This fully automatic program generates menus to load and run desired programs under simple, single-keystroke control.

You can insert a disk and load this program, and it will in turn find out what programs are contained on the disk and build a menu around them. It's a little slow, since the program must read the disk directory each time it runs, but it's nice to use, since a single keystroke loads the desired program.

Another very useful program, and one which I place on practically every disk, is John Anderson's Baby Driver menu program for the VIC-1540 disk drive, which he described in the 1983 *Creative Computing Buyer's Guide to Personal Computers, Peripherals and Electronic Games.* This program was contained in his VIC-1540 review, What a Difference a Drive Makes, on p. 128 of that guide, and was subsequently reprinted in the April 1983 issue of *Creative Computing.* 

The inclusion of this program on an active disk nicely complements the Wedges, and it also works well with the 1541 drive and both the VIC-20 and C-64. Its menu-based command system eliminates the need for the use of most of the cryptic command codes required by the Commodore drives, and the program allows for a number of disk command functions by single keystroke.

The menu functions include calling

up a disk directory; formatting a disk; initializing; copying, renaming, erasing, and validating files; and reading of the error channel of the disk. The program will even write a copy of itself to another disk (a highly useful function).

While there is some duplication of functions between the Baby Driver and the Commodore Wedge/DOS support programs, I find it very easy to use, and it can be used whether or not the Wedge programs have been loaded. Some users may even prefer the Baby Driver over the still-cryptic Wedge by virtue of its simple, menu-driven operation.

Since I place the Wedge/DOS support, Menu and Autoloader programs on almost every disk, I find it useful to create a "boot disk" with all the right facilitating routines on it. From it, the desired utilities can be "cloned" onto each virgin disk as needed. Since the Wedges and DOS Support programs are partially in machine language, I use a second disk drive, copying directly from one drive to another.

Looking at the boot disk's directory (Listing 1), there are four sets of pro-

| 0 "E         | COL DINI        | 80 | 2A  |
|--------------|-----------------|----|-----|
| 1            | "11"            |    | PRG |
| 4            | "DOS 5.1"       |    | PRO |
| 10           | "MENU 64"       |    | PRO |
| 6            | "AUTOLOAD 64"   |    | PRO |
| 1            | "SPACER I"      |    | PRO |
| 10           | "2 MENU"        |    | PRO |
| 6            | "6 AUTOLOAD"    |    | PR  |
| 4            | "%"             |    | PR  |
| 1<br>5<br>11 | "SPACER II"     |    | PR  |
| 5            | "7 DISK AC 64"  |    | PRO |
| 11           | "8 COPY/ALL"    |    | PR  |
| 1            | "SPACER III"    |    | PR  |
| 1            | "I"             |    | PR  |
| 1 1 4        | "DOS 5.1C"      |    | PR  |
| 10           | "4 MENU 64C"    |    | PR  |
| 6            | "5 AUTOLOAD64C" |    | PR  |
|              |                 |    | FM  |
| 584          | BLOCKS FREE     |    |     |

Listing 1. The boot disk directory. DOS 5.1C is the same as DOS 5.1. I renamed the DOS program for convenience in setting up the boot disk. DOS 5.1 is loaded by "!!", while DOS 5.1C is loaded by "!". grams on the disk. The first set is the Commodore 64 Wedge, DOS, Menu and Autoloader programs previously described. These are brought up in gray-on-gray for business-type programs.

This set of programs is followed by a "spacer," which is simply an empty program (just a filename) that is used as a "marker" when executing the copying programs. The next set of programs contained on the boot disk is the VIC-20 Wedge, Menu and Autoloader programs (not in that order), followed by another spacer.

Next are the two utility programs required to set up the two drives for copying. These are the disk address change program (which I call 7 DISK AC 64) and Jim Butterfield's copy program (8 COPY/ALL).

Following a third spacer is another set of C-64 utilities, which is the same as the first set on the disk, except that these programs provide a gray color text, whitish background and blue border, a matter of personal taste for many nonbusiness programs. Listing 2 shows program listings of the color-modified Wedge loaders.

For convenience, as mentioned earlier, I use single-keystroke program names in lieu of the full Wedge names. Also, many of the most used programs are preceded by a number, so that the program can quickly be loaded by means of the pattern-matching technique using the \* character as part of the filename, as described in the VIC-1541 user's manual.

For example, I load the disk address change program merely by typing in LOAD "7\*", 8; or, if the Wedge is in use, simply by typing "7\*". As can be seen from a glance at the boot disk's directory, I use several such numbers as the first digits of filenames, and have, in fact, reserved the digits 1 through 9 for just such timesaving purposes. Doing so is a real convenience—just be careful to jot down what the shorthand program name really means, and don't begin any regular program filenames with these numbers!

a) 5 POKE 53280,0:POKE 53281,11:PRINT
"(SHFT CLR)(COMD 5)"
10 IF A=0 THEN A=1:LOAD"DOS 5.1",8,1
15 PRINT"(SHFT CLR)"
20 IF A=1 THEN SYS 12\*4096+12\*256
30 NEW

b) 5 POKE 53280,6:POKE 53281,12:PRINT
 "(SHFT CLR)(COMD 4)"
 10 IF A=0 THEN A=1:LOAD DOS 5.1C",8,1
 15 PRINT"(SHFT CLR)"
 20 IF A=1 THEN SYS 12\*4096+12\*256
 30 NEW

Listing 2. The color-modified Wedge loaders. Experiment with the Poke and Print statements in line 5 to determine which combinations produce the best results on your video monitor or TV set. These combinations may be different from the ones I chose.

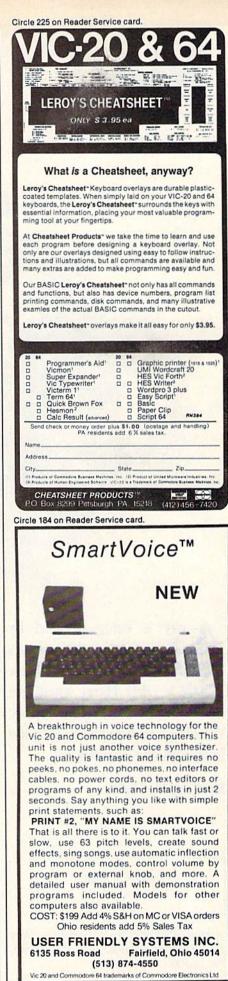

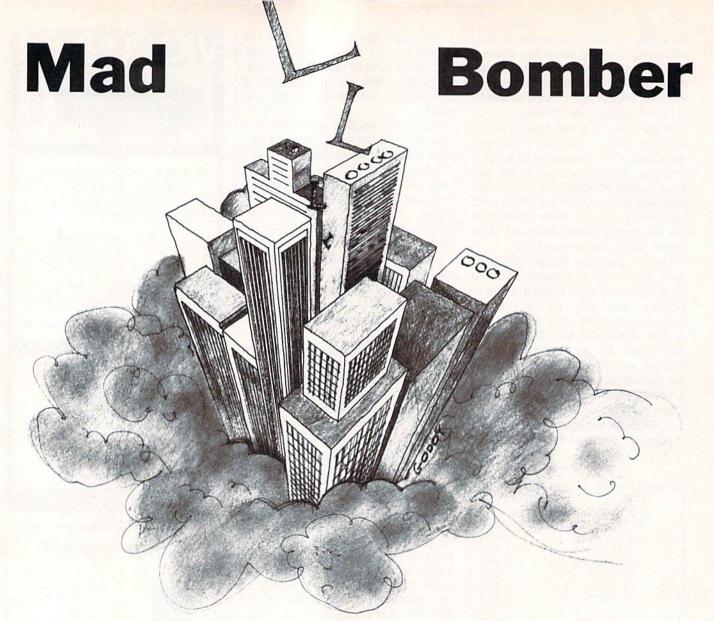

A city is being plagued by random letter bombs; its inhabitants fear for their lives. Where is Dirty Harry when you need him? Only your quick thinking and familiarity with the keyboard can save the city.

By Gary V. Fields

**RUN It Right** Commodore 64

Address author correspondence to Gary V. Fields, 86 Lanvale Ave., Asheville, NC 28806. Which is more important—learning on your home computer or having fun with it? That probably depends on whether you're a child or the child's parent. But Mad L Bomber is both fun and educational.

Play this game and you might learn to type, or at least become familiar with the keyboard. And as anyone in business knows, keyboards are everywhere.

The Mad L Bomber attacks Anycity, U.S.A., with mean letter bombs. He can attack very fast if you want, or very slowly. Your skill with the keyboard should determine the speed.

The quiet calm of the title screen is shattered by a siren and attack L bombs (letter bombs). The sound on the program is captivating, and the better your monitor's or tv's speaker, the better the sound.

You are asked to pick a speed, and the fun begins. A city in low-lying fog is displayed. Suddenly the screen alerts you with a flashing "Code Red" alarm. Out of the clouds comes the villain himself. But don't pay him too much attention—he's just trying to distract you so his randomly dropped bomb can make it to ground zero.

Sometimes the letter bomb comes from beneath Mad L Bomber, but usually it drops from another part of the sky. You must recognize the letter and press the same letter on the keyboard before the bomb twists, turns and explodes on the city below.

If you are fast and correct, the bomb will self-destruct—tumble and explode. Then, the Mad L Bomber will beat a quick retreat into the clouds above.

But don't go away. He'll be back for a total of 21 bomb runs or until he wins, whichever comes first.

If you match the Mad L Bomber letter for letter, you'll win, and Anycity, U.S.A., will thank you with hearty applause. The program then gives you a chance to choose a speed and begin again.

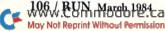

|                                                                                                    | Circle 165 on Reader Service card.                                                                                                    |
|----------------------------------------------------------------------------------------------------|----------------------------------------------------------------------------------------------------|
| <ul> <li>3—Goes to title screen and siren.</li> <li>4—Sets up for sprite. BX and BY are the sprite location variables.</li> </ul>                      | 8                                                                                                    |
| <ul> <li>5—Sets sound variables and Pokes Mad L Bomber yellow.</li> <li>6—Requests speed and Pokes Bomber into upper left corner of screen.</li> </ul> | Educational Software<br>For The COMMODORE<br><b>VIC-20</b>                                                                                                    |
| 7-15—Input the speed to use on bombs.<br>16—MC is the variable that counts bombs.                                                                      |                                                                                                    |
| 20-22—Poke the screen black and check to see if game is half<br>over—MC>20.                                                                            |                                                                                                    |
| 23-25—This is the halfway-through subroutine. If MC>20, then program goes here.                                                                        | Wide Variety Of Subjects                                                                                                    |
| 30-TT keeps track of where bomb is on the screen.                                                                                                    | Available For All Ages                                                                                                    |
| 31-36—Flash the Code Red warning with beeping sound.<br>37—Double checks input in main loop will begin (tab = N).                                      | FOR FREE BROCHURE WRITE:                                                                                                    |
| 40—N chooses where bombs will start on screen $(tab = N)$ .                                                                                            | Schoolmaster                                                                                                    |
| 50—Pokes screen black and moves cursor to home position                                                                                                | Programming Company                                                                                                    |
| (CHR\$(19)).<br>70–82—Define city and sky.                                                                                                    | P.O. Box 194, Pomona, CA 91769                                                                                                    |
| 94—CR limits rising fog and clouds from going above screen.                                                                                            | Succession and a second second |
| 95–98—Randomly Poke fog or clouds on screen.                                                                                                    | SOFTWARE -                                                                                                    |
| 100—LE chooses which letter will be a bomb.<br>110—Makes sure bomb is a letter and not a number or graphics                                            | SOFTWARE DESIGN, INC.                                                                                                    |
| symbol.                                                                                                    |                                                                                                    |
| 120-GETK\$ starts looking for keyboard response to falling L                                                                                           | Circle 48 on Reader Service card.                                                                                                    |
| bomb.                                                                                                    | 64-ACCOUNTING                                                                                                    |
| 130—If proper response was made, this calls up explosion in routine 155–250.                                                                           | For The                                                                                                    |
| 155–250—Falling letter tumbles, explodes, and Mad Bomber heads for cover.                                                                              | Commodore 64<br>Home and Small Business                                                                                                    |
| 170–178—Make bomb appear to explode.                                                                                                    | General Ledger     Balance Checkbooks                                                                                                    |
| 200—Pokes all the sound off.                                                                                                    | Printed Checks     Tax Record Keeping     Prints Statements     200 Vendors-                                                                                                    |
| 250—Adds to MC counter. Pokes Sprite off and returns for<br>another bomb.                                                                              | Mini AR-AP     Customers     Balance Sheet     200 GL Accounts                                                                                                    |
| 300–350—The falling bomb sound.                                                                                                    | Income and Expense     Budgeting                                                                                                    |
| 310—Converts N (tab value) to value with an angle for dropping bomb's twist.                                                                           | Complete Accounting Packages                                                                                                    |
| 311-312—Keep the bomb within the screen's borders.                                                                                                    | Also available for the 8032 and B128-80                                                                                                    |
| 360—Detects when bomb touches city.                                                                                                    | Call Toll Free 1-800-553-0002 or write:                                                                                                    |
| 370—Erases each letter and leaves a red trail where it had been.<br>800–808—Make screen and city appear to explode.                                    | SOFTWARE / P.O. Box 570                                                                                                    |
| 810–820—Last screen.                                                                                                    | DESIGN, INC. / Waterloo, IA 5070                                                                                                    |
| 820—Goes to hear the siren again.                                                                                                    |                                                                                                    |
| 830–854—Ask if player wants to continue or quit.                                                                                                    | ATTENTION                                                                                                    |
| 1050–1054—Explosion sound.<br>2000–2028—Title Screen.                                                                                                  | ATTEND                                                                                                    |
| 2029—Reads Sprite data lines and Pokes it into the proper memory                                                                                       |                                                                                                    |
| location.                                                                                                    |                                                                                                    |
| 2030–2080—Siren sound.                                                                                                    | FOREIGN COMPUTER                                                                                                    |
| 4000–4070—Winner routine.<br>6000–6003—Data lines which define Mad L Bomber Sprite.                                                                    | STORES<br>MAGAZINE DEALERS                                                                                                    |
|                                                                                                    | You have a large technical audience                                                                                                    |
| Table. Line by line explanation of Mad L Bomber program.                                                                                               | that speaks English and is in need of<br>the kind of microcomputer informa-                                                                                                    |
|                                                                                                    | tion the Wayne Green Publications<br>group provides.                                                                                                    |

gone, but now an ever-thickening cloud

cover makes early recognition harder

and success tougher. After each attack, the fog or clouds thicken and rise.

for anyone who doesn't want to type in

the listing. Just send me a cassette or

formatted disk along with a self-ad-

R

dressed stamped mailer and \$3.

I will be glad to copy Mad L Bomber

Provide your audience with the magazine they need and make money at the same time. For details on selling Microcomputing, 80 Micro, inCider, Hot CoCo, RUN, jr, and Wayne Green Books contact:

> Sandra Joseph World Wide Media 386 Park Ave. South New York, N.Y. 10016 Phone-(212) 686-1520 Telex-620430

#### www.Commodore.ca May Not Reprint Without Permission

chance to play again.

By the Way

are notified of how many letter bombs

you stopped, and you are given the

Also note that an early morning fog

rises during the first half of the attack.

After the tenth bomb run by the Mad L

Bomber, you are given a short rest.

| <pre>100 LE=INT(RND(64)*90)+1 110 IFLE&lt;65ORLE&gt;90GOT0100 120 GETK\$:IFK\$=""THEN302 120 GETK\$:IFK\$=""THEN302 130 IFK\$=CHR\$(LE)THEN155 140 GOT0302 155 POKESV,15:POKESM,133:POKESA,0:POKESH,0:POKESL,130 156 FOR FRY=1T02 157 BX=BX+4.BY+BY-B2+B2;POKEV+4,BX:POKEV+5,BY 170 PRINT CHR\$(145)CHR\$(145)TAB(N);:PRINT"/" 172 PRINT CHR\$(13)CHR\$(145)CHR\$(145)TAB(N);:PRINTCHR\$(L 173 PRINT CHR\$(13)CHR\$(145)CHR\$(145)TAB(N);:PRINT"/";PRINTCHR\$(L 173 PRINT CHR\$(13)CHR\$(145)CHR\$(145)TAB(N);:PRINT"/";PRINTCHR\$(L 173 PRINT CHR\$(13)CHR\$(145)CHR\$(145)TAB(N);:PRINT"/";PRINTCHR\$(L 173 PRINT CHR\$(13)CHR\$(145)CHR\$(145)TAB(N);:PRINT"/";PRINT"/";PRINTCHR\$(L 174 PRINT CHR\$(13)CHR\$(145)CHR\$(145)TAB(N);:PRINT",";PRINT",";PRINTCHR\$(L 175 PRINT CHR\$(13)CHR\$(145)CHR\$(145)TAB(N);:PRINT",";PRINT",";PRINTCHR\$(L 176 PRINT CHR\$(13)CHR\$(145)CHR\$(145)TAB(N);:PRINT",";PRINT",";PRINTCHR\$(L 176 PRINT CHR\$(13)CHR\$(145)CHR\$(145)TAB(N);:PRINT",";PRINT",";PRINTCHR\$(L 176 PRINT CHR\$(13)CHR\$(145)CHR\$(145)TAB(N);:PRINT",";PRINTCHR\$(L 176 PRINT CHR\$(13)CHR\$(145)CHR\$(145)TAB(N);:PRINT",";PRINT",";PRINTCHR\$(L 176 PRINT CHR\$(13)CHR\$(145)CHR\$(145)TAB(N);:PRINTCHR\$(L 177 PRINT CHR\$(13)CHR\$(145)CHR\$(145)TAB(N);:PRINTCHR\$(L 176 PRINT CHR\$(13)CHR\$(145)CHR\$(145)TAB(N);:PRINTCHR\$(L 176 PRINT CHR\$(13)CHR\$(145)CHR\$(145)TAB(N);:PRINTCHR\$(L 177 PRINT CHR\$(13)CHR\$(145)CHR\$(145)TAB(N);:PRINTCHR\$(L 176 PRINT CHR\$(13)CHR\$(145)CHR\$(145)TAB(N);:PRINTCHR\$(L 177 PRINT CHR\$(13)CHR\$(145)CHR\$(145)TAB(N);:PRINTCHR\$(L 177 PRINT CHR\$(13)CHR\$(145)CHR\$(145)CHR\$(L 177 PRINT CHR\$(L 176 PRINT CHR\$(13)CHR\$(145)CHR\$(145)CHR\$(L 177 PRINT CHR\$(L 177 PRINT PRINT PRINT PRINT</pre>                                                             | <pre>XTPL:POKESV,0 189 POKESW,0:POKESH,0:POKESL,0 190 POKESV,15:POKESW,129:POKESA,15:POKESH,40:POKESL,200 191 FORPL=1T0350:NEXTPL 195 POKEV+21,0:POKEV+5,24:POKEV+4,60 200 POKESV,0:POKESW,0:POKESA,0:POKESH,0:POKESL,0 200 C=MC+1:PRINTCHR\$(19):BX=60:BY=60:POKEV+21,0:GOTO20 302 POKESV,15:POKESW,13:POKESA,240:POKESH,44:POKESL.0</pre>                                                | POKESV, 0: POKESW, 0: POKESA, 0: POKESH, 0: POKESL, 0<br>TW= INT(RND(1)*2)<br>IFTW=0THENBD=1<br>IFTW=0THENBD=-1<br>IFTW=1THENBD=-1<br>N=N+BD<br>IFV 37THENN=3<br>IFN 37THENN=37<br>PRINTCHR\$(13)CHR\$(145)TAB(N);:PRINTCHR\$(LE)<br>PRINTCHR\$(13)CHR\$(145)TAB(N);:PRINTCHR\$(LE)<br>PRINTCHR\$(13)CHR\$(145)TAB(N);:PRINTCHR\$(LE)<br>FORL=17U5%INST<br>PRINTCHR\$(145)TAB(N)CHR\$(28)CHR\$(46):PRINTCHR\$(5<br>BX=BX+8:BY=BY+8:POKEV+4,BX:POKEV+5,BY<br>GOT0120<br>FOR BD=1T015:POKE53281,1:POKE53280,1:POKE53281,0 |
|----------------------------------------------------------------------------------------------------|----------------------------------------------------------------------------------------------------|----------------------------------------------------------------------------------------------------|
| Listing of Mad L Bomber program.<br>1 REM MAD L BOMBER<br>3 GOSUB 2005<br>4 V=53248:POKEV+21, 0:POKE2042,13:BX=80:BY=30<br>5 SV=54296:SW=54275:SH=54273:SL=54272:JUMP=0:P<br>0 KEV+41,7<br>6 RINT"SPEED PLEASE":POKEV+4,BX:POKEV+5,BY<br>7 RINT"SPEED PLEASE":POKEV+4,BX:POKEV+5,BY<br>7 RINT"SPEED PLEASE":POKEV+4,BX:POKEV+5,BY<br>8 INPUT"SLOW-4"<br>8 INPUT"OR SUPER SAST-1":PRINT"FAST-2":PRINT"MEDIUM-3<br>9 IFXP=1THENSP=0<br>10 IFXP=2THENSP=75<br>11 IFXP=3THENSP=75<br>11 IFXP=3THENSP=75<br>12 IFXP=3THENSP=75<br>13 IFXP=3THENSP=75<br>14 IFXP=3THENSP=75<br>14 IFXP=3 | <pre>33 PRINTCHR\$(19)" CODE RED - MAD L BOMBER APPROACHING<br/>":FORLO=1T0100:NEXTLO<br/>34 PRINTCHR\$(19)CHR\$(18)" CODE RED - MAD L BOMBER APPRO<br/>ACHING<br/>35 POKESV,0:POKESW,0:POKESA,0:POKESH,0:POKESL,0:POKEV+2<br/>1,4<br/>36 FORLO=1T040:NEXTLO:NEXT LP<br/>37 IFK\$=CHR\$(X)THEN40<br/>40 N=INT(RND(1)*38)+1<br/>41 IFJUMP&gt;0THENGOT082<br/>41 IFJUMP&gt;0THENGOT082</pre> |                                                                                                    |

CF 108V/RONTNaad 0984.ca May Not Reprint Without Permission

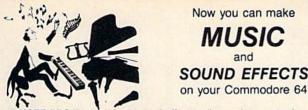

NOTE PRO II, music and sound effects editor and generator is untouched by the competition. It gives you all this and more: 32 step TREBLE CLEF edit pad, 254 choices of tempo, all note durations, choice of LEGATO and STACCATO for each note, TRANSPOSING by octaves, ARRANGEMENT in any sequence, and control of ALL TONE SETTINGS. Use Note Pro II to compose, or type in sheet music. No musical or sound effects accomplishment is out of your reach with Note Pro II.

NOTE PRO BRIDGE is a powerful machine language subroutine which you may copy and add to your own programs. By adding as few as 14 lines to your basic program you can get music and sound effects that would be impossible in BASIC. NOTE PRO BRIDGE will play Note Pro music files or use data that you create within your programs.

NOTE PRO I is a music editor that combines simplicity and versatility. Nothing compares for the money.

PLOT-A-LOT is a hi-res screen utility which allows you to create hi-res screens and add them to your own programs easily.

| Note Pro I      | tape: \$24.95 | disk: \$27.95 |
|-----------------|---------------|---------------|
| Note Pro II     | tape: \$46.95 | disk: \$49.95 |
| Note Pro Bridge | tape: \$24.95 | disk: \$27.95 |
| Plot-A-Lot      | tape: \$8.95  | disk: \$17.95 |

Visa/MC accepted. We are ELECTRONIC LAB INDUSTRIES, 100 W 22nd ST, PO Box 7167, Baltimore, MD. 21218—(301) 366-8138. Call or write today for your FREE BROCHURE!

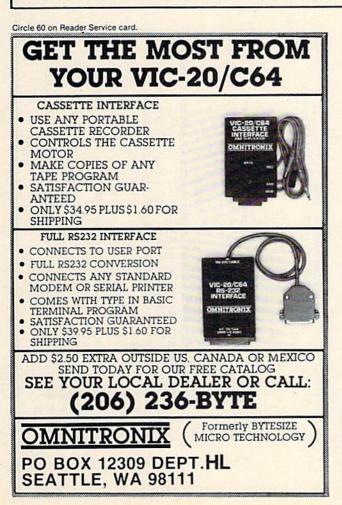

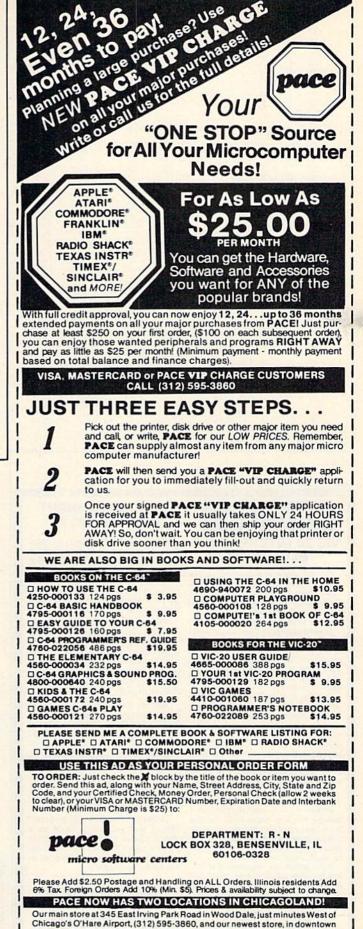

Chicago, PACE/DOWNTOWN HOBBY at 1 FIRST NATIONAL PLAZA, Plaza

Level (next to the fountain), (312) 372-2464.

Circle 62 on Reader Service card.

www.Commodore.ca Moy Not Reprint Without Permission

|           | SV=54296:SW=54276:SA=54277:SH=54273:SL=54272:V=53                                               |
|-----------|-------------------------------------------------------------------------------------------------|
| 2010      | PRINTCHR\$(147):POKE53281,0:POKE53280,0:PRINTCHR\$(5                                            |
| 2020      | <pre>// // // // // // // // // // // // //</pre>                                               |
| 2022      | PRINT: PRINTTAB(13)"BY GARY FIELDS"                                                             |
| 2024      |                                                                                                 |
| 2025      | PRINT: PRINT: PRINT" YOUR MISSION IS TO SAVE THE CITY<br>FROM"                                  |
| 2026      | PRINTTAB(11)CHR\$(18)"THE MAD L BOMBER!!"<br>DENNW"DESTODY THE FAILTNE FETTED BOMBER PV"        |
| 05        | PRINT PRESSING THE SAME KEY ON THE KEYBOARD": FORX=                                             |
| 2029      | PRINTCHR\$(19):FORPR=0T063:READPQ:POKE832+PR,PQ:NEX<br>TPR                                      |
| 2031      | FORDL=0T0500:NEXTDL                                                                             |
| 20352040  | FORL=0T024: POKESL+L, 0:NEXT<br>POKESL+14, 5: POKESL+18, 16: POKESL+3, 1: POKESL+24, 143:       |
| 0100      | POKESL+6,240:POKESL+4,65                                                                        |
| 2060      | FK=5389<br>FORFT=1T050:FO=FR+PEEK(SL+27)*3.5                                                    |
| 2070      | HF=INT(FQ/256):LF=FQ-HF*256:POKESL+0,LF:POKESL+1,H                                              |
| 2075      | PRINTTAB(10)"L BOMBS ARE FALLING":NEXT:POKESL+24,0                                              |
| 2080      | PRINTCHR\$(147):RETURN                                                                          |
| 4010      | FKINICHK\$(14/):FOKA=1105:FKINI:NEXI:FKINITAB(10) V<br>ERY GOOD FAST FINGERS"                   |
| 4012      | PRINTTAB(16)"-YOU WIN-":PRINT:PRINT                                                             |
| 4014      | PRINTTAB(7)"YOU BURST ALL ";MC;" L BOMBS"<br>PRINT:PRINT"THE HAPPY PEOPLE OF THE CITY THANK YOU |
| 4040      | FORL=OTO24: POKESL+L, 0:NEXT: POKESL+0, 240: POKESL+1, 3                                        |
| 4050      | pokesL+2, 8<br>POKESL+22,104:POKESL+23,1:POKESL+24,79:FORN=1T019                                |
| 1060      | POKESL+4,129<br>PODVm-1m0100.NEVm. DOVPET 4 138.PODVm-1m030.NEVm.NE                             |
| 0005      | YT                                                                                              |
| 4065      | POKESL+22,0:POKESL+33,0:POKESL+24,0:POKESL+4,0                                                  |
| 4067      | <pre>POKESL+1,0:POKESL+0,0:POKESL+1,0:POKESL+5,0:POKESI +22.0:POKESL+23.0</pre>                 |
| 4068      | POKESL+33,0                                                                                     |
| 4069 4070 | FORX=0T0999:NEXTX<br>GOT0830                                                                    |
| 6000      | DATA0.0.0.0.0.0.0.0.0.0.0.0.0.0.0                                                               |
| 6001      | DATA0,0,0,0,0,0,12,0,128,30,64,199,152,32,224, 218                                              |
| 6002      | DATA32,176,108,38,184,127,33,143,255,248,255,254,2                                              |
|           | - 1. H. L. L.                                                                                   |

Circle 231 on Reader Service card.

RAM/ROM expansion; 128K RAM expan-sion; 8-bit precision D/A; 8-bit A/D converter; MX-80 printer interface; Universal cassette adapter; RS-232C interface; EPROM programmer for MICROMON; Allophone speech synthesizer: Light pen: Uninterruptible power supply; Force transducer; AC power control and more.

VIC-20

20 VIC 20 VIC 20 VIC 20

VIC 20 VIC

20 VIC-20

Written by a college professor in a friendly and informative style, the Blue Book gives you theory of operation, schematics, program listings, parts list, construction hints and sources of materials for each one of the 30 projects

If you want to get the most out of your VIC this book is a must. Even if you don't plan to build any of the projects, the Blue Book is a valuable source of information on what can be done with the VIC.

Price is \$14.95 postpaid. Foreign orders add \$3 for AIR MAIL shipping. 1C 20 VIC 20 VIC 20 VIC 20 VIC 20 VIC 20 VIC 20 VIC 20 VIC 20 VIC 20 VIC 20 VIC 20 VIC 20 VIC 20 VIC 20 VIC 20

110 WREEN MARSH JP84 ca May Not Reprint Without Permission

<text><text><section-header><text><text><text><text><text>

by step instructions on how to do

-20 VIC-20

VIC-20 VIC-20

VIC-20 VIC-20 VIC

VIC-20 VIC-20 VIC-20

Listing continued.

VIVIC is a complete system including hardware that plugs into the user port, quality microphone, cassette with software and manual. It requires a VIC 20 with at least 16K of additional RAM.

Order your VIVIC today and start talking with your VIC! Send us a check (allow 3 weeks to clear) or money order for \$99 (we pay postage in the US, foreign add \$10) to the address below:

> microsignal Dept. E, P.O. BOX 22 MILLWOOD, NY 10546

|     | KE53280,0:NEXT                                  |
|-----|-------------------------------------------------|
| 802 | P                                               |
| 805 |                                                 |
|     | DEAR!!!":GOSUB1050                              |
| 808 | PR                                              |
| 810 |                                                 |
| 811 |                                                 |
| 812 |                                                 |
| 814 |                                                 |
|     | RINTCHR\$(19)                                   |
| 815 | FORX=1TO1000:NEXTX                              |
| 820 |                                                 |
| 830 | PRINTCHR\$(147):FORX=1T05:PRINT:NEXT:PRINTTAB(7 |
|     | T TO TRY AGAIN (Y OR N)"                        |

d:"!

MBS

B(7)"WAN

AC 15)"OH

- - GETA\$:IFA\$=""THEN840 840 850 852
- IFA\$="Y"THENPRINTCHR\$(19):GOSUB2031:CLR:GOT04 IFA\$="N"THEN860

  - IFA\$<>"N"THEN830 END 854
- 1050 860
- FORXX=35T00STEP-.2:POKESV,XX:POKESW,129:POKESA,15: POKESH, 40: POKESL, 200:NEXT
- POKESH, 40: POKESL, 200: NEXT POKESV, 0: POKESW, 0: POKESA, 0: POKESH, 0: POKESL, 0: RETUR N FORXX=35T00STEP-\_2: POKESV, XX: POKESW, 129: POKESA, 15 1052
  - 1054

OMMODORE 04. COMPUTER AND SOFTWARE (more power than Apple II at half the price

**\$99**.50\*

#### 170K DISK DRIVE \$159.00 \*\*

TRACTION FRICTION PRINTER \$109.00 \*\*

#### \* COMMODORE 64 COMPUTER \$99.50

You pay only \$199.50 when you order the power-ful 84K COMMODORE 64 COMPUTER! LESS the value of the SPECIAL SOFTWARE COUPON we pack with your computer that allows you to SAVE OVER \$100 off software sale prices!! With only \$100 of savings applied, your net computer cost is \$99.50!!

#### SOFTWARE BONUS PACK \$29.95

When you buy the Commodore 64 Computer from Protecto Enterprizes you qualify to purchase ONE SOFTWARE BONUS PACK for special price of \$29.95!! Normal price is \$49.95 (40 programs on disk or 24 programs on 5 tapes).

#### \* 170K DISK DRIVE \$159.00

You pay only \$259.00 when you order the 170K Disk Drive! LESS the value of the SPECIAL SOFTWARE COUPON we pack with your disk drive that allows you to SAVE OVER \$100 off software sale prices!! With only \$100 of savings applied, your net disk drive cost is \$159.00.

#### **+ TRACTION FRICTION PRINTER \$109.00**

You pay only \$209.00 when you order the Comstar T/F deluxe line printer that prints 8 1/2 x 11 full size, single sheet, roll or fan fold paper, labels etc. 40, 66, 80, 132 columns. Impact dot matrix, bi-directional, 80 CPS. LESS the value of the SPECIAL SOFTWARE COUPON we pack with your printer that allows you to SAVE OVER \$100 off software sale prices!! With only \$100 of savings applied your net printer cost is only \$109.00

#### 80 COLUMN BOARD \$99.00

Now you program 80 COLUMNS on the screen at one time! Converts your Commodore 64 to 80 COLUMNS when you plug in the 80 COLUMN EXPANSION BOARD!! List \$199 SALE \$99 PLUS-you also can get an 80 COLUMN BOARD WORD PROCESSOR with mail merge, terminal emulator, ELECTRONIC SPREAD SHEET. List \$59.00 SALE \$24.95 if purchased with 80 COLUMN BOARD!! (Tape or Disk)

### 80 COLUMNS IN COLOR EXECUTIVE WORD PROCESSOR \$69.00

This EXECUTIVE WORD PROCESSOR is the finest available for the COMMODORE 64 computer! The ULTIMATE for PROFESSIONAL Word-processing application! DISPLAYS 40 OR 80 COLUMNS IN COLOR or Black and White! Simple to operate, powerful text editing with a 250 WORD DICTIONARY, complete cursor and in-sert/delete key controls line and paragraph insertion, automatic deletion, centering, margin set-tings and output to all printers! Includes a powerful mail merge. List \$99.00 SALE \$69.00. 20,000 WORD DICTIONARY - List \$24.95 SALE \$19.95. EXECUTIVE DATA BASE - List \$89.00 SALE \$59.00. (Disk only).

#### SPECIAL SOFTWARE COUPON

SALE

WE

HAVE

LOWEST

PRICES

THE

WE

HAVE

BEST

SERVICE

THE

We pack a SPECIAL SOFTWARE COUPON with every COMMODORE 64 COMPUTER-DISK DRIVE-PRINTER-MONITOR we sell! This coupon allows you to SAVE OVER \$100 OFF SALE PRICES! \$200-\$300 savings are possible!!

(example)

| Name                    | List    | Sale    | Coupor  |
|-------------------------|---------|---------|---------|
| Executive Word          |         | 54.0    | ocopo.  |
| Processor               | \$99.00 | \$69.00 | \$59.00 |
| Executive Data Base     | \$89.00 | \$59.00 | \$46.00 |
| 20.000 Word Dictionary  | \$24.95 | \$19.95 | \$14.95 |
| Electronic Spreadsheet  | \$89.00 | \$59.00 | \$46.00 |
| Accounting Pack         | \$69.00 | \$49.00 | \$32.00 |
| Total 5.2               |         |         |         |
| Word Processor          |         |         |         |
| Tape                    | \$69.00 | \$56.00 | \$37.00 |
| Disk                    | \$79.95 | \$63.00 | \$42.00 |
| Total Text 2.6          |         |         |         |
| Word Processor          |         |         |         |
| Tape                    | \$44 95 | \$39.00 | \$26.00 |
| Disk                    | \$49.00 | \$42.00 | \$29.00 |
| Total Label 2.6         |         |         |         |
| Tape                    | \$24.95 | \$18.00 | \$12.00 |
| Disk                    | \$29.95 | \$23.00 | \$15.00 |
| Programmers             |         |         |         |
| Helper (Disk)           | \$59.00 | \$39.00 | \$29.95 |
| Basic Tutor (Tape/Disk) | \$29.95 | \$24.95 | \$15.00 |
| Typing Teacher          |         |         | -15.00  |
| (Tape/Disk)             | \$29.95 | \$24.95 | \$15.00 |
| Sprite Designer (Disk)  | \$16.95 | \$14.95 | \$10.00 |
| Medicinemen (Tape)      | \$19.95 | \$17.95 | \$12.00 |
| Weather War II (Tape)   | \$19.95 | \$17.95 | \$12.00 |
| Professional Joy Stick  | \$24 95 | \$15.95 | \$11.00 |
| Light Pen               | \$39.95 | \$19.95 | \$16.95 |
| Dust Cover              | \$ 8 95 | \$ 6.95 | \$ 4 60 |

Sample SPECIAL SOFTWARE COUPON!

| EXECUTIVE                                                                                                    | OUALITY                                             |                                        |
|----------------------------------------------------------------------------------------------------|-----------------------------------------------------|----------------------------------------|
| the second second second second second second second second second second second second second second second s |                                                     |                                        |
| PROFESSIONAL BUS                                                                                               | SINESS SOF                                          | IWARE                                  |
|                                                                                                    |                                                     |                                        |
| The Cadillac of bu                                                                                             | siness prog                                         | rams                                   |
|                                                                                                    |                                                     |                                        |
| lor Commodore                                                                                                  |                                                     |                                        |
| for Commodore                                                                                                  |                                                     | ers                                    |
| for Commodore                                                                                                  |                                                     |                                        |
|                                                                                                    | 64 Compute                                          | ers                                    |
| Item                                                                                                    | 64 Compute                                          | SALE                                   |
| Item<br>Inventory Management<br>Accounts Receivable                                                            | 64 Compute                                          | SALE                                   |
| Item<br>Inventory Management                                                                                   | 64 Compute<br>List<br>\$99.00<br>\$99.00            | SALE<br>\$59.00<br>\$59.00             |
| Item<br>Inventory Management<br>Accounts Receivable<br>Accounts Payable                                        | 64 Compute<br>List<br>\$99.00<br>\$99.00<br>\$99.00 | *SALE<br>\$59.00<br>\$59.00<br>\$59.00 |

### /IC-20 (a real computer at the price of a toy)

\$**69**\_50

- 40-80 COLUMN BOARD \$59.00
- 32K RAM EXPANDER \$95.00

#### VIC-20 COMPUTER \$69.50

This 25K VIC-20 computer includes a full size 66 key typewriter keyboard color and graphics keys. upper/lower case, full screen editor, 16K level II microsoft basic, sound and music, real time floating point decimal, self teaching book, connects to any T.V. or monitor!

#### 40-80 COLUMN BOARD \$59.00

Now you can get 40 OR 80 COLUMNS on your T.V. or monitor at one time! No more running out of line space for programming and making columns! Just plug in this Expansion Board and you immediately convert your VIC-20 computer to 40 OR 80 COLUMNS !! List \$129. SALE \$59.00. You can also get an 80 COLUMN BOARD WORD PROCESSOR with mail merge, terminal emulator. ELECTRONIC SPREAD SHEET !! List \$59.00. SALE \$24.95 if purchased with 80 COLUMN BOARD! (Tape or Disk).

#### 32K RAM EXPANDER \$95.00

This cartridge increases programming power over 8 times!! Expands total memory to 57K (57,000 bytes). Block switches are on outside of cover! Has expansion port!! Lists for \$199 (OUR BEST BUY!)

#### **60K MEMORY EXPANDER \$49.00**

Sixslot - Switch selectable - Reset button - Ribbon cable - CARDCO. A must to get the most out of your VIC-20 Computer!

#### 8K RAM CARTRIDGE \$39.00

Increases programming power 2 1/2 times. Ex-pands total memory to 33K (33,000 bytes). Memory block switches are on outside of cover! Includes FREE \$16.95 game.

#### 16K RAM CARTRIDGE \$55.00

Increases programming power 4 times. Expands total memory to 41K (41,000 bytes). Memory block switches are an outside cover! CARDCO Includes FREE \$29.95 adventure game!!

#### 12" GREEN SCREEN MONITOR \$99.00

Excellent quality GREEN PHOSPHOROUS VIDEO MONITOR with antiglare, 1920 characters (80 characters x 24 rows). Save your TVI a must for 80 column word processors. PLUS \$9.95 for VIC 20 or Commodore 64 Cable.

#### 12" AMBER SCREEN MONITOR \$119.00

Premium quality AMBER VIDEO MONITOR With antiglare, (80 characters x 24 rows), exceptionally clear screen, faster scanning. PLUS \$9.95 for VIC 20 or Commodore 64 Cable.

 LOWEST PRICES
 15 DAY FREE TRIAL
 90 DAY FREE REPLACEMENT WARRANTY BEST SERVICE IN U.S.A.
 ONE DAY EXPRESS MAIL
 OVER 500 PROGRAMS
 FREE CATALOGS

Add \$10.00 for shipping, handling and insurance. Illinois residents please add 6% tax. Add \$20.00 for CANADA, PUERTO RICO, HAWAII orders. WE DO NOT EXPORT TO OTHER COUNTRIES. Enclose Cashiers Check, Money Order or Personal Check. Allow 14 days for delivery, 2 to 7 days for phone orders, 1 day express mail! Canada orders must be in U.S. dollars. VISA - MASTER CARD - COD

PROTECTO ENTERPRIZES (WE LOVE OUR CUSTOMERS) BOX 550, BARRINGTON, ILLINOIS 60010 Phone 312/382-5244 to order

www.Commodore.ca May Not Reprint Without Permission

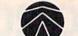

# SANYO MONITOR SALE!!

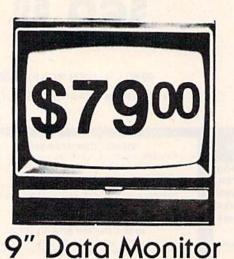

80 Columns × 24 lines

- Green text display
- East to read no eye strain
- Up front brightness control
- High resolution graphics
- Quick start no preheating
- Regulated power supply
- Attractive metal cabinet
- UL and FCC approved
- 15 Day Free Trial 90 Day Immediate Replacement Warranty
  - 9" Screen Green Text Display\$ 79.0012" Screen Green Text Display (anti-reflective screen)\$ 99.0012" Screen Amber Text Display (anti-reflective screen)\$ 119.0014" Screen Color Monitor (national brand)\$ 249.00

### Display Monitors From Sanyo

With the need for computing power growing every day, Sanyo has stepped in to meet the demand with a whole new line of low cost, high quality data monitors. Designed for commercial and personal computer use. All models come with an array of features, including upfront brightness and contrast controls. The capacity  $5 \times 7$  dot characters as the input is 24 lines of characters with up to 80 characters per line.

Equally important, all are built with Sanyo's commitment to technological excellence. In the world of Audio/Video, Sanyo is synonymous with reliability and performance. And Sanyo quality is reflected in our reputation. Unlike some suppliers, Sanyo designs, manufactures and tests virtually all the parts that go into our products, from cameras to stereos. That's an assurance not everybody can give you!

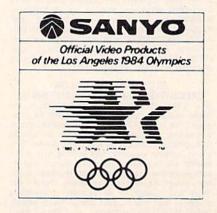

## LOWEST PRICES • 15 DAY FREE TRIAL • 90 DAY FREE REPLACEMENT WARRANTY BEST SERVICE IN U.S.A. • ONE DAY EXPRESS MAIL • OVER 500 PROGRAMS • FREE CATALOGS

Add \$10.00 for shipping, handling and insurance. Illinois residents please add 6% tax. Add \$20.00 for CANADA, PUERTO RICO, HAWAII orders. WE DO NOT EXPORT TO OTHER COUNTRIES.

Enclose Cashiers Check, Money Order or Personal Check. Allow 14 days for delivery, 2 to 7 days for phone orders, 1 day express mail! Canada orders must be in U.S. dollars. Visa - MasterCard - C.O.D.

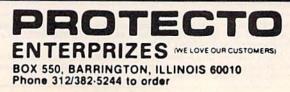

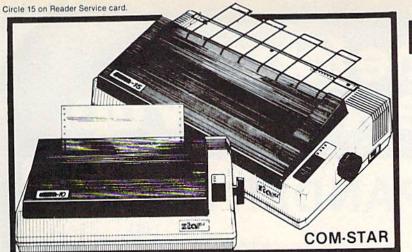

# FANTASTIC PRINTER SALE

4900

• 15 Day Free Trial - 180 Day Immediate Replacement Warranty

as Iow

as

|                                                                                                    |                                                                                                    | LIST                | SALE  |
|----------------------------------------------------------------------------------------------------|----------------------------------------------------------------------------------------------------|---------------------|-------|
| 80 COLUMN THERMAL PRINTER —<br>Bi-directional, dot matrix, prints 8½" letter size p<br>resolution graphics, dot bit addressable, special<br>(Centronics parallel interface)                                                                                                    | aper, full 80 columns, high                                                                                                    | \$199 <mark></mark> | \$149 |
| 80 COLUMN TRACTOR-FRICTION PF<br>Bi-directional, dot matrix, impact, prints single sl<br>adjustable columns, 40 to 132 characters! Roll pa<br>Centronics parallel interface)                                                                                                    | neets, continuous feed paper,                                                                                                    | \$399               | \$209 |
| <b>PREMIUM QUALITY 10" CARRIAGE</b><br>Bi-directional, impact, 9 x 9 dot matrix with doub<br>High resolution bit image (120 x 144 dot matrix) u<br>right margin settings, true lower decenders, with<br>standard, italic, block graphics, special character<br>characters and much more!! Prints single sheets<br>(Centronics parallel interface) | le strike for 18 x 18 dot matrix.<br>Inderlining back spacing, left and<br>super and sub scripts. Prints<br>rs, plus 24 of user definable | \$499               | \$289 |
| PREMIUM QUALITY 15½" CARRIAGE<br>Has all the features of the Premium Quality 10" (<br>15½" carriage and more powerful electronic com<br>forms! (Centronics parallel interface)<br>HIGH SPEED PREMIUM QUALITY T/F                                                                                                    | Carriage T/F Printer above plus a<br>ponents to handle large business                                                                     | \$599               | \$379 |
| 10" PRINTER — 160 CPS<br>Save printing time with these plus features: 160 (<br>buffer diverse character fonts special symbols ar<br>horizontal tabs. This is Red Hot Efficiency!!! (Se<br>HIGH SPEED PREMIUM QUALITY                                                                                                    | CPS speed, 100% duty cycle, 8K<br>nd true decenders, vertical and                                                                         | \$699               | \$499 |
| T/F 15½" PRINTER — 160 CPS<br>Has all the features of the 10" Carriage high spee<br>more powerful electronics to handle larger busine<br>parallel interface)                                                                                                    | ed printer plus a 15%" carriage and<br>ess forms! (Serial or Centronics                                                                   | \$799               | \$599 |
| <ul> <li>PARALLEL PRINTER INTERFACES: (</li> <li>For VIC-20 and COMMODORE 64</li> <li>For all APPLE COMPUTERS</li> <li>For ATARI 400 and 800 COMPUTERS</li> </ul>                                                                                                    | IN STOCK)<br>\$49.00<br>\$69.00<br>\$79.00                                                                                                | S.A                 |       |
| NOTE: Other printer interfaces are available at co                                                                                                    | omputer stores!                                                                                                    | 7                   | m.    |
| WE DO NOT EXPORT TO OTHER COUNTRIES EXCEPT<br>CANADA.                                                                                                    | PRC                                                                                                    | TEC                 | CTO   |
| Enclose Cashiers Check, Money Order or Personal Che                                                                                                    |                                                                                                    |                     |       |

Enclose Cashiers Check, Money Order or Personal Check. Allow 14 days for delivery. 2 to 7 days for phone orders, 1 day express mail! Canada orders must be in U.S. dollars. We accept Visa and MasterCard. We ship C.O.D

CF www.Commodore.ca May Not Reprint Without Permission

RUN March 1984 / 113

ENTERPRIZES INE LOVE OUR CUSTOMERSI BOX 550, BARRINGTON, ILLINOIS 60010

Phone 312/382-5244 to order

Computer to grow up.

# VIC-20 EXPANDER SALE!

|                                                               | LIST                                                                                                    | SALE    |
|---------------------------------------------------------------|----------------------------------------------------------------------------------------------------|---------|
| 8K RAM MEMORY EXPANDER                                        | \$ 69.95                                                                                                    | \$39.00 |
| (Free \$16.95 Game)                                           |                                                                                                    |         |
| <ul> <li>16K RAM MEMORY EXPANDER "CARDCO"</li> </ul>          | \$ 99.00                                                                                                    | \$55.00 |
| (Free \$29.95 Adventure Game)                                 |                                                                                                    |         |
| 24K RAM MEMORY EXPANDER                                       | \$159.00                                                                                                    | \$79.00 |
| (Free \$29.95 Adventure Game)                                 |                                                                                                    |         |
| 32K RAM MEMORY EXPANDER                                       | \$199.00                                                                                                    | \$95.00 |
| (Expands to total memory to 57K (57,000 bytes)                |                                                                                                    |         |
| <ul> <li>3 SLOT "CARDCO" SWITCHABLE EXPANDER BOARD</li> </ul> | \$ 39.95                                                                                                    | \$29.00 |
| • 6 SLOT "CARDCO" SWITCHABLE "CARDCO"                         |                                                                                                    |         |
| RIBBON CABLE EXPANDER BOARD (Lifetime warranty)               | \$ 99.00                                                                                                    | \$49.00 |
| 40-80 COLUMN BOARD                                            | \$129.00                                                                                                    | \$59.00 |
| PARALLEL PRINTER INTERFACE                                    | \$ 99.00                                                                                                    | \$49.00 |
|                                                               | and the second second second second second second second second second second second second second second second |         |

**VIC 20** 40-80 **40-80 COLUMN BOARD** COLUMNS only \$59 Now you can get 40 or 80 Columns on your T.V. or monitor at one time! No more running out of line space for programming and making columns. Just plug in this board and you immediately convert your VIC-20 computer to 40 or 80 columns! Comes in an attractive molded case with instructions! List \$129.00 Sale \$59.00

FOR ONLY \$24.95 you can get a 40-80 Column Board "WORD PROCESSOR" with mail merge and terminal emulator PLUS! AN ELECTRONIC SPREAD SHEET (like Visicalc) the word processor requires 8K-mail merge 16K! List \$59.00. Sale \$39.90. 'If purchased with board only \$24,95. (Tape or Disk.)

Add \$3.00 for postage. Add \$6.00 for CANADA, PUERTO RICO, HAWAII orders. WE DO NOT EXPORT TO OTHER COUNTRIES. Enclose Cashiers Check, Money Order or Personal Check. Allow 14 days for delivery, 2 to 7 days for phone orders. 1 day express mail! Canada orders must be in U.S. dollars. We accept Visa and Master-We ship C.O.D.

ENTERPRIZES (WE LOVE OUR CUSTOMERS) BOX 550, BARRINGTON, ILLINOIS 60010 Phone 312/382-5244 to order

# COMMODORE 64 80 COLUMN SCREEN - COLOR PROGRAM SALE \$29.95\*

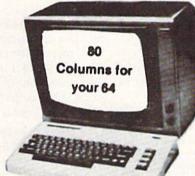

#### Free excellent P. D. programs!!

- Word Processor
- Electronic spreadsheet
- Data Base
- Modem Terminal Program

Now you can program 80 Columns on the screen at one time! "In color or black and white". Get these excellent P. D. Programs Free! "Word Processor — Spreadsheet — Data Base — Modem Terminal Program" (Disk Only) List Price \$59.00 Sale \$39.95 \*Coupon Price \$29.95 (Disk Only).

## COMMODORE 64 FANTASTIC!! PROGRAMMERS AID (Disk Program) SALE \$29.95\*

(like Simonds Basic)

This is a must for all Programmers, New and Experienced! 33 New Basic Commands! Renumber, Move Sections, Merge Programs, Rename Variables, Trace and Edit Commands to find out exactly where the mistakes are! Easy to use and understand. Fantastic!!! List Price \$59.95 Sale \$39.95 \* Coupon Price \$29.95.

Add \$3.00-for postage. Add \$6.00 for CANADA, PUERTO RICO, HAWAII orders. WE DO NOT EXPORT TO OTHER COUNTRIES. Enclose Cashiers Check, Money Order or Personal Check. Allow 14 days for delivery, 2 to 7 days for phone orders, 1 day express mail! Canada orders must be in U.S. dollars. We accept Visa and Master-Card. We ship C.O.D. PROTECTO ENTERPRIZES (WE LOVE OUR CUSTOMERS) BOX 550, BARRINGTON, ILLINOIS 60010 Phone 312/382-5244 to order

# **Basic Speedup**

**D**<sup>o</sup> your programs sometimes leave you hanging? Are you tired of waiting for minutes before your computer responds? Well, put more zip into your program's execution with these tips for speeding up programs.

#### By John Tanzini

Address author correspondence to John Tanzini, Wynbrook West Apt. O-8, Dutch Neck Road, East Windsor, NJ 08520. How many times have you written a Basic program, only to find it executes so slowly that you never use it? Especially for children's educational software or for games, speed is critical in sustaining interest.

While your Basic programs will never run as fast as in machine language, if you pay attention to a few important techniques and understand Commodore's Basic interpreter, you can speed up execution times by a significant factor.

I have made careful measurements of the execution times for selected Basic statements. Each statement demonstrates some variation that either hastens or slows execution. I will show you how to time programs, even individual statements, using the real time clock.

All my measurements were made on a VIC-20, but most of what follows should be applicable to any Basic interpreter.

#### For...Next Is Better

Before getting into individual statements, I'd like to present the most dramatic technique I've found for speeding up programs. Consider the three-line program given below, which does nothing but execute a loop 1000 times.

100 REM WASTE TIME 110 N = N + 1 120 IF N < 1000 THEN 100

The loop executes in 9.40 seconds. Now let's try a program that does essentially the same thing, but replace the If...Then loop with a For...Next loop.

100 FOR I = 1 TO 1000 110 REM WASTE TIME 120 NEXT I

The execution time for the For... Next loop is only 1.70 seconds. A simple recoding of the loop into a more efficient structure makes it run five times as fast. Before explaining how I made such accurate measurements, let me make one more change in the program. Change NEXT I in line 120 to NEXT. The execution time now is 1.47 seconds. That is better than six times as fast as the original version.

The lesson in these three short lines is very simple. Whenever possible, you should form your loops with For... Next statements instead of If...Then statements. If you use NEXT instead of NEXT I that will speed it up even more.

This technique is applicable to most programs, because any program that runs slowly contains a loop. If you fill your entire memory with a Basic program that executes one line after the next, it will reach the end of the program very rapidly. Programs slow down only when statements are executed repeatedly in loops.

The loops are the only parts of the program that really need attention. I don't advise even trying to optimize other parts of the program, as they will very likely run in milliseconds.

The actual programs used to measure the loops presented above contain four additional statements.

10 FOR I = 1 TO 500: NEXT I 90 A = TI

1000 B = TI

1010 PRINT(B - A)\*1000/60; "MSEC"

Line 10 simply wastes a little time so I can remove my finger from the return key before the actual program timing begins. I found, quite by accident, that the programs execute more slowly if I hold a key down while they are running.

Line 90 reads the real time clock. For those of you unfamiliar with the variable TI, it is simply the number of "ticks" of the real time clock that have

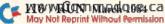

|     | Circle 35 on Reader Service card.                                                 |                           |
|-----|-----------------------------------------------------------------------------------|---------------------------|
| 1.5 | here                                                                              |                           |
| 1   | <b>COMMODORE 64</b>                                                               |                           |
|     | TITLE<br>ACCESS SOFTWARE                                                          | COST                      |
|     | Neutral Zone (T/D)<br>Sprite Master (T/D)<br>Beach Head (D)<br>BARRONS            | \$27.95<br>27.95<br>27.95 |
|     | Computer SAT (D)<br>BATTERIES INCLUDED                                            | 63.95                     |
|     | Paper Clip (D)<br>Delphi Oricle (D)<br>BEST                                       | 85.00<br>99.00            |
|     | Keyboard Coach (T/D)<br>Computer Coach (T)<br>BLUE SKY                            | 15.95<br>15.95            |
|     | Calc Result (C) (easy)<br>Calc Result (D) (adv.)                                  | 67.95<br>127.95<br>79.95  |
|     | The Last One (D)<br>Script 64 (D)<br>BRODERBUND                                   | 79.95<br>63.00            |
|     | Choplifter (C)<br>Sea Fox (C)                                                     | 29.95<br>29.95            |
|     | Serpentine (C)                                                                    | 29.95<br>27.95            |
|     | Midgnight Magic (D)<br>Bank Street Writer (D)                                     | 55.95                     |
|     | Lode Runner (D)<br>CBS SOFTWARE<br>Success With Math-<br>Addition (D)             | 27.95                     |
|     | Addition (D)<br>Success With Math-                                                |                           |
|     | Multiplication & Div. (D)<br>Success With Math-<br>Quadratic Equation (D)         | 19.95                     |
|     | Success With Math-<br>Linear Equation                                             | 19.95                     |
|     | Murder by the Dozen (D)                                                           | 27.95                     |
|     | Match Wits (D)<br>CONTINENTAL SOFTWARE<br>The Home Accountant (D)<br>COUNTERPOINT | 56.95                     |
|     | Early Games (D)<br>Quizagon (D)<br>Matchmaker (D)                                 | 23.95<br>31.95<br>23.95   |
|     | CREATIVE SOFTWARE                                                                 | 29.95                     |
|     | Hosehold Finance (T)<br>Loan Analyzer (D)                                         | 25.95                     |
|     | Loan Analyzer (T)                                                                 | 12.95                     |
|     | Car Cost (D)<br>Car Cost (T)                                                      | 16.95<br>12.95            |
|     | Home Inventory (D)<br>Home Inventory (T)                                          | 16.95<br>12.95            |
|     | Moon Dust (C)<br>Trashman (C)                                                     | 29.95<br>29.95            |
|     | Astroblitz (C)<br>Save New York (C)                                               | 29.95<br>27.95            |
|     | Pipes (C)<br>Spitball (C)                                                         | 29.95<br>27.95            |
|     | Crisis Mountain (C)                                                               | 27.95                     |
|     | Decision Maker (D)<br>Decision Maker (C)                                          | 16.95<br>11.95            |
|     | DATASOFT<br>Moon Shuttle (D)                                                      | 23.95                     |
|     | Genesis (D/C)<br>Pooyan(D/T/C)                                                    | 23.95<br>23.95            |
|     | DATAMOST<br>Cosmic Tunnels (D)                                                    | 27.95                     |
|     | Mr. Robot (D)<br>Cohen's Tower (D)                                                | 27.95<br>27.95            |
| Į   | Aztec (D)<br>Paint Magic (D)                                                      | 31.95<br>39.95            |
|     | Pro Sports Stats (D)                                                              | 71.95                     |
|     | EPYX<br>Temple of Apshai (D)<br>Upper Reaches of Apshai                           | 29.95                     |
|     | (D)<br>Curse of Ra (D)                                                            | 14.95<br>14.95            |
|     | Jumpman (D/T)<br>Sword of Fargoal (D/T)                                           | 29.95<br>23.95            |
|     | Crush, Crumble, Chomp<br>(D/T)                                                    | 23.95                     |
|     | Jumpman Jr. (C)<br>Pit Stop (C)                                                   | 29.95<br>29.95            |
|     | Pit Stop (C)<br>HAYDEN SOFTWARE<br>Sargon II (D) (Chess)                          | 27.95                     |

| Sargon III (D) (Jan.)                                                                                                    | 39.95                                                                                           |
|----------------------------------------------------------------------------------------------------|-------------------------------------------------------------------------------------------------|
| Reversal (D)                                                                                                    | 27.95                                                                                           |
| Go (D)                                                                                                    | 27.95<br>27.95<br>27.95<br>27.95                                                                |
| Wargle (D)                                                                                                    | 27.95                                                                                           |
| Microscopic Journey (D)                                                                                                    | 27.95                                                                                           |
| Championship Golf (D)                                                                                                    | 19.95                                                                                           |
| Micro Addition (D)                                                                                                    | 23.95                                                                                           |
| Micro Division (D)                                                                                                    | 23.95                                                                                           |
| Micro Subtraction (D)                                                                                                    | 23.95                                                                                           |
| Micro Multiplication (D)                                                                                                    | 23.95                                                                                           |
| HES<br>Crideupper (C)                                                                                                    | 22.05                                                                                           |
| Gridrunner (C)<br>HES Writer (C)                                                                                                    | 23.95<br>37.95                                                                                  |
| HES Mon (C)                                                                                                    | 29.95                                                                                           |
| HES Forth (C)                                                                                                    | 47 95                                                                                           |
| Turtle Graphics II (C)                                                                                                    | 47.95<br>44.95                                                                                  |
| Coco (D)                                                                                                    | 37.95                                                                                           |
| Benji's Space Rescue (D)                                                                                                    | 29.95                                                                                           |
| Attack of the Mutant                                                                                                    |                                                                                                 |
| Camels (C)                                                                                                    | 27.95                                                                                           |
| Omni-Calc (D)                                                                                                    | 37.95                                                                                           |
| 6502 Prof. Development (D)                                                                                                    | 23.95                                                                                           |
| Lazer Zone (C)                                                                                                    | 23.95                                                                                           |
| Maze Master (C)                                                                                                    | 29.95                                                                                           |
| Turtle Toy Box (C)<br>Turtle Trainer (C)                                                                                                    | 27.95                                                                                           |
| Turtle Trainer (C)                                                                                                    | 27.95<br>23.95                                                                                  |
| Paint Brush (C)<br>Time/Money Manager (D)                                                                                                    | 55.95                                                                                           |
| Synthesound 64 (D)                                                                                                    | 27.95                                                                                           |
| Multiplan (D)                                                                                                    | 79.95                                                                                           |
| INFOCOM                                                                                                    | 10.00                                                                                           |
| Infidel (D)                                                                                                    | 39.95                                                                                           |
| Enchanter (D)                                                                                                    | 39.95                                                                                           |
| Witness (D)                                                                                                    | 39.95                                                                                           |
| Planetfall (D)                                                                                                    | 39.95                                                                                           |
| KOALA                                                                                                    |                                                                                                 |
| Koala Pad w/Micro Illus.<br>for Commodore 64                                                                                                    | 79.95                                                                                           |
| Spider Eater (D)                                                                                                    | 23.95                                                                                           |
| Programmers Guide                                                                                                    | 12.00                                                                                           |
| Logo Design                                                                                                    | 31.95                                                                                           |
| LIGHTNING SOFTWARE                                                                                                    |                                                                                                 |
| Master Type (D)                                                                                                    | 29.95                                                                                           |
| Master Type (D)<br>MICRO DIGITAL                                                                                                    | 101010100                                                                                       |
| Snakman (D)                                                                                                    | 23.95                                                                                           |
| Snakman (T)                                                                                                    | 19.95                                                                                           |
| MICRO SOFTWARE                                                                                                    |                                                                                                 |
| INTERNATIONAL, INC.<br>Zepplin Rescue (D)                                                                                                    | 19.95                                                                                           |
| Zeppelin Rescue (T)                                                                                                    | 15.95                                                                                           |
| PractiCalc 64 (D)                                                                                                    | 43.95                                                                                           |
| PractiCalc 64 (T)                                                                                                    | 39.95                                                                                           |
| MUSE<br>Super Text Professional (D)                                                                                                    |                                                                                                 |
|                                                                                                    | 79.95                                                                                           |
| Rescue (D)                                                                                                    | 23.95                                                                                           |
| Form Letter Module (D)<br>Castle Wolfenstein (D)                                                                                                    | 79.95<br>23.95                                                                                  |
| NUFEKOP                                                                                                    | 23.95                                                                                           |
| 3-D 64 Man (T)                                                                                                    | 14.95                                                                                           |
| ODESTA                                                                                                    |                                                                                                 |
| Chess 7.0 (D)                                                                                                    | 55.95                                                                                           |
| PRENTICE HALL                                                                                                    |                                                                                                 |
| Miner 2049'r (C)                                                                                                    | 29.95                                                                                           |
| PROFESSIONAL SOFTWARE                                                                                                    | 74.05                                                                                           |
| Word Pro 3 Plus (D)<br>Word Pro 3 Plus Spell                                                                                                    | 71.95                                                                                           |
| Right (D)                                                                                                    | 79.95                                                                                           |
| Wrod Pro Spell Right (D)                                                                                                    | 39.95                                                                                           |
| QUICK BROWN FOX                                                                                                    | 03.33                                                                                           |
| Quick Brown Fox (C/D)                                                                                                    | 51.95                                                                                           |
| RAINBOW COMPUTER                                                                                                    |                                                                                                 |
| Writer's Asst. (D)                                                                                                    | 55.95                                                                                           |
| Filing Asst. (D)                                                                                                    | 63.00                                                                                           |
| Spread Sheet Asst. (D)                                                                                                    | 55.00                                                                                           |
| Personal Finance Asst. (D)                                                                                                    |                                                                                                 |
| SCREENPLAY                                                                                                    | 39.95                                                                                           |
|                                                                                                    |                                                                                                 |
| Pogo Joe (D)<br>Dunzhin (D)                                                                                                    | 19.95                                                                                           |
| Dunzhin (D)                                                                                                    | 19.95<br>23.95                                                                                  |
| Dunzhin (D)<br>Kaiv (D)                                                                                                    | 19.95<br>23.95                                                                                  |
| Dunzhin (D)<br>Kaiv (D)<br>Wylde (D)                                                                                                    | 19.95<br>23.95<br>23.95<br>23.95                                                                |
| Dunzhin (D)<br>Kaiv (D)<br>Wylde (D)<br>Ziggurat (D)<br>Asylum (D)                                                                                                    | 19.95<br>23.95                                                                                  |
| Dunzhin (D)<br>Kaiv (D)<br>Wylde (D)<br>Ziggurat (D)<br>Asylum (D)<br>Playtul Professor (D)                                                                                                | 19.95<br>23.95<br>23.95<br>23.95<br>23.95<br>23.95                                              |
| Dunzhin (D)<br>Kaiv (D)<br>Wylde (D)<br>Ziggurat (D)<br>Asylum (D)<br>Playful Professor (D)<br>Ken Uston's Professional                                                                    | 19.95<br>23.95<br>23.95<br>23.95<br>23.95<br>23.95<br>23.95<br>19.95                            |
| Dunzhin (D)<br>Kaiv (D)<br>Ziggurat (D)<br>Asylum (D)<br>Playful Professor (D)<br>Ken Uston's Professional<br>Blackiack (D)                                                                | 19.95<br>23.95<br>23.95<br>23.95<br>23.95<br>23.95<br>23.95                                     |
| Dunzhin (D)<br>Kaiv (D)<br>Wylde (D)<br>Ziggurat (D)<br>Asylum (D)<br>Playtul Protessor (D)<br>Ken Uston's Professional<br>Blackjack (D)<br>SEGA                                           | 19.95<br>23.95<br>23.95<br>23.95<br>23.95<br>23.95<br>23.95<br>23.95<br>19.95<br>55.95          |
| Dunzhin (D)<br>Kaiv (D)<br>Wylde (D)<br>Ziggurat (D)<br>Asylum (D)<br>Playful Professor (D)<br>Ken Uston's Professional<br>Blackjack (D)<br>SEGA<br>Star Trek (C)                          | 19.95<br>23.95<br>23.95<br>23.95<br>23.95<br>23.95<br>23.95<br>19.95<br>55.95<br>29.95          |
| Dunzhin (D)<br>Kaiv (D)<br>Wylde (D)<br>Ziggurat (D)<br>Asylum (D)<br>Playful Professor (D)<br>Ken Uston's Professional<br>Blackjack (D)<br>SEGA<br>Star Trek (C)                          | 19.95<br>23.95<br>23.95<br>23.95<br>23.95<br>23.95<br>23.95<br>19.95<br>55.95<br>29.95<br>29.95 |
| Dunzhin (D)<br>Kaiv (D)<br>Wylde (D)<br>Ziggurat (D)<br>Asylum (D)<br>Playtul Protessor (D)<br>Ken Uston's Professional<br>Blackjack (D)<br>SEGA                                           | 19.95<br>23.95<br>23.95<br>23.95<br>23.95<br>23.95<br>23.95<br>19.95<br>55.95<br>29.95          |
| Dunzhin (D)<br>Kaiv (D)<br>Ziggurat (D)<br>Asylum (D)<br>Playful Professor (D)<br>Ken Uston's Professional<br>Blackjack (D)<br>SEGA<br>Star Trek (C)<br>Buck Rogers (C)<br>Congo Bongo (C) | 19.95<br>23.95<br>23.95<br>23.95<br>23.95<br>23.95<br>23.95<br>19.95<br>55.95<br>29.95<br>29.95 |

| Frogger (D)                                                                                                    | 27.95                                     |
|----------------------------------------------------------------------------------------------------|-------------------------------------------|
|                                                                                                    | 27.95                                     |
| Frogger (T)<br>New Jawbreaker (D)<br>New Jawbreaker (C)                                                                                                    | 27.95<br>23.95<br>27.95                   |
| New Jawbreaker (C)                                                                                                    | 27.95                                     |
|                                                                                                    | 23.95                                     |
| Apple Spider Cider (D)                                                                                                    | 23.95<br>23.95                            |
| Cannonball Blitz (D)                                                                                                    | 23.95                                     |
| Homeword (W.P.) (D)<br>Wizard and the Princess                                                                                                    | 39.95                                     |
| Wizard and the Princess                                                                                                    | Charles Inter                             |
| (D)                                                                                                    | 23.95                                     |
| Threshold (C)                                                                                                    | 29.95                                     |
| Lunar Leeper (C)                                                                                                    | 29.95                                     |
| Sammy Lightfoot (C)                                                                                                    | 29.95                                     |
| Creepy Corridors (C)                                                                                                    | 29.95<br>29.95<br>29.95<br>29.95<br>27.95 |
| SIMS                                                                                                    | 00.05                                     |
| Color Craft (T)<br>Color Craft (D)                                                                                                    | 22.95                                     |
| Color Craft (D)                                                                                                    | 26.95                                     |
| SIRIUS                                                                                                    | 00.05                                     |
| Fast Eddie (D)                                                                                                    | 26.25                                     |
| Turmoli (D)                                                                                                    | 26.25                                     |
| Squish Um (D)                                                                                                    | 26.25                                     |
| Snake Byte (D)                                                                                                    | 26.25                                     |
| Turmoil (D)<br>Squish 'Um (D)<br>Snake Byte (D)<br>Type Attack (D)<br>Way Out (D)<br>Critical Mass (D)<br>Blade of Blackpoole (D)<br>Repton (D)<br>Bandits (D)<br>Wavy Navy (D)<br>Gruds in Space (D)<br>SPINNIKER                             | 29.95                                     |
| way Out (D)                                                                                                    | 29.95                                     |
| Critical Mass (D)                                                                                                    | 29.95                                     |
| Blade of Blackpoole (U)                                                                                                    | 29.95                                     |
| Repton (D)                                                                                                    | 29.95                                     |
| Bandits (D)                                                                                                    | 27.95                                     |
| Wavy Navy (D)                                                                                                    | 27.95                                     |
| Gruds in Space (D)                                                                                                    | 29.95                                     |
| SPINNIKER                                                                                                    |                                           |
| Kinder Comp (D/C)                                                                                                    | 25.95<br>29.95                            |
| Facemaker (D/C)                                                                                                    | 29.95                                     |
| Facemaker (D/C)<br>Hey Diddle Diddle (D)                                                                                                    | 25.95                                     |
| Alphabet 200 (U/C)                                                                                                    | 27.95                                     |
| Delta Drawing (C)                                                                                                    | 31.95                                     |
| Hnymes and Riddles (U)                                                                                                    | 23.95                                     |
| Fraction Fever (C)                                                                                                    | 27.95                                     |
| Kids on Keys (D/C)                                                                                                    | 21.95                                     |
| Story Machine (C)                                                                                                    | 31.95                                     |
| Cosmic Life (C)                                                                                                    | 27.05                                     |
| Facemaker (D/C)<br>Hey Diddle Diddle (D)<br>Alphabet Zoo (D/C)<br>Delta Drawing (C)<br>Rhymes and Riddles (D)<br>Fraction Fever (C)<br>Kids on Keys (D/C)<br>Story Machine (C)<br>Up for Grabs (C)<br>Cosmic Life (C)<br>In Search of The Most | 21.95                                     |
| Amazing Thing                                                                                                    |                                           |
| Spooper Troops 1 (D)                                                                                                    | 31.95<br>31.95                            |
| Snooper Troops 1 (D)<br>Snooper Troops 2 (D)                                                                                                    | 31.95                                     |
| Trains (D)                                                                                                    | 31.95<br>31.95                            |
| Aerobics (D)                                                                                                    | 35.95                                     |
| 2100 10010                                                                                                    |                                           |
| Night Mission Pinball (D)<br>Night Mission Pinball (C)<br>Flight Simulator (D)                                                                                                    | 29.95                                     |
| Night Mission Pinball (C)                                                                                                    | 23.95                                     |
| Flight Simulator (D)                                                                                                    | 37.95                                     |
| SYNAPSE                                                                                                    | 01.00                                     |
| Fort Apocalypse (D/T)                                                                                                    | 26.95                                     |
| Survivor (D/T)                                                                                                    | 26.95                                     |
| Protector II (D/T)                                                                                                    | 27.95                                     |
| SYNAPSE<br>Fort Apocalypse (D/T)<br>Survivor (D/T)<br>Protector II (D/T)<br>Shamus (D/T)<br>Blue Max (D/T)                                                                                                    | 27.95                                     |
| Blue Max (D/T)                                                                                                    | 27.95                                     |
| LATLURMADE                                                                                                    |                                           |
| Touch Typing Tutor (T)                                                                                                    | 14.95                                     |
| Touch Typing Tutor (T)<br>Touch Typing Tutor (D)                                                                                                    | 18.95                                     |
|                                                                                                    |                                           |
|                                                                                                    | Mar                                       |

| TIMEWORKS      |      |      |
|----------------|------|------|
| Robbers of the | Lost | Tomb |

| 1.95         | HODDELS OF THE LOST TOTIO                                                                                                   |                |
|--------------|----------------------------------------------------------------------------------------------------|----------------|
| 7.95<br>3.95 | (D/T)                                                                                                    | 18.95          |
| 7.95         | Wall Street (D/T)                                                                                                    | 18.95          |
| 3.95         | Money Manager (D/T)                                                                                                    | 18.95          |
| 0.55         |                                                                                                    | 18.95          |
| 3.95         | Date Manager (D/T)                                                                                                    |                |
| 3.95         | Inventory Management (D)                                                                                                    | 63.95          |
| 9.95         | Sales Analysis Management                                                                                                   |                |
| PRANSPACK.   | (D)                                                                                                    | 63.95          |
| 3.95         | A/R Management &                                                                                                    |                |
| 9.95         | Invoicing (D)                                                                                                    | 63.95          |
|              |                                                                                                    | 00.00          |
| 9.95         | A/P Management &                                                                                                    | C0.05          |
| 9.95         | Checkwriting (D)                                                                                                    | 63.95          |
| 7.95         | General Ledger (D)                                                                                                    | 63.95          |
| C.L.         | Programer Kit No. 1 (D)                                                                                                    | 19.95          |
| 2.95         | Electronic Check Book (D)                                                                                                   | 19.95          |
| 6.95         | Presidential Campaign                                                                                                    |                |
| 0.55         | (D/T)                                                                                                    | 19.95          |
| 0.05         |                                                                                                    | 10.00          |
| 6.25         | Dungeons of the Algebra                                                                                                    | 10.05          |
| 6.25         | Dragons (D)                                                                                                    | 19.95          |
| 6.25         | Star Battle (D)                                                                                                    | 18.95          |
| 6.25         | Payroll (D)                                                                                                    | 63.95          |
| 9.95         | Cash Flow Management (D)                                                                                                    | 63.00          |
|              | Programer Kit No. 2 (D)                                                                                                    | 19.95          |
| 9.95         | Programer Kit No. 2 (D)                                                                                                    | 19.95          |
| 9.95         | Programer Kit No. 3 (D)                                                                                                    | 19.90          |
| 9.95         | TOTL                                                                                                    |                |
| 9.95         | Totl Text 2.6 (T)                                                                                                    | 34.95          |
| 7.95         | Totl Text 2.6 (D)                                                                                                    | 38.95          |
| 7.95         | Totl Label (T)                                                                                                    | 18.95          |
|              | Totl Label (D)                                                                                                    | 21.95          |
| 9.95         |                                                                                                    |                |
|              | Time Manager (T)                                                                                                    | 29.95<br>33.95 |
| 5.95         | Time Manager (D)                                                                                                    | 33.95          |
| 9.95         | Research Assistant (T)                                                                                                    | 29.95          |
| 5.95         | Research Assistant (D)                                                                                                    | 33.95          |
| 7.95         | Totl Business (D)                                                                                                    | 79.95          |
|              | TRONIX                                                                                                    |                |
| 1.95         |                                                                                                    | 27.95          |
| 3.95         | Juice (D)<br>WAVE FORMS                                                                                                    | 21.55          |
| 7.95         | WAVE FURMS                                                                                                    |                |
| 7.95         | Music Calc I (D)<br>Music Calc II (D)<br>Music Calc Template I (D)<br>Music Calc Template II (D)<br>Music Calc Template Pro | 59.95          |
| 1.95         | Music Calc II (D)                                                                                                    | 23.95          |
| 1.95         | Music Calc Template I (D)                                                                                                   | 23.95          |
|              | Music Calc Template II (D)                                                                                                  | 23.95          |
| 7.95         | Music Calc Template Pro                                                                                                    |                |
| 100000       | (D)                                                                                                    | 120.00         |
| 1.95         | (D)                                                                                                    | 101 - 2012 C   |
| 1.95         | Music Calc Hit Disk (D)                                                                                                    | 8.00           |
| 1.95         | INFO DESIGNS                                                                                                    |                |
| 1.95         | Accounts Receivable/Billing                                                                                                 |                |
| 5.95         | (D)                                                                                                    | 63.95          |
| 5.35         | Accounts                                                                                                    |                |
|              |                                                                                                    | 63.95          |
| 9.95         | Payable/Checkwriting (D)                                                                                                    |                |
| 3.95         | General Ledger (D)                                                                                                    | 63.95          |
| 7.95         | Inventory Management (D)                                                                                                    | 63.95          |
|              | Payroll (D)                                                                                                    | 63.95          |
| 6.95         | SIÉRRA/ON LINE                                                                                                    |                |
|              | Learning With Leeper (C)                                                                                                    | 27.95          |
| 6.95         | Learning With Leeper (D)                                                                                                    | 23.95          |
| 7.95         |                                                                                                    | 20.93          |
| 7.95         | NEW! NEW!                                                                                                    |                |
| 7.95         | Gateway to Apshai (C)                                                                                                    | 29.95          |
| 10125        | Tax Advantage (D)                                                                                                    | 47.95          |
| 4.95         |                                                                                                    |                |
|              | D = Disk T = Tape (or casset                                                                                                | (6)            |
| 8.95         | C = Cartridge                                                                                                    |                |
|              |                                                                                                    |                |

...give us a "holler"!

TO ORDER: Send certified checks, money orders, or use your Master or Visa Card and call **1-800-343-8019**. From inside New Hampshire call **(603) 542-6175**. *Personal or company checks require two to three weeks to clear*. All prices are subject to change without notice. SHIPPING CHARGES...U.S. orders please include \$2.00 (for 1-100 pcs.) For C.O.D. add additional \$1.70. 2-Day Air (UPS) add \$4.00. CANADIAN ORDERS: \$5.00 surface mail or 15% of total sale for Air Mail. ALL OTHER COUNTRIES: 15% of total sale, Air Mail only. Also all orders over \$100.00 must be insured at .35c per \$100.00. Customer must pay all duty taxes Customer must pay all duty taxes. Hours: Monday thru Saturday 8:00 to 10:00 Eastern Time.

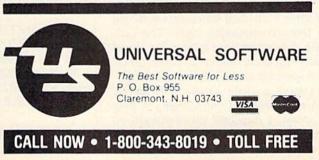

occurred since power was applied to your computer. Each tick of the clock is 1/60 of a second.

After the variable A is set equal to TI, the loop that I am timing begins to execute. When the loop finishes, line 1000 is executed. This line reads the real time clock again, enabling us to determine the elapsed time.

Line 1010 calculates and prints the elapsed time. Dividing by 60 changes the time to seconds since each tick of the clock is 1/60 of a second. Multiplying by 1000 changes seconds to milliseconds.

Returning now to the If...Then loop, I shall illustrate something that I have long suspected. The version that I timed contains normal spacing, as shown in the text. Spaces are placed between variables, words and operators. One of the most frequently advocated methods for speeding up programs is to remove all the spaces. Let's try it.

The original version runs in 9.40 seconds, the version without spaces in 9.25 seconds. That represents less than a two percent increase in speed.

"Crunching" programs by removing spaces is a good way to save memory, but as far as speeding up programs—forget it. It makes programs so difficult to read that I advise crunching only if you are completely out of memory.

One of the reasons the If...Then loop is so slow is because it contains a branch. Every time the branch to line 100 is executed, the Basic interpreter starts at the beginning of the program and searches for line 100. This implies that if there were more statements before line 100, then the program would execute even more slowly.

To test this theory, I placed 50 short Basic statements in front of the loop. These statements were not part of the loop and were executed only once, but they caused the execution time to grow from 9.40 to 12.47 seconds. Imagine how slowly it might run if a loop like this were placed near the end of a long program.

#### **Individual Statements**

A tabulation of the execution times of some individual statements is shown in the accompanying table. The variable Z is set to zero before the timed statement is encountered, unless otherwise specified in the comments column.

Timing a single statement is slightly more complicated than timing a long program. I duplicate the statement 50 times, so that the time required to read the real time clock is negligible com-

May Not Reprint Without Permission

pared to the time spent executing the 50 statements.

This still is not long enough for an accurate measurement. The 50 statements are also enclosed in a For... Next loop and executed 100 times. Since the statement is executed a total of 5000 times, the final result is divided by 5000. The exact program used is shown below.

10 FOR I = 1 TO 500: NEXT 20 Z = 0 90 A = TI 100 FOR I = 1 TO 100

160 NEXT 1000 B = TI 1010 PRINT (B – A)\*1000/60/5000; "MSEC" The first six entries in the table are variations on an assignment statement. The variable X is being assigned a value. Notice that X = Z (with Z already set to zero) executes faster than X = 0.

Does that make sense? The answer is yes. It takes the Basic interpreter longer to identify a decimal digit and change it into floating point format, than it does to look up a variable already in the proper format.

Entries 4, 5 and 6 in the table show that each additional digit slows the statement down by approximately 0.86 milliseconds. It takes about three times as long to set X to a value of 1000 (using X = 1000) than by using X = Z (Z having already been set to 1000).

This suggests a significant way of improving a program's speed. If a

| Statement                                   | Execution Time (msec) | Comments               |
|---------------------------------------------|-----------------------|------------------------|
| 1. X = .                                    | 1.17                  |                        |
| 2. $X = Z$                                  | 1.35                  | Z set equal            |
|                                             | and a set were        | to zero if             |
|                                             |                       | not other-             |
|                                             |                       | wise speci-            |
|                                             |                       | fied.                  |
| 3. $X = 0$                                  | 1.71                  |                        |
| 4. $X = 10$                                 | 2.59                  |                        |
| 5. $X = 100$                                | 3.45                  |                        |
| 6. $X = 1000$                               | 4.31                  |                        |
| 7. REM                                      | 0.31                  |                        |
| 8. REM LONGER COMME                         |                       |                        |
| 9. $X = EXP(Z)$                             | 5.08                  |                        |
| 10. $X = EXP(Z)$                            | 24.67                 | Z = 10                 |
| 11. $X = INT(Z)$                            | 2.04                  |                        |
| 12. $X = INT(Z)$                            | 2.34                  | Z = 55.55              |
| 13. $X = RND(Z)$                            | 2.07                  | Service and the Area   |
| 14. $X = RND(Z)$                            | 5.02                  | Z = 1                  |
| 15. $X = TI$                                | 1.80                  |                        |
| 16. $X = TI: X = TI$                        | 3.52                  |                        |
| 17. $X = Z + Z$                             | 2.28                  |                        |
| 18. $XX = ZZ + ZZ$<br>19. $X\% = Z\% + Z\%$ | 2.64                  |                        |
| 19. $X = Z = Z = Z$<br>20. $X = Z = Z$      | 2.68                  |                        |
| 20. $X = Z^{*}Z$<br>21. $X = Z^{*}Z$        | 2.20                  | 7 1000                 |
| 21. $X = Z^2 Z^2$<br>22. $X = Z^2$          | 3.35                  | Z = 1000               |
| 22. $X = Z^2$<br>23. $X = Z^2$              | 2.54                  | 7 1000                 |
| 23. A = 2 <sup>-</sup><br>24. GOSUB2        | 50.04<br>1.06         | Z = 1000               |
| 24. 003082                                  | 1.06                  | line 2 is a            |
| 25. GOSUB2000                               | 2.96                  | RETURN<br>line 2000 is |
| 25. 00508200                                | 2.90                  | a RETURN               |
| 26. IFX = $ZTHENY = Z$                      | 2.30                  | X not                  |
| 20.  If  X = 21  Here I = 2                 | 2.30                  |                        |
| 27. IFX = $Z$ THENY = $Z$                   | 3.55                  | equal to $Z = Z$       |
| 27.  If  X = 21  HENT = 2 $28.  X = ABS(Z)$ | 1.81                  | $\Lambda = L$          |
| 29. $X = PEEK(Z)$                           | 2.07                  |                        |
| 30. X = POS(Z)                              | 2.07                  |                        |
| 31. S = SGN(Z)                              | 2.03                  | may an entry mont      |
| 32. POKEZ,Z                                 | 1.76                  |                        |
|                                             |                       | A Constant Provident   |

Table. Execution times of some individual statements.

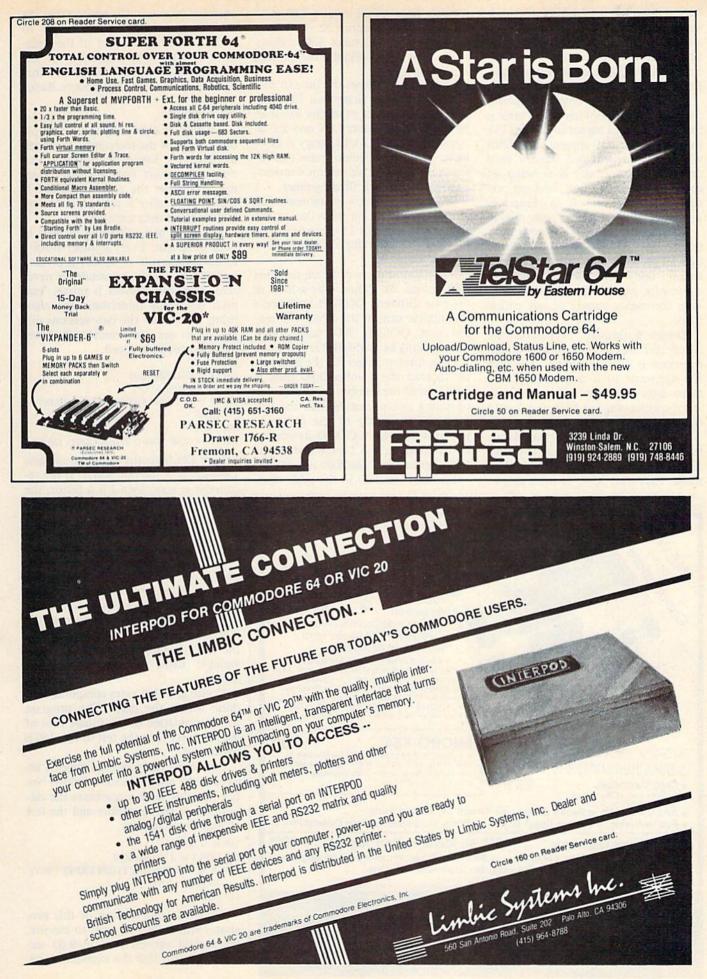

www.Commodore.ca May Not Reprint Without Permission RUN March 1984 / 119

large constant is used within a loop, it would be better to assign the number to a variable and reference the variable inside the loop. This technique is usually applicable to Poking the sound registers and screen memory locations.

The effect of the cryptic statement (X = .) at the beginning of the table is to set X to zero. I personally do not like to use it, because anyone unfamiliar with the statement will have a hard time figuring out why X is being set equal to a dot. It does, however, execute faster than X = 0, so I keep it in my bag of tricks for when I really need it.

Statements 7 and 8 in the table show that longer REM statements actually do take longer to execute. REM statements execute fairly fast compared to other statements, but it still might be wise to keep comments outside of any critical loops.

Entries 9 through 14 demonstrate clearly that the execution time of certain functions is data-dependent. The time for statement 10 is not a mistake. It takes about five times as long to calculate the exponential of 10 than it does to calculate the exponential of zero.

Numbers 15 and 16 show that placing multiple statements on each line does not significantly increase execution speed. Executing X = TI twice on two

separate lines would require 3.60 milliseconds, while executing X = TI:X =TI all on one line takes 3.52 milliseconds. That is only about a two percent increase in speed.

Statement 17 shows the time to perform an addition. Statement 18 shows that it takes longer when the variables have two-letter names (XX and ZZ as opposed to X and Z). Contrary to intuition, number 19 demonstrates that integer arithmetic is slower on Commodore machines than floating point.

Take a careful look at statements 20 to 23. Depending on the value of the number, it can take 15 times longer to square a number using  $Z^2$  than it does using  $Z^*Z$ .

Since almost every program contains subroutines, we should take a look at the two different GOSUB statements that appear next in the table. The reason that GOSUB 2000 takes three times as long as GOSUB 2 is two-fold.

First, it takes longer for the interpreter to read the number 2000 than it does to read the number 2. Second, the operating system searches for the line from the beginning of the program, just as it does for a GOTO statement. In my program, line 2 is the first line of the program, and line 2000 is the last.

Entries 26 and 27 in the table dem-

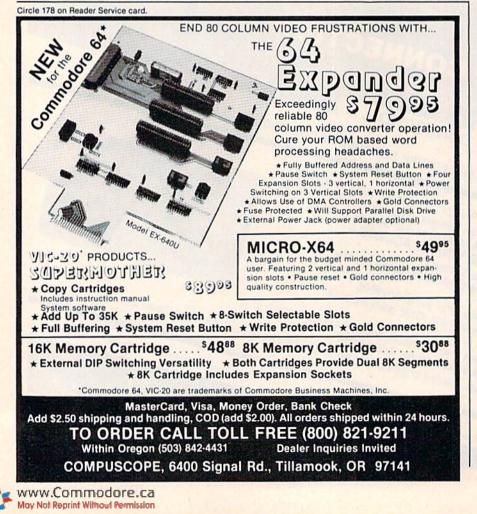

onstrate, as you might expect, that the If...Then statement takes longer to execute when the If part of the statement is true. The remainder of the table shows times for some other functions supported by Commodore Basic.

#### An Example

I would like to present an example using some of the techniques I've been discussing. I have two different versions of a short program that determines whether the number 909091 is prime. A number is prime if it has no factors other than itself and 1.

The same basic algorithm is used in both programs. Every number from 2 to the square root of 909091 is divided into 909091. If the remainder is never zero, then the number is prime. You need not really understand the algorithm to see how the two versions differ, or to see the dramatic improvement in execution speed.

110 I = 2

120 Q = INT(909091/I)

- 130 R = 909091 Q\*I
- 140 IF R = 0 THEN PRINT "NOT PRIME": END

150 I = I + 1

160 IF I < SQR(909091) THEN GOTO 120

Line 120 finds the quotient and line 130 calculates the remainder. If the remainder is zero, then I is a factor, the number is not prime and the program stops. Lines 150 and 160 control the loop.

Let me point out the elements of this program that slow down execution. First of all, the main loop is formed by an If...Then statement. It should have been coded as a For...Next loop.

The second worst offender is the 909091 appearing three places within the loop. It should have been given a variable name before entering the loop.

Notice also that extra computation is done within the loop. The program forces evaluation of the square root of 909091 every time the test in line 160 is performed.

Correcting these shortcomings, I arrived at the program shown below. Notice that this version combines the calculation of the remainder and the test all into one statement.

- 110 N = 909091
- 120 FOR I = 2 TO SQR(N)
- 130 IF N = INT(N/I)\*I THEN PRINT "NOT PRIME": END

140 NEXT

While the first version of this program requires 79.9 seconds to execute, the second version runs in 9.60 seconds. It is true that this example is contrived, in that I tried to make the first version run slowly. The eight-fold increase in execution speed illustrates, nonetheless, how variations in coding make a significant difference.

#### When Not to Optimize

Before summarizing what you should do to speed up programs, let me point out what you should not do. Remember that it is only the loops that really consume execution time. Since optimizing programs for speed sometimes sacrifices readability, don't bother with lines that are executed only once.

Also keep in mind that some programs are intended to run only once to determine a specific result. Programs of this type may run in 10 minutes, but take a week to write. If that is the case, you should optimize your writing and debugging time by writing concise, logical code. After all, your time is much more valuable than your computer's.

Due to their VIC's limited memory, most VIC-20 owners have learned all the techniques for crunching programs. As soon as you purchase extra memory for your computer, you should forget how to crunch programs as fast as you learned.

I have not really touched on the best technique for speeding up programs: make sure that you are using the most efficient algorithm for solving your problem. Since every problem is different, I cannot give any general hints to finding the best algorithm. For any given algorithm, however, slight differences in coding can make a dramatic difference in speed.

#### Winding Down

Let me summarize what I consider to be the most important techniques for writing fast programs.

Whenever possible, form loops with For...Next instead of If ... Then statements. (By the way, it is not always possible.)

. Replace with variables any numeric constants to be used within loops.

GOTOs and GOSUBs, which are . encountered frequently, should be placed near the beginning of a program. Make the first statement a GOTO that branches around your subroutines to the main program.

Replace X<sup>2</sup> with X\*X.

Keep comments outside of critical . loops.

. Single letter variable names are faster than two-character variables.

Your attention to these simple rules sometimes can make the difference be-R tween useful and useless programs.

#### $\Xi N(0)$ Now you can add inexpensive friction feed to your Epson-type printer. Instead of spending hundreds of dollars on a new printer, upgrade your old system to accept friction feed for only 39.95! Micro-Grip III\* is easily installed with a screwdriver and will not disturb the tractor capabilities of your printer. Micro-Grip III® - for Epson MX 70/80, RX80 and printers based on Epson design, such as the IBM PC. Commodore, and H.P. Micro-Grip III - Only \$39.95 (does not include shipping) WT. 1 lb. NOTE: Micro-Grip \* is not a substitute for a letter quality printer. It is a retrofit mechanism for the purpose of obtaining single dence from your tractor feed printer. Micro- Srip III Built By Us To Save You Money — This Month's Moneysaver CARTRIDGE RIBBONS #635 APPLE DMP 5.50/ea. #652 OKIDATA 80/82/83 2.50/ea. #635 C. 10TH PROWRITER I & II #654 OKIDATA 84 5.00/ea. 5.50/ea. #655 OKIDATA MC 92/MC 93 #658 CENTRONICS ZIP PACK 702/703 2.75/ea. 2.50/ea.

5.00/ea.

4.50/ea.

9.75/ea.

5.00/ea.

5.00/ea.

5.00/ea.

5.50/ea.

A minimum order of 10.00 is required, not including shipping. Prices effective 12/1/83 and are subject to change

without notice. Automatic credit is extended to federal agencies, but to keep our prices competitive, we must request payment with order from all other individuals and institutions. No C.O.D. orders accepted. Freight charges added to credit card orders. All others shipped freight-collect. CASH ONLY. No merchandise may be returned without prior written authorization from this office. Merchandise ordered in error or not wanted is

subject to a 25% restocking charge. Defective material replaced at no charge. All returns limited to a merchan-

#644 COMMODORE

#646 EPSON MX 100

#635 NEC PC 8023A

**TERMS & CONDITIONS** 

dise credit only. Mass. residents add 5% sales tax.

#644 IBM PC

Circle 96 on Reader Service card

#644 EPSON MX 70/80

#644 HEWLETT PACKARD

#640 DIABLO HYTYPE 11 M/S

#656 QUIME (IBM 6240)

#660 RS LP III-V (CART)

#666 RS DMP-400

#666 RS LP VI-VIII

#660 RS LP I-II-IV

#622 RS DAISY WHEEL 11-MS

Wt. each ribbon - 1/2 lb

Circle 82 on Reader Service card. Send for our Free Brochure on Computer Supplies P.O. BOX 60 • DEPT. R3 • WOLLASTON, MA 02170-0060 • 617-963-5510 For Credit Card Orders ONLY! Call Toll Free 1-800-225-8249

The Complete Printer Interface

\$59.95

2.60/ea.

5.75/ea.

5.50/ea.

5.85/ea

5.85/ea.

5.50/ea.

- · User's manual with software examples
- 6' of printer cable Selectable device address
- LED indicators for printer fault, paper end, or de-select
- Can be used with full 32 K memory expansion does not require a user port

is de la

More than 6 modes of operation including:

תאשה אדוויואת

PARAELEL PRINTER INTERFACT

-

a) normal ASCII-only mode; b) graphics-transparent-mode; c) text-listing mode; d) LPRINT/LLIST mode; e) prints Commodore printer graphic characters on most popular printers; f) built-in screen dump

#### CALL TOLL FREE 1-800-255-0511

XETEC, Inc. • 3010 Arnold Rd. • Salina, Ks. 67401 • (913) 827-0685

# **Don't String Me Along**

**T**f the strings in your programs Lare getting you all tied up in knots, this article will help you unravel your puzzlement.

#### By Sharon Zardetto Aker

To many beginning programmers, a string is merely a word or sentence that they print on the screen and thereafter ignore. More experienced programmers, however, realize the versatility of strings: they can be compared, added, sorted, sliced, measured and converted to a number, and they generally add to the sophistication of a program.

#### String Comparisons

String comparison is done so often (IF A\$=B\$ THEN PRINT "COR-RECT!") that you may not have realized you're using a symbol normally used in mathematics. If you can use the equals sign with strings, can you use the other relational operators >, <, <>(greater than, less than, not equal to) as well? Yes, indeed.

The use of  $\langle \rangle$  is fairly obvious: IF A\$ <> B\$ THEN PRINT "WRONG". Although checking strings to see if they are the same has an obvious application for question-and-answer games, equal/ not equal comparisons are also the basis for many search routines.

Take, for example, a small business that keeps a customer mailing list. Before the name from an incoming order is added to that list, it has to be checked against names already stored so there will be no duplication. With 100 customers in an array, C\$, and the new purchaser, N\$,

#### FOR X = 1 TO 100 IF N\$ <> C\$(X) THEN NEXT X

will have the computer check the new name against the list. If the name is not found, it will complete the For-Next loop and follow the next commandadd the new name to the list.

While "equal" and "not equal" are simple enough, using "less than" and

"greater than" with strings is more technically intricate. When you ask the computer to compare letters, it is really comparing numbers, using CHR\$ codes, so A < B, K < M, Z > V and V > R.

The computer compares strings by looking at one letter at a time, comparing the first letters of the words, then the second letters, and so on: ALPHA < BETA; GAMMA > DELTA. When one string runs out of characters, it is "less than" a longer string that begins with the same letters: ASP < ASPEN.

As you certainly have surmised by now, the relational operators are the crux of any alphabetical sorting routine. The following short routine will print any two words in alphabetical order:

10 INPUT AS,BS 20 IF A\$<B\$ THEN PRINT A\$,B\$ 30 IF B\$<A\$ THEN PRINT B\$,A\$

#### Concatenation

The relational operators are not considered string functions, although you can use them for string handling. Another mathematical symbol that is not a string function but that you can use to manipulate strings is the + sign.

Address author correspondence to Sharon Zardetto Aker, 20 Courtland

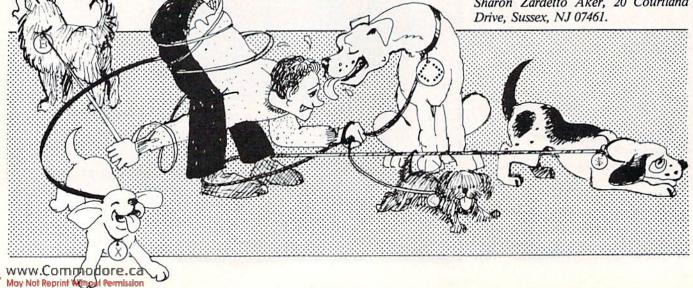

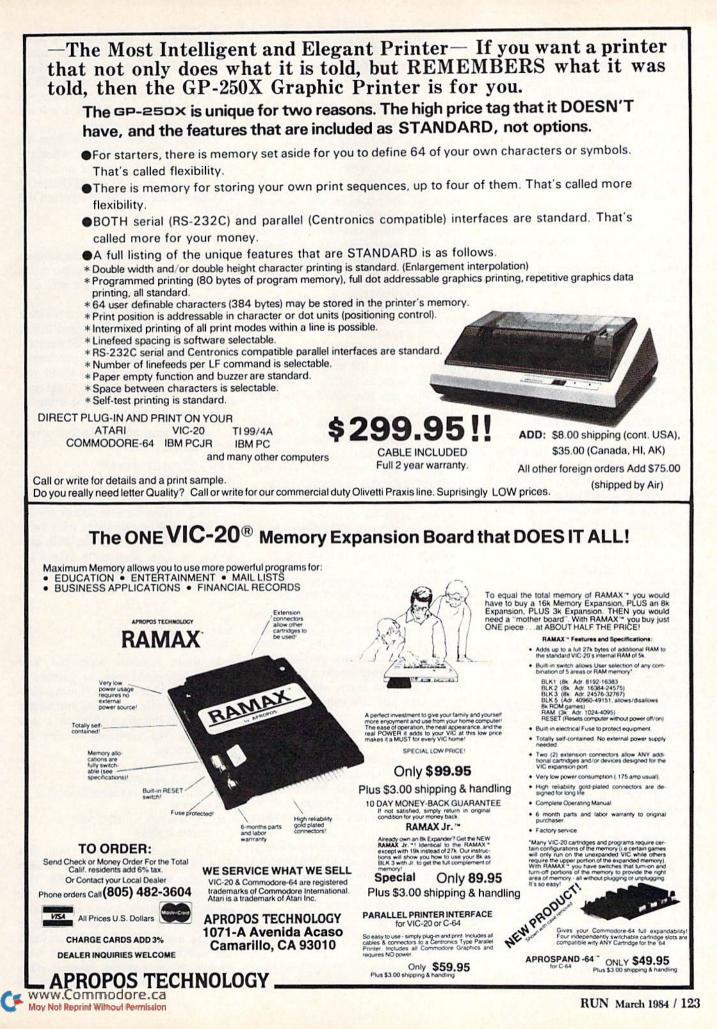

Strings are not actually added together, which is why this operation is not called addition, but rather concatenation. Concatenating is simply tying two strings together: BASE + BALL results in BASEBALL.

To illustrate the difference between adding and concatenating, 123 + 456 =579, while "123" + "456" = "123456". You'll find some applications of concatenation in the following discussion of string functions.

#### LEN

One of the simplest string functions on the Commodore is LEN, which measures the length of a string. LEN (A\$) will give you the number of characters in A\$.

You can use LEN to check that the person at the keyboard is following instructions:

- 10 PRINT"ENTER A FIVE-LETTER WORD"
- 15 INPUT A\$
- 20 IF LEN (A\$) <>5 THEN GOTO 15

The program will not continue until a five-letter word is entered.

LEN also can be used to center a word or sentence on the screen. Half the string should be printed before the center column of 20. With this in mind, you can set the TAB according to the length of the string.

- 10 FOR N=1 TO 6
- 15 READ AS:PRINT
- TAB(20-LEN(A\$)/2)A\$
- 20 NEXT N
- 25 DATA THESE, WORDS, ARE, CENTERED, AREN'T THEY?

#### Slicing

Slicing is the most versatile of the string-handling techniques. String slicing is just what it sounds like: taking part of a string.

LEFT\$ slices from the beginning of a string, RIGHT\$ starts from the end, and MID\$ chops something right out of the middle. With LEFT\$ and RIGHT\$, you specify how many letters you want; with MID\$, you have to indicate the position of the starting letter, plus the number of characters you want. If you don't use a second number with MID\$, the computer will assume you want the rest of the string. For example:

A\$ = REACTION LEFT\$(A\$,5) = REACT RIGHT\$(A\$,2) = ON MID\$(A\$,3,3) = ACT MID\$(A\$,3) = ACTION

Try combining a little string slicing and concatenation:

10 A\$="GODSON":B\$="GRAND-FATHER" የሚኒ ፋዮርስ የሚያስት የተለም የሚያስት የሚያስት የሚያስት የሚያስት የሚያስት የሚያስት የሚያስት የሚያስት የሚያስት የሚያስት የሚያስት የሚያስት የሚያስት የሚያስት የሚያስት የ Of the Commodore string functions, LEN is the simplest, slicing is the most versatile.

15 C\$ = LEFT\$(A\$,3) + RIGHT\$(B\$,6) 20 D\$ = LEFT\$(B\$,5) + RIGHT\$(A\$,3) 25 PRINT A\$,B\$,C\$,D\$

Slicing is an extremely useful tool. In cataloging the books in your personal library, you could use a string that includes the author, an abbreviated title and a two letter code for the type of book: science fiction, classic, computer science, novels, and so on.

ASIMOV, FOUNDATION – SF TWAIN, CONN. YANKEE – CL HARRISON, BYTEING – CS LUDLUM, MATARESE – NV

By using RIGHT\$(B\$,2), you tell the computer to look just at the category of the book; incorporating that into a sorting routine can give you a categorized inventory.

String slicing can give interesting printing effects, such as printing one letter of a word at a time on the screen. (Of course, it always works that way, but too quickly for you to observe.) Try:

- 10 A\$="SLOWLY"
- 20 PRINT LEFT\$(A\$,1);:GOSUB 80
- 30 FOR L = 2 TO 5
- 40 PRINT MID\$(A\$,L,1);:GOSUB 80
- 50 NEXT L
- 60 PRINT RIGHT\$(A\$,1):END
- 80 FOR T=1 TO 750: NEXT:RETURN

Line 20 prints the first letter to the screen; line 40 prints each of the next letters; and line 60 prints the last letter. The semicolons after the parentheses in lines 20 and 40 keep the print position in place so that the letters will be printed on the same line. The subroutine is simply a delay loop.

#### VAL

Numbers inside strings have to be converted to "values" before you can do any mathematical manipulations with them. The VAL function will return the value of any number within a string.

Although strings can be concatenated, they cannot be added. VAL can let you do addition (or any other mathematical operation) with numerical strings. Consider the following:

A\$ = "42":B\$ = "24" A\$ + B\$ = "4224" VAL(A\$) + VAL(B\$) = 66

Why, you may ask, should a number be inside a string, anyway? Well, one reason is for ID information. A birthday that is stored numerically sometimes needs a leading zero. For example, does 12341 mean January 23 or December 3, 1941? The computer will not store 012341 as a number, but it will store "012341" as a string.

Perhaps you need to know how old that person will be in 1993, when the company pension plan will undergo a radical change. 93 - VAL(RIGHTS(A\$,2)) will tell you that the person will be 52.

#### STR\$

The STR\$ function complements VAL, in that it converts a number into a string. Again, you might ask why anyone would want to do that.

One reason might be to consolidate information into an easily stored string. If you have a string array (S\$) containing the computer items you purchased, and a numeric array (N) in which you have entered their costs, you could convert that information into one string: A\$(1) = S\$(1) + STR\$(N(1))

Your A\$ array might then look something like this:

A\$(1) = "COMPUTER299.95"

A\$(2) = "DISKDRIVE270.95"

and so on.

STR\$ is used because strings are often more easily manipulated than numbers—in slicing, for instance, or in centering or other alignments. You may have noticed that the computer lines up numbers at the left margin:

43271

36

864

762895

If those numbers were put into strings, they could easily be justified at the right margin. The following program converts data numbers into strings and then manipulates them in a way similar to the centering routine explained above.

- 10 FOR N = 1 TO 10
- 20 READ A:A\$=STR\$(A)
- 30 PRINT TAB(20 LEN(A\$))A:NEXT N
- 40 NEXT N
- 50 DATA 34,5678,39,7,12345,7431, 8754342,42,9215,6

8754542,42,5215,0

You may have realized that you could simply assign each piece of data right into A\$ and skip the STR\$. This example program wasn't meant to be elegant, but merely to serve as a demonstration of STR\$. You would be more likely to use the STR\$ conversion when the numbers you want aligned have already been assigned numeric variables, perhaps as part of an array, so

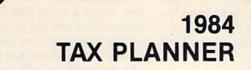

### **COMMODORE 64**<sup>®</sup>

#### DON'T GUESS-TA-MATE!

Now you can instantly know your exact tax situation and manipulate it throughout the year.

The TAX PLANNER allows you to plan and update your tax position throughout the year. Do you want to know the exact tax impact of buying a home, selling stock, contributing to an IRA, buying rental property etc...? Can also be used to estimate quarterly tax payments.

The TAX PLANNER includes these schedules and more

Form 1040 Schedule A - Itemized Deductions Schedule B - Interest & Dividends Schedule C - Business Income Schedule D - Capital Gains/Losses Schedule E - Supplemental Income Schedule G - Income Averaging Schedule W - Married Deduction Form 2106 - Employee Expense Form 2119 - Sales of Residence Form 3906 - Moving Expense Form 4684 - Casualties & Thefts

\$49

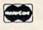

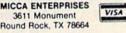

Requires 48K and Disk Drive VJSA/MC/Check/Money Order Dealer Inquiries Welcome - Texas Residents add 5% Sales Tax

Circle 103 on Reader Service card.

### BASIC BYTE JUST MADE MANAGING YOUR STOCK PORTFOLIO EASIER

Introducing PORTFOLIO MANAGER by Basic Byte, a highquality, easy-to-use software program for use on your Commodore 64 or VIC 20 (16K RAM) personal computer.

It's designed to eliminate hours of time consuming paperwork. And make it easy for you to handle your investments.

PORTFOLIO MANAGER lets you instantly update your stock's current value. Calculate gains and losses. Record dividends. Print reports. Even determine the price per share after your broker's commission. All you have to do is follow the easy, step-by-step instructions.

The price? Only \$29.95. And that makes PORTFOLIO MANAGER a great investment by itself.

You'll find PORTFOLIO MANAGER on tape or disk drive at your local dealer. Or call direct (313) 540-0655 or write P.O. Box 924, Southfield, MI 48037 and order yours today.

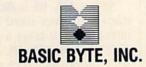

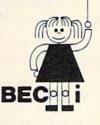

### CHILD DEVELOPMENT SERIES

C-64 VIC 20 ATARI

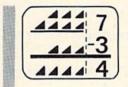

ADD/SUB — \$19.95 Displays single or multiple digits with or without pictures, borrows, carries, scoring, and feedback. Recommended for ages 5 and up

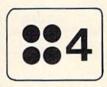

NUMER-BECi — \$19.95 Number recognition, object counting, object grouping, and number/size/shape discrimination. Recommended for ages 2 and up

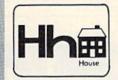

ALPHA-BECi — \$19.95 Twenty-six screens with letters/pictures/labels 'built' on the screen. (VIC-20 only) Recommended for ages 2 and up

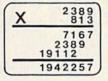

MULT-BECi — \$19.95 Multiplication program with up to four digits in multiplicand and three digits in multiplier.

Recommended for ages 7 and up

All programs feature numerals and letters in extra large format on the screen and are available on cassette tapes from your dealer or directly from BECi.

Add 5% or a \$2.00 minimum for postage and handling.

For programs on diskette, add \$5.00.

Write for a free brochure!

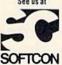

New Orleans

VISA

Tuesday-Thursday February 21-23, 1984 BOSTON EDUCATIONAL COMPUTING, INC. Dept, R

78 Dartmouth Street

Boston, MA 02116 (617) 536-5116

Dealer Inquiries Invited

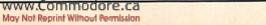

that they can be manipulated numerically when needed.

#### Fun and Games

126WRON MARPISACa

String slicing is eminently suited to

word-play games. Scrambler is a program that makes use of all the string functions except STR\$, and throws in some concatenation as well. It incorporates a scrambling routine designed by

10 PRINT"[SHFT CLR]" 20 PRINT"ENTER A WORD OF 5-10 LETTERS" 30 INPUT A\$ 40 IF LEN(A\$)<5 OR LEN(A\$)>10 THEN PRINT "I SAID 5-10 L ETTERS":GOTO 30 50 B\$=A\$:LA=LEN(A\$):LB=LEN(B\$):C=0 60 PRINT"[SHFT CLR]" 70 FOR N=1 TO LA 80 R=INT(RND(0)\*LA)+1 90 S\$=S\$+MID\$(A\$,R,1) 100 A\$=LEFT\$(A\$, R-1)+RIGHT\$(A\$, LA-R) 110 LA=LA-1:NEXT N 120 PRINT S\$:PRINT 130 PRINT"PRESS 'G' FOR GUESS, 'C' FOR CLUE": PRINT 140 GET P\$:IF P\$=""THEN 140 150 IF P\$="G" THEN 180 160 C=C+1:IF C=LB-1THEN 200 170 PRINT S\$,,LEFT\$(B\$,C):PRINT:GOTO130 180 PRINT"WHAT IS YOUR GUESS?":INPUTG\$:IF G\$<>B\$THEN PR INT"NO": PRINT: GOTO 130 190 PRINT"YOU ARE CORRECT" 200 PRINT"THE WORD WAS "B\$

Listing of Scrambler game program—a demonstration of string functions.

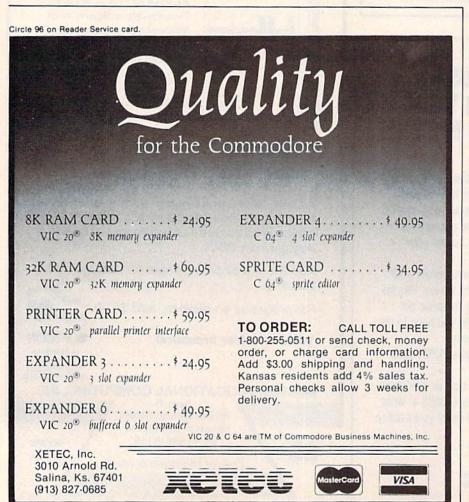

#### Dan Tookmanian.

Scrambler is for two players. The first enters a word that the computer will scramble and put on the screen; the second player has to guess what the word is. The guesser may ask for clues, and the computer will reveal successive letters of the answer until all but the last two are revealed.

Since this game is meant only as a demonstration of string functions, it is sort of a stripped down version of a computer game—no graphics, no sound, not even any scoring! Read through the program explanation and add some appropriate lines to polish it up—have the score tie into the value of C, which keeps track of how many clues had to be given.

Line 40 checks to see if the Input word is of the correct length. Line 50 assigns B\$ the same value as A\$, because A\$ will be sliced to shreds during the scrambling procedure and will not be able to serve as the correct answer.

For the same reason, LB is needed to represent the length of the Input word; LA will be altered during the scrambling. C will serve as a counter for the number of clues asked for.

Lines 70–110 are the scrambling routine. First, a random number somewhere in the range of the length of A\$ is chosen. The letter that occupies that position in A\$ is put into S\$, the scrambled word.

In line 100 the letter that has gone into S\$ is removed from A\$ by re-defining A\$. A\$ now consists of everything up to the removed letter, plus everything after it. LA is decremented by one because A\$ is shorter by one character, and another random number has to be chosen within the correct range.

This procedure is repeated until all the letters have been randomly plucked from A\$ and put into S\$. (Notice that the For-Next loop is set up to equal the number of characters in A\$.) A\$ is now an empty string, so the player's guess will be compared to B\$.

If the player asks for a clue, C is increased by one at line 160, and if enough clues have been given so that all but two of the letters are showing in order, the game ends. Since C is incremented at this line, LB-1 is the test for two letters left unscrambled. Notice the use of LB rather than LA, which equals zero after the scrambling routine.

At line 170, B\$ is sliced to equal the number of clues asked for so far. Any time the player takes a guess, the guess (G\$) is compared to B\$. A wrong answer sends the program back to line 130, while a right answer is acknowledged.

### THE DIFFERENCE.....

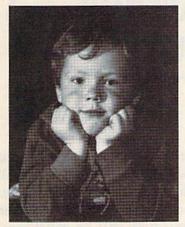

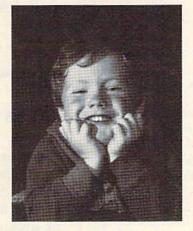

### **COMM \* DATA** EDUCATIONAL SOFTWARE FOR COMMODORE 64<sup>TM</sup>, PET<sup>TM</sup>, & VIC 20<sup>TM\*</sup>

COMM\*DATA educational software is designed by professional educators for the Commodore 64 and VIC 20 computer. All programs emphasize positive reinforcement and are student tested. Every educational bookpack contains four different programs. In addition, each bookpack houses both cassette and disk. Ask for COMM\*DATA software at your local dealer.

#### GO TO THE HEAD OF THE CLASS WITH:

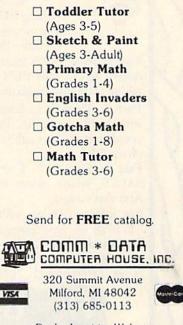

Dealer Inquiries Welcome Circle 38 on Reader Service card. Registered Trademark of Commodore Business Machines Inc.

## SAIL YOUR COMMODORE INTO NEW HORIZONS

\$29.95

#### Basic Ald

- · Programmers support tool
- · Renumber all or part of a program
- Cross reference any BASIC program
- Produces automatic back-ups
- · Renumbers all or part of a program
- Merges
- · Extracts
- · Finds and replaces
- · One disk

low price

#### Koala Pad

Simply stated, the best new accessory made for the 64. It is a full graphics tablet which can be user programmed! Also opens many new applications, art and music possibilities. Includes the fantastic koala painter program on disk! \$75.00 price

#### DTL Basic Compiler

An extremely efficient BASIC compiler to increase the speed of your programs. A super product. \$95.00 price

Circle 167 on Reader Service card.

#### The Smart — 64 Terminal

Exploits every feature of your C-64! Go on line to public databases or university mainframes. Has user defined keys auto answer auto dial for 1650 modem, full file type conversions, unlimited download buffer and easy upload routines. The very best emulator! \$30.05 price

#### Math By The Number

A brand new interactive math program for grades 1-5. MATH BY THE NUMBER features sound, sprite graphics, 14 skill levels, auto or select modes, carry numbers, sprite eraser and positive feedback on all four basic arithmetic operations. First of a series to help your child learn math without pain. Perfect for home or school use. Includes extensive documentation. \$30.05 price

#### The Best Available For The

### **K** 64

SAIL SOFTWARE 532 Main St. P.O. Box 2405 Branford, Ct. 06405 phone (203) 468-7414 or evenings (203) 481-7231 Sysres

The ultimate programming aid Extended dos support plus extended editor which add 33 new BASIC commands. True program merge (overlay) file commands work from directory. Edit text and assembler source with out leaving BASIC! Over 700 find change commands list any file type from BASIC. Has auto numbering Has m 1, monitors on board, 3 trace modes. Much, much more included \$78.00 price

In addition to the most powerful collection of programmers aids and tools to be found anywhere, SAIL also carries a full line of games, books, business applications and hard to find peripherals. Call or write for our 64 catalog. SAIL gives fast service quality and support

Shipping will be added to all orders We accept mastercard, visa or ship c.o.d. - Call or write!

www.Commodore.ca May Not Reprint Without Permission

RUN March 1984 / 127

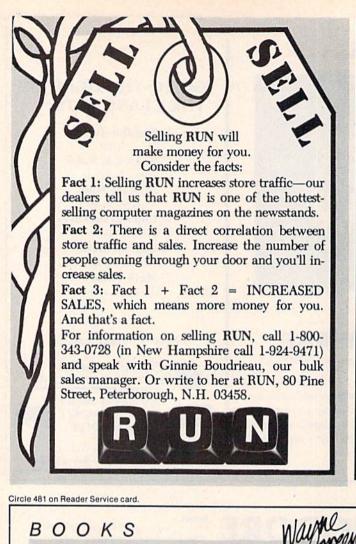

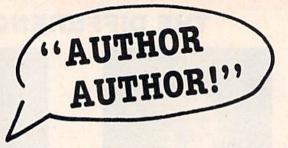

### The call for authors is out!

**Wayne Green Books** is accepting manuscript proposals for the upcoming publication list. Ideas for book-length manuscripts about any microcomputer system or area of electronics will be considered. In addition to payment and royalties, we offer our distribution channels and the marketing support your book deserves.

Send proposals or requests for a copy of our Writer's Guide to:

> Editor, Wayne Green Books Peterborough, NH 03458. Or call toll-free 1-800-343-0728.

Nanos System Reference Cards for the VIC-20, C-64, and 6502

No more flipping through the Commodore manuals to find Information you need. Nanos System Reference cards are pocket-sized summaries for your quick, easy reference. Find BASIC commands and instructions, ROM routines, reserved words, I/O instructions, hex conversions, screen line layout, and more. VIC.20 FC1015 \$5.95 6502 FC1016 \$4.95 C-64 FC1017 \$5.95

### Inside Your Computer

L.R. SINCLAIR

INSIDE YOUR COMPUTER

Find out what goes on inside your VIC-20 or C-64. Inside Your Computer explains microcomputer circuits and how they work. Topics include chips, interpreters, circuits, machine language, binary numbers, algorithms, ASCII code, software, and what they all mean to the computer. Includes many photographs and schematics. \$12.97 BK7390 108 pp.

### Rainbow Quest for the Commodore 64

A computer fantasy for young C-64 users. Rainbow Quest is an adventure that combines fiction and programs. Readers must cross the planet Rainbow and master a series of challenges to succeed on the Quest. Each challenge is a program on cassette. Included are arcade games, puzzles, and mazes. Book and cassette sold together. 524.97 BK7401 128 pp.

### The Selectric™ Interface

You can turn an IBM Selectric I/O writer into a letter-quality printer for your VIC-20. The Selectric Interface gives you the programs and step-bystep instructions you need for Selectric models 2740, 2980, and Dura 1041. With slight modification, the instructions will also work for the C-64. \$12.97 BK7388 124 pp.

BOOKS

For credit card orders, call toll-free, 1-800-258-5473. Or send your order on a separate piece of paper to: Wayne Green Books, Retall Sales, Peterborough, NH 03458 Be sure to include the book title, order number, and price. Postage and handling is \$1.50 for the first book, \$1.00 for each additional book. Check, money order, or complete credit card information must also accompany your order. If you have questions about your order, write customer service at the above address.

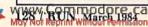

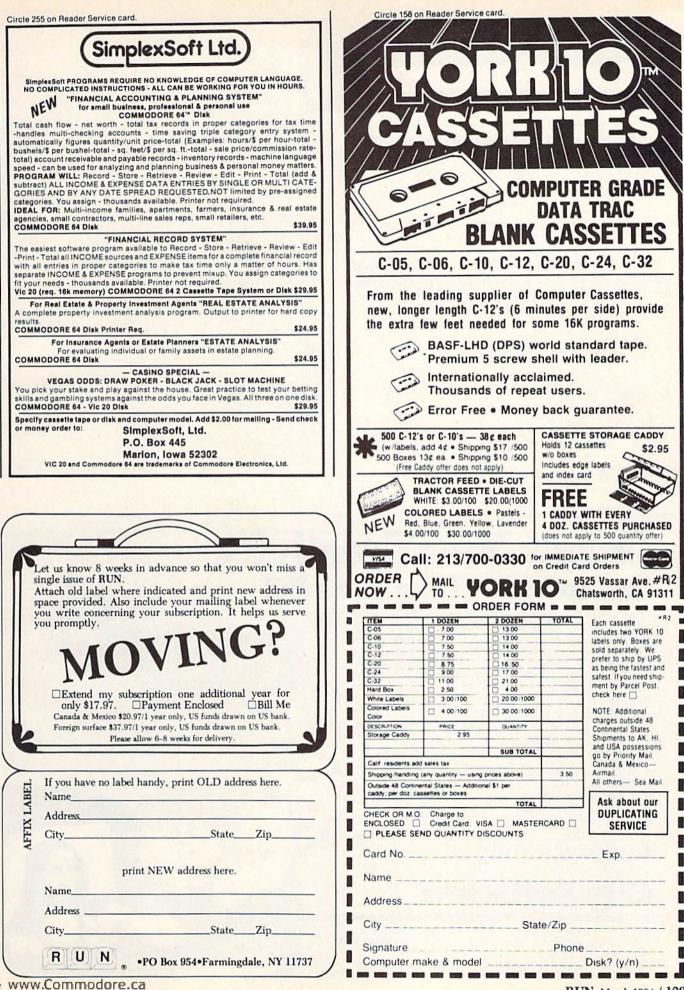

May Not Reprint Without Permission

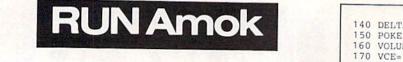

Correction of line 3140 of the VIC-20 listing of the Artillery program in Double Your Pleasure With Conversion Magic, by Robert Black, in the January issue of *RUN*:

3140 X=A1:POKEFNCL(0)+30720,5:POKEFNCL(0),L1: FORX=A1+1TOA2-1:POKEFNCL(0)+30720,5

In the February issue, the Draw program, by David Busch (See Video Casino, p. 26), included a program listing for the VIC-20. We promised you a listing of that program for the Commodore 64 as well, and here it is.

> 10 REM \*\*\*\*\*\*\*\* 20 REM \* \* \* 30 REM \* DRAW \* 40 REM \* DRAW \* 50 REM \*\*\*\*\*\*\*\* 60 DIM D(10,2) 70 DATA -40,40,0,-1,-41,39,0,1,-39,41 80 FOR X=1 TO 10 90 READ D(X,1) 100 NEXT X 110 V=53248 120 PRINT"{SHFT CLR}" 130 B1=1024

```
140 DELTA=1
150 POKE 53281,1
160 VOLUME=54296
170 VCE=54273
180 WAVE=54276
190 ATTACK=54277
200 SUS=54278
210 CURSR=43:CO=2
220 GOTO 300
230 JV=PEEK(56320)
240 J1=JVAND16
250 F1=15-(JVAND15)
260 JV=PEEK(56321)
270 J2=JVAND16
280 F2=15-(JVAND15)
290 RETURN
300 GOSUB 230
310 GET A$:IF A$↔"" THEN GOSUB 430
320 GOSUB 480
330 IF D(F1,1)↔0 THEN DELTA=D(F1,1)
340 B1=B1+DELTA
350 IF B1>2022 THEN B1=B1+(D(F1,1)*-1)
360 IF B1<1024 THEN B1=B1+(D(F1,1)*-1)
370 IF B1>2022 THEN B1=B1+(D(F1,1)*-1)
380 IF B1<1024 THEN B1=B1+(D(F1,1)*-1)
390 POKE B1,CURSR:POKE B1+54272,CO
400 IF CO=1 THEN POKE B1+54272,5:POKE B1+54272,CO
410 IF J1=0 THEN PRINT"(SHFT CLR)"
420 GOTO 300
430 IF A$<"1" OR A$>"8" GOTO 460
440 CO=VAL(A$)-1
450 RETURN
460
    CURSR=ASC(A$)
470 RETURN
480 POKE VOLUME, 15
490 POKE WAVE, 33
500 POKE ATTACK, 128
510 POKE SUS, 128
520 POKE VCE, 72
530 POKE VOLUME,0
540 RETURN
```

Circle 109 on Reader Service card.

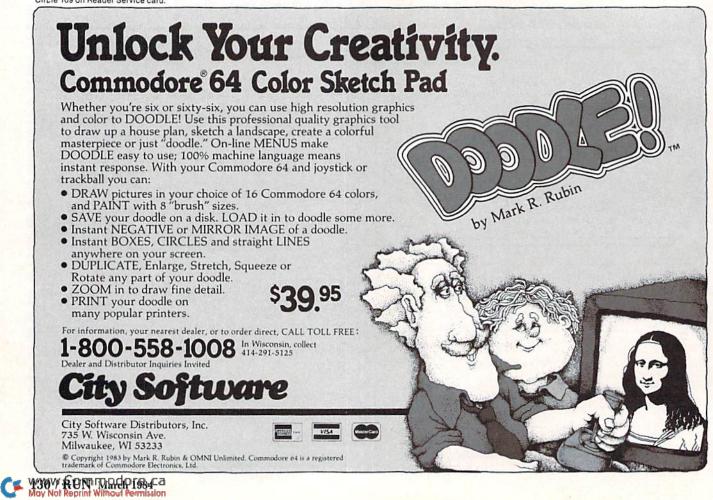

## **List of Advertisers**

**Reader Service** 

Page

| 8   | Abacus Software                  |
|-----|----------------------------------|
| 403 | Abacus Software                  |
| 18  | Academy Software                 |
| 140 | Advanced Processor Systems95     |
| *   | AFIPS                            |
| 57  | Alternate Computer Supply134     |
| *   | Apropos Technology               |
| 201 | Arfon Microelectronics           |
| 243 | Aries Marketing Company          |
| 186 | Ark Innovations Inc              |
| 103 | Basic Byte Inc                   |
| 101 | Batteries Included               |
| 404 | Bertamax Inc                     |
| 82  | Bill Cole Enterprises            |
| 54  | Boston Educational Computers 125 |
| 414 | Broderbund Software, Inc         |
| 414 | Broderbund Software, Inc 152     |
| 267 | Brown Bytes                      |
| 156 | Bytes & Pieces                   |
| 175 | Bytes & Pieces                   |
| 216 | Cadmean Corporation              |
| 85  | Cardco Inc                       |
| 192 | Cardinal Software                |
| 142 | CGRS Microtech                   |
| 225 | Cheatsheet Products              |
| 109 | City Software                    |
| 109 | Comal Users Group                |
| 38  | Comm-Data Computer House 127     |
| 3   | Commodore Business               |
|     | MachinesCIV, 82, 83              |
| 428 | Compro Electronics, Inc          |
| 170 | Compu-Soft                       |
| 178 | Compuscope, Inc                  |
| 430 | Compuscope, Inc                  |
| 429 | Computer Case Company 154        |
| 118 | Computer case company            |
| 400 | Computer Software Associates 160 |
| 182 | Connecticut Microcomputer 162    |
| 417 | Creative Software                |
| 78  | CrossTech Graphics               |
| 438 | Cyberia, Inc                     |
| 431 | Data 20 Corporation              |
| 236 | Datasoft, Inc                    |
| 422 | Datasoft, Inc                    |
| 31  | Davidson & Associates            |
| 270 | Delta Enterprises                |
| 147 | Double-E Electronics             |
| 14  | Eastcoast Software               |
| 62  | Eastern House Software           |
| 62  | Eastern House Software           |
| 150 | Eclipse Software23               |
| 260 | Educator Book Company72          |
| 11  | Elcomp Publishing                |
|     |                                  |
|     |                                  |

**Reader Service** 

| 42         | Electronic Labs                     |
|------------|-------------------------------------|
| 439        | Electronic Specialists, Inc 154     |
| 66         | Embassy Computer Products 103       |
| 427        | Fidelity Electronics Ltd154         |
| 180        | Gloucester Computer Inc             |
|            |                                     |
| 9          | H&EComputronics                     |
| 257        | Handic Software, Inc                |
| 410        | Handic Software, Inc                |
| 413        | Hot Data Software Development . 162 |
| 265        | ICI Systems                         |
| 433        | Inkwell Systems 156                 |
| 240        | Innovative Technology               |
| 131        | International Tri-Micro21           |
| 230        | JMD Enterprises                     |
| 125        | K-Soft                              |
|            | LBA Computer Products147            |
| 160        | Limbic Systems Inc                  |
| 203        | LM Software97                       |
| 122        | Lynn Computer Service               |
| 173        | M & M Software45                    |
| 277        | Magnacomp                           |
| 247        | MESI                                |
| 248        | MFJ Enterprises                     |
| 73         | MICCA Enterprises                   |
| 176        | Micol Systems                       |
| 87         | Micro-80 Inc                        |
| 231        | Micro Signal110                     |
| 47         | Micro-Spec                          |
| 212        | Micro-Sys                           |
| 91         | Microlog Corporation                |
| 250        | Micromate Accessories               |
| 68         | Microprose Software                 |
| 27         |                                     |
| 172        | Microware Distributors              |
| 152        | Midwest Micro, Inc                  |
| 406        | Midwest Micro, Inc                  |
| 20<br>217  | Mirage Concepts Inc                 |
|            | National VIC-20 User's Group        |
| 215<br>245 | National VIC-20 User's Group        |
| 245        | New Leaf                            |
| 200        | Northland Accounting                |
|            | NRI Schools                         |
| 46         |                                     |
| 40         | Nufekop                             |
| 60         | Omnitronix                          |
| 218        | One-Stop Software                   |
| 195        | Orange Micro                        |
| 62         | Pace Micro Software Center 109      |
| 235        | Pacific Exchanges                   |
| 235<br>95  | Parther Computer Corporation        |
| 90         | Pantner Computer Corporation        |
| 162        | Panther Computer Corporation3       |
| 208        | Partner Computer Corporation        |
| 208        | Faised nesearch                     |

#### Page **Reader Service**

Page

| 436       | PMI Inc                            |
|-----------|------------------------------------|
| 210       | Professional Micro Services 134    |
| 93        | Professional Software Inc          |
| 424       | Progressive Peripherals & Software |
| 424       | Flogressive Felipherals & Jontware |
| 15        | Protecto Enterprises               |
| 15        |                                    |
| ~~        |                                    |
| 23        | Public Domain Inc61                |
| 100       | Quick Brown Fox                    |
| 220       | Quincept Inc                       |
| 434       | Riverside Data, Inc                |
|           | RUN                                |
|           | Dealers Sell                       |
|           | Foreign Dealers                    |
|           | Moving                             |
|           | RUN Subscriptions                  |
|           | University Micro156                |
| 167       | Sail Software                      |
| 128       | Satellite Technology               |
| 5         | Save                               |
| 165       | Schoolmaster Programming 107       |
| 255       | Simplexsoft Ltd                    |
| 416       | Sirius Software, Inc               |
| 90        | Skyles Electric Works73            |
| 241       | Soft People Inc                    |
| 138       | Softlaw Corporation                |
| 407       | Softsync, Inc                      |
| 224       | Software Buyer's Report153         |
| 233       | Software Connection                |
| 48        | Software Design107                 |
| 164       | Southern Cal Micro161              |
| 107       | Strategic Simulations, Inc92       |
| 437       | Strategic Simulations, Inc 150     |
| 40        | SubLOGIC Corp                      |
| 419       | SubLOGIC Corp                      |
| 274       | Such-A-Deal                        |
| 6         | Synapse Software                   |
| 420       | Synapse Software                   |
| 420       | Tamarack Software, Inc             |
| 405       | Timeworks, Inc                     |
| 402       | TNW Corporation                    |
| *         | Toronto Pet User's Group139        |
| 70        | Totl Software                      |
| 435       |                                    |
| 435       | Totl Software                      |
|           | Liltra Soft Inc                    |
| 272<br>35 | Ultra Soft Inc                     |
| 35<br>184 | Universal Software                 |
| 184       | User Friendly Systems Inc 105      |
| 1         | Wayne Green Inc.                   |
|           | Manuscripts                        |
|           | Rainbow Quest                      |
| 481       | Wayne Green Books                  |
| 96        | Xetec Inc                          |
| 158       | York 10 Ltd                        |
|           |                                    |
|           |                                    |

For further information from our advertisers, circle the corresponding Reader Service number on the Reader Service card.

\*This advertiser prefers to be contacted directly.

Advertising Sales: (603) 924-7138 Harold Stephens, Louise O'Sullivan

www.Commodore.ca May Not Reprint Without Permission

# **80 Column Smart Terminal** For Your C64 Without Any Hardware Change!

#### UTP Terminal ready Dear Pepper,

11:15:36

Dear Pepper, Source night. This VIP Terminal is the only terminal for the C 64 worth onsing. That freebie software that care with my modern just dich't work, especially with my new swarthodem. The 80 column display alone was well worth the SBLS5 - much less the 40, 64 and 166 character displays - and it doesn't need any hardware changes. Imagine 166 character displays - and it doesn't need any hardware changes. Imagine 166 character displays - and it doesn't need any hardware changes. Imagine 166 character displays - and it doesn't need any hardware changes. Imagine 166 character displays - and it doesn't need any hardware changes. Imagine 166 character displays - and it doesn't need any hardware changes. Imagine 166 character displays - and it doesn't need any hardware changes. Imagine 166 character displays - and it doesn't need any hardware changes. Imagine 166 character displays - and it doesn't need any hardware changes. Imagine 166 character displays - and it doesn't need any hardware changes. Imagine 166 character displays - and it doesn't couldn't get through, so I had VIP Terminal redial 'til it got through - it dialed five minutes straight! Then I auto-logged on with one of my 28 program-med laws, and dumloaded some graphics screens, and stock quotes for dad. I printed it and saved it to disk as it care on the screen. Now! And now I can send you my programs automatically. I got yours and they worked right off. Those mores, - you know, hise the Rople Lisa - are a lot of fun. I also like the menus, function keys, highlights, help tables - great for a newcomer like me. And with the mary options there isn't a computer I can't talk to. Mat's really neat is that Softlaw has a whole VIP Library of interactive programs, including a word processor, spreadsheet and database, which will be out soon. Sis provised ne the whole set for my birthday. I see by the built-in "old clock" on the screen that long-distance rates are down. Got to call that Life. BB S. Yep, there goes the alarw. La

- Lone

## VIP TERMINAL™

They're right! To start with the best you've got to have the VIP Terminal!

- Built-in 40, 64, 80 and 106 columns
- Word wrap for a formatted display
- Talk to any computer
- Use any modem and printer
- Written in fast machine code
- 15 entry phone directory
- 20 programmable keys
   Automatically dial, redial, upload, download and log-on
- Professional 96 character ASCII display
- 128 character ASCII keyboard
- Simultaneous on line printing and saving of files to tape and disk
- Use and save files as big as your disk!
- E Mail & E-COM Compatible

### Get yours NOW! \$49.95

# **Introducing The VIP Library**

#### The Library Concept

The VIP Terminal is only the first in a The VIP Terminal is only the first in a whole series of elegant software for your Commodore 64 called the VIP Library. This complete collection of easy-to-use, serious, high quality, totally interactive productivity software includes VIP Writer, VIP Speller, VIP Calc, VIP Database, VIP Disk-ZAP, VIP Accountant and VIP Tax. All are equal in quality to much more expensive in quality to much more expensive software for the IBM PC, and all are very affordable!

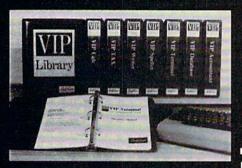

### Virtual Memory

VIP Library programs are not limited by the size of your computer's memory. All programs use virtual memory techniques to allow creation computer's available work area. You're only limited by the space on your disk!

©1983 by Softlaw Corporation WWW.COMMOCOTECCA May Not Reprint Without Remission

#### Icons Make Learning Easy

Hi-res technology and sprites allow VIP Library programs to bring you task Icons, made famous by the Apple Lisa<sup>™</sup> and the Xerox Star<sup>™</sup>. With these advanced sprite representations of the task options open to the user, even the total novice can, at a glance, perform every task with ease. Just look at the icon and press a key! No programs are easier or more fun to learn and use!

### Total Compatibility

All **VIP Library** programs are compatible with each other and other computers for easy file transfer. Each uses ASCII, the universal language of computer communications so that files can be sent to and received from other computers without modification! The Library also gives you the benefit of a consistent icon and command structure. Once you have learned one program, the others will come easily.

For Orders ONLY — Call Toll Free — V/SA' MasterCard 1-800-328-2737

**Order Status and Software Support** call (612) 881-2777

Available at Dealers everywhere. If your Dealer is out of stock ORDER DIRECT!

MAIL ORDERS: \$3.00 U.S. Shipping (\$5.00 CANADA; \$10.00 OVERSEAS. Personal checks allow 3 weeks.

### Professional Displays

The 40-characters-per-line display of the Commodore 64 is inadequate for serious computing. An 80-column display is the industry standard. VIP Library programs bring this standard to your Commodore 64 with state-of-theart graphics, without need for costly hardware modifications. With VIP **Library** programs you can freely choose from four displays: the standard 40 column display, plus a 64, 80 and even a 106 column by 25 line display. With these programs you can have more text on your screen than on an IBM PC or an Apple IIe with an 80-column board! Welcome to the professional world!

### Who Is Softlaw?

Softlaw Corporation has years of soft-ware experience in micros. We currently offer the full-line **VIP Library** for other micros in the U.S. and in Europe. Now we are bringing this experience to the Commodore 64 so you get ultra-high quality software at very affordable prices.

9072 Lyndale Ave. So., Mpls., MN 55420

AUTHOR'S SUBMISSIONS ARE ENCOURAGED.

## A Basic Excursion Beyond the Manual

**By Jeffrey Mills** 

This month's installment will take you deep into the steamy programming jungle, where you'll encounter—and tame—GOTO loops and Poke commands.

So far in this series, we've covered the use of several housekeeping commands, the use of variables, the Read command and the Data statement, and we've touched on GOTO loops. (Listing 1 shows the program we're developing in its current state.)

This month let's begin by discussing the GOTO loop a little further. In general, the concept of looping is just a method of doing the same thing over and over again. For example, if I ask you to open five paper bags and look into them, you'll do the same thing for each.

Writing an explanation of that process five times would be rather lengthy, but if I put the instruction inside a control loop, I need write it only once. The loop will perform the instruction five times.

To control a loop using a GOTO statement, you also need a check on the number of times you want to perform the instruction. You use the If...Then statement (pp. 37-39 in your C-64 manual) to check for any specific relationship between two or more pieces of data. The data can consist of variables, constants (the name for any non-variable data) or both.

In the case of the five paper bags, you'll count the bags as you get to them and stop when you've looked into all five. Another way to check would be to determine when there are no more bags left to look into.

#### Exiting the Loop

Translating this to the Catalog program, when you've printed all of the items in your Data state-

Address author correspondence to Jeffrey A. Mills, PO Box 06021, Columbus, OH 43206.

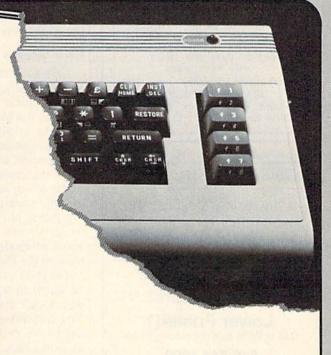

ments, you stop printing. You accomplish this by providing some "dummy" data at the end of the Data statements. An unlikely tape number would be -1, and an unlikely game name would be EOF (standing for End Of File). Now add the dummy Data statement to your program by typing

#### 9999 DATA -1, EOF

To make the program check for that data, you insert, "If tape number = -1, then stop printing." Translated from English to Basic, that reads: If N = -1 then [exit the loop].

In structured programming, it's a good idea to check looping control conditions at the beginning of the set of looped instructions. To do this, you need to add the check at line 65. (The start of the loop is the Read statement, line 60.) Type:

#### 65 IF N = -1 THEN GOTO 90

This instruction checks to see if the program has reached the dummy data. If it has, the program goes to line 90; if not, it "falls through" to the next line, line 70. When it gets to line 80, it returns to line 60, where it reads the next item in the Data statements and checks again to see if it's time to exit from the loop. The looping continues until the dummy data is encountered.

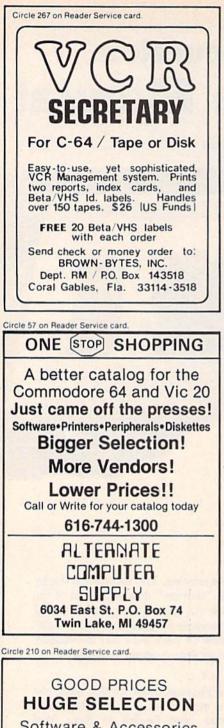

Software & Accessories Upgrades & Repairs COMMODORE 64

Send or Call for

#### FREE CATALOG

Dept. R Professional Micro Services 100 W. 22nd St. Baltimore, MD 21218 (301) 366-0010 Since you've told the program to continue at line 90, you must add that line so the program has somewhere to go. If the line designated by a GOTO doesn't exist, the program will terminate in an error. It's a good idea to put a remark at line 98 indicating the end of the loop. Type:

#### 90 REM \*\*\* END OF LOOP \*\*\*

As you develop your programming skills, you'll find many more uses for the If...Then statement. I'll discuss those uses as we come to them.

#### **Color Schemes**

Let's go back to the Print statement and see how you can get more exciting output from your Commodore. It might be fun to have your catalog listing print out in color, and you might also like to change the background and border colors of the screen.

All the controls for outputting data to the screen are permanently coded in numeric form in the computer's memory. Some of that memory is available to use so that you can alter the way your Commodore acts. You can do this through the Poke command.

The Poke command will alter the value stored in a specified memory location. Don't worry; it's not permanent. You can change it again with another Poke. Also, the system resets to its original values when you shut off the computer.

Thus, you can change the values stored in the locations controlling the border and background colors of the screen. Location 53280 controls the screen border and location 53281 controls the background color. Table 1 shows the values to Poke into those locations for the various colors.

You can place any of these values into either of the memory locations controlling the screen colors. The correct format for a Poke command is:

#### POKE 53280, 7

You can enter the Poke command directly from the keyboard or you can execute it from within a program. Go ahead...try a couple of different values in those locations.

Keep in mind that when you choose a background color, it should be one that's compatible with the color chosen for the letters. Some letter colors don't show up well against certain background colors.

For the Catalog program, let's keep the screen sort of mild. A gray border around a black background is probably a good choice, but you can use any color you'd like. To use gray and black,

## Poke lets you alter the way your C-64 acts.

| Color     | Value |
|-----------|-------|
| Black     | 0     |
| White     | 1     |
| Red       | 2     |
| Cyan      | 2 3   |
| Purple    | 4     |
| Green     | 5     |
| Blue      | 6     |
| Yellow    | 7     |
| Orange    | 8     |
| Brown     | 9     |
| <br>Pink  | 10    |
| Gray 1    | 11    |
| Gray 2    | 12    |
| Lt. Green | 13    |
| Lt. Blue  | 14    |
| Gray 3    | 15    |

Table 1. Poke values for the C-64 colors.

10 REM \*\*\* PROGRAM/TAPE CATALOG \*\*\*
20 REM \*\*\* WRITTEN BY: YOUR NAME \*\*
30 PRINT "{SHFT CLR}"
40 PRINT"{14 SPACEs}TAPE CATALOG"
50 PRINT
52 PRINT"TAPE", "PROGRAM"
54 PRINT"NO.", "NAME"
56 PRINT
60 READN,P\$
70 PRINTN,P\$
80 GOTO 60
9000 DATA 101,GAME 1,101,GAME 2
9010 DATA 102,GAME 3,102,GAME 4
9020 DATA 103,GAME 5,103,GAME 6

Listing 1. The Catalog program as developed so far.

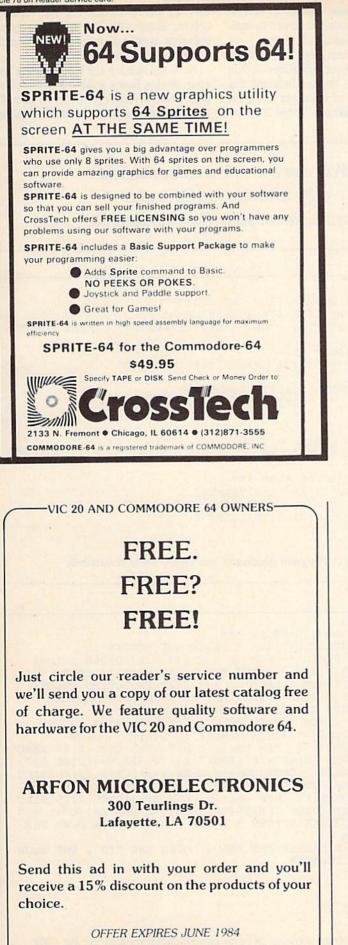

Circle 201 on Reader Service card.

by new leaf inc." the first truly easy-to-use spreadsheet for your VIC-20™ or Commodore 64™

Do you feel lost in a sea of un-ending poperwork? But, have you been waiting to purchase a spreadsheet program until one was made that is easy-to-use? Wait no more . . . ESP · Calc was designed for you!

ESP. Calc runs on both the Commodore 64" and the VIC 20™, with 24K added. This means you can "step-up" from a VIC-20™ to a Commodore 64™, without needing to purchase a new spreadsheet. Plus, as with our other programs, you even have the option of printed spreadsheets on your Commodore<sup>\*\*</sup> compatible printer.

ESP. Calc's maximum spreadsheet size is limited only by your computer's memory. This means that on a VIC-20™, you can get approximately 1000 cells, and on a Commodore 64™, approximately 2000 cells. Plus help screens are available to you as you use the program.

The two-color manual comes in a three ring binder with dividers, a quick reference card, liberal use of examples and an index. It's a step-by-step guide that will allow even novice users to operate the spreadsheet program. The screen commands are printed in a contrasting color to make it easier to use. We have also included complete examples of a utility cost spreadsheet, a stock portfolio analysis and a rental income analysis.

But . . . here's the very best news of all. The price!

Cassette Version ..... 43.50

also available DIORHYTHM+ Cassette Only ... 14.50 please state VIC-20" or Commodore 64" C\*A\*R\*S (runs on both VIC-20" & Commodore 64") Disk Version . . 27.50 Cassette Version . . 24.50

| 0000                  | Product ordered<br>VIC-20 **<br>Disk                                                                                   | Commodore 64"<br>Cossette |  |
|-----------------------|----------------------------------------------------------------------------------------------------|---------------------------|--|
|                       | Amount enclosed<br>Nome<br>Address                                                                                     |                           |  |
| Inew .                | City<br>Phone Number (<br>1 MC or VISA #                                                                               | _ State Zip               |  |
|                       | Expiration date<br>Interbank # (MC)<br>Missouri residents add 5.125% sales tax<br>120 Lynnhaven • Belleville, IL 62223 |                           |  |
| Mastercard and VISA c | ustomers, pleas                                                                                                    |                           |  |

www.Commodore.ca May Not Reprint Without Permission add the following statements to the beginning of the program:

#### 25 POKE 53280, 12: POKE 53281, 0

Notice that you can put more than one instruction in a single line. You do this by separating the instructions with a colon (:). You should note here that if REM is the first "word" on a line, execution of that entire line is ignored. If you want to use REM in a multiple statement line, use it as the *last* statement in the line.

There is no one specific place in the user's manual that covers colors and printing in color. You'll have to check the index for the various pages.

#### **Embedding Commands**

You can add embedded commands, which I mentioned briefly in the first article of this series, to the Print statements in a program to create various results.

When you type a Print statement, certain key combinations entered after the opening quotation marks will act as codes to determine the color of whatever follows (within the quotes) when the program is run. When you use this

Circle 220 on Reader Service card.

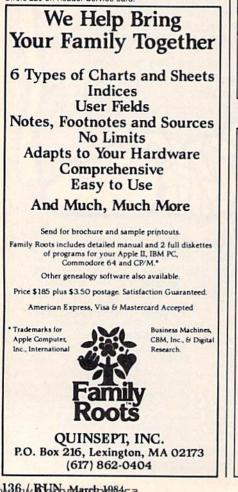

method of altering colors, a reverse symbol will appear on the screen to indicate the color chosen.

If you type in these color key-codes in direct statements (*not* embedded within quotation marks), the symbols will not appear; the color of whatever you then type in merely changes. Table 2 shows the key combinations for the various colors, along with the indicative symbols that appear if the command is embedded within quotation marks.

Now try making the title heading on your catalog listing yellow. List the program, move your cursor up to line 40 and position it right after the first quote

You can become a color magician by learning the keycodes available on your Commodore 64.

```
10 REM *** PROGRAM/TAPE CATALOG ***
20 REM *** WRITTEN BY: YOUR NAME **
25 POKE 53280, 12: POKE 53281, 0: REM *** SCREEN COLORS
30 PRINT "{SHFT CLR}"
40 PRINT" {CTRL 8} {14 SPACES} TAPE CATALOG"
50 PRINT
52 PRINT" { COMD 6 } TAPE", "PROGRAM"
54 PRINT"NO.", "NAME"
56 PRINT
60 READN, P$
65 IF N = -1 THEN GOTO 90
70 PRINT" {CTRL 4}"N, P$
80 GOTO 60
90 REM *** END OF LOOP ***
9000 DATA 101, GAME 1, 101, GAME 2
9010 DATA 102, GAME 3, 102, GAME 4
9020 DATA 103, GAME 5, 103, GAME 6
9999 DATA -1, EOF
```

Listing 2. Program illustrating embedded color commands.

```
10 REM *** COLOR SAMPLER ***
20 PRINT" (SHFT CLR)": REM * CLEAR THE SCREEN
30 FORB=0T015:REM * EACH OF THE SIXTEEN BORDER COLORS
40 POKE53280, B:REM * ALTER MEMORY TO DISPLAY COLOR
50 FORS=0T015:REM * EACH OF THE SIXTEEN SCREEN COLORS
60 POKE53281, S:REM * ALTER MEMORY TO DISPLAY COLOR
65 PRINT" (SHFT CLR)": REM * CLEAR SCREEN
70 FORP=0T016:REM * EACH OF THE SIXTEEN PRINT COLORS
80 POKE646, P:REM * ALTER MEMORY TO DISPLAY COLOR
90 PRINT" [HOME] {10 CRSR DNs} {5 CRSR RTs} {CTRL 9} {4 SPAC
     Es BORDER COLOR = "B" {CRSR LF } {10 SPACEs } {CTRL 0 }"
92 PRINT" [HOME] {7 CRSR DNs) {5 CRSR RTs) {CTRL 9} {4 SPACE
     s)SCREEN COLOR ="S" {CRSR LF} {10 SPACEs} {CTRL 0}
94 PRINT" [HOME] [13 CRSR DNs] [5 CRSR RTs] [CTRL 9] [5 SPAC
     Es}PRINT COLOR ="P+1"{CRSR LF}{10 SPACEs}{CTRL 0}"
100 FORA=1TO250:NEXT:REM * PAUSE LOOP TO SLOW DOWN THE
     PROGRAM
101 REM * THE LARGER THE VALUE AFTER THE 'TO', THE SLOW
     ER THE PROGRAM
110 NEXT
120 NEXT
130 NEXT
140 END
 Listing 3. Program showing all color combinations possible on the C-64.
```

W36W RUAh Marelo 1984ca May Not Reprint Wilhow Permission in that statement. Then press the shift and INST/DEL keys and type:

#### CTRL 8

Press the return key. You should now see a reverse  $\pi$  as the first character to be printed. (See Listing 2.) The color of everything printed thereafter will be yellow until you change it to some other color or press the run/stop and restore keys.

Now make the column headings light green. Following the above procedure, alter line 52 to include a LOGO 6 as the first character to be printed. Since this will change the printed color to light green until it is changed again, try adding one more color character to line 70. This will change the color of all the program output (the Catalog listing itself). How about cyan?

This insert will have to include a beginning quote, the CTRL 4, and an end quote. Line 70 should now read:

70 PRINT "[reverse shift-\*]"N, PS

There should not be a space between the quotes and the reverse character. If there were, the space would print also, throwing the printed columns out of alignment.

| Keys    | 6.1       | Reverse       |
|---------|-----------|---------------|
| Pressed | Color     | On Screen     |
| CTRL 1  | Black     | Shift-P       |
| CTRL 2  | White     | E             |
| CTRL 3  | Red       | British Pound |
| CTRL 4  | Cyan      | Shift-*       |
| CTRL 5  | Purple    | Logo- —       |
| CTRL 6  | Green     | Up Arrow      |
| CTRL 7  | Blue      | Left Arrow    |
| CTRL 8  | Yellow    | π             |
| LOGO 1  | Orange    | Spade         |
| LOGO 2  | Brown     | Shift-U       |
| LOGO 3  | Pink      | Shift-V       |
| LOGO 4  | Gray 1    | Shift-W       |
| LOGO 5  | Gray 2    | Club          |
| LOGO 6  | Lt. Green | Shift- —      |
| LOGO 7  | Lt. Blue  | Diamond       |
| LOGO 8  | Gray 3    | Shift-+       |

#### Wheeling Colors

To see all the color combinations available on your C-64, type in a short program (Listing 3) after saving your Catalog Listing program. The program in Listing 3 will run through a series of loops. However, these loops are For... To...Next loops, which we'll discuss in a future article.

Next month I'll discuss controlling your program's output, allowing for more than one screenful thereof and directing the output by having the computer ask questions.

Circle 147 on Reader Service card.

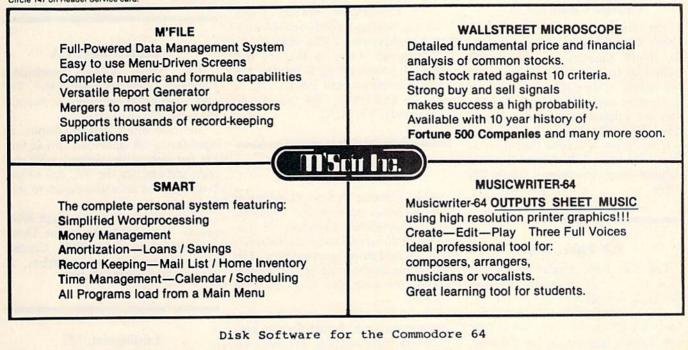

CONTACT: DOUBLE E ELECTRONICS 12027 PACIFIC STREET OMAHA NE. 68154 402-334-7870

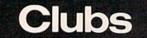

#### Rockville, MD

Persons interested in joining the Rockville VIC/64 User's Group should write to P.O. Box 8805, Rockville, MD 20856 or contact Thomas Pounds at 301-231-7823.

The group's newsletter is called the VIC/64 User's Bulletin.

#### United States Commodore User's Group

The USCUG is the largest VIC-20/C-64 user's group in the United States. It is non-profit, organized solely for the purpose of assisting users.

For more information, write to USCUG at P.O. Box 2310, Roseburg, OR 97470.

#### Orange County, CA

The Orange County VIC-20/C-64 User's Group holds their meetings on the fourth Saturday of each month, from 1:00 to 5:00 PM. The meetings will be held in the public meeting room at Mercury Savings and Loan Association on Edinger Ave., just west of Beach Blvd., Huntington Beach.

If you'd like to receive their newsletter, write to Bob Dingwall, 5832 Raphael Drive, Huntington Beach, CA 92649.

#### Salt Lake Area

The Salt Lake area's VIC-20 and C-64 user's club is called Mountain Computer Society.

VIC-20 meetings are held on the last Thursday of each month, while C-64 meetings are held on the last Tuesday. Both meet at Murray High School.

You can contact the group by writing to P.O. Box 1154, Sandy, UT 84071 or calling Benjamin Guasto, Public Affairs Chairman, at 801-571-6813.

#### **Commodore 64 West**

For those of you in the areas of Santa Monica Bay and west Los Angeles, the Commodore 64 West User's Group is for you. Contact Don Campbell, 2917 Colorado Ave., Santa Monica, CA 90404 (213-828-9308).

#### **COMAL User's Group**

Are you interested in learning about COMAL, a language whose advocates claim is destined to replace Basic?

COMAL User's Group will send you a packet of information if you send your inquiry and SASE to COMAL User's Group, 5501 Groveland Terrace, Madison, WI 53716.

#### **Buffalo**, NY

The Commodore Buffalo User's Group, composed mostly of C-64 owners, also supports the PET series.

The group meets on the first and third Thursdays of each month. For more information, call 716-631-3932 or write to COMBUG, 199 Dale Drive, Tonawanda, NY 14150.

#### Pomona Valley, CA

The Pomona Valley Commodore User's Group meets at the California State Polytechnic University in Pomona. Both general and technical meetings are held three times monthly. The group has an extensive public domain library for both the C-64 and the VIC-20.

The group offers a free Basic programming course, public domain programs at each meeting, discounts on software at local computer shops and a software raffle.

Contact: David Dietzel, 1518 Darby Ave., Pomona, CA 91767, (714) 621-7210 or Mark Joerger at (714) 620-8889.

#### **East Central Illinois**

The Champaign-Urbana Commodore User's Group (CUCUG) formed five months ago and boasts over 100 members, some from as far away as the Chicago area.

Monthly meetings are held at the University of Illinois Vet Medicine Building and cover topics ranging from basic machine workings and software reviews to highly technical workings of the interiors of Commodore products. Members are primarily 64 owners, but the group is composed also of VIC and PET users.

The group, which is in the process of compiling an extensive public domain library, provides its members with a monthly newsletter and technical service. Interested persons should contact Steve Gast, president, or Jeff Stevenson, secretary, at the club's address: 2006 Crescent Dr., Champaign, IL 61821, or call Steve Gast at (217) 352-9681.

#### Silicon Valley, CA

The Silicon Valley Commodore Computer Club (formerly the VIC User's Group) is expanding to support the C-64.

The club offers lectures, demos, an open forum for questions, two ac outlets per seat, a newsletter, public domain software for the VIC and 64 and beginning and advanced classes to start in January.

The group meets on the third Wednesday of every month in the Dysan Auditorium at 7:00 PM. Contact Michael Jerome Fisher, president, at 415-948-2985 or 415-961-1969.

#### Ludington, MI

The computer club for this area is called the Tri-County Computer Club. For more information, write to Mrs. Schoenmaker at 501 E. Loomis, Ludington, MI 49431.

### **COMMODORE OWNERS**

Join the world's largest, active Commodore Owners Association.

- Access to thousands of public domain programs on tape and disk for your Commodore 64, VIC 20 and PET/CBM.
- Monthly Club Magazine
- Annual Convention
- Member Bulletin Board
- Local Chapter Meetings

Send \$1.00 for Program Information Catalogue. (Free with membership).

| Membership | Canada   | - | \$20 Can. |
|------------|----------|---|-----------|
| Fees for   | U.S.A.   | - | \$20 U.S. |
| 12 Months  | Overseas | - | \$30 U.S. |

T.P.U.G. Inc. Department "R" 1912A Avenue Road, Suite 1 Toronto, Ontario, Canada M5M 4A1

LET US KNOW WHICH MACHINE YOU USE \*

### COMMODORE 64<sup>™</sup> ADD all this:

#### RUN-TIME COMPILER

- 40 Graphics Statements
- 11 Sprite Statements
- "LOGO" TURTLE GRAPHICS
- FAST program execution
- auto line numbering
- line renumbering
- program structures
- pretty printing
- merging programs segments
- long variable names
- named procedures
- parameter passing
- local and global variables
- random access disk files
- stop key disable
- End Of File detection

#### What does this and more? **COMAL** What is the cost? **Only \$19.95**

Runs on Commodore 64 with 1541 disk drive. Also available: Reference: COMAL HANDBOOK, \$18,95. Reference Card, \$3.95. Tutorial: CAPTAIN COMAL GETS ORGANIZED (book & disk), \$19,95. COMAL newsletter: COMAL TODAY, \$14.95. SASE for more info. Send check or Money Order in US Dollars plus \$2 for handling to: COMAL Users Group (USA), 5501 Groveland Ter, Madison, WI 53716 Phone: 608-222-4432. Celebrating our third big year! COMMODORE 64 is a trademark of Commodore Electronics Ltd. CAPTAIN COMAL is a trademark of COMAL Users Group (USA).

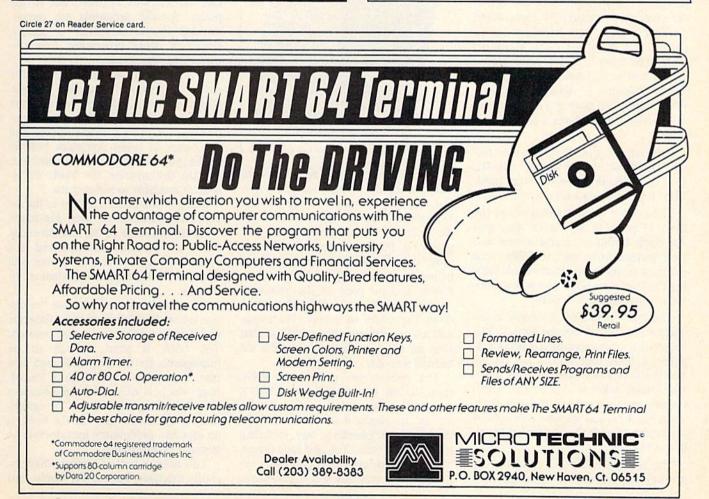

www.Commodore.ca May Not Reprint Without Permission

RUN March 1984 / 139

## **Book Gallery**

**Compiled by Shawn Laflamme** 

The User's Guide to Commodore 64 & VIC-20 Computers, Software & Peripherals

Editors of *Consumer Guide* Publications International, Ltd. 3841 West Oakton St. Skokie, IL 60076 Softcover, 80 pp., \$4.98

The User's Guide to Commodore 64 & VIC-20 Computers, Software & Peripherals is so good I'd recommend packing a copy with each new computer. This attractive book starts off with full-color, clear photographs showing how to hook up the system. Each procedure is described in numbered steps using both text and pictures. Alternative procedures are clearly noted.

For example, the rf modulator is built into the C-64; the procedure tells the C-64 owner to skip over the steps needed to hook the modulator to the VIC.

The book's spiral binding allows the  $8\frac{1}{2} \times 11$  pages to lie flat for easy use. An open layout of readable text and clear pictures is so easy to follow that the most insecure new user should have the confidence to hook up his new computer with these instructions.

The best feature of the book is the chapter entitled "Meet the Keys." This section occupies most of the book's 80 pages. It takes each special key on the board and describes its functions. Each key covered takes at least a page, which features in the upper left corner a closeup of the key, and displays a picture of the keyboard with the key circled in yellow at the end.

The text describes the functions of the key and prescribes short exercises using it. Each exercise is illustrated with a picture of the screen showing what happens when the key is used.

The text is easy to understand. The authors use colored print to name the key, bold print to highlight references to the screens and italics to note definitions of new words.

If you go through the keys page by

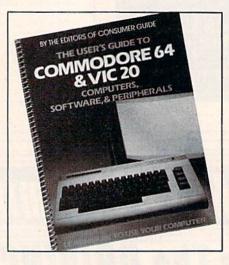

page, you'll learn a lot of necessary conventions for operating your computer. For example, the page on the number keys warns about using the letter O for the number zero. Shortly after, two pages on the parentheses keys cover order of arithmetic operations. An explanation about using numbers in programs faces the page on the quotation mark key, which, incidentally, introduces the reader to strings. The explanations covered enough ground so that even an old Commodore user like me learned a couple of new points.

The section on peripherals seems short to an experienced user, but it covers all the issues that confront a novice. In five pages, it covers how to decide which peripherals to buy, including monitors, printers, disk and tape drives, modems, game controllers, memory expansion and graphics and sound tools. None are covered in detail, but the essential criteria are given for choosing a monitor versus a TV, a letter-quality printer versus a dot-matrix and Commodore peripherals versus those of other vendors.

Specific recommendations are made by brand. While no brand is singled out as unworthy, the authors warn against using printer parallel-to-serial interfaces that attach to the Commodore user port.

A section on software follows. The step-by-step procedures for loading and saving programs are excellent. A general discussion of how to choose and care for software is short, but to the point. Specific programs are recommended in the categories of games, education, word processing, home finance and databases.

A final chapter entitled "Your Computer's Network," includes a usergroup directory, a list of Commodore magazines, phone numbers for Commodore computer bulletin boards and the basics of using computer bulletin board systems. The lists are incomplete, but do demonstrate the kinds of resources available to newcomers.

Much of this book is old hat to the experienced Commodore user. He might disagree with some of the recommendations, or want to add material not covered in it. But the newcomer will find it addresses most of his areas of insecurity.

Many of the conventions that "everyone knows," which most often frustrate and discourage the novice, are covered. The book is short enough to be manageable for the least-dedicated new user. It provides a solid base of knowledge which is rooted in the necessary time "plunking on the keys." Programming is not addressed, but the book is an excellent preliminary introduction to learning programming.

This book is part of a series which includes machines such as TI, Apple, and Atari. If the others in the series are as good as this one, we finally have good beginning material for the inexperienced new users who are entering the computer world in droves.

> Annette Hinshaw Tulsa, OK

#### Commodore 64 Programmer's Reference Guide

Commodore Business Machines, Inc. Howard W. Sams & Co., Inc. 4300 W. 62nd St. Indianapolis, IN 46268 Softcover, 468 pp., \$19.95

The Commodore 64 Programmer's Reference Guide is an excellent resource for the home computer programmer. Its nearly 500 pages cover all of the Commodore 64's features in greater depth than the User's Guide that accompanies the Commodore 64.

As stated in the book's introduction, the "*Reference Guide* is not designed to teach the Basic programming language or the 6502 machine language." It does, however, offer an in-depth, informative guide for the serious home programming enthusiast.

The *Reference Guide*'s first chapter is entitled "Basic Programming Rules." This chapter goes into the standards of line-numbering, mathematical operation hierarchy and other similar topics. Even a veteran programmer will most certainly pick up a few useful tips in reading this section.

The second chapter is a dictionary of Commodore's Basic vocabulary. The dictionary gives examples and rules for usage, as well as a general description of the commands. Included in this section is a discussion of the powerful screenediting capabilities offered by the Commodore 64.

The book then moves on to a detailed examination of the various graphics and display modes incorporated in the Commodore Video Interface Chip (VIC-II). There are discussions of character display modes, bit map modes and sprite graphics. These discussions are thorough and filled with easy-to-follow, well-documented examples of programming in each of these areas.

All example programs show a wide variety of programming techniques. Most of the techniques may be applied to programs of your own design quite efficiently.

There are numerous tables condensing all of a particular section's data into one convenient page. This creates a quick reference point for refreshing your memory after you have begun exploration on your own.

The fourth chapter is devoted to "Programming Sound and Music on Your Commodore 64." Included is a discussion of the basics of synthesized music creation, incorporating both the theory of music and the varied capabilities of the 6581 Sound Interface Device (SID Chip).

This chapter is also full of welldocumented charts and programs to aid in the development of programs using the SID Chip.

Machine language, the very thought of which sends shudders up many a Ba-

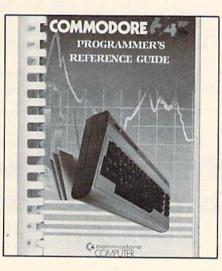

sic programmer's spine, is the topic of chapter five. Using simple, easy-tocomprehend language, machine language programming is presented in such a way as to make wary programmers feel more comfortable in this area.

Included in this chapter are a dictionary of the instruction set used by the MCS6510 Microprocessor Chip (the "brain" of the Commodore 64), a series of various block memory maps of the internal layout of the Commodore's memory and a detailed memory map, showing where all of the Commodore's flags, vectors, pointers and registers are located. This last is an invaluable tool for Basic and assembly programmers alike.

The last chapter of the guide covers input/output, with explanations of the various interface ports within the Commodore 64. A variety of I/O applica-

### Attention, Shoppers

Are you in the market for new software, hardware or accessories for your system? Well, be sure to take advantage of the unique free service that RUN Magazine offers in each issue.

Each advertisement in the magazine, as well as each new product and software announcement, is assigned a Reader's Service number, which corresponds to numbers on the Reader Service card in the back of the magazine.

For more information about a particular product, just mark the appropriate number on the Reader Service card and drop it into the mail. In a short time you will receive literature from the advertiser about his product.

This is one of the many ways in which RUN helps you become a better-informed shopper.

Circle 217 on Reader Service card.

### **COMDIALER-20/64** Telephone Dialer for the VIC-20/CBM-64\*

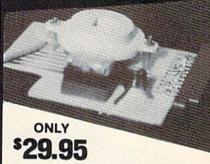

Holds more than 200 names and numbers on file. Lets you have all your important numbers at your fingertips. Plugs into user port with card edge on back for modem or RS-232 device. Has modular phone jack and seven foot cord with plug. Please specify VIC-20 or 64. Can be used with any type phone. Easy to use software included. Cassette only.

PLEASE SEND CHECK OR M.O. TO:

tions are covered briefly, including joysticks and paddles (examples are in both Basic and machine language), RS-232, the user port, serial bus and expansion port. A very brief mention of the Z-80 microprocessor with CP/M is also included.

The final 100-plus pages of the guide are devoted to numerous appendices covering everything from key word abbreviations and music note values to technical characteristics of the computer.

Attached to the rear cover of the book is a schematic of the Commodore 64. While not complete enough for repair work, it should provide plenty of thrills for the hardware enthusiast.

With this book, Commodore and Howard W. Sams have done an excellent job of filling the gaps left by the standard user's guide that accompanies the Commodore 64. It should become the mainstay of every serious Commodore 64 programmer's library of manuals.

> Jeffrey A. Mills Columbus, OH

#### Tricks for VICs

Sam Roberts Elcomp Publishing, Inc. 53 Redrock Lane Pomona, CA 91766 Softcover, 115 pp., \$9.95

Tricks for VICs contains listings for 14 ready-to-run programs plus a discussion of machine language programming and various hardware projects.

The programs presented include a word processor, a simple monitor and several games. Each program has a short paragraph describing how to use the program, but no information about how it works. Full listings for each program are included even though some are reduced to fit the small page size. Be careful when entering programs-some of the graphics and cursor control characters may be hard to read from the book.

The discussion of machine language programming is only eight pages long,

with one page being a copy of the instruction chart for the 6502 microprocessor. The material really only glosses over the subject, spending more time with a utility program called Poker Maker for Poking machine language routines into Basic data statements.

The sections on hardware projects spend about 25 pages discussing a 16K RAM/ROM board and a Universal Experimenter board, both available from Elcomp Publishing.

If you're not into soldering and playing with the hardware, you won't find these sections of much interest. To use one of the boards you'll actually have to open up the VIC-20 and add a few wires.

The sections on I/O programming do show some interesting experiments that should help in learning the operation of the 6522 VIA chip connected to the user port. There are a few pages that show how to use the VIC to control external high power devices and how to connect three joysticks to the VIC.

> Robert W. Baker Atco, NJ

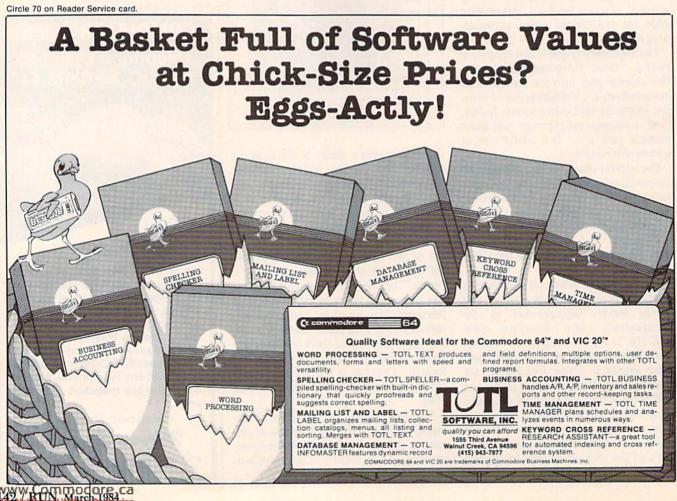

### **TELSTAR 64**

Sophisticated Terminal Communications Cartridge for the 64.

#### \*PFO\* 10D 00D CP D1 D2 BELL 12:30:00 (TELSTAR's Status Line)

Don't settle for less than the best!

- Upload/Download to/from disk or tape.
- · Automatic File Translation.
- Communicates in Industry Standard ASCII.
- Real-Time Clock plus Alarm Clock.
- Line editing capability allows correcting and resending long command lines.
- 9 Quick Read functions.
- Menu-driven.
- · Similar to our famous STCP Terminal package.
- Works with Commodore Modems and supports auto-dialing.

The best feature is the price - only \$49.95 (Cartridge and Manual)

#### Machine Language Monitor Cartridge for the CBM 64

More than 20 commands allow you to access the CBM 64's Microprocessors Registers and Memory Contents. Commands include assemble, disassemble, registers, memory, transfer, compare, plus many more.

Someday every CBM 64 owner will need a monitor such as this.

Cartridge and Manual - \$24.95

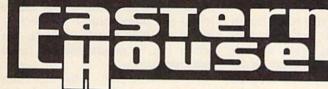

Circle 170 on Reader Service card COMMODORE

#### PUSC SOFTWARE ACCESSORIES 50 GAMES LIST NOW

7995

3295

3295

9995

3995

3995

### SCRIPT 64<sup>™</sup> WITH SCRATCHPAD

40/80 COLUMN MODE, BUILT IN DICTIONARY, DICTIONARY EXPANDABLE TO 20.000 WORDS

SCRATCHPAD IS A SORTABLE MAIL LIST DATABASE, INTERAC-TIVE WITH SCRIPT64 OR STAND ALONE. 2 PROGRAMS FOR THE PRICE OF ONE

#### SUPERCOPY 64<sup>™</sup>

DISC BACKUP IN 7 MINUTES, ON SINGLE DRIVE PATTERN MATCH, HEADER, BACKUP, COPY, SCRATCH, CATALOG, RENAME, ALPHABETIZE OR REAR-RANGE FILES, 1 OR 2 DRIVES.

#### SUPERBASIC 64<sup>™</sup>

3995 3295 BASIC 4.0 COMMANDS GRAPHICS MODE: DRAW, BOX, COLOR, SCALE; EX-TENDED BASIC: ELSE, PRINT USING, DISPOSE, DRUN, DCLEAR, LOAD & SAVE BINARY FILES & MACHINE LANGUAGE MONITOR.

#### BASIC AID 64<sup>™</sup>

SCROLL AT TOP OR BOTTOM OF SCREEN, TRACE, FIND VARIABLES, RENUMBER, MOVE RANGE, INCL. GOTOS & GOSUBS. DELETE RANGE MERGE, READ SEQUENTIAL FILES TO SCREEN. FULL DISK COMMANDS, HELP COMMANDS FOR SYNTAX ERRORS, SCREEN DUMP, HEX TO DECIMAL CONVERSION.

### To order: CALL or WRITE, COMPU-SOFT 914-683-2512 P.O. Box 391 White Plains, N.Y. 10602

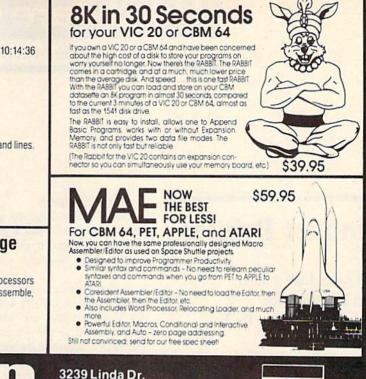

Winston-Salem, N.C. 27106 (919) 924-2889 (919) 748-8446 Send for free catalog!

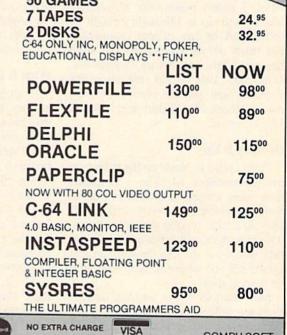

VISA

MasterCard

VIC

20 4

WE SUPPORT MANUFACTURER WARRANTIES TERMS: Send check or money order for total purchase price, plus \$2.75 for shipping. Personal checks (allow 10 days to clear). NY RESIDENTS ADD APPLICABLE TAXES

COMPU-SOFT 277 Mamaroneck Ave. White Plains, NY 914-997-2644 (Retail Outlet)

www.Commodore.ca May Not Reprint Without Permission Hardware Gallery

**Compiled by Marilyn Annucci** 

### **Impact Printer**

It Looks Like a Toy, But It's No Joke. This Printer Is for Real.

It's  $4 \times 4\frac{1}{2}$  inches, and it carries around a roll of adding machine paper like a snail's shell.

And it prints.

Not on full-width paper, and not using a letter-quality daisy-wheel, but it prints. On 2-inch wide paper, with clear, dark, purple dot-matrix characters and symbols.

It's called Impact Printer, and I must admit I didn't really take it seriously when I first saw it. I thought it might be some kind of toy printer—something like those old tin typewriters kids used to get at Christmas (before they got 64K computers that could calculate the speed of light and the number of hairs on a Rhodesian Ridgeback). But I learned better.

#### **Hooking It Up**

First, I tried to hook up the printer to my Commodore 64. The instructions have been written in such a way as to make that feat somewhat difficult. It may be a trick to stop you from laughing at the thing and sober up, but I wish they would put up with the laughter and simply tell you where to plug what and let it go at that.

(An example of the way the instructions are written will illustrate my point. "The continuous printing of high dot density patterns may adversely affect the longevity of the print head." That sentence alone is bigger than the printer, and it hasn't even gotten to the Power Up Procedure yet.)

But I did manage to get the thing hooked up, and I put it on top of my disk drive, where it sits looking like a small adding machine without a keyboard.

And whenever I want it to do something, I type in OPEN 4,4,0 or OPEN 4,4,7 (depending on which printing mode I want to use—it has two), then PRINT#4, followed by whatever I want printed, and off it goes.

It makes small wheezing noises (much of what it does is small, in keeping with its nature), then grinds its way through the printing process (and "grind" is the best word I can think of to describe the sound it makes), and advances the paper a few notches (but not quite enough to clear the plastic tear-off shield, for some reason), then stops. Waiting for the next task.

It must be some kind of joke.

No, it isn't. It is a very small, but really quite adequate printer, especially for anyone who wants to list programs or print anything that doesn't require full-size letter or fanfold paper.

#### What It Does

It accepts direct commands, so long as they include its name and address (the format of the Open command). Direct commands might be for making quick notes, using the computer's keyboard as you would a typewriter, or for trying out a graphic command before sending it to a big printer.

The basic number of characters-perline this printer prints is 24, but, by including a CHR\$ code at the start of the commands or program, it will print 32 or 40 columns.

At 24 columns (24 characters-perline), the printing is clear, sharp and easily read. At 32, it is still good. At 40, some of the characters and symbols, particularly those with diagonals (such as W or X), begin to break up and become almost too light to see. Therefore, the uses of the 40-character mode might be limited. It would not work well for text (from a word processor, for instance), but it could be of real value in drawing charts or other graphic devices.

Used with a full program, the Impact Printer can do almost everything other dot-matrix printers can do. It can print at twice the normal height. It can reproduce all of the graphic symbols the Commodore has to offer, and even has a command that will pull lines closer together so that all vertical symbols can be joined and boxes formed. Further, using a relatively simple formula, the printer can be programmed to create new characters.

It will reverse print—white characters on a black (purple) background—but the instructions warn against doing much of this; besides, the grinding sounds it makes when printing reversed lines are frightening.

I have used the Impact Printer with a word processing program, and it behaves very well. If the length of the lines on the screen don't match the mode the printer is in, some words will be split arbitrarily.

If, however, the word processing program's line length is adjusted to the printer's column size, the printer will reproduce exactly what the screen shows. I set up the line length in the word processing program to 24 and left the printer at that setting—it produced lengths of 2-inch wide tape with purple type that was clear, sharp and readable. That's about all most computer users need most of the time.

#### Evaluation

There really is no way to compare this printer with standard printers, as this does not pretend to do what others do as far as turning out full-page documents. This printer has a remarkable range for something that looks like a toy. It's ideal for when you're just fooling around with the computer. Just in case something needs to be recorded.

In short, Impact Printer might best

be described as a note printer, rather than a page printer. It is excellent for jotting down things from the screen when you find that your program works, you can simply add the OPEN4,4 and CMD4 commands at the beginning of the program, LIST and CLOSE4 at the end of the program, rerun it, and the whole thing will be saved on paper tape.

This Impact Printer is small, and it's much slower than a full-size dot-matrix machine, but it's a very serious little printer. (Fidelity Electronics, Ltd., 8800 NW 36th St., Miami, FL 33178. \$129.95.)

G. Scott Wright Albany, NY

## C-64-Link

#### Upgrade Your C-64 With Features Found In PET/CBM Computers

Richvale Telecommunications offers a wide collection of products for the various Commodore systems. They are carried here in the United States by a number of distributors and dealers, and the few samples I've seen appear to be of high quality, with good documentation.

Richvale's most interesting product is the C-64-Link cartridge for the Commodore 64. It provides your C-64 with a number of characteristics and features normally found only on the more expensive PET/CBM series of microcomputers. Unlike other interface devices, the C-64-Link has no switches to set. It simply plugs into the cartridge port and provides Basic 4.0 features at power-up.

The C-64-Link gives you an IEEE-488 bus interface, so you can use any PET/CBM peripheral such as the 4040 and 8050 high-capacity disk drives. You can even intermix serial, parallel and IEEE peripherals, all connected to the C-64. Additional Basic commands are added to the operating system to allow selection of the peripheral interface you want to use.

Once the C-64-Link is installed, all you need is a standard PET-to-IEEE

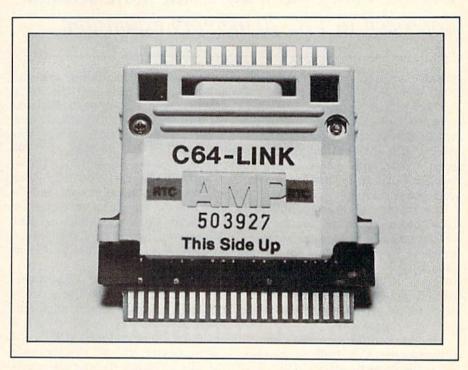

cable to connect the first IEEE peripheral. You can then use standard IEEE-to-IEEE cables to daisy-chain additional peripherals.

Special cables are also available. You can interface a parallel printer via the VL-3 cable, a standard RS-232 modem via the VL-4 cable, or a standard RS-232 series printer via the VL-8 cable. Each of these cables is connected to the Commodore 64's user port, and the C-64-Link provides the necessary support software.

Besides the additional interfaces, you also get a number of new Basic commands normally found in the PET and CBM systems' Basic 4.0. These include the 16 DOS commands for Header, Copy, Catalog, DOpen, DClose, Rename, Scratch and so on. You also get a built-in machine language monitor just as in the PET/CBM systems.

There's also a built-in modem program; nothing fancy, but it works. It will support the VICModem or an external standard RS-232 interface modem connected to the user port with the VL-4 cable. It simply makes the C-64 emulate a dumb terminal with no file transfer or printer output capabilities.

#### **Relocator Program**

A special relocator program is sup-

plied on tape, along with an information program explaining various ways the cartridge can be used. The relocator allows combining disk and printer types, converting CBM ASCII characters to true ASCII for most parallel printers, and saving selected settings for the next time the relocator is used.

Keep in mind that when the C-64-Link is used, you lose 8K of Basic program space. This loss of memory space—or the difference in ROM software—may make the cartridge incompatible with some software packages. By relocating the C-64-Link software, you can usually overcome this drawback. The relocator program has six options as to where and how you relocate the C-64-Link software.

You can relocate it to start at \$B000, under the Basic ROMs and invisible to the C-64 operating system. This only requires 512 bytes from Basic at \$7E00, \$8E00 or \$9E00; or you can store it above Basic at \$C000 or \$CE00. Relocating to either area does not destroy any functionality of the C-64-Link.

Another relocation option is to copy the Basic and Kernal ROMs and then modify all serial and disk routines to support IEEE devices. The normal ROMs are then disabled to use the new routines. When this method is used, the

# Legend Valley has a different, more sensible approach to VIC-20 memory expansion.

machine language monitor and Basic 4.0 features are no longer available.

Other relocation options allow flipping the C-64-Link in and out of the system or relocating it to an area compatible with the PET emulator program. Most of these options disable the machine language monitor and the Basic 4.0 commands.

If a program is not compatible with the C-64-Link cartridge, you can turn off the Link after loading the program, assuming the program does not use the disk. If it does, you'll have to load the relocator program first, relocate the C-64-Link software to an address appropriate for the desired program, and then load the program itself.

Having the IEEE-type disks on the Commodore 64 is really a pleasure when compared to the VIC-1541 serial interface drives. A 20K program takes about 40 seconds to load from the 1541 drive. The same program takes only about 10 seconds to load from a 4040 drive with the C-64-Link, or about the same time as on the PET. (Richvale Telecommunications, 10610 Bayview Ave., Richmond Hill, Ontario, Canada L4C 3N8. \$169.95.)

> Robert W. Baker Atco, NJ

## VIC-20 Expansion

This 32K Memory Card Is a Nice Fit for the VIC-20 Do-It-Yourselfer

The VIC-20 has 5K of RAM (random access memory); only 3.5K is available for programs. This is enough memory for simple programs, but most users eventually feel the need for more room.

RAM expander cartridges, available in various sizes, plug into the VIC's memory expansion port on the backside of the computer. To fill the VIC-20 with RAM up to its maximum capacity, you must use one 16K cartridge, one 8K cartridge and one 3K cartridge, Throw in an IEEE-488 unit, a cartridge game or two and a programmer's aid, and it's clear that the single memory expansion port on the VIC-20 can't hope to cope! Some sort of motherboard arrangement is needed to accommodate all of these at once.

The people at Legend Valley Computer Systems have opted for a different, and I feel, more sensible approach. Their new memory board, which is called the Legend Valley 32K RAM System for the VIC-20, mounts inside the VIC-20, leaving the memory expansion port free for other uses. Thanks to a clever interface method, which I'll describe shortly, and a flat circuit board arrangement, this system easily fits completely inside the VIC-20!

#### What the System Includes

As the name implies, this is a very full memory card. It actually contains 27K of RAM, and when this is added to the stock amount of 5K, the result is a 32K VIC-20. Note that under most conditions, this is the maximum amount of RAM that the VIC-20 is able to handle.

The basic idea, then, is that if you're going to add RAM to your computer, why not do it all at once and get it done with. There's hardly a program around that can't fit into 32K of RAM!

The Legend Valley system can be viewed as containing four memory blocks. There are three 8K chunks that fit in at the \$2000-\$3FFF region, \$4000-\$5FFF region and the \$6000-\$7FFF region, respectively. These three blocks span the area in your computer that is generally used for Basic program storage.

However, one nice touch is the inclusion of a 3K block, which fits in below Basic—at \$0400 to \$0FFF. This block can be very useful for storing machine language programs, among other things. So, three 8K blocks plus one 3K block add up to a total of 27K of RAM.

Many programs will work only if various types of expansions are in place. (This is because the start of Basic and screen memory can shift depending upon the amount of extra RAM in place.) For example, some games will only work on a stock machine, while others must have an 8K minimum of extra RAM added on. There are even some programs that will only work if a 3K expander is used, but not an 8K! As you can see, the situation is quite confusing.

To make it easy to cope with these different needs, the Legend Valley system includes bank switches, which allow you to selectively disable any of the four blocks of RAM. Instead of yanking cartridges in and out, you can simply throw a switch to configure the VIC-20 differently.

The physical aspects of this system are quite appealing. A single circuit board contains all the needed components and mounts with double-sided tape to the backside of the keyboard assembly inside the VIC-20. Next, you must replace the 6502 microprocessor chip with the Legend Valley system's special header plug.

Finally, you must top the 6502 microprocessor chip with the header plug. The header connection is sandwiched between the VIC-20 and the 6502 microprocessor and no soldering or other distasteful procedures are involved.

One final group of wires terminates in the four bank select switches, mentioned above. You may leave this switch assembly lying out the back of the VIC-20, or, with a little extra work, you may mount it on the computer's front surface.

#### The Test: Hooking It Up

The Legend Valley system was designed so that the owner can install the unit himself. The unit comes with two pages of instructions, which detail in eight steps the procedure to be followed for hooking up the unit.

I feel that the instructions are far too sketchy. A few pictures would have been helpful, especially with regard to orienting the special 6502 header connector.

Anyone who has ever handled ICs (integrated circuits) and IC sockets will at once recognize the notch key in the header and will be able to install the unit correctly. But since a fair amount of money is involved here, I think the user should have been flooded with sketches,

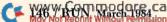

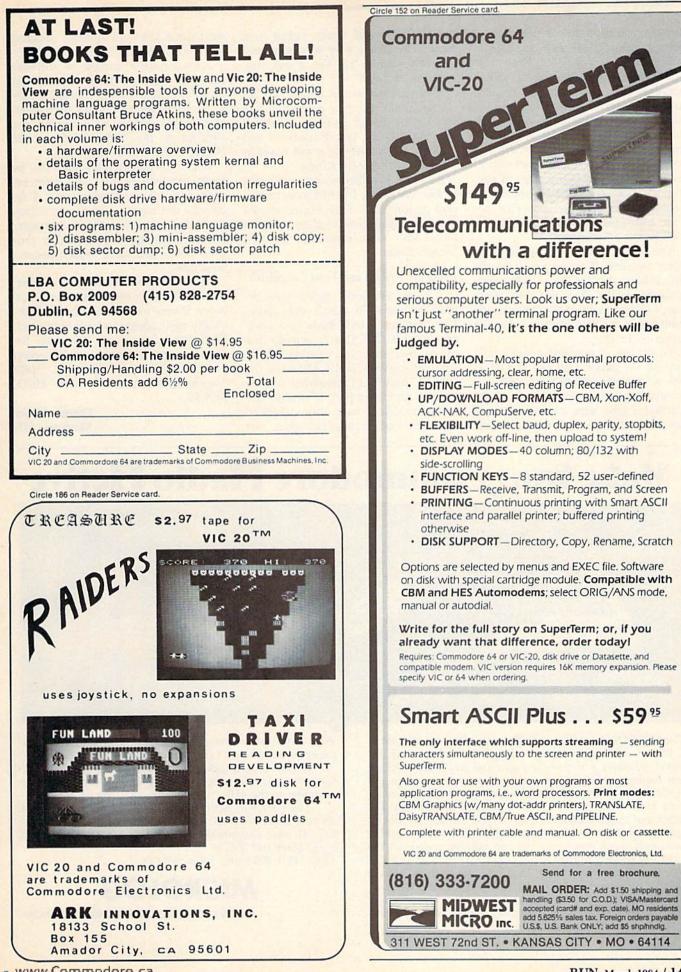

www.Commodore.ca May Not Reprint Without Permission pictures, descriptions or whatever it takes to ensure a safe and successful installation.

Installation of the actual circuit board is easy, using the double-sided foam tape provided with the product. I was a bit nervous about the screw heads on the back of the keyboard surface touching parts of the circuit board, so I covered a few spots on the back side of the board with some extra strips of electrician's tape. After seating the circuit board, and despite the somewhat obscure instructions, I then installed the 6502 header arrangement.

The final step is mounting the bank select switches. If you want to let the switch hang out the back, you won't disfigure the VIC-20 in any way. However, I chose to mount the switch to the front top of the VIC-20, right below the power-on LED.

To do this, I punched a small hole through the plastic case of the VIC-20 with a hot knife, and then enlarged and squared it up with a small flat file. Next, I drilled a hole large enough for a #4 bolt, slipped the switch through from the underside and finally bolted it in place. The results were very good and the switch looks just like it was supposed to be there!

This took about ten minutes to accomplish, and the only precaution was to take care that excess filings didn't fall into the VIC-20. And of course, I had placed the computer on a soft towel to prevent marring and scuffing.

All in all, installation went quite easily, but then again, I've had some experience in electronics. Total novices should turn the installation over to either a friend with more experience or to a friendly dealer.

#### Using the System and Final Comments

The system works great! One remarkable aspect is that it only draws 170 milliamps, which leads to a coolrunning VIC-20. This is actually less current than some 16K cartridges need! And keeping all of that RAM inside the VIC-20, instead of cluttering up the memory expansion port, is an absolutely terrific idea. I have always detested cartridges and intended to never buy any extra RAM until someone designed this type of system.

Since I have a number of software packages that depend on certain amounts of RAM being installed, I really like being able to deselect the various memory blocks at will. Having the switches on the front surface of the VIC-20 is really slick, too.

While the instructions need to be beefed up with pictures and more explicit descriptions, I suspect that I received a test version of the instructions, since they were actually a computer printout. Perhaps Legend Valley provides newer and more explicit instructions now.

Apart from this, I rate the system excellent. The price seems fair, the circuit board is very nicely laid out and highquality parts appear to have been used. With 32K of memory, I'm ready for some monster programs now! (Legend Valley Computer Systems, 1474 Naughtingham, Newark, OH 43055. \$129.95.)

> Thomas Henry Mankato, MN

# Make Your Commodore Radio Active

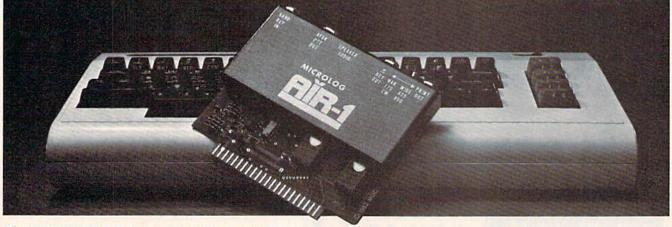

The MICROLOG AIR-1 cartridge will turn your VIC-20 or C-64 into a complete Radio Teletype and Morse code terminal. Connect a shortwave radio and you'll be watching text readout from weather stations, news services, ships and HAM radio operators all over the world. A whole new use for your home computer. The AIR-1 contains both program in ROM and radio interface circuit to copy Morse code and all speeds and shifts of radio teletype. Plus the on screen tuning indicators mean you never have to take your eyes off the video for perfect tuning.

For Ham radio use, the Air-1 will also send and receive RTTY/CW with AFSK/PTT & ±CW keying outputs.

The AIR-1 will even tell you what Morse speed you're copying and provide built-in send/receive code practice! With keyword or manual printer control for permanent paper copy, you won't miss a single bit of the action.

If you've been looking for something to spice-up your computing, try the ultimate "peripheral" and connect your computer to the AIR-1.

The complete AIR-1 for the VIC-20 or "64" is \$199. (With 4 mode AMTOR, \$279.) See it at your local dealer or call Microlog Corporation, 18713 Mooney Drive, Gaithersburg, Maryland 20879.

TEL: (301) 258-8400. Telex: 908153.

MICROLOG

# 1984 National Computer Conference

## July 9-12, 1984 – Convention Center – Las Vegas, Nevada E N H A N C I N G C R E A T I V I T Y

The 1984 National Computer Conference, the premier annual event of the information processing industry, will be a portrait of the progressive state of the industry and the overall impact computers are having on our world.

NCC '84 OFFERS YOU:

- An in-depth Conference Program, featuring over 90 technical sessions and 20 Professional Development Seminars.
- The opportunity to visit over 650 exhibits, and evaluate products and services in every major industry category.
- An introduction to the newest products and developments in the industry.

 Numerous other highlights, including the Keynote Session by John F. Akers, President of IBM Corporation; Pioneer Day; and the Film Forum.

Make plans now to experience the 1984 National Computer Conference!

For additional information, complete the coupon below and send to: NCC '84, AFIPS, 1899 Preston White Drive, Reston, VA, 22091.

Or, REGISTER TODAY via our toll-free number: 800-NCC-1984, using American Express, MasterCard, or VISA. (In Virginia, call 703-620-8955.)

Sponsored by: American Federation of Information Processing Societies, Inc.; Association for Computing Machinery; Data Processing Management Association; IEEE Computer Society; Society for Computer Simulation

|         | — — FOR MORE INFORMAT         | ION, MAIL THIS COUPON TODAY                  |
|---------|-------------------------------|----------------------------------------------|
| Name    | des services and the later    | Mailtan                                      |
| Title   | N. Col. Market and Col. State | Mail to:<br>NCC '84<br>AFIPS                 |
| Company | rear and the second           |                                              |
| Address | ELIDHOOT DE C                 | 1899 Preston White Drive<br>Reston, VA 22091 |
| City    | StateZij                      |                                              |

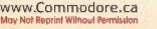

RUN March 1984 / 149

## Games RUNdown

Compiled by Shawn Laflamme

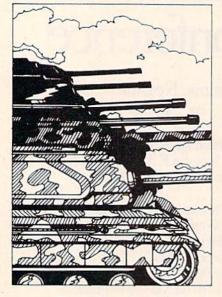

#### **Take Command!**

Combat Leader puts you in charge of a force of tanks and mechanized infantry on a scrolling battlefield. You are confronted by a similarly equipped enemy controlled by the computer.

You can choose your level of command (platoon or squad leader). There are over 70 tanks to choose from—each tank is historically rated for armor thickness, strength, speed and fire accuracy.

Combat Leader is available on disk or cassette for the Commodore 64. It requires one joystick and costs \$39.95. Strategic Simulations, Inc., 883 Stierlin Road, Bldg. A-200, Mountain View, CA 94043.

Check Reader Service number 437.

#### Which Way Out?

Wayout, from Sirius Software, Inc. (10364 Rockingham Drive, Sacramento, CA 95827), is a 3-D action maze game for the Commodore 64.

The game features 26 different mazes, each with its own set of quirks and challenges. Drifting Fireflies show you which way the wind is blowing—your only clue as to the direction of the exit. You must be on guard against the thieving Cleptangle, which tries to steal your compass and mapmaker.

Wayout is available on disk for \$39.95.

Check Reader Service number 416.

#### **Mountain Madness**

In Crisis Mountain, you control Kip Armstrong, a daring mine explorer who has stumbled onto hidden mountain treasures as well as traps, boulders, bombs and Bertram the belligerent bat.

When Kip safely reaches a bomb site, he must dig up the bomb and deactivate it. After deactivating the bombs, he is free to collect point-earning treasure and progress to another mountain filled with even more danger and treasure.

Crisis Mountain is available on cartridge for the Commodore 64 and the VIC-20. The C-64 version costs \$34.95 and the VIC-20 version costs \$29.95. Creative Software, 230 East Caribbean Drive, Sunnyvale, CA 94089.

Check Reader Service number 417.

#### **Brave New Galaxy**

Cyberworld, from Progressive Peripherals & Software (2186 South Holly, Suite 2, Denver, CO 80222), is a twodisk adventure game for the Commodore 64.

It is the year 2814. Earth has been devastated and abandoned. Your skills determine the fate of the planet Cyber, man's new refuge.

Your mission is comprised of three sub-adventures. You begin by hijacking a Drokon warship, then advance to a defense of Cyber against the Zaxxar invaders. Your final mission is to pilot a warship, clearing aliens from the Cyberworld galaxy.

Cyberworld is available on disk for \$39.95.

Check Reader Service number 424.

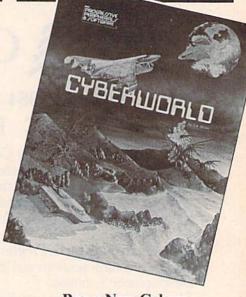

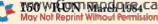

#### COMPUTER SOFTWARE ASSOCIATES

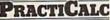

| PractiCa   | Ic 64-F | c | or | 1 | ł | ıe | С    | C | וכ | m | 1 | n | 10 | 0 | d | 0 | r | e   | ( | 54 | 4 |         |
|------------|---------|---|----|---|---|----|------|---|----|---|---|---|----|---|---|---|---|-----|---|----|---|---------|
| Tape (C60  | F11)    |   |    |   |   |    | <br> |   |    |   |   |   |    |   |   |   |   |     |   |    |   | \$55.00 |
| Disk (C60I | D11)    |   |    |   |   |    |      |   |    |   |   |   |    |   |   |   |   | . , |   |    |   | .59.00  |

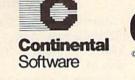

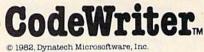

#### LOOK FOR THESE BRAND NAMES AND MORE IN THE SAVE CATALOG!

#### Chalk Board" PowerPad" For the Commodore 64 AT LAST THE PERIPHERAL YOU'LL BUY A COMPUTER TO OWN!

35211 Leo's'Lectric Paintbrush (C-64). 18.00 35214 Micro Illustrator (C-64). . . . . . . 35.00 

31001 Power Pad (C-64 & VIC20). . . . . \$89.00 35222 Music Math (C-64). . . . . . . . . . . \$27.00

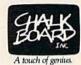

#### LOOK FOR THESE BRAND NAMES AND MORE IN THE SAVE CATALOG!

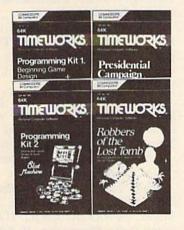

## TIMEWORKS HAS PUT THE PERSONAL IN PERSONAL COMPUTER SOFTWARE

| 6205 Presidential Campaign <sup>®</sup> | \$20.00 |
|-----------------------------------------|---------|
| 6304 The Electronic Checkbook"          |         |
| 6401 Programming Kit 1"                 |         |
| 6402 Programming Kit 2"                 |         |
| Versatility and reliability             |         |
| in personal computer software           | e       |
| COMMODORE 64 Disk or Cassette av        | ailable |

#### LOOK FOR THESE BRAND NAMES AND MORE IN THE SAVE CATALOG!

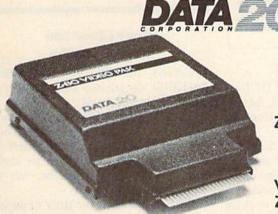

#### DESIGNED FOR USE WITH THE COMMODORE 64

VIDEO PAK 80: includes Wordmaster Software, integral mailing list and wordprocessing program. Z-80 VIDEO PAK 80: includes standard Video Pak 80 features, but adds a Z-80 micro processor and a CP/M compat-ible operating system. \$149.00

VIDEO PAK 8. . Z-80 VIDEO PAK.

245.00 For a complete listing of all SAVE's products, send \$5.00

| G       |                        |                        |
|---------|------------------------|------------------------|
| (12)    |                        | <sup>™</sup> Southern  |
| JANS-   |                        | Audio<br>Video         |
|         |                        | Electronics, Inc.      |
| 1782 Ma | arietta Blvd., N.W., A | Atlanta, Georgia 30318 |

Order Toll Free 1-800-241-2682 In Georgia (404)-351-8459

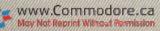

Circle 5 on Reader Service card.

| Send catalogue       | 1           | Check or Money Order enclosed                                               |
|----------------------|-------------|-----------------------------------------------------------------------------|
| Charge to: D VISA    |             | ORDER TOLL FREE 1-800-241-2682                                              |
| Account No.          |             | _ Expiration Date                                                           |
| Name                 | She the     | Setulates a array da                                                        |
| Authorized Signature |             | in the second second                                                        |
| Street Address       | lin 14      | and the second second                                                       |
| City                 | State _     | Zip                                                                         |
| R3-3 VISA, Masterca  | rd, check o | r money order, minimum order of \$50.0<br>subject to change without notice. |

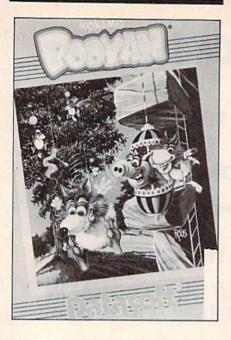

#### Pooyan

In Pooyan, you must rescue defenseless piglets from the mouths of hungry wolves. You glide up and down in your gondola, defending the piglets—but the vicious wolves, floating up and down from a tree with the aid of balloons, throw deadly acorns at your home.

A well-placed arrow will burst a wolf's balloon. Chunks of meat (your secret weapon) distract the cunning canines. A second scenario takes you into the wolves' lair.

Pooyan is available on disk or cassette for the Commodore 64. It costs \$29.95. Datasoft, Inc., 9421 Winnetka Ave., Chatsworth, CA 91311.

Check Reader Service number 422.

#### **Two from Tronix**

Tronix Publishing, Inc. (8295 S. La Cienega Blvd., Inglewood, CA 90301) has introduced two adventure/strategy games for the Commodore 64.

In Waterline, you are a ship captain faced with a moral choice—you can either lead your helpless passengers to safety, or help yourself to the ship's gold. In Suicide Strike, you must maneuver your aircraft through waves of enemy planes and fire to reach your military target—time and fuel are running short.

Each game is available on disk for \$34.95 or cartridge for \$39.95.

Check Reader Service number 425.

#### Zaxxon

Zaxxon, from Synapse Software (5221 Central Ave., Richmond, CA 94804), is available for the Commodore 64.

Zaxxon is a space adventure game in which you are a pilot, climbing and diving in your aircraft, attacking the enemy. The enemy fights back with missiles and threatening gunfire. Awaiting you is the ultimate confrontation with the powerful armored robot. Zaxxon is available on disk or cassette for \$34.95.

Check Reader Service number 420.

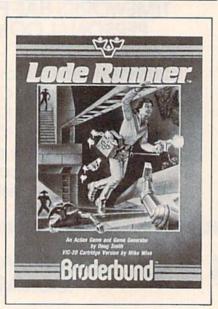

#### Go for the Gold!

Broderbund Software, Inc. (17 Paul Drive, San Rafael, CA 94903), has released Lode Runner for the Commodore 64 and the VIC-20.

In Lode Runner, you are a highlytrained Galactic Commando maneuvering through scene after scene—running, jumping, drilling passageways and outfoxing guards in an attempt to seize chests of gold hidden in the Bungeling Empire's secret underground treasury.

The C-64 version offers 150 game screens; the VIC-20 version has 24 screens. Lode Runner also has a game-generating feature that allows arcade game enthusiasts to create additional game screens.

Lode Runner for the C-64 costs \$34.95 on disk and \$39.95 on cartridge. The VIC-20 version is available on cartridge for \$34.95.

Check Reader Service number 418.

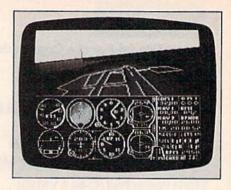

#### **Takeoff!**

Flight Simulator II puts you at the controls of a Piper 181 Cherokee Archer with full flight instrumentation and a panoramic view.

You can practice takeoffs, landings and complicated aerobatics. The program features over 80 airports in four scenery areas: New York, Chicago, Seattle and Los Angeles.

Three-dimensional color graphics provide a view of the outside world in either day, dusk or night flying modes. You can also adjust weather conditions. A World War I aerial battle game is included to test your flying skills.

Flight Simulator II is available on disk for the Commodore 64. It costs \$49.95. SubLOGIC Corp., 713 Edgebrook Drive, Champaign, IL 61820.

Check Reader Service number 419.

#### River Chase and Galactic Battles

Cyberia, Inc. (PO Box 784, Ames, IA 50010) has released two new games for the Commodore 64.

River Chase challenges you to reach your home base via Xingu River. Your boat comes under attack by a fleet of deadly gunboats. You have to avoid running into obstacles in the river to keep your boat afloat.

Galactic Battles is the story of an explorer spaceship that accidentally enters a new universe. In search of the way back to its own world, the ship encounters hostile and fearsome creations of an ancient civilization. The game incorporates three different scenarios with a variety of aliens.

River Chase and Galactic Battles both require a joystick. They are available on disk for \$19.95 each.

Check Reader Service number 438.

Keep detailed records of all tax deductions, bank payments, monthly charges, individual item expenses, and check transactions with

## Home Finance Manager

With the

-

FOR THE COMMODORE 64: Home Finance Manager User friendly budget program. Minifinancial manager stores more than 200 transactions per month. \$39.95

CTRL-64 Permits listing of C-64 programs on non-Commodore printers with back space or expanded characters. Lists control symbols in readible form. Tape or disk \$24.95 MUPOS Create a file of up to 9 basic programs from keyboard/ tape/disk and run each program selectively. Programs can be appended together into one. Renumber BASIC lines. Note pad, and more. Tape or disk \$29.95

Grade Organizer Teachers-store grades for 6 classes, up to 40 students each, 680 grades per student. Print interim and final reports, class rosters, and more! Disk 539.95 Banner Machine Professional signs in minutes! Ideal for offices, retail stores, & home use too! Size up to paper width by any length. Several fonts available. Use with all Epson printers, the Commodore 1525E, the Gemini 10, and Banana. Tape or disk 549.95 (Specify all equipment) File Organizer Creates Data Base storage system. For mailing lists, club rosters, check books, etc. 529.95

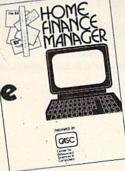

Super Roller Challenging dice game. Sprite graphics and sound. Yahtzee-style rules of play. S14.95 Microbroker Exciting, realistic and educational stock market simulation based on plausible financia events. S34.95 Tape or Disk

Formulator A formula scientific calculator designed for tasks which require repetitive arithmetic computations. You can save formulas and numeric expressions. \$39.95 Sprite Editor The easy way to

create, copy, alter, and save up to 224 sprite shapes. \$24.95

Cross Reference Generator for BASIC programs Locates lines with BASIC words or variable names. Allows changes, and more. \$19.95

Commodore 64 is a registered trademark of Commodore Electronics Ltd. Catalog available Dealer inquiries invited PHONE CASING SALES

PHONE ORDERS: (703) 491-6502 HOURS: 10 a.m. to 4 p.m. Mon.-Sat. Cardinal Software Distributed by Virginia Micro Systems 13646 Jeff Davis Hwy Woodbridge, VA 22191

## ATTENTION SUBSCRIBERS

We occasionally make our mailing list available to other companies or organizations with products or services which we feel might be of interest to you. If you prefer that your name be deleted from such a list, please fill out the coupon below or affix a copy of your mailing label and mail it to:

> The Wayne Green Publications Group RUN P.O. Box 954 Farmingdale, NY 11737

Please delete my name from mailing lists sent to other companies or organizations.

\_\_state\_\_\_\_zip\_\_

name \_\_\_\_\_

city\_\_\_\_\_

Circle 224 on Reader Service card.

## Which Software Is Worth The Money?

Find out in: The SOFTWARE BUYER'S REPORT

The newsletter that gives you the real story behind the software hype.

No advertising means honest, unbiased evaluations

Topnotch reviewers offer opinions you can trust

Get in-depth reviews of software for:

Games and Entertainment • Graphics and Music • Home Applications • Education • Business • Programming Aids • Telecommunications • And more

## NEW!! COMMODORE 64/VIC 20 EDITION

Devoted only to software for Commodore's home computers. BY SUBSCRIPTION ONLY – NOT AVAILABLE ON NEWSSTANDS

Published ten times a year. Subscription rate \$35.00 a year U.S. for Commo dore (Canadian and Overseas Additional) \$29.95

## Start Getting The Most Out Of Your Software Dollar!

FILL OUT AND MAIL TODAY OR CALL 800-336-3535 TO ORDER (In Penna. 215-691-1912)

YESI I want to subscribe! I've enclosed my check or money order for \$29.95.

(Payable to The Software Buyer's Report)
Send me more information right away.

send memore mornation right away.

Phone (area code)\_\_\_

Address\_

I

riddress .

Name

City\_\_\_\_\_State \_\_\_\_\_State \_\_\_\_State \_\_\_\_State \_\_\_State \_\_\_State \_\_State \_\_State \_\_\_State \_\_State \_\_State \_\_State \_\_State \_\_State \_\_State \_\_State \_\_State \_State \_\_State \_\_State \_State State State State State State State State State State State State State State State State State State St

#### The SOFTWARE BUYER'S REPORT 824 Eighth Avenue Bethlehem, PA 18018

R 384

Zip\_

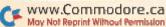

# Hardware RUNdown

Compiled by Shawn Laflamme

#### **Impact Printers**

Fidelity Electronics, Ltd. (8800 N.W. 36th St., Miami, FL 33178) has introduced the IMP-24 family of Impact Printers.

The printers use standard  $2\frac{1}{4}$  inch adding machine roll paper, purple or black ink ribbons and print in a  $5\times 8$ dot matrix. They use upper- and lowercase ASCII characters and feature double width, double height and enlarged print.

The IMP-24 printers are compatible with Commodore computers. They cost \$129.95.

Check Reader Service number 427.

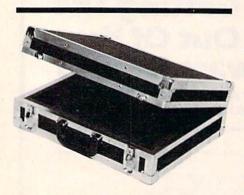

#### A Case for Your Commodore

Computer Case Company (5650 Indian Mound Court, Columbus, OH 43213) has introduced the Trav-L-Case line of carrying cases for the long-distance traveler.

Constructed of heavy-duty materials, these cases can be used to transport Commodore computers. The cases have plywood sides covered with scuff-resistant vinyl, metal protection on the edges and covers, key draw bolt locks, padded handles and foam-padded interiors.

Prices range from \$164 to \$269. Check Reader Service number 429.

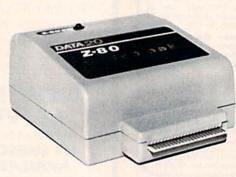

## Gain Access to CP/M Software

The Z-80 Video Pak is an integrated system for the Commodore 64, featuring a Z-80 microprocessor that gives you the ability to use CP/M software. The Pak includes Data 20's 80-column adapter.

The Z-80 microprocessor runs the SB-80 operating system. The SB-80 gives you access to CP/M programs. The 40-column Commodore version of CP/M will run on the Z-80 Video Pak. The 80-column cartridge creates its own character set for monochrome screen display. It also runs Commodore Basic in the 80-column mode.

The Z-80 Video Pak includes two software programs on disk: Word Manager and Plan Manager. Both come with Data 20's feature strip, which fits above the top row of keys for easy reference. The entire package costs \$299.95. Data 20 Corp., 23011 Moulton Parkway, Suite B10, Laguna Hills, CA 92653.

#### **Compro Modems**

Compro Electronics, Inc. (3185-A Airway, Costa Mesa, CA 92626) has introduced three new Teledata modems, compatible with Commodore computers.

The Teledata 200 Basic Modem has manual Answer/Originate mode select and manual hookswitch control. It is powered by the phone line and requires no external power supply. It costs \$69.95.

The Teledata 100 Messaging Modem works with all phone networks. It is programmed to answer all calls, records time and date and signs on and off automatically. It recovers after power failure and is equipped with a wallmounted power supply. It costs \$119.95.

The Teledata 300 Intelligent Modem functions with any phone network and standard voice phone lines. The direct phone line connect modem answers and dials out automatically. It is equipped with a wall-mounted power supply. It costs \$189.95.

Check Reader Service number 428.

#### **Kleen Up Your Act**

Electronic Specialists, Inc. (171 South Main St., PO Box 389, Natick, MA 01760) has introduced Kleen Line Modem protection. Models are available for 4 pin telephone modular connectors (RJ-11) and wider professional 8 pin connectors (RJ-45).

The Kleen Line system suppresses software-altering telephone and power line spikes caused by lightning, spherics or office phone switch gear.

Model PDS-45P-36A/SUP, modular 8 pin connector, costs \$109.95.

Check Reader Service number 439.

May Not Reprint Without Permission

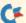

# <u>Şuçh A Deal</u>

## Lowest Prices — Guaranteed!\*

#### **COMMODORE 64** Just for You!

#### PERSONAL FINANCE

| Continental Home Accounta         | ant (D) \$47    |
|-----------------------------------|-----------------|
| Continental Tax Advantage         | (D) \$33        |
| Continental FCM First Class       | s Mail \$29     |
| CheckEase (C&D)                   | \$24            |
| <b>Timeworks Electronic Check</b> | book (D&C) \$19 |
| Timeworks Money Manager           | (D&C) \$19      |
| Timeworks SwifTax (D)             |                 |
| Creative Household Finance        |                 |
| Creative Household Finance        | (C) \$19        |
| Creative Home Inventory (D        | ) \$13          |
| Creative Home Inventory (C        |                 |
| Creative Loan Analyzer (D)        | \$13            |
| Creative Loan Analyzer (C)        |                 |

#### WORD PROCESSING

| Hesware Omniwriter (D)    |   | <br> | . \$49 |
|---------------------------|---|------|--------|
| Rainbow Writers Asst. (D) |   | <br> | . \$49 |
| Blue Sky Script 64 (D)    | 2 |      | . \$69 |
| Cardco Write Now! (D)     |   | <br> | . \$39 |
| Timeworks Word Writer (D) |   |      | \$39   |
| Totl T. Text 2.6 (D&C)    |   | <br> | \$33   |
| Totl Speller 3.6 (D)      |   |      |        |
| Muse Supertext (D)        |   |      | . \$88 |
| On-Line HomeWord (D)      |   |      |        |

#### ELECTRONIC SPREADSHEETS

| Hesware Multiplan (D)  |    |   |    |    | 4  |   |   |   |   |   |   | \$75 |
|------------------------|----|---|----|----|----|---|---|---|---|---|---|------|
| Hesware Omnicalc (D)   |    |   |    |    |    |   |   |   |   | 2 |   | \$37 |
| MSI Practicalc (D&C) . |    |   |    |    |    |   |   |   |   |   |   | \$35 |
| MSI Programmable Spre  | ea | d | sh | e  | et | ( | D | ) |   |   |   | \$55 |
| B. SKY CALC Result E   | as | y | (E | )) |    |   |   |   |   |   |   | \$49 |
| Home Calc (D&C)        |    |   |    |    |    |   |   |   |   |   |   | \$26 |
| B. Sky CALC Result A   | dv | e | 1  | (E | )) |   | 2 |   | 8 |   | 3 | \$75 |

#### HOME APPLICATIONS

| Spinnaker Aerobics (D) \$33           |
|---------------------------------------|
| Creative Car Costs (D) \$13           |
| Creative Car Costs (C) \$10           |
| Creative Decision Maker (D) \$13      |
| Creative Decision Maker (C) 10        |
| Hesware Time & Money Manager (D) \$39 |
| Timeworks Data Manager (D&C) \$19     |
| Compuserve Starter Kit (5 hrs) \$29   |
| Timeworks Data Manager II (D&C) \$19  |

#### **ART & MUSIC**

| Epyx Fun with Art (CT)       | \$27 |
|------------------------------|------|
| Epyx Fun with Music (CT)     | \$27 |
| Hesware Synthesound (CT)     | \$33 |
| Hesware Paintbrush (CT)      | \$19 |
| Spinnaker Delta Drawing (CT) | \$26 |
| Delta Music (CT)             | \$26 |

#### EDUCATION

| the second second second second second second second second second second second second second second second se |    |
|----------------------------------------------------------------------------------------------------|----|
| Spinnaker Alphabet Zoo (CT) \$23                                                                                | \$ |
| Spinnaker Cosmic Life (CT) \$23                                                                                 | 3  |
| Spinnaker Facemaker (CT) \$23                                                                                   | 3  |
| Spinnaker Fraction Fever (CT) \$23                                                                              | 8  |
| Spinnaker Kids on Keys (CT) \$23                                                                                | \$ |
| Spinnaker Kindercomp (CT) \$15                                                                                  | 1  |
| Spinnaker Story Machine (CT) \$26                                                                               | 5  |
| Spinnaker Up For Grabs (CT) \$26                                                                                |    |
| Spinnaker Delta Drawing (CT) \$26                                                                               |    |
| Creative I Am Your 64 I (D) \$15                                                                                |    |
| Cretive I Am Your 64 II (D) \$15                                                                                |    |
| Hesware Turtle Graphics II (CT) \$39                                                                            |    |
| Hesware Type 'N' Writer (CT) \$26                                                                               |    |
| Cymbal HghSI Mathematics (D) \$39                                                                               |    |
| Cymbal HghSl Span-Eng (D)                                                                                       |    |
|                                                                                                    |    |
| Cymbal HghSl Science (D) \$39                                                                                   | ŝ  |
| Cymbal HghSl History &                                                                                          |    |
| Geography (D) both \$39                                                                                         | 1  |
| Cymbal HghSl Music (D) \$39                                                                                     | i  |
| Cymbal Pre Schooler (D) \$39                                                                                    |    |
| cymourite cencoler (b)                                                                                          |    |

#### COMMODORE 64 Cont'd.

| u! | LANGUAGES & UTILITIES                |
|----|--------------------------------------|
|    | Hesware 6502 Pro Devel Sys (D) \$19  |
|    | Hesware Hesmon 64 (CT) \$26          |
| 47 | Hesware 64 Forth (CT) \$45           |
| 33 | Acess Spritemaster (D&C) \$23        |
| 29 | Timeworks Programmer Kits I, II, III |
| 24 | (D&C) each \$19                      |
| 19 | Blue Sky Last One (D) \$79           |
| 19 | Blue Sky 80 Column (D) \$29          |
| 39 | Blue Sky Graphic Designer (D) \$29   |
| 23 | Blue Sky 64 Statistics (D) \$29      |
| 19 | Blue Sky Super Basic (D) \$29        |
| 13 | Blue Sky Add On Basic (D) \$29       |
| 10 | Blue Sky Super Copy (D) \$29         |
| 13 |                                      |
| 10 | BUSINESS SOFTWARE                    |
|    | Total Business 3.6 (D) \$65          |
|    | Total Time Mgmt. (D) \$25            |
| 49 | Total Lable-Mail (D) \$15            |
| 10 | T 10 11 (D.0.0)                      |

| 10tal 1 me Mgmt. (D)              |
|-----------------------------------|
| Total Lable-Mail (D) \$15         |
| Total Research Asst. (D&C) \$25   |
| Cymbal General Ledger (D) \$45    |
| Cymbal Acct. Receivable (D) \$45  |
| Cymbal Acct. Payable (D) \$45     |
| Cymbal Inventory Control (D) \$45 |
| Cymbal Invoice Writer (D) \$45    |
| MSI Practifile (D) \$39           |
|                                   |

#### GAMES

| Epyx Dragon Riders of Pern (D&C) | \$25 |  |
|----------------------------------|------|--|
| Epyx Silicon Warrier (CT)        |      |  |
| Sega Congo Bongo (CT)            | \$25 |  |
| Sublogic Pinball (D&C)           | \$20 |  |
| Hesware Maze Master (CT)         | \$26 |  |
| Broderbund Choplifter (CT)       | \$27 |  |
| Epyx Pitstop (CT)                | \$27 |  |
| SubLogic Flight Simulator        | \$27 |  |
| Sega Star Trek (CT)              | \$25 |  |
| Sega Buck Rogers (CT)            | \$25 |  |
| Acess Beach Head (D&C)           | \$23 |  |
|                                  |      |  |

#### **COMMODORE VIC 20** PERSONAL PRODUCTIVITY

Sega Congo Bongo (CT)

Creative Pipes (C) ...

Sega Star Trek (CT) ....

GAMES

## Prices on **Peripherals!**

| HESWAL       | RE      |     |     |   |     |   | J. | <br>۲ | fo | 9    | rou! |
|--------------|---------|-----|-----|---|-----|---|----|-------|----|------|------|
| Hescard Vic  | 5 Slot  |     |     |   |     |   |    | <br>  |    | <br> | \$39 |
| HesModem     | Vic &   | C6- | 4.  |   | • • |   |    | .,    |    | <br> | \$47 |
| GRAPHI       | CS 1    | A   | :][ | C |     | 1 |    |       |    |      |      |
| CHALKBOA     | RD P    | OW  | /ER | P | A   | 5 |    |       |    | <br> | \$79 |
| (C64 & Ata   | ri)     |     |     |   |     |   |    |       |    |      |      |
| Software Pad | kages   |     |     |   |     |   |    |       |    |      |      |
| Logic Master |         |     |     |   |     |   |    | <br>  |    |      | \$27 |
| Leo's Links  |         |     |     |   |     |   |    |       |    |      | \$27 |
| Programmer   | s Kit . |     |     |   |     |   |    |       | 1  |      | \$19 |
| BearJam      |         |     |     |   |     |   |    |       |    |      | \$25 |
| KOALAPAD     | ATA     | RIC | 64  | 1 |     |   |    |       |    | 1    | \$67 |

#### PRINTERS

STAR MICRONICS

| FREE freight & ribbon!       |
|------------------------------|
| STX-80 Thermal 60CPS\$177    |
| GEMINI 10X Dot 120CPS \$287  |
| GEMINI 15X Dot 120CPS \$497  |
| DELTA 10X Dot 160CPS \$597   |
| DELTA 15X Dot 160CPS \$747   |
| POWER T DAISY 18CPS\$497     |
| RADIX 10 Dot 200/50CPS \$847 |
| RADIX 15 Dot 200 50CPS \$997 |
| BMC PRINTERS                 |
| DING FIMINIERS               |

\$697

\$129

\$319

\$14

\$21

#### BMC DAISY 401 ....

#### MODEMS

#### NOVATION

| Smart C  | at  | 10  | 3 | -2 | 21 | 2  | 1  | 2 | 0 | 0 | 1 | ь | a | ü | d |   |   |   |   |  |   | \$415 |
|----------|-----|-----|---|----|----|----|----|---|---|---|---|---|---|---|---|---|---|---|---|--|---|-------|
| 212 Aut  | 0 0 | la  |   |    |    | 2  |    |   |   |   |   | 1 |   |   |   |   |   | 1 |   |  | 1 | \$575 |
| Cat      |     |     |   |    |    |    |    |   |   |   |   |   |   |   |   |   |   |   |   |  |   | \$137 |
| D Cat .  |     |     |   |    |    | ., |    |   |   |   |   |   |   |   | , |   |   |   |   |  |   | \$155 |
| J Cat    |     |     |   |    |    |    | ., |   |   |   |   |   |   | , |   | k | , | , | ÷ |  |   | \$119 |
| ANC      | 10  | D   | R | 1  | 1  | (  | )  | 1 | J |   | I | J | 1 | S | 5 |   |   |   |   |  |   |       |
| (with po | we  | r d | 2 | c  | a  | Ы  | e  | ) |   | 1 |   |   | 1 |   | 1 |   |   |   |   |  |   |       |

#### Mark 7 300 baud ..... Mark 12 300-1200 baud ..... Volksmodem 300 baud ..... \$79

#### MONITORS

| Amdek Color I \$287           |
|-------------------------------|
| BMC 13" Composite Color\$229  |
| BMC 12" Low Res Green \$85    |
| BMC 12" Low Res Amber \$99    |
| BMC 12" Hi Res Green \$119    |
| BMC 12" Hi Res Amber \$129    |
| USI 12" Green Hi-Hi Res \$129 |
| USI 12" Amber Hi-Hi Res \$139 |
| USI 14" Composite Color \$279 |
| Monitor cable w above \$10    |

#### COMMODORE DISK DRIVES

| Concord Disk | Drive . | <br> |  |  |  |  | <br>\$275 |
|--------------|---------|------|--|--|--|--|-----------|
| Commodore    |         |      |  |  |  |  |           |

#### WICO JOYSTICKS

The Boss ..... 3 Way Grip Stick .....

#### CARDCO

Numeric Keypad C64 ... \$29 Graphic Printer Interface ..... \$69 Economy Printer Interface ..... \$39 Commodore 64 5 Slot ..... \$19 16K Board \$53 Cassette Interface ..... \$27

#### **Rock Bottom BLANK DISKETTES** MAXELL DISKS

| MD1 | SS-DD |   | 4 | 4 | 4 |  |   |  |  |   |  |   |   |   |   | \$27 |
|-----|-------|---|---|---|---|--|---|--|--|---|--|---|---|---|---|------|
| MD2 | DS-DD | • |   |   |   |  | • |  |  | - |  | • | • | • | • | \$40 |

#### COMMODORE 64 and

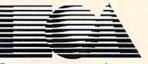

#### ELECTRONIC ARTS M

Home Software for the Commodore 64 The Standard for Sophisticated Software in the '80's.

| Pinball Construction Set (D)       | \$40 |
|------------------------------------|------|
| M.U.L.E. (D)                       | \$40 |
|                                    | \$35 |
| Archon (D)                         | \$40 |
| Hard Hat Mack (D)                  | \$35 |
| Murder on the Zinderneuf (D)       | \$40 |
| The Tesseract Strategy (D)         | \$40 |
| Word Flyer (D)                     | \$35 |
|                                    | \$50 |
| D-Bug (D)                          | \$35 |
| Axis Assassin (D)                  | \$35 |
| Music Construction Set (D)         | \$40 |
|                                    | \$50 |
| Dr. J. & Larry Bird One on One (D) | \$40 |

FREE DISKETTE with each purchase of electronic arts software

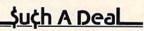

#### **CALL TOLL FREE** 1-800-431-8697 602-968-9128 **Orders Only!**

12629 N. Tatum Blvd., #138 Phoenix, AZ 85032

For Information, Customer Service, Release Dates, etc.

> Call 602-955-3857

(C) = Tape (D) = Disk (CT) = Cartridge

#### Circle 274 on Reader Service card.

\$19

\$25

\$25

\*TERMS OF OFFER: If you find a price for any software or peripheral in this issue that is lower than our advertised price, we'll guarantee to beat it! Valid only on product in similar in stock conditions. Valid only on prices appearing in print in this issue.

similar in-stock conditions. Valid only on prices appearing in print in this issue. ORDERING & TERMS: Send cashier check, money order; personal/company check allow 3 weeks bank clearance. VISA/MasterCard accepted. Provide phone number with order. SHIPPING: Software add \$4.00 for first piece, add \$1.00 each additional piece. Hardware add 3% or \$10.00 whichever is greater. Returns must have authoriza-tion number (call 602-955-3857 for authorization number). All returned merchandise subject to restocking fee and **must** come with **all** original packaging. No returns allowed after 30 days from shipping date. Prices are for cash; VISA and MasterCard add 3%. Prices subject to change without notice. All products subject to availability from manufacturers and/or suppliers. All prices in U.S. dollars. We sell mail order only. C.O.D. orders accepted.

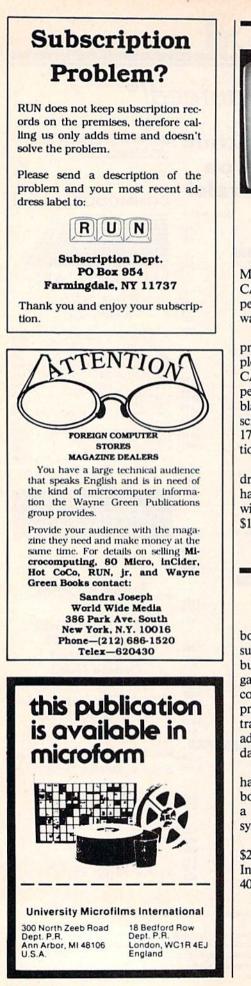

156 WROON Match 1984 ca May Not Reprint Without Permission

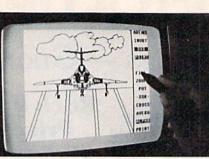

#### No More Pencil and Paper

Inkwell Systems (PO Box 85152 MB290, 7760 Vickers St., San Diego, CA 92138) has introduced a new light pen with its Flexidraw graphics software program for the Commodore 64.

With the Flexidraw light pen, you can produce a range of drawings from simple free-hand sketches to complex CAD-type drawings. The light pen will perform on standard TV sets as well as black and white, color and most green screen monitors. Screen response time is 175 nanoseconds with a two-line resolution capability.

All graphics generated with Flexidraw can be stored on disk or printed to hard copy. The Flexidraw package, with light pen and software, costs \$149.95.

Check Reader Service number 433.

#### **Bulletin Board News**

Plumb is a newsletter for bulletin board enthusiasts. It reports on topics such as: online job-hunting systems; bulletin boards that contain online games and hints for beating popular computer games; conference boards for professionals; investment boards where traders exchange tips and strategies; and adult boards where callers can find dates and share intimate fantasies.

Each issue contains stories about hard-to-find "underground" bulletin boards. Plumbline, a regular feature, is a list of more than 120 bulletin board systems.

The subscription price for 1984 is \$26.50 for eight issues. Riverside Data, Inc., PO Box 300, Harrods Creek, KY 40027.

Check Reader Service number 434.

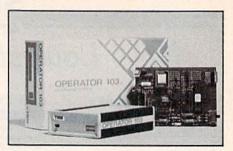

#### Who's Calling, Please?

TNW Corp. (3444 Hancock St., San Diego, CA 92110) has introduced the Operator 103 auto-dial/auto-answer modem.

The unit incorporates the command interpreter developed for TNW's Operator Automatic Calling Unit. Commands include: Dial, Answer and Hangup. You type only the first letter of the command, and the modem echoes the full command word.

Operator 103 provides normal and fast speed pulse dialing. It comes with a case, a power supply and a modular telephone cord. It costs \$189.

Check Reader Service number 432.

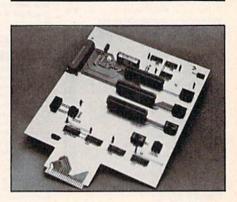

#### 64 Expander

The 64 Expander (model EX-64OU) lets you add a variety of software and expansion peripherals to your Commodore 64.

The 64 Expander features one horizontal and three vertical expansion slots. The vertical slots provide ready access for insertion or removal of standard size cartridges. The horizontal slot permits large, bulky cards, such as an 80-column video converter, to rest safely on the table top. The expander also features a pause function and non-destructive system reset.

The 64 Expander is available for \$79.95. Compuscope, Inc., 6400 Signal Road, Tillamook, OR 97141.

Check Reader Service number 430.

Circle 118 on Reader Service card.

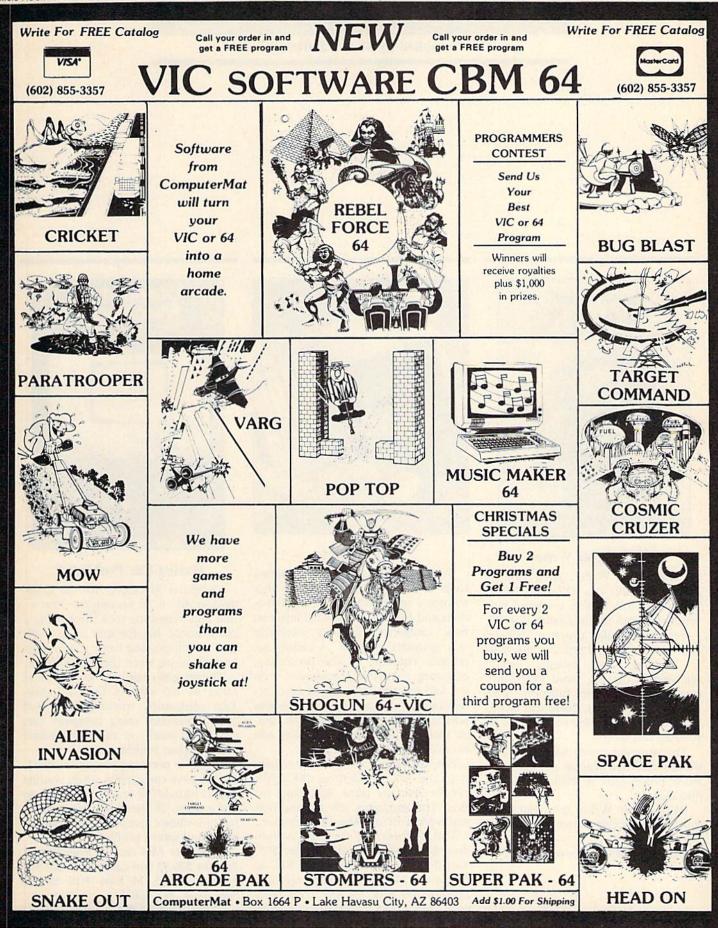

# **Software RUNdown**

Compiled by Shawn Laflamme

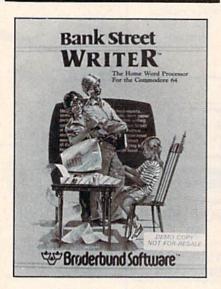

#### **Bank Street Writer**

Bank Street Writer, from Broderbund Software, Inc. (17 Paul Drive, San Rafael, CA 94903), is a word processing program for the Commodore 64.

Features of the program include: universal search and replace, automatic centering and indent, inverse highlighting of text, word wrap, disk storage and retrieve functions with password protection, document chaining, inspection of page breaks prior to printing and more.

The program comes with a tutorial on the disk that teaches the basics of word processing. A back-up disk is also included.

Bank Street Writer is available on disk for the Commodore 64. It costs \$69.95.

Check Reader Service number 414.

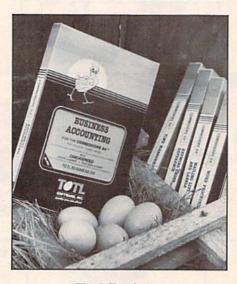

#### **Totl.Business**

Totl.Business is a set of accounting tools with integrated programs that automate record-keeping tasks. Functions and features are divided into two basic categories: accounts receivable and accounts payable. Accounts receivable contains invoice processing, customer statements, inventory control and complete tracking of accounts receivable. Accounts payable contains purchase order processing, check register and expense category tracking and complete accounts payable.

File size is limited only by the capacity of the disk; up to three disk drives can be used to allow maximum file size. The programs are menu-driven and work with any 80-column printer.

Totl.Business 3.6, for the Commodore 64, is available on disk for \$95. Totl.Business 3.0, for the VIC-20 (minimum 24K memory expansion), is available on disk for \$85. Totl Software, Inc., 1555 Third Ave., Walnut Creek, CA 94596.

Check Reader Service number 435.

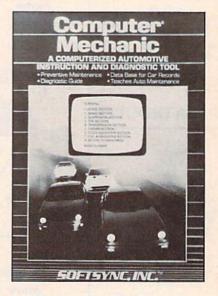

#### Having Car Problems?

Computer Mechanic, for the Commodore 64, is an automotive instruction and diagnostic tool. It provides a maintenance file for one or a whole fleet of vehicles and helps you to diagnose problems when they break down.

The program can keep records on as many as 200 vehicles for each disk. Taxi companies, trucking firms and other businesses using company cars can keep watch on the maintenance needs of their vehicles.

If you're not mechanically inclined, the program can explain where routine checks should be made and how to make them. In the diagnostic section, multiple-choice questions are used to help you locate a problem.

Computer Mechanic is available on disk for \$26.95 and cassette for \$21.95. Softsync, Inc., 14 East 34th Street, New York, NY 10016.

Check Reader Service number 407.

## EASTCOAST SOFTWARE

ecs...inflation-fighting prices.

No hidden charges! No credit card fees!

| COMMODORE 64<br>64 Forb C<br>6502 Pro Development C<br>Andromeda Conquest C<br>Apple Clider Spider R<br>Assembler 64 D<br>Artec D<br>Bildeto all Backpoole D<br>Bandis D<br>Bandis D<br>Bandis D<br>Bandis C<br>Canonball Bitz R<br>Chopifter R<br>Como 64 PGRM Refer Guide (Book)<br>Commode PGRM Refer Guide (Book)<br>Commote PGRM Refer Guide (Book)<br>Commote PGRM Refer Guide (Book)<br>Commote PGRM Refer Guide (Book)<br>Computer Football C<br>Creepy Cornitors R<br>Citash Crumble & Chomp D<br>Curse of RA C<br>Duol Edgs D<br>David S Minight Magic D<br>Death in the Caribbean D<br>Dinke D<br>David S Minight Magic D<br>Death in the Caribbean D<br>Dinke C<br>Dragonniders of Pen C D<br>Drebs C D/R<br>Early Games D<br>Early Games D<br>Elementary Commodore (Book)<br>Facemaker D./R<br>Fast Edde D<br>Flying Ace C<br>Fort Apocalypse C/D<br>Fraction Fever R<br>Frogger C/D<br>Games Commodore 64 Play.<br>Gateway to Apshai R<br>Geopolingue D<br>Grand Master C<br>Gridnamer R<br>Helicat Ace D<br>Hum Enventory D<br>Hume Accountant D<br>Hume Inventory C<br>Home Inventory C<br>Home Inventory C<br>Home Inventory C<br>Home Ranger C/D<br>Household Finance C<br>Jumpman C D<br>Jumptan C D<br>Jumptan Jumior R<br>Jupiter Lander R<br>Kickman R<br>Kickman R<br>Kickman R<br>Kickman R<br>Kickman R<br>Kickman R<br>Kickman C<br>Koala Graphic Tablet CMD64<br>Koala Sraphic Tablet CMD64<br>Koala Sraphic Tablet CMD64<br>Kana Frogrammer Curst                                                                                                    |         |         |
|----------------------------------------------------------------------------------------------------|---------|---------|
| COMMODORE 64                                                                                                    | LIST    | SALE    |
| 64 Forth C                                                                                                    | \$69.95 | \$49.50 |
| 6502 Pro Development C                                                                                                    | . 29.95 | 21.20   |
| Andromeda Conquest C                                                                                                    | 18.00   | 12.75   |
| Apple Cliffer Spider R                                                                                                    | 20.05   | 13 30   |
| Artec D                                                                                                    | 39.95   | 28 30   |
| B-1 Nuclear Bomber C                                                                                                    | 16.00   | 11.35   |
| Bandits D.                                                                                                    | 39.95   | 28.30   |
| Bank Street Writer D                                                                                                    | . 69,95 | 48 35   |
| Bilestoad D                                                                                                    | 29.95   | 21.20   |
| Blade of Blackpoole D                                                                                                    | . 39.95 | 28.30   |
| Candy Bandi C.D.                                                                                                    | 29.95   | 20.70   |
| Chonlifter R                                                                                                    | 44.95   | 31.05   |
| Clowns R                                                                                                    | .29.95  | 13.40   |
| Combat Leader D                                                                                                    | .39.95  | 28.30   |
| Comm 64 PGRM Refer Guide (Book)                                                                                                    | 19.95   | 16.70   |
| Computer Football C                                                                                                    |         | 11 35   |
| Creepy Corridors R                                                                                                    | .33.50  | 23.70   |
| Critical Mass D                                                                                                    | - 39.95 | 28.30   |
| Crush Crumble & Chomp D                                                                                                    | 20.00   | 14 15   |
| David's Midnight Magie D                                                                                                    | 34 95   | 24 15   |
| Deadline D                                                                                                    | 49.95   | 35.35   |
| Death in the Caribbean D                                                                                                    |         | 26.85   |
| Dino Eggs D                                                                                                    | . 40.00 | 30.15   |
| Diskey D.                                                                                                    | . 49.95 | 35.35   |
| Dragonriders of Pern C/D.                                                                                                    | .40.00  | 28.30   |
| Drelbs C/D/R                                                                                                    | - 34.95 | 24.75   |
| Early Games D                                                                                                    | 70.05   | 25.55   |
| Elamantani Commodora (Book)                                                                                                    | 14 95   | 10.35   |
| Facemaker D/R                                                                                                    | 34.95   | 25.45   |
| Fast Eddie D                                                                                                    | . 34.95 | 24.75   |
| Floyd of the Jungle D                                                                                                    | . 29.95 | 23.05   |
| Flying Ace C                                                                                                    | 26.00   | 14.90   |
| Fort Apocalypse C/D                                                                                                    |         | 24.75   |
| Fraction Fever R                                                                                                    | 34.95   | 24.75   |
| Gamus Commodora 6d Play                                                                                                    | 14.95   | 10.35   |
| Gateway to Apshal R                                                                                                    | . 40.00 | 28 30   |
| Geopolitique D                                                                                                    | 39.95   | 28.30   |
| Grand Master C                                                                                                    |         | 24.20   |
| Gridrunner R                                                                                                    | 29.95   | 20.70   |
| Helicat Ace D                                                                                                    | 29.95   | 23.05   |
| Hey Diddle Diddle D                                                                                                    | 29.95   | 20.70   |
| Home Americant D                                                                                                    | 74.95   | 48.05   |
| Home Inventory C                                                                                                    | 14.95   | 11 25   |
| Home Inventory D                                                                                                    | 19.95   | 15.05   |
| Home Manager C/D.                                                                                                    | . 49:95 | 35.35   |
| Household Finance C                                                                                                    | . 29.95 | 22 55   |
| Household Finance D                                                                                                    | . 34.95 | 26.35   |
| Jawbreaker D/R                                                                                                    | 29.95   | 20 70   |
| Juice D.                                                                                                    | 34.95   | 24 /5   |
| Jumpman C/D                                                                                                    | 40.00   | 28 30   |
| Jupiter Lander R                                                                                                    | 29.95   | 10.55   |
| Kickman R                                                                                                    | 29.95   | 13.40   |
| Kid Grid D                                                                                                    |         | 24.75   |
| Kids and the Commodore 64 (Book)                                                                                                    | . 19.95 | 15.05   |
| Kids on Keys R                                                                                                    |         | 24.75   |
| Kindercomp D/R                                                                                                    | 29.95   | 20.70   |
| Knights of the Desert D                                                                                                    | 00 0F   | 28.30   |
| Koala Programmer Guida D                                                                                                    | 15.00   | 11.50   |
| Lazer Maze D                                                                                                    | . 29.95 | 20.70   |
| and a second second sec |         |         |

#### EASTCOAST SOFTWARE

40 Hockersville Rd. Hershey, PA 17033 MAIL YOUR ORDER OR CALL (717) 533-8125 or 533-8480

We Ship UPS — Shipping 1% (\$2.50 min.) C.O.D. Add An Additional \$2.50 Hardware (Printers/Monitors) Shipping \$2.50 + 6% (U.P.S.) For Air Mail, Canadian, APO/FPO, or Overseas Orders, Shipping \$2.50 + 9% of Total Order (US Funds)

> No Minimum Order Visa-Mastercard-C.O.D.-Check

Prices Subject To Change

| COMMODORE 64<br>Letterman D<br>Logo R<br>Master Type D.<br>Midway Campaign C<br>Moster Smash D<br>Most Arazing Thing D<br>Most Arazing Thing D<br>Most Arazing Thing D<br>Most Arazing Thing D<br>Music Composer D<br>Music Composer D<br>Music Composer D<br>Music Composer D<br>Music Composer D<br>Music Composer D<br>Music Convoy C<br>Nukewar C<br>O'Riley's Mine C/D<br>O'RILEY<br>Net Commander D<br>O'RILEY<br>Net Commander D<br>O'RILEY<br>Protector II<br>Protector II<br>Protector II<br>Protector II<br>Protector II<br>Protector II<br>Protector II<br>Protector II<br>Music Brown Fox R<br>Madar Rat Race R<br>Metro Ball R<br>Ringisde Seat D<br>Roundabout D<br>Samy Lightfoot R<br>Sea Dragon C/D<br>Sea O'R<br>Seafox R<br>Serpentine R<br>Shadowscorcher D<br>Sharws C/D<br>Sharws C/D<br>S | LIST    | SALE    |
|----------------------------------------------------------------------------------------------------|---------|---------|
| Letterman D.                                                                                                    | \$39.95 | \$31.40 |
| Logo R                                                                                                    |         | 37.70   |
| Master Type D                                                                                                    | 49.95   | 37.65   |
| Midway Campaign C.                                                                                                    | 37.95   | 26.85   |
| Monster Smash C                                                                                                    | 39.95   | 28 30   |
| Monster Smash D                                                                                                    | 34.95   | 24.15   |
| Most Amazing Thing D                                                                                                    | 39.95   | 27.60   |
| Motor Mania C                                                                                                    |         | 20.70   |
| Music Composer D.                                                                                                    | 29.95   | 13.30   |
| Music Machine R                                                                                                    | 29.95   | 26 00   |
| North Atlantic Convoy C                                                                                                    | 16.00   | 11 35   |
| Nukewar C.                                                                                                    | 15.00   | 10.65   |
| O'Riley's Mine C/D                                                                                                    |         | 20.70   |
| Omnicale D.                                                                                                    |         | 70.75   |
| Ozzy Ozone D                                                                                                    |         | 24.75   |
| Pharoh's Curse C/D                                                                                                    | 34.95   | 24 /5   |
| Pilot D                                                                                                    | 59.95   | 28 30   |
| Planat Minara C                                                                                                    | 16.00   | 11 35   |
| Planetfall D                                                                                                    | 49.95   | 35.35   |
| Poovan C/D                                                                                                    | . 29.95 | 20.70   |
| Preparing for the SAT D.                                                                                                    |         | 62.85   |
| Protector II C/D                                                                                                    |         | 24.75   |
| Quick Brown Fox R                                                                                                    | . 65.00 | 49.00   |
| Radar Rat Race R                                                                                                    |         | 10.55   |
| Repton D                                                                                                    | 39.95   | 28.30   |
| Retro Dali R.<br>Rinasida Sast D                                                                                                    | 30.05   | 28 30   |
| Roundahout D                                                                                                    | 29.95   | 21.20   |
| Sammy Lightfoot R                                                                                                    | 37.95   | 26.85   |
| Sea Dragon C/D                                                                                                    | 34.95   | 24.75   |
| Sea Wolf R                                                                                                    |         | 13.40   |
| Seafox R                                                                                                    |         | 27.60   |
| Serpentine R                                                                                                    | 39.95   | 27 60   |
| Shadowscorcher D                                                                                                    | 34.95   | 24.70   |
| Silison Warrier R                                                                                                    | 40.00   | 28 30   |
| Snake Rite D                                                                                                    | 34 95   | 24 75   |
| Snooper Troops #1 D                                                                                                    | 39.95   | 27.60   |
| Space Sentinel D                                                                                                    | 29.95   | 21.20   |
| Speed Racer C/D                                                                                                    |         | 20.70   |
| Squish 'Em D                                                                                                    | 34.95   | - 24.75 |
| Starcross D                                                                                                    | 39.95   | 28.30   |
| Story Machine D.                                                                                                    | 34.95   | 24 75   |
| Suspended D                                                                                                    | 49.95   | 34.50   |
| Swashbuckler D                                                                                                    | 34.95   | 24.75   |
| Swat Rescue R                                                                                                    |         | 28.30   |
| Sword of Fargaol C/D                                                                                                    | 30.00   | 21.20   |
| Swordpoint D                                                                                                    |         | 24.75   |
| T.G.I.F. C                                                                                                    | 20.00   | 14.15   |
| Telengard C.                                                                                                    | 40.00   | 28 30   |
| Thras Lair D                                                                                                    | 29.95   | 20.70   |
| Threshold R                                                                                                    |         | 26.85   |
| Time Money Manager D                                                                                                    |         | 49.50   |
| Time Runner C/D                                                                                                    |         | 20.70   |
| Totl Time Manager 2.0.                                                                                                    |         | 24.20   |
| Trashman R                                                                                                    | 29.95   | 21.20   |
| Turtle Graphics II K                                                                                                    | 20.05   | 92.40   |
| Turtle Tutor R                                                                                                    | 39.95   | 28 30   |
| Type Attack D                                                                                                    | 39.95   | 28.30   |
| Typing Strategy D                                                                                                    |         | 31.40   |
| Ultima D                                                                                                    |         | 27.60   |
| Up for Grabs R                                                                                                    | 39.95   | 28.30   |
| Upper Reaches Apshai C/D                                                                                                    | 20.00   | 14.15   |
| Video Cable                                                                                                    | 170.05  | 137.05  |
| Way Out D                                                                                                    | 39.95   | 28 30   |
| Witness D                                                                                                    | 49.95   | 35.35   |
| Wu'N Roo D                                                                                                    | 34.95   | 24.75   |
| Wordcraft 64 R                                                                                                    | 149.95  | 113.05  |
| Z80 Video Pack With C/PM                                                                                                    |         | 230.00  |
| Zaxxon C/D.                                                                                                    |         | 28.30   |
| Zork I D                                                                                                    | 39.95   | 27.60   |
| Zork III D                                                                                                    | 39.95   | 28.30   |
| com al Decension and a second                                                                                                    |         | 20.30   |

COMMODORE

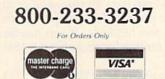

This ad prepared September, 1983.

| VIC 20                                                                                                    | LIST                      | SALE                             |
|----------------------------------------------------------------------------------------------------|---------------------------|----------------------------------|
| Action Games C                                                                                                    | \$17.95                   | \$13.55                          |
| Adventure Game R                                                                                                    | . 39.95                   | 17.50                            |
| AE R                                                                                                    |                           | 27.60                            |
| Alien Bitz C                                                                                                    | 14 95                     | 10.60                            |
| Amok R                                                                                                    | 29.95                     | 20.70                            |
| Apple Panic R                                                                                                    |                           | 30.10                            |
| Atlantis R                                                                                                    | 39.95                     | 28.30                            |
| Car Costs C                                                                                                    | . 14.95                   | 11.25                            |
| Cardco 16K Memory Card                                                                                                    | . 79.95                   | 65.30                            |
| Cardco 6 Slot Expansion                                                                                                    | 09.95                     | 32.60                            |
| Cardco Cardapter Interface                                                                                                    | .89.95                    | 73.45                            |
| Checkbook C                                                                                                    | . 19.95                   | 14.15                            |
| Choplifter Reserves and Clowns R                                                                                                    | 29.95                     | 13 40                            |
| Crossfire R                                                                                                    | . 44.95                   | 31.05                            |
| Crush Crumble & Chomp C                                                                                                    |                           | 21.20                            |
| Deadly Duck R                                                                                                    | . 34.95                   | 24.75                            |
| Flu Wars R                                                                                                    | 39.95                     | 28 30                            |
| Gorf R                                                                                                    | 39.95                     | 13,40                            |
| Gridrunner R                                                                                                    | . 29.95                   | 21.20                            |
| Household Finance C                                                                                                    | 29 95                     | 22 55                            |
| How To Use Your VIC-20 C                                                                                                    | 29,95                     | 20.70                            |
| Jupiter Lander R                                                                                                    | . 29.95                   | 10.55                            |
| K-razy Antiks R                                                                                                    |                           | 27.70                            |
| Koala Graphic Tablet VIC 20                                                                                                    | 99.95                     | 75.35                            |
| Loan Analyzer C                                                                                                    | . 14.95                   | 11.25                            |
| Master Type D                                                                                                    | 39.95                     | 27.60                            |
| Memory Cartndge-16K VIC20                                                                                                    | 39.95                     | 28.30                            |
| Mutant Herd R                                                                                                    | 39.95                     | 28.30                            |
| Princess & Frog R                                                                                                    | . 44.95                   | 31.05                            |
| Programmers Aid K                                                                                                    | 65.00                     | 25.15                            |
| Radar Rat Race R                                                                                                    | 29.95                     | 10.55                            |
| Sargon II Chess R                                                                                                    |                           | 17.50                            |
| Scorpion R                                                                                                    | 39.95                     | 27.60                            |
| Seafox R                                                                                                    | 39.95                     | 27.60                            |
| Serial Printer Interface                                                                                                    | . 69.95                   | 57.15                            |
| Shamus R                                                                                                    |                           | 27.60                            |
| Submarine Commander R                                                                                                    | 39.95                     | 28.30                            |
| Super Hangman C                                                                                                    |                           | 14.15                            |
| Temple of Apshai C/D                                                                                                    | 39.95                     | 28.30                            |
| VIC Music Composer R                                                                                                    | 39.95                     | 27.60                            |
| VIC 20 Action Games C Action Games C Actor for Game R AE R Alem Bitz C Alien Soccer C Amok R Apple Panic R Aliantis R Bandits R Car Costs C C Carclo 6 Stot Expansion Carcle o Stot Expansion Cardeo C Stot Expansion Cardeo C Cardpter Interface Checkbook C C ChopIfter R Crostifte R Crostifte R Gridnunner R Home Inventory C How To Use Your VIC-20 Cupiter Lander R Krazy Antiks R Krazy Antiks R Krazy Antiks R Krazy Antiks R Krazy Antiks R Krazy Antiks R Krazy Antiks R Krazy Antiks R Krazy Antiks R Krazy Antiks R Krazy Antiks R Krazy Antiks R Stora Pinters Ad R Quick Brown Fox R Badar Rat Race R Sargon II Chess R Scorpion R Seadox R Serial Pinter Interface Shamus R Submarine Commander R Submarine Commander Submarine Commander R |                           | • 69.05                          |
| SUPPLIES / EQUIPMENT<br>Cardco Cassette Interface<br>Cardco Cassette Interface<br>Cardco Light Pen.<br>Elephant Disks SS/DD (10)<br>Elephant Disks SS/SD (10)<br>Elephant Disks SS/SD (10)<br>Elephant Disks SS/SD (10)<br>Elephant Disks (10)<br>Elephant Disks (10)<br>Head Cleaning Kit<br>Kraft Joystick C64/V20<br>Kraft Switch Hit Joystick<br>Maxell MD1 Disks (10) pack)<br>NRCE 8023 Ribbon 2-pac<br>Starwritter Film Ribbon<br>Starwritter Film Ribbon<br>Verbalim MD 525 Soltpack<br>Verbalim MD 525 Hardpack                                                                                                    | LIST<br>\$39.95<br>.79.95 | SALE                             |
| Cardco Cassette Interface                                                                                                    | .\$39.95                  | \$32.60                          |
| Cardeo Light Pap                                                                                                    | 20.05                     | 65.30<br>24.45                   |
| Elephant Disks SS/DD (10)                                                                                                    | 37.00                     | 24.35                            |
| Elephant Disks SS/SD (10)                                                                                                    |                           | 21.15<br>12.55<br>18.85<br>17.70 |
| Epson MX-80 Ribbon 2-pac                                                                                                    | 28.00                     | 12.55                            |
| Head Cleaning Kit                                                                                                    | . 29.95                   | 17.70                            |
| Kraft Joystick-C64/V20                                                                                                    | . 16.95                   | 13.45                            |
| Kraft Switch-Hit Joystick                                                                                                    |                           | 15.85<br>29.40                   |
| NEC 8023 Ribbon 2-pac                                                                                                    | 19.95                     | 17.10                            |
| Starwriter Film Ribbon.                                                                                                    | 5.50                      | 17.10<br>4.50                    |
| Starwriter Nylon Ribbon                                                                                                    |                           | 4.65                             |
| Verbatim MD 525 Softpack                                                                                                    | 34.00                     | 26.95 27.60                      |
| The sector of the sector of th |                           | 21.50                            |
| Commodore* is a registered tr<br>Commodore Electronics.                                                                                                    | ademark of<br>Ltd.        |                                  |
| CHECK ONE: VISA                                                                                                    | MASTE                     | RCARD                            |
| Card#Exp.                                                                                                    |                           |                                  |
| Telephone                                                                                                    |                           |                                  |
| Name                                                                                                    |                           | 5.0.0                            |

| Card                       | Exp.          |         |
|----------------------------|---------------|---------|
| Telephone                  | allow they re |         |
| Name                       |               | a for   |
| Address                    |               | /setter |
| City                       |               |         |
| State                      | Zip           |         |
| Please enter my order for: | - Andrews     |         |
| Contract on these          | ning grant    | _       |
| Card And B of the          |               |         |
| Please specify machine:    |               |         |
| Please send free catalog   |               |         |
|                            |               |         |

#### www.Commodore.ca May Not Reprint Without Permission

RUN March 1984 / 159

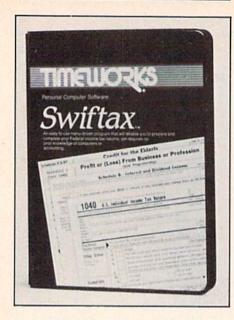

#### It's Almost Tax Time!

Swiftax is an income tax preparation program for the Commodore 64. It guides you through the tax preparation process and provides instructions on which forms you should complete.

The program checks tax alternatives automatically and calculates the lowest amount of tax that must be paid. It performs all calculations, including worksheets and entries from tax tables. It is available on disk for \$49.95 from Timeworks, Inc., PO Box 321, Deerfield, IL 60015.

Check Reader Service number 402.

#### Learn Parts of Speech

Bertamax Inc. (3647 Stone Way North, Seattle, WA 98103) has introduced a Commodore 64 version of its Parts of Speech 1 Series for grade levels 3–6.

The series of programs is designed to provide practice in identifying parts of speech in a game-like setting. At level 3, the lessons involve nouns and verbs. At level 4, nouns and verbs are given in the context of a sentence. At level 5, nouns, verbs and adjectives are used in sentences, and at level 6, adverbs are also included.

There are ten lessons at each level. Words incorrectly identified are listed at the end of the lesson in a final report to the student.

The programs are available on disk for \$39.50 per grade level.

Check Reader Service number 404.

#### Be a Smart ASCII

Smart ASCII Plus is a software interface for parallel printers. It allows keyboard graphics to be printed on most dot-addressable printers such as Epson FX-80, Okidata Microline 84 and Star Micronics Gemini-10.

There are six print modes, allowing you to print CBM graphics, convert control characters into text, print upper/lowercase for word processing and more.

Smart ASCII Plus is compatible with most applications programs. The package includes a connecting cable for your printer. It is available on disk or cassette for the Commodore 64 and the VIC-20. It costs \$59.95. Midwest Micro, Inc., 311 West 72nd St., Kansas City, MO 64114.

Check Reader Service number 406.

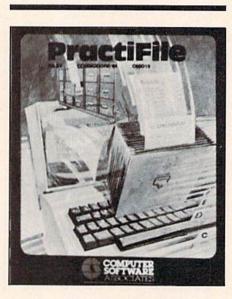

#### C-64 Database

PractiFile, a database program for the Commodore 64, is designed to help families, businesses and educators handle chores involving numbers and lists. Among its applications are inventory control, mailing lists, accounts receivable and tracking charge accounts or bank balances.

The program arranges and prints data for presentation in report form with titles and headings. It can handle over 1000 mailing list records on a 1541 disk drive.

PractiFile is available on disk for \$55 from Computer Software Associates, Inc., 44 Oak St., The Silk Mill, Newton Upper Falls, MA 02164.

Check Reader Service number 400.

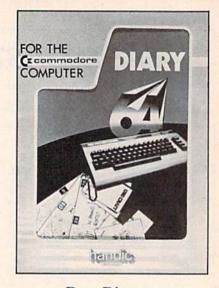

#### Dear Diary...

Diary 64 lets you keep track of telephone numbers, addresses, appointments, birthdays, business schedules and many other things that you need to remember. You can retrieve information through the database created on disk or cassette.

The program works similar to a notebook with pages appearing on the screen in block form. The Diary's block consists of ten lines with 27 characters on each line. Using the entire block as a key, you can segregate any combination of characters or any single character within a given block.

Diary 64 is available on cartridge for the Commodore 64. It costs \$29.95. Handic Software, Inc., 5090 Central Highway, Suite 7, Pennsauken, NJ 08110.

Check Reader Service number 410.

#### Create Charts Without Programming

Chartpak-64, from Abacus Software (PO Box 7211, Grand Rapids, MI 49510), lets you create charts and highresolution graphics without any programming.

You control the scaling, labeling and positioning of the chart on your screen. You can choose from eight different chart formats. If you don't like the initial results, you can change the format and build another chart.

Chartpak-64 is available on disk for the Commodore 64. It costs \$42.95.

Check Reader Service number 403.

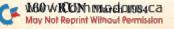

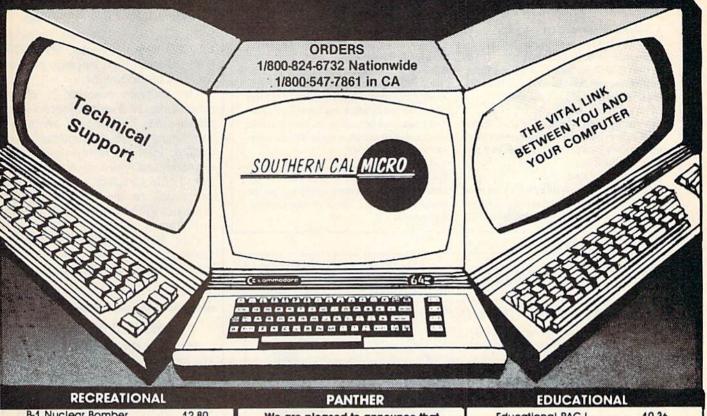

| B-1 Nuclear Bomber    | 12.80 |
|-----------------------|-------|
| Blade of Black Poole  | 31.96 |
| Choplifter            |       |
| Combat Leader         | 31.96 |
| Crush, Crumble, Chomp |       |
| Deadline              | 39.96 |
| Fort Apocalypse       | 27.96 |
| Frogger               | 27.96 |
| Gridrunner            | 23.96 |
| Jawbreaker            | 23.96 |
| Juice                 | 27.96 |
| Jumpman               |       |
| Pharoah's Curse       | 27.96 |
| Planetfall            | 39.96 |
| Protector II          | 27.96 |
| Repton                | 31.96 |
| Serpentine            | 31.96 |
| Shamus                | 27.96 |
| Starcross             | 31.96 |
| Suspended             |       |
| Temple of Apshai      | 32.00 |
| Trashman              |       |
| Торѕее Тигчее         |       |
| Turmoil               | 27.96 |
| Witness               |       |
| Zaxxon                |       |
| Zork I                |       |
| Zork II               |       |
| Zork III.             | 31.96 |

#### HARDWARE

| CPI Parallel Interface | 63.96  |
|------------------------|--------|
| Expandoport 4          | 63.96  |
| Hesmodem               |        |
| IEEE Interface         |        |
| Joystick               |        |
| Koala Pad Touch Tablet |        |
| RS232 Interface        |        |
| 20/64 To Monitor Cable | 17.96  |
| AMDEK                  |        |
| Color I                |        |
| Color Plus             |        |
| Color III              |        |
| 300G                   | 149.00 |
| 300A                   | 158.00 |
|                        |        |

| Min and allowed here and                                                                                            | the same set of the same set of the          |
|----------------------------------------------------------------------------------------------------|----------------------------------------------|
| We are pleased to annou<br>we are exclusive deal<br>Panther Computer Corp<br>DEALER INQUIRIES PLEAS<br>New Products | ers for<br>oration!<br>E CALLI               |
| Có4 Assembler<br>Patience Polly                                                                                     | 59.95                                        |
| Cassette<br>Disk<br>Patience Polly(Vic 20)                                                                          | 15.95<br>29.95                               |
| Cassette                                                                                                    | 15.95                                        |
| Soaring                                                                                                    | 34.95                                        |
| Caltrans                                                                                                    |                                              |
| BEST BUY                                                                                                    | and the second second                        |
| Z80-Video Pak                                                                                                    |                                              |
| Video Pak 80<br>Both Packages Include: W                                                                            |                                              |
| (word processor), Mai                                                                                               | ling List.                                   |
| Telecommunications Softw                                                                                            | are, Mailing                                 |
| List and Wordmaster can b                                                                                           |                                              |
| MISCELLANEO                                                                                                    |                                              |
| 64 Fourth (Adv. computer langa<br>6502 Professional Developmen<br>Hesmon                                            | t System. 23.96<br>31.96                     |
| PAL                                                                                                    | 8.76                                         |
| Smart ASCII                                                                                                    |                                              |
|                                                                                                    | 23.04                                        |
| Smart ASCII.<br>Telecommunications                                                                                  | 23.96                                        |
| Turtle Graphics II                                                                                                  | 47.96                                        |
| Turtle Graphics II<br>YahtzeeUSI                                                                                    | 47.96<br>                                    |
| Turtle Graphics II<br>YahtzeeUSI<br>13"Color Composite                                                              |                                              |
| Turtle Graphics II<br>Yahtzee                                                                                       | 47.96<br>16.76<br>295.00<br>119.00           |
| Turtle Graphics II<br>Yahtzee<br>USI<br>13"Color Composite                                                          | 47.98<br>16.76<br>295.00<br>119.00<br>145.00 |

## For Technical Assistance 3113 Pico Blvd Santa Monica, Ca. 90405

| Educational PAC I<br>Facemaker<br>Fraction Fever<br>Hey Diddle Diddle<br>Kinder Comp<br>Programers Guide<br>States and Capitols<br>Touch Typing Tutor 64<br>Type Attack<br>Wordrace<br>BUSINESS                       | 27.96<br>27.96<br>23.96<br>23.96<br>23.96<br>12.00<br>14.40<br>19.96<br>31.96<br>27.96                                                                      |
|----------------------------------------------------------------------------------------------------|----------------------------------------------------------------------------------------------------|
| Bank Street Writer                                                                                                    |                                                                                                    |
| Car Cost                                                                                                    |                                                                                                    |
| Check Book                                                                                                    | 28.00                                                                                                    |
| Decision Maker                                                                                                    |                                                                                                    |
| Home Inventory                                                                                                    | 11.96                                                                                                    |
| House Hold Finance                                                                                                    |                                                                                                    |
| Loan Analyzer                                                                                                    |                                                                                                    |
| Mailing List                                                                                                    |                                                                                                    |
| Quick Brown Fox<br>Word Master                                                                                                    |                                                                                                    |
| C-ITOH                                                                                                    |                                                                                                    |
|                                                                                                    | AND THE REAL PROPERTY AND ADDRESS OF                                                                                                    |
|                                                                                                    | 398.00                                                                                                    |
| Prowriter 10                                                                                                    |                                                                                                    |
| Prowriter 10<br>Prowriter 15                                                                                                    | 698.00                                                                                                    |
| Prowriter 10<br>Prowriter 15<br>Prowriter \$15<br>Starwriter                                                                                                    |                                                                                                    |
| Prowriter 10<br>Prowriter 15<br>Prowriter S15<br>Starwriter<br>P10 40cps                                                                                                    |                                                                                                    |
| Prowriter 10<br>Prowriter 15<br>Prowriter S15<br>Starwriter<br>P10 40cps<br>P10 50cps                                                                                                    |                                                                                                    |
| Prowriter 10<br>Prowriter 15<br>Prowriter S15<br>Starwriter<br>P10 40cps                                                                                                    |                                                                                                    |
| Prowriter 10<br>Prowriter 15<br>Prowriter S15<br>Starwriter<br>P10 40cps<br>P10 50cps                                                                                                    | 698.00<br>770.00<br>1275.00<br>1575.00                                                                                                    |
| Prowriter 10<br>Prowriter 15<br>Prowriter S15<br>Starwriter<br>P10 40cps<br>P10 50cps<br>OKIDATA<br>82A<br>83A                                                                                                    |                                                                                                    |
| Prowriter 10<br>Prowriter 15<br>Prowriter S15<br>Starwriter<br>P10 40cps<br>P10 50cps<br>OKIDAT/4<br>82A<br>83A<br>84P                                                                                                |                                                                                                    |
| Prowriter 10           Prowriter 15           Prowriter S15           Starwriter           P10 40cps           P10 50cps           •           OKIDA1/4           82A                                                 | 698.00<br>770.00<br>1275.00<br>1575.00<br>408.00<br>658.00<br>995.00<br>1100.00                                                                             |
| Prowriter 10           Prowriter 15           Prowriter S15           Starwriter           P10 40cps           P10 50cps           • OKIDA1/4           82A                                                           | 698.00<br>770.00<br>1275.00<br>1575.00<br>408.00<br>658.00<br>995.00<br>1100.00<br>517.00                                                                   |
| Prowriter 10           Prowriter 15           Prowriter S15           Starwriter           P10 40cps           P10 50cps           OKIDATA           82A                                                              | 698.00<br>770.00<br>1275.00<br>1575.00<br>408.00<br>658.00<br>995.00<br>1100.00<br>517.00<br>585.00                                                         |
| Prowriter 10           Prowriter 15           Prowriter S15           Starwriter           P10 40cps           P10 50cps           • OKIDA1/4           82A                                                           | 698.00<br>770.00<br>1275.00<br>1575.00<br>408.00<br>658.00<br>995.00<br>1100.00<br>517.00<br>585.00<br>862.00                                               |
| Prowriter 10           Prowriter 15           Prowriter S15           Starwriter           P10 40cps           P10 50cps           OKIDAT/A           82A.           83A.           84P.           84S.           92P | 698.00<br>770.00<br>1275.00<br>1575.00<br>408.00<br>658.00<br>995.00<br>1100.00<br>517.00<br>585.00<br>862.00<br>954.00                                     |
| Prowriter 10           Prowriter 15           Prowriter S15           Starwriter           P10 40cps           P10 50cps           OKIDATA           82A.           83A.           84P.           84S.           92P  | 698.00<br>770.00<br>1275.00<br>1575.00<br>408.00<br>658.00<br>995.00<br>1100.00<br>517.00<br>585.00<br>862.00<br>954.00<br>R                                |
| Prowriter 10           Prowriter 15           Prowriter S15           Starwriter           P10 40cps           P10 50cps           OKIDAT/A           82A.           83A.           84P.           84S.           92P | 698.00<br>770.00<br>1275.00<br>1575.00<br>408.00<br>658.00<br>995.00<br>1100.00<br>517.00<br>585.00<br>862.00<br>954.00<br>2<br>2                           |
| Prowriter 10           Prowriter 15           Prowriter S15           Starwriter           P10 40cps           P10 50cps           OKIDATA           82A                                                              | 698.00<br>770.00<br>1275.00<br>1575.00<br>408.00<br>658.00<br>995.00<br>1100.00<br>517.00<br>585.00<br>862.00<br>954.00<br>2<br>715.00<br>745.00<br>1349.00 |

enne May Not Reprint Without Permission

## **Coming Next Month**

#### A Noteworthy Article...

You don't have to be an expert programmer or musician to make noise with your VIC-20 or C-64. The April issue of RUN will review major music packages and show you how these machines synthesize sound and music.

#### "You're Getting Sleepy .... "

Can you really be hypnotized by your micro? Well, believe it or not, in next month's issue, we will take a look at a C-64 program that purports to do just that.

#### A Sight for Sore Eyes...

Roving reporter Tom Benford is back home on the east coast-a little bleary-eyed, but none the worse for wear, after his visit to the CES

#### Circle 182 on Reader Service card.

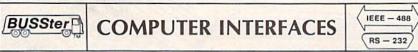

#### ANALOG AND DIGITAL INPUT/OUTPUT MODULES

The BUSSter line of analog and digital products was designed to collect data and to output signals to laboratory and industrial equipment in conjunction with a microcomputer system. These powerful self-contained modules reduce a computer's workload by providing read or write operations to external devices. They are controlled as slave interfaces to real-world physical applications. Control is over an IEEE-488 (GPIB) bus or RS-232 port.

BUSSter modules are available in several digital and analog configurations. The internal buffer and timer provide flexibility by allowing the BUSSter to collect data while the host computer is busy with other tasks.

- BUSSter A64—64 channel digital input module to read 64 digital signals. Built-in buffer \$495.00
- BUSSter B64-64 channel digital output \$495.00 module to send 64 digital signals
- BUSSter C64-64 channel digital input/output module to read 32 and write 32 digital signals. Built-in buffer \$495.00
- BUSSter D16-16 channel analog input module to read up to 16 analog signals with 8 bit resolution (1/4%) Built-in buffer \$495.00 \$495.00
- BUSSter D32-32 channel version of the D16 \$595.00
- BUSSter E4—4 channel analog output module to send 4 analog signals with 12 bit resolution (.06%)\$495.00

BUSSter E8-8 channel version of the \$595.00 E4

BUSSter E16—16 channel version of the \$695.00

Show in Las Vegas. He'll give us an insightful

look at the new products and announcements

"Stop the Clock" promises to be an enjoyable

learning experience for youngsters and oldsters

alike. This game, which teaches children how

to tell time, can be used by the teacher in the

classroom or by parents at home. For the unex-

The April issue will also bring you regular col-

umns, features and reviews to help you get the

most enjoyment and use out of your Commo-

disclosed at the show.

A Timely Program...

panded VIC-20 or C-64.

And More ....

dore system.

E4 Add the suffix -G for IEEE-488 (GPIB) or -R for RS-232.

All prices are USA only. Prices and specifications subject to change without notice

**30 DAY TRIAL** Purchase a BUSSter product, use it, and if you are not completely satisfied, return it within 30 days and receive a full refund.

\$10.00 Shipping & Handling MASTERCARD/VISA

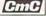

Connecticut microComputer, Inc. INSTRUMENT DIVISION 36 Del Mar Drive Brookfield, Ct. 06804 (203) 775-4595 TWX: 710-456-0052

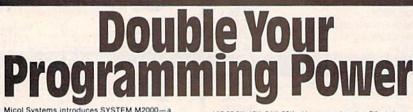

superb Editor/Assembler Monitor package at a reasonable cost. The professional 100% machine code Machine Language Development System that

even the novice will find easy to use: • Full Featured Assembler — assembles kilobyte files in seconds . Outstanding Text Editor . Complete Machine Language Monitor including: Hex Dump, Disassembler, Load. Save, Change, Trace, etc. indispensable for Assembly Language debugging • Full Documentation • Fully Copyable Handy Vinyl binder

Call or write to order or for more information. Send \$79.95 U.S. (check M.O., or credit card data - Visa, MC.) and specify

VIC 20 8K, 16K, 24K, 32K add on mem. (requires 8K min.) or CBM64 - disk or cassette. FULL WARRANTY.

Circle 176 on Reader Service card.

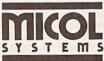

**US: MICOL SYSTEMS** P.O. BOX 5150 Whittier, CA 90607-5150 CDN: (\$99.95) MICOL SYSTEMS 100 Graydon Hall Dr., Suite 2301, Don Mills, Ont. Canada M3A 3A9 Order Desk (416) 441-3752 • Dealer Enquiries Welcome

#### **Advanced Pilot Language**

Pilot II, from Tamarack Software, Inc. (PO Box 247, Darby, MT 59829), is an advanced Pilot language program for the Commodore 64.

The program contains 25 editing commands, 19 Turtle Graphics commands and 23 program commands with many more subcommands and options. Pilot II's features include file handling capabilities, hi- and lo-resolution Turtle Graphics, a sprite editor and access to the color and sound capacities of the C-64 without Peeking or Poking.

Pilot II is available on disk for \$49.95.

Check Reader Service number 405.

#### **Animated Arithmetic**

PMI Inc. (PO Box 87, Buckfield, ME 04220) has introduced a new educational game for the VIC-20.

Animated Arithmetic teaches addition using color graphics. It is designed for young children and pupils in remedial classes.

The package consists of two programs: Clown Count teaches children to count by asking them to count the number of boxes the clown is holding; Addition Express teaches addition using express trains traveling along number lines.

Animated Arithmetic is available on disk or cassette for \$10.95.

Check Reader Service number 436.

#### Micro Accountant

Comp-U-Check is a checkwriting and accounts servicing package, designed for personal or small business applications.

The package provides checkwriting, check account balancing, credit account management, letter writing, automatic bill paying, form letters and more.

Comp-U-Check is available for the Commodore 64 with disk. It costs \$64.95. Hot Data Software Development, 1021 Lincoln Blvd., Santa Monica, CA 90403.

Check Reader Service number 413.

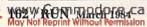

**US Dollars Quoted** 

# Five Slot Expansion Interface for the C-64™

The CARDBOARD/5 (CB/5) is an enclosed five slot, fully switch selectable, expansion interface for the Commodore 64<sup>™</sup>. This quality product allows the user to switch select any cartridae slot or combination of cartridge slots. Twenty-two color coded light emitting diodes give status indication. Each slot has four LEDs and two togale switches for indication and control. Two master toggle switches allow the user to manually override any situation.

All Cardco products are individually tested to insure quality and reliability.

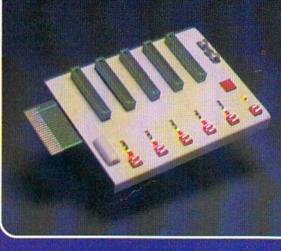

#### Some of the features of the CARDBOARD/5 are:

- high quality glass/epoxy circuit board
- gold plated contacts
- logic lines are switched by solid state IC switches
- full LED status indication
- convenient toggle switches

- full support under the board to prevent flexing
- full plastic enclosure to insure safety
- fused to protect your computer
- convenient reset button
- CARDCO, Inc.'s exclusive Lifetime Guarantee Manufacturer's Suggested Price: \$79.95

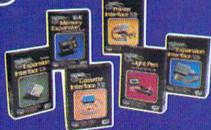

See a complete line of American made Cardco Products at a computer store near you, today.

Circle 85 on Reader Service card.

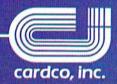

313 Mathewson • Wichita, Kansas 67214 • (316) 267-6525

#### Contractore Commodare Joan Contractore III Internet Internet Internet Inc.

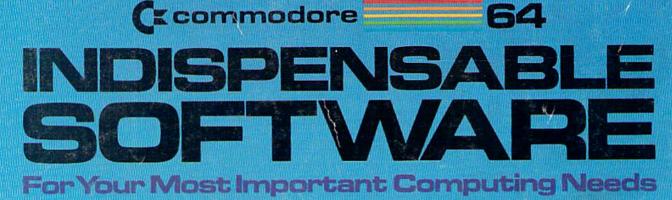

#### EASY SCRIPT

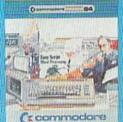

#### EasyScript 64 Displays 764 lines × 240 characters. Prints to 130 columns. Works with EasySpell 64.

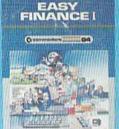

(c commodore

Easy Finance I— Loan Analysis 12 Ioan functions. Bar graph forecasting as well as calculation.

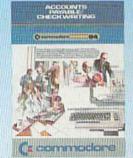

Accounts Payable/ Checkwriting 11 functions. Automatic billing. 50 vendors/disk.

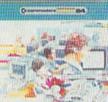

EASY SPELL

(c commodore

EasySpell 64 20,000 word Master Dictionary and automatic spelling checker. Works with EasyScript 64.

> EASY FINANCE II

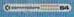

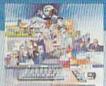

(c commodore

Easy Finance II— Basic Investment Analysis

16 stock investment functions. Investment bar graph.

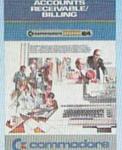

Accounts Receivable/Billing 11 billing functions. Printed statements.

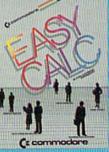

EasyCalc 64 Multiple electronic spreadsheet with color bar graph feature. 63 columns × 254 rows.

> EASY FINANCE !!!

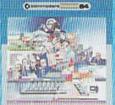

C: commodore

Easy Finance III-Advanced Investment Analysis 16 capital investment functions, Bar graphs.

GENERAL

E COMPTO

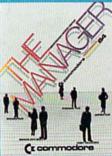

The Manager Sophisticated database system with 4 built-in applications, or design your own. Text, formulas, graphics.

EASY FINANCE IV

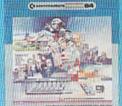

CE commodore Easy Finance IV— Business

Management 21 business management features. Bar graphs.

#### MANAGEMENT

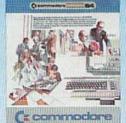

Inventory Management 1000 inventory items. Full reports.

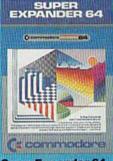

SuperExpander 64 21 special commands. Combine text with high resolution graphics. Music and game sounds.

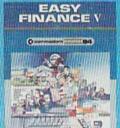

(: commodore

Easy Finance V— Statistics and Forecasting Assess present/future

Assess present/future sales trends with 9 statistics and forecasting functions.

#### PAYROLL

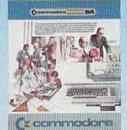

Payroll 24 different payroll functions. Integrated with G/L system.

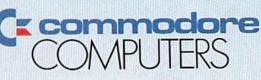

("commodore

**General Ledger** 

trial balances, reports.

8 general ledger options.

Custom income statement,

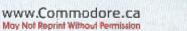

First In Quality Software